### **Turismo e Internet: Actividades de Apoyo con no Causalidad**

Dr. Martín Alberto Rodríguez Brindis<sup>1</sup>, Mtro. Francisco Ángel Maldonado Martínez<sup>2</sup> y Mtro. Armando Pérez Delgadillo $3$ 

*Resumen*--Se expone el papel del internet como un motor de la actividad turística mediante un modelo de datos panel para los países seleccionados y un periodo de 15 años; además se analiza la causalidad entre ambas variables para un sólo país mediante un modelo de vectores autorregresivos (VAR) con datos de baja frecuencia.

*Palabras clave—*Turismo, Internet; Econometría.

#### **Introducción**

Es clara la importancia del Turismo sobre la actividad económica, al menos en México aporta el 9% del PIB nacional, también desde inicios del 2015 la tasa de crecimiento media anual de esta actividad se ha mantenido por encima del 3%, i.e. casi medio punto porcentual de la tasa media de crecimiento del PIB total. Una directriz de política para mejorar los indicadores de actividad nacional es implementar acciones que coadyuven a la promoción y desarrollo del Turismo, e.g. creación de infraestructura para la mejora de conectividad entre los destinos, inversión para la promoción del desarrollo de las actividades en zonas emergentes y consolidadas, internet, etc.

¿Internet? Parecería bastante obvia la relación, pues si existe una mayor conectividad en las zonas turísticas se puede tener una mejor representación promocional al mundo mediante redes sociales; tal vez el mayor uso de plataformas digitales podría generar también un incremento de visitas, debido a que existen plataformas digitales que propician una reducción de precios en hospedaje, servicios de experiencias en la zona turística, movilidad entre zonas prioritarias, etc. Aquí existe una vicisitud, por un lado se incrementa la dinámica de la actividad pero por el otro lado se reduce la contribución unitaria en términos nominales; bien podría suceder que se pueda incrementar la participación por volumen o reducir la contribución al PIB porque se exportan más servicios turísticos pero a niveles más baratos.

De hecho hay otra cuestión importante, ¿es el incremento de la conectividad de las familias al internet el que mejora el desempeño de la actividad turística en una zona? o ¿es que el dinamismo del turismo el cual propicia una mayor infraestructura ergo un incremento en la conectividad al internet? Es claro que ambas variables están correlacionadas positivamente, sin embargo ¿podría existir una relación de causalidad?

El presente documento, propone un análisis sobre las dos cuestiones mencionadas mediante dos sencillas metodologías: Por un lado, se utilizará un modelo de datos panel para cuatro países: México, Brasil, Panamá y Perú, para un periodo comprendido de 15 años (1995-2020) con el fin observar el impacto del internet a la actividad turística y así confirmar la hipótesis que a mayor uso del internet se genera un impacto positivo en el PIB turístico. Por otro lado se utilizará un modelo de Vectores Autoregresivos (VAR) para determinar la causalidad de ambas variables para México en el periodo 1995-2020, suponiendo de manera inicial que el internet es una variable explicatoria del turismo, pero sin dejar de pensar que guardan una relación simbiótica.

#### **Marco Teórico**

El uso del internet y las plataformas digitales ha permitido brindar exposición a zonas turísticas y esto ha detonado la actividad económica en esos lugares. Parecería bastante sencilla la correspondencia entre estas dos variables, i.e. si el uso del internet aumenta entonces impactará positivamente al turismo, sin embargo es una relación compleja la que guardan. Para poder explicar el vínculo primero se debe que recordar que tiempo atrás el empleo de la tecnología móvil, que implicaba el uso de internet, era costoso y sólo un conjunto pequeño de personas podían permitirse utilizar. Esto suponía que si existía información, sólo parte de la población podía tener acceso a ella, ergo si habían servicios y bienes turísticos de alta calidad, con bajo precio o innovadores, muy pocas personas podían gozarlos.

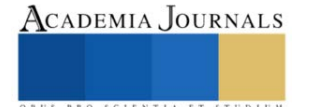

<sup>&</sup>lt;sup>1</sup> Profesor de la Universidad Anáhuac de Oaxaca, [martin.brindis@anahuac.mx](mailto:martin.brindis@anahuac.mx)

<sup>2</sup> Doctorante y Profesor de la Universidad Anáhuac de Oaxaca [francisco.maldonadom@anahuac.mx](mailto:francisco.maldonadom@anahuac.mx)

<sup>3</sup> Doctorante y Profesor de la Universidad Anáhuac de Oaxaca [armando.perezd@anahuac.mx](mailto:armando.perezd@anahuac.mx) (**Autor Corresponsal)** 

El abaratamiento del servicio de internet provocó que gradualmente más usuarios incursionaran en el empleo de plataformas digitales en busca de comprar o vender productos, es aquí donde el comercio electrónico toma un papel importante en convertir a bienes y servicios, que si bien antes se utilizaban de forma tradicional, ahora resultan ser muy relevantes. Dicha relevancia cobró más sentido cuando incursionaron en los destinos turísticos, pues la programación de vacaciones planificadas implicaba estancias, actividades, descuentos por compras anticipadas, reservaciones en restaurantes, compra de experiencias propias de la zona, etc.

Muchos de estos *nuevos* bienes y servicios ya no son brindados por las grandes asociaciones, sino en su mayoría son proveídos por agentes privados locales que empiezan a generar ingresos, esto implica una derrama económica directa a la localidad que a su vez impulsa al dinamismo de la zona turística. Con este proceso, la oferta se diversifica y aumenta, i.e. existen más productos, con grados de sustituibilidad, a diferentes precios ofrecidos por agentes de diferentes estructuras y con diferentes costos de producción. Por otro lado, existe la participación del internet en la información, i.e. las plataformas digitales y sociales empezaron a difundir información verificable por otros usuarios a cerca de productos adquiridos, a emitir recomendaciones que se convierten en calificaciones. Esto es, al momento de planificar una actividad turística, el agente representativo ya tiene información de un menú de actividades con una lista de precios y un conjunto conocido de proveedores. La información casi-perfecta y un gran número de competidores generan que los precios de la estructura turística empiecen a descender, disminuyen los márgenes de beneficio para las empresas y aumenta el excedente del consumidor.

Es cierto que ante un decremento del nivel de precios de los productos turísticos la demanda debería de estar aumentando y por lo tanto generando más ingresos, sin embargo cabe la posibilidad que no sea de esta manera. Un modelo teórico simple de demanda lineal podría ilustrar este caso. Sea  $y^d = a - bp$  la función de demanda donde  $y^d$  es la cantidad demandada, *a* y *b* son constantes positivas y *p* es el nivel de precios turísticos.

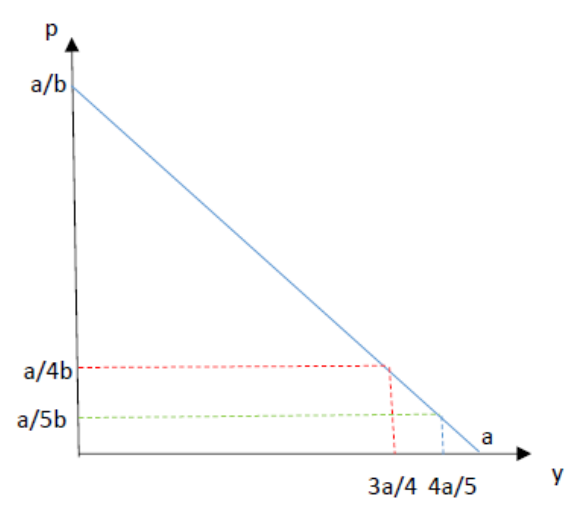

Gráfico 1: Elaboración propia

Al ser una demanda lineal se puede graficar fácilmente tal como se puede observar en el grafico 1, la ordenada al origen es  $\frac{a}{a}$ mientras que la abcisa al origen  $a$ . La unión de estos dos extremos describe a la curva de demanda,  $b$ i.e. una lista de cada cantidad demandada a cada precio posible tal que  $\left|p\in\right|0,\frac{a}{b}$  $\lceil_a a \rceil$  $\in \left[0, \frac{\pi}{b}\right]$ . Ahora, suponga que inicialmente el precio es  $p_1 = \frac{1}{4}$  $p_1 = \frac{a}{4b}$ , esto implica que la cantidad demandada a ese precio es  $y_1$ 3 4  $y_1 = \frac{3a}{4}$ , con esto se puede encontrar el ingreso de vender esa cantidad al precio establecido inicialmente 2 1  $P_1$   $J_1$  $3a \left( a \right)^2 3$  $I_1 = p_1 y_1 = \frac{a}{4b} \frac{3a}{4} = \left(\frac{a}{4}\right) \frac{3b}{}$  $= p_1 y_1 = \frac{a}{4b} \frac{3a}{4} = \left(\frac{a}{4}\right)^2 \frac{3}{b}$ . Ahora suponga

# Academia Journals

una caída del precio a  $p_2 = \frac{3}{5}$  $p_2 = \frac{a}{5b}$  lo que implica a que  $y_2$ 4 5  $y_2 = \frac{4a}{a}$ , ergo el ingreso sería 2  $_{2} - \mu_{2} y_{2}$  $4a$   $(a)^{2}$  4  $I_2 = p_2 y_2 = \frac{a}{5b} \frac{4a}{5} = \left(\frac{a}{5}\right) \frac{4}{b}$  $(a)$  $= p_2 y_2 = \frac{a}{5b} = \frac{a}{5} = \frac{b}{5}$ . Bajo el supuesto que ahora se demanda más podríamos pensar que el ingreso

 $I_2 > I_1$ , pero no es así.

*Proposición:* La caída del precio de  $p_1 \to p_2$  incrementa la cantidad demandada pero reduce el precio, el efecto total es una caída en el ingreso.

*Prueba:* Por tricotomía sólo puede suceder que  $I_2 > I_1$ ,  $I_2 = I_1$  o  $I_2 < I_1$ , lo único que se tiene que demostrar es que  $I_2 < I_1$  por contradicción se supone que  $I_2 \geq I_1$ , si se observa una contradicción en el proceso entonces lo

contrario es correcto, entonces 2.  $\sqrt{2}$  $\frac{1}{2} = \left(\frac{a}{7}\right)^2 \frac{4}{1} \ge \left(\frac{a}{1}\right)^2 \frac{3}{1} = I_1 \Rightarrow \frac{4}{25} \ge \frac{3}{16} \therefore \Rightarrow 64 \ge 75$  $5/b$  (4  $b$   $125$  16  $I_a = \left( \begin{array}{c} a \\ - \end{array} \right) \begin{array}{c} 4 \\ - \end{array} \geq \left( \begin{array}{c} a \\ - \end{array} \right) \begin{array}{c} 3 \\ - \end{array} = I$ *b b*  $=\left(\frac{a}{5}\right)^2\frac{4}{b}\geq \left(\frac{a}{4}\right)^2\frac{3}{b}=I_1 \Longrightarrow \frac{4}{25}\geq \frac{3}{16}:\Longrightarrow 64\geq 75$ , lo cual es una

contradicción, ergo se cumple que cuando el precio baja y se demanda más entonces sucede que los ingresos bajan, i.e.  $I_2 < I_1$ ■

Es claro que sólo es válido para el caso específico donde el análisis se centra en  $p < \frac{1}{2}$  $p < \frac{a}{2b}$ , esto sucede

precisamente porque se ha tomado la parte de la demanda donde la elasticidad precio de la demanda es inferior a 1 en términos absolutos, i.e. la parte de la demanda donde es inelástica. La situación cambiaría si la situación inicial

estuviera en  $p > \frac{1}{2}$  $p > \frac{a}{2b}$ . Este efecto adverso del Internet sobre el nivel de precio de los productos turísticos encierra

sólo una externalidad pecuniaria, sin embargo, el objetivo de este documento es deducir el efecto de un incremento del uso del internet sobre el turismo medido en pesos. Por lo que se enuncia lo siguiente:

*Hipótesis A:* El uso del internet contribuye al crecimiento de la actividad Turística.

Por otro lado, también existe la posibilidad que al crecer la infraestructura, debido al incremento del dinamismo turístico, el internet empieza a utilizarse de mayor y mejor manera, i.e. probablemente no existe una relación de causalidad sino de mutua determinación, por lo que se enuncia:

*Hipótesis B:* El crecimiento de las conexiones a internet y el crecimiento de la actividad turística en México es una relación simbiótica que establece mutuo crecimiento

#### **Metodología, Datos y Resultados**

Como ya se ha mencionado se comprobarán dos hipótesis:

i) Hipótesis A: El uso del internet contribuye al crecimiento de la actividad Turística

Se utiliza un modelo de datos panel para encontrar la contribución del turismo entre los cuatros países elegidos con una periodicidad anual por 15 años; México, Brasil, Panamá y Perú, se eligen debido a que son destinos turísticos de América Latina que están en proceso de consolidarse o que forman una elección emergente en proceso de consolidación; por otro lado, se establece una muestra de datos anuales de 1995 al 2020 debido a que son los datos disponibles en una fuente homogénea, Banco Mundial, Data Bank (2021A, 2021B). Se aplica un modelo de Datos Panel corto, debido a que de esta manera se podrá observar el comportamiento de la variable exógena Internet en la endógena Turismo en el tiempo y a lo largo de los 4 países simultáneamente, el modelo se especifica:

Turismo<sub>it</sub> = 
$$
\beta_0 + \beta_1 D_t + \beta_2
$$
Internet<sub>it</sub> +  $\alpha_i + u_{it}$   
 $\forall i = Mexico, Brasil, Panamá, Perú$ ;  $\forall t = 1995, 1996, ..., 2019, 2020.$ 

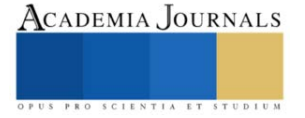

Se modela con factores fijos de sección cruzada (heterogeneidad inobservable), para tomar las diferencias entre los 4 países pero que en el tiempo permanece constante. Se omite con factores aleatorios debido a los resultados del test de Hausman.

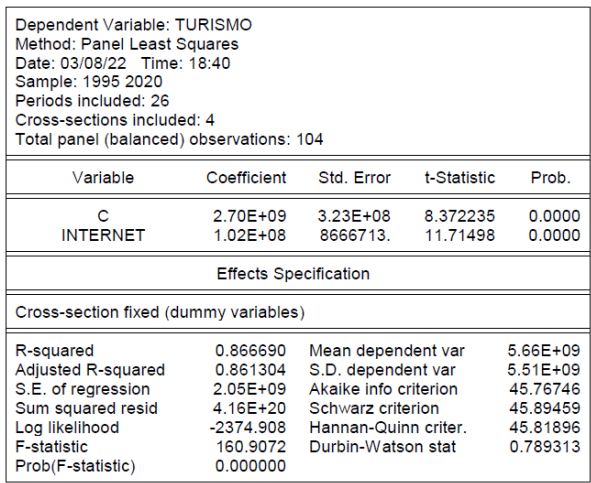

Tabla 1: Elaboración propia con datos de Banco Mundial, Data Bank (2021A, 2021B).

Como se puede observar el modelo es explicativo al 86% y la variable INTERNET es positiva y estadísticamente significativa, lo que implica *la hipótesis era correcta, i.e. el uso del Internet afecta positivamente al Turismo.*

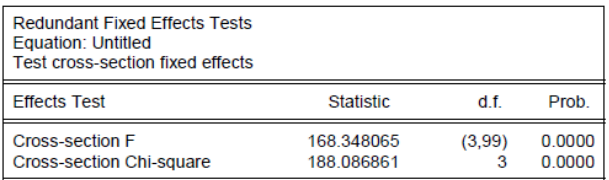

Tabla 2: Elaboración propia con datos de Banco Mundial, Data Bank (2021A, 2021B).

Para determinar si era factible el uso de factores fijos se aplicó la Prueba de Efectos Fijos Redundantes, en la cual se rechaza la hipótesis nula de que el efecto fijo sea redundante.

ii) Hipótesis B: El crecimiento de las conexiones a internet y el crecimiento de la actividad turística en México es una relación simbiótica que establece mutuo crecimiento.

Para la comprobación se utilizará un Modelo de Vectores Autoregresivos (VAR) para datos establecidos por Banco Mundial, Data Bank (2021A, 2021B) con una periodicidad anual de 15 periodos (1995-2020), sin embargo se debe aclarar que aun cuando los datos son de baja frecuencia es posible obtener resultados robustos según la bibliografía consultada. El modelo se especifica con tres rezagos (orden del VAR) siguiendo el Criterio de Longitud de Rezagos de la siguiente manera:

$$
Tur_{t} = \alpha_{0} + \alpha_{1} Tur_{t-1} + \alpha_{2} Tur_{t-2} + \alpha_{3} Tur_{t-3} + \alpha_{4} Inter_{t-1} + \alpha_{5} Inter_{t-2} + \alpha_{6} Inter_{t-3} + u_{t} ... (E1)
$$

 $Inter_{t} = \alpha_0 + \alpha_1 Inter_{t-1} + \alpha_2 Inter_{t-2} + \alpha_3 Inter_{t-3} + \alpha_4 Tur_{t-1} + \alpha_5 Tur_{t-2} + \alpha_6 Tur_{t-3} + w_t ... (E2)$ 

Las series han sido tratadas para poderlas introducir al modelo en forma de series estacionarias, mientras que a la variable Internet sólo se diferenció una vez a la variable Turismo se tuvo que aplicarle segundas diferencias. En la Tabla 3 podemos apreciar los resultados comparativos de los modelos establecidos anteriormente, E1 parece ser el modelo más adecuado según el criterio de Akaike con un valor de -0.22 versus el E2 que posee un valor de 5.04, de hecho explica un poco mejor E1, es decir aproximadamente el 50% del modelo, además establece coeficientes positivas para cada rezago de Internet como variable exógena.

|                       |              | <b>D(INTERNET D(LNTURMX.2)</b> |
|-----------------------|--------------|--------------------------------|
| D(INTERNETMEX(-1))    | $-0.113950$  | 0.008425                       |
|                       | (0.22574)    | (0.01619)                      |
|                       | $[-0.50478]$ | [0.52053]                      |
|                       |              |                                |
| D(INTERNETMEX(-2))    | 0.144584     | 0.004733                       |
|                       | (0.21937)    | (0.01573)                      |
|                       | [0.65908]    | 0.300891                       |
|                       |              |                                |
| D(INTERNETMEX(-3))    | $-0.204896$  | $-0.004075$                    |
|                       | (0.21733)    | (0.01558)                      |
|                       | $[-0.94278]$ | $[-0.26153]$                   |
|                       |              |                                |
| $D(LNTURMX(-1),2)$    | 1.973158     | $-0.189853$                    |
|                       | (8, 45343)   | (0.60610)                      |
|                       | [0.23341]    | $[-0.31324]$                   |
|                       |              |                                |
| $D(LNTURMX(-2),2)$    | 2.676576     | 0.336308                       |
|                       | (9.07476)    | (0.65065)                      |
|                       | 0.294951     | [0.51688]                      |
|                       |              |                                |
| $D(LNTURMX(-3), 2)$   | 3933784      | 0.339198                       |
|                       | (8.18949)    | (0.58717)                      |
|                       | [0.48035]    | [0.57768]                      |
|                       |              |                                |
| $\mathbf C$           | 3.464653     | 0.033596                       |
|                       | (1.36987)    | (0.09822)                      |
|                       | [2.52918]    | [0.34205]                      |
| <b>DUMMY</b>          | 4.394939     | $-0.471776$                    |
|                       | (2.03372)    | (0.14581)                      |
|                       | 12.161031    | $[-3.23545]$                   |
|                       |              |                                |
| R-squared             | 0.382978     | 0.492747                       |
| Adi, R-squared        | 0.050736     | 0.219611                       |
| Sum sq. resids        | 89.45540     | 0.459861                       |
| S.E. equation         | 2.623201     | 0.188080                       |
| <b>F-statistic</b>    | 1.152707     | 1.804034                       |
| <b>Log likelihood</b> | $-45.01449$  | 10.32650                       |
| <b>Akaike AIC</b>     | 5.049000     | $-0.221572$                    |
| <b>Schwarz SC</b>     | 5.446913     | 0.176342                       |
| <b>Mean dependent</b> | 3.338694     | $-0.037779$                    |
| S.D. dependent        | 2.692390     | 0.212905                       |
|                       |              |                                |

Tabla 3: Elaboración propia con datos de Banco Mundial, Data Bank (2021A, 2021B).

En cambio E2 explica un poco menos, casi 39% del modelo, pero también los coeficientes tienen el signo correcto, i.e. que el Turismo como variable explicatoria posee una relación positiva con el Internet. Una vez que ya se han obtenido los resultados, es necesario correr algunas pruebas para poder confiar en los resultados de los impulsosrespuesta, e.g. normalidad conjunta, correlación, heterocedasticidad y estabilidad. Dichas tablas pueden fácilmente calcularse, sin embargo el procedimiento para presentarlo en el documento sería demasiado engorroso por lo que se omite. Lo importante es decir que el modelo ha pasado satisfactoriamente todas las pruebas y realizamos un proceso de impulso-respuesta.

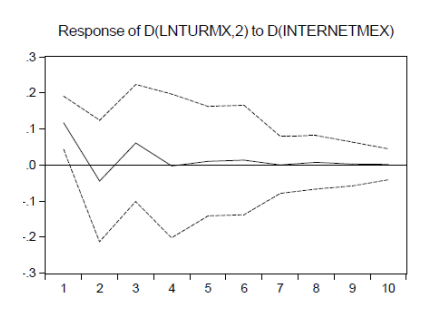

Tabla 4: Elaboración propia con datos de Banco Mundial, Data Bank (2021A, 2021B).

Se puede observar la respuesta del Turismo a impulsos positivos de Turismo y estadísticamente significativa pero estos sólo duran al primer periodo, i.e. es una respuesta temporal.

| Period         | S.E.                 | <b>D(INTERNETM D(LNTURMX,2)</b>         |          |
|----------------|----------------------|-----------------------------------------|----------|
| 1              | 2.623201             | 100.0000                                | 0.000000 |
| $\overline{a}$ | 2640029              | 98 79412                                | 1 205881 |
| 3              | 2.727529             | 97.61831                                | 2.381695 |
| 4              | 2799925              | 92 93752                                | 7 062480 |
| 5              | 2.801813             | 92.94693                                | 7.053071 |
| 6              | 2819928              | 91 86498                                | 8 135023 |
| 7              | 2.821057             | 91.87077                                | 8.129226 |
| 8              | 2823862              | 91 73567                                | 8 264328 |
| 9              | 2.825025             | 91.69731                                | 8.302693 |
|                |                      | 91 67814                                | 8 321862 |
| 10             | 2825353              | Variance Decomposition of D(LNTURMX,2): |          |
|                | S.E.                 | <b>D(INTERNETM D(LNTURMX.2)</b>         |          |
| Period<br>1    | 0.188080             | 38.97399                                | 61.02601 |
| $\overline{a}$ | 0.195250             | 41 33316                                | 58 66684 |
| 3              | 0.211099             | 43.68158                                | 56.31842 |
| 4              | 0 213147             | 42 86426                                | 57 13574 |
| 5              | 0.213415             | 42.99566                                | 57.00434 |
| 6              | 0 215899             | 42 41021                                | 57 58979 |
| $\overline{7}$ | 0.215905             | 42 40817                                | 57.59183 |
| 8              | 0.216304             | 42.36935                                | 57.63065 |
| 9<br>10        | 0.216388<br>0.216404 | 42 35 29 7                              | 57.64703 |

Tabla 5: Elaboración propia con datos de Banco Mundial, Data Bank (2021A, 2021B).

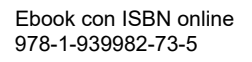

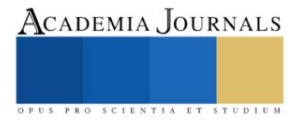

La Tabla 5 nos muestra la descomposición de varianza, de hecho cuando se observa la descomposición de Internet, se puede analizar que en el periodo 1 la misma variable se explica a sí misma en un 100%, estas variaciones en el periodo 10, explica el 91.6% mientras que el turismo sólo el 8.4. En la segunda parte de la Tabla 5, al analizar la descomposición de Turismo, se puede observar que el Internet desde el periodo 1 puede explicar gran parte de la varianza de la variable analizada. Con esto dicho, la comprobación de la hipótesis B parece endeble pues los datos hasta el momento parecen predecir que si existe una relación de causalidad entre las dos variables, colocando a la variable exógena como Internet.

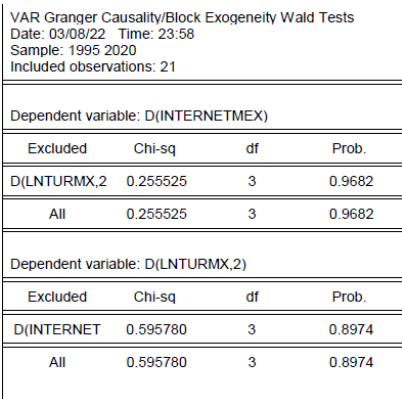

Tabla 5: Elaboración propia con datos de Banco Mundial, Data Bank (2021A, 2021B).

La prueba de causalidad de Granger parece ser una prueba definitiva, la hipótesis nula dicta que la variable independiente no causa a la variable dependiente. Se puede notar en ambos sentidos ninguna variable determina a la otra, i.e. no se rechaza la hipótesis nula, **ergo la hipótesis B se comprueba, ambas variables contribuyen a la formación de las otras, sin embargo, no existe una causalidad**.

#### **Conclusiones**

Ambas hipótesis se comprueban, por un lado se concluye que la aparición y uso del Internet contribuye al desarrollo turístico pues desde su uso generalizado se observa una incesante contribución a diferentes actividades relacionadas con el turismo; más aún, este fenómeno no implica una relación local sino que se sigue presentando en algunos países que forman parte de los destinos turísticos más buscados de América Latina. Por el otro lado, se observa que aun cuando parece que la aparición y uso generalizado del internet contribuye a las variaciones del PIB turístico, más bien la correspondencia se analiza mejor como una contribución en ambos sentidos, i.e. en una relación simbiótica.

#### **Referencias**

Greene, William. (2017). "Econometric Analysis" 8va. Ed. Pearson. E.E.U.U.

Llamosas, Irving; Rangel, Erick & Sandoval Maritza (2018). "Medición de la Actividad Económica en las Principales Zonas Turísticas de Playa en México a través de la Luminosidad Fotografiada desde el Espacio" Documentos de Investigación, No. 2018-10, Banco de México. México.

Wooldridge, Jeffrey. (2019) "Introductory Econometrics". 4ta Ed. South-Western Cengage Lerning. E.E.U.U.

#### **Bases de Datos**

Banco mundial, Data Bank. (2021A). Turismo Internacional, recibos (US\$ a precios actuales), Indicadores del Desarrollo Mundial.

Banco mundial, Data Bank. (2021B). Personas que usan Internet (% de la población), Indicadores del Desarrollo Mundial.

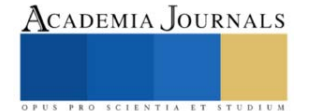

### **Diagnóstico del Manejo de Residúos Sólidos Urbanos del Tecnológico Nacional de México Campus Minatitlán**

M.E Heidy Lourdes Rodriguez Casanova<sup>1</sup>, M.C Esther García Gíl<sup>2</sup>, M.C Rosa Erika de Jesús de la Rosa $^3\,$  I.Q Benito Martínez Romay $^4\,$  M.C Edith García Edith  $^5\,$ 

*Resumen***—** La problemática ambiental en la zona conurbada Minatitlán-Cosoleacaque está ligada al manejo inadecuado de los Residuos Sólidos Urbanos (RSU). El pasivo ambiental denominado "Tiradero a Cielo abierto de Las Matas" ha llamado la atención del gobierno en sus diferentes niveles, trayendo como consecuencia la solicitud para su cierre técnico, diagnóstico y saneamiento y/o remediación. El Instituto Tecnológico de Minatitlán (ITM), con una comunidad de aproximadamente 5,000 personas es generador de RSU que exigen un manejo apropiado al interior y cuya disposición final impacta en el pasivo ambiental antes mencionado, por lo cual el presente trabajo tiene como objetivo elaborar un diagnóstico de la generación de RSU en el ITM mediante la norma NMX-AA-61-1985 para determinar el porcentaje de subproductos aprovechables de RSU.

*Palabras clave***—** Residuos sólidos Urbanos (RSU), Recolección, Muestreo, Reciclaje y Subproductos

#### **Introducción**

Acorde con el objetivo 12 de Desarrollo Sostenible (ONU, 2019) se encuentra el recién creado Programa "Hacia basura cero" propuesto para la Ciudad de México". "A un año del comienzo del programa Basura Cero en la Ciudad de México, la Agencia de Gestión Urbana (AGU) ha calificado como exitosa, ya que se ha avanzado en la separación de basura y en la consciencia ciudadana para disminuir los contaminantes en la capital; lo que se traduce en más de 119 mil toneladas de reciclaje orgánico y 241 mil menos a rellenos sanitarios. En entrevista para La Razón, Jaime Slomianski, director de la AGU, aseguró que el programa busca que la basura se procese casi en su totalidad, para reducir contaminantes y producir energéticos, que serán benéficos para toda la ciudad, así como implementar nuevas tecnologías sustentables, tales como la termovalorización y la biogestión (Buitron, 2019).

Los desechos se tienen que valorizar para que las menos toneladas terminen en rellenos sanitarios, ése es el marco de todas las acciones para Basura Cero. Este está basado en un programa de economía circular, en el cual se generan insumos (vasos, empaques), éstos se comercializan y usan, después se desechan y se convierten en residuos, al separarlos empieza el proceso para que los que se puedan reciclar se incorporen a la industria del reúso. Esto es, reducir, reutilizar y reciclar; hay que generar una cultura de esta campaña de separación, misma que inició en 2017. Ahora tenemos una cuarta "r", que es recuperar energía a través de biodigestión y termo valorización.

De acuerdo con Salvador Meneses, presidente de la organización Basura Cero, el problema es debido a la falta de cultura y conciencia social de las personas sobre todos los desperdicios que nos rodean. Se estima que los capitalinos producen 1.7 kilos de basura al día. La media nacional es de 1.3 kilogramos (Flores, 2018).

Las instituciones educativas brindan un servicio que conlleva el uso de recursos naturales y la generación de desechos. Aunque la razón principal de dichas instituciones es brindar un servicio educativo conlleva la responsabilidad del consumo de recursos y la generación de desechos líquidos, sólidos y gaseosos. Ese es el caso de nuestra casa de estudios el Instituto Tecnológico de Minatitlán, que con una comunidad tecnológica de aproximadamente 5,000 personas es generador de RSU que exigen un manejo adecuado al interior y una disposición final adecuada. La institución cuenta con un Sistema de Gestión Ambiental que promueve la separación y recuperación de algunos materiales, pero en busca de la mejora continua se desea hacer mucho más, recuperar una mayor cantidad y tipo de materiales que eviten ser depositados en el tiradero a cielo abierto. El ITM ha declarado en su política ambiental el compromiso que tiene con la conservación y el cuidado del medio ambiente, razón por la cual el presente

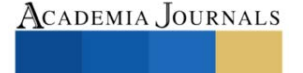

<sup>1</sup> M.E Heidy Lourdes Rodriguez Casanova Docente del Tecnológico Nacional de México campus Minatitlán, adscripta al departamento de ciencias básicas. heidy.rc@minatitlan.tecnm.mx

<sup>2</sup> M.C Esther García Gíl es docente del Tecnológico Nacional de México campus Minatitlán, adscrita al departamento de Ingeniería Química y Bioquímica esther.gg@minatitlan.tecnm.mx

<sup>3</sup> M.C Erika de Jesús de la Rosa, docente del Tecnológico Nacional de México campus Minatitlán, adscrito al departamento de ingeniería Química y Bioquímica. erika.jr@minatitlan.tecnm.mx

<sup>4</sup> I.Q Benito Martínez Romay, docente del Tecnológico Nacional de México campus Minatitlán, adscrito al departamento de ingeniería Química y Bioquímica. benito.mr@minatitlan.tecnm.mx

<sup>&</sup>lt;sup>5</sup> M.C Edith García Gíl, docente del Tecnológico Nacional de México campus Minatitlán, adscrito al departamento de ingeniería Química y Bioquímica. Edith.gg@minatitlan.tecnm.mx

proyecto se alinea a esa política y al mismo tiempo busca cumplir con el compromiso nacional adquirido como Institución con la Secretaría de Medio Ambiente y Recursos Naturales (SEMARNAT).

Lo anterior debido a que "El presidente Andrés Manuel López Obrador presentó junto con la secretaria de la SEMARNAT, Josefa González Blanco; y el gobernador Cuitláhuac García Jiménez, la iniciativa de gestión sustentable de los residuos que se vierten en el tiradero a cielo abierto Las Matas.

Con el programa Hacia Basura Cero, el Gobierno de México trabaja en el saneamiento de las 26 hectáreas donde se acumula la basura de los municipios de Minatitlán, Cosoleacaque y Coatzacoalcos, a fin de reducir el impacto ambiental y proteger la salud de la población.

El plan de rescate de Las Matas que ejecutan SEMARNAT, el Estado y municipios, consta de cinco etapas: Estudios de ingeniera, Intervención y rescate, Cierre técnico, Plan de remediación, y Monitoreo ambiental y mantenimiento.

González Blanco informó que el Tecnológico de Minatitlán y la dependencia federal signaron un convenio de honor para convertir a la institución educativa en ejemplo nacional del programa Hacia Basura Cero y manejo óptimo de los residuos" (GEV, 2019).

Debido al compromiso que el ITM ha declarado en la política ambiental del SGA y al convenio de honor adquirido el 01 de febrero del 2019, se han planeado una serie de actividades que conlleven al cumplimiento exitoso del programa "Hacia Basura Cero", una de ellas es la realización de un Diagnostico del manejo de RSU en el ITM mediante la Norma NMX-AA-61-1985 para determinar el porcentaje de subproductos aprovechables de RSU, así mismo estimar la tasa de generación y tipos de rsu generados en el plantel educativo, además de establecer el porcentaje de peso de los subproductos de rsu, todo ello como parte de un plan de acción que tiene como meta sensibilizar a la comunidad tecnológica de la importancia del manejo idóneo de los residuos sólidos urbanos.

#### **Descripción del Método**

Para determinar el número de muestras de rsu a tomar se utilizó la norma "PROTECCIÓN AL AMBIENTE-CONTAMINACIÓN DEL SUELO-RESIDUOS SÓLIDOS MUNICIPALES-DETERMINACIÓN DE LA GENERACIÓN (NMX-AA-61-1985). La tasa de generación se obtuvo a partir de la información del muestreo estadístico aleatorio en campo, con duración de cinco días, se consideró a cada contenedor como un punto de generación.

Puesto que durante el periodo de muestreo era temporada de precipitaciones pluviales, se optó por acomodar los contenedores en las áreas techadas, a fin de no tener los residuos húmedos y con generación de lixiviados (Imagen 1).

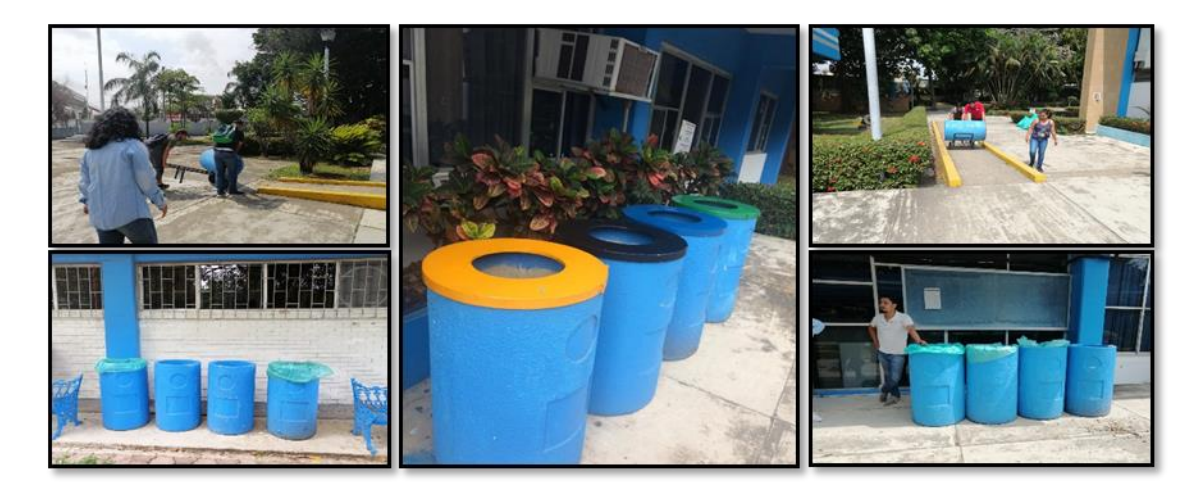

Imagen 1. Ubicación de contenedores en áreas techadas del ITM.

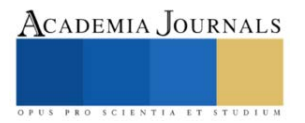

#### **Realización del muestreo**

a. Se hizo un recorrido por los 21 sitios de ubicación de los contenedores y se colocó una bolsa de plástico (110 cm x 120 cm) en cada uno de los contenedores de concreto seleccionado aleatoriamente. La bolsa de plástico usada en el muestreo fue de color verde a fin de diferenciarlas de las usadas en el resto de los contenedores.

b. Las bolsas colocadas el día lunes 24 de marzo de 2019 a las 17:00 hrs sirvieron para realizar una limpieza en los contenedores seleccionados para el muestreo, eso evito un error en la medición y garantizó que la cuantificación fuera de 24 hrs.

c. El día martes 25 de marzo de 2019 a las 7:00 hrs se colocó la bolsa de plástico en el contenedor seleccionado para iniciar la cuantificación de los residuos. Es importante mencionar que los horarios de recolección fueron de 7:00 a 8:00 hrs, 13:00 a 14:00 hrs y de 17:00 a 18:00 hrs. La recolección de las bolsas con residuos se inició a las 13:00 hrs, la segunda recolección se hizo de 17:00 a 18:00 hrs y por último, la tercera recolección se realizó hasta el siguiente día a las 7:00 hrs. El número de recolectores por punto fue de 6 personas (3 parejas), cada pareja tuvo la responsabilidad de atender 3 puntos de recolección es decir recolectar los residuos de 10 contenedores.

d. Posterior a la recolección es la cuantificación, la cual se llevó a cabo en el área de almacenamiento de los RSU del ITMINA. Utilizando una báscula y registrando los pesos los formatos correspondientes.

e. Las bolsas se vaciaron completamente en el piso limpio, se mezclaron con un bieldo y se aplicó el método de cuarteo fundamentado en la NORMA MEXICANA NMX-AA-15-1985. PROTECCIÓN AL AMBIENTE - CONTAMINACIÓN DEL SUELO – RESIDUOS SÓLIDOS MUNICIPALES - MUESTREO - MÉTODO DE CUARTEO. Una vez que se redujo la cantidad de residuos se procedió a la clasificación de los subproductos aplicando el procedimiento de la NORMA MEXICANA NMX-AA-022-1985. PROTECCIÓN AL AMBIENTE-CONTAMINACIÓN DEL SUELO-RESIDUOS SÓLIDOS MUNICIPALES-SELECCIÓN Y CUANTIFICACIÓN DE SUBPRODUCTOS. Se llenaron los formatos con la información generada en el pesaje de los rsu y los subproductos de los rsu.

f. Posterior a la cuantificación se hizo la recolección de los residuos colocándola nuevamente en las bolsas de plástico y se almacenaron en el área de almacén temporal de rsu para su posterior disposición final.

g. El muestreo realizado contemplo los cinco días de la semana, iniciando y terminando la cuantificación un día martes, los días sábado y domingo no se tomaron en cuenta puesto que esos días no hay actividad en la institución (Imagen 2).

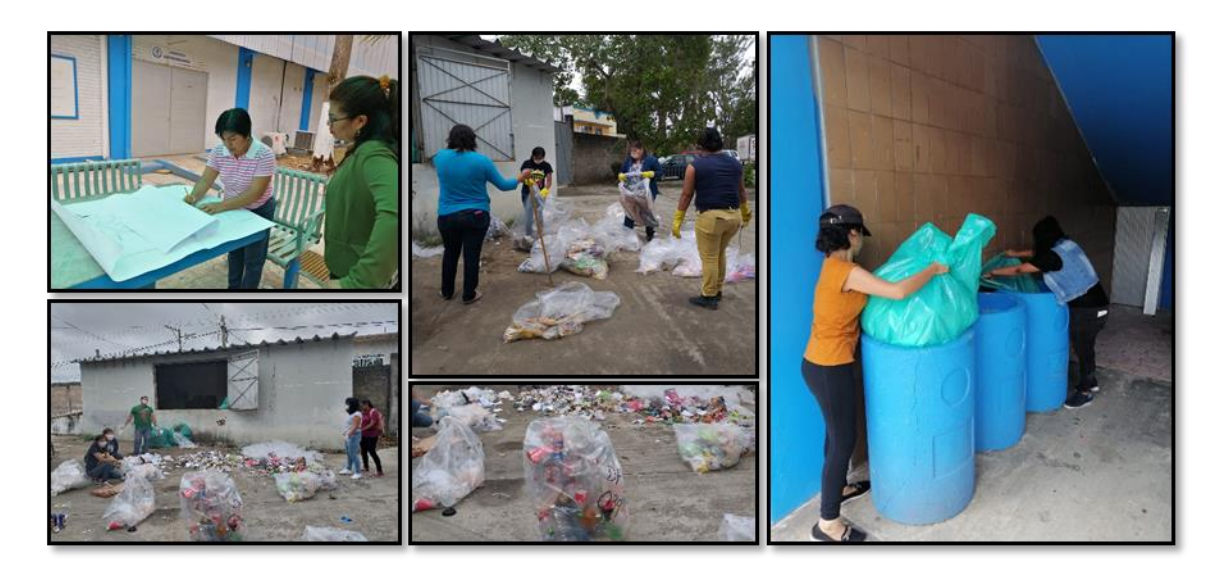

Imagen 2. Muestreo de RSU en el ITM.

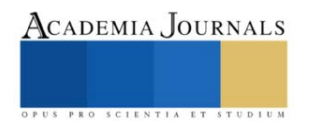

.

#### **Comentarios Finales**

Los 30 contenedores muestreados deben almacenar los residuos generados por 1556 personas, lo cual representa a un rango del 34 a 36 % de la comunidad del ITMINA. El total de RSU cuantificados durante los cinco días de operación del ITMINA fue de 154.906 kg, obteniéndose un promedio de la generación diaria de 30.98 Kg/día. Sin embargo, se hizo el cálculo para toda la comunidad del ITMINA y se obtuvo la generación per cápita de 0.02 Kg/hab. día, es decir 20 g/hab. día, estimándose una generación total de RSU en la institución de 91.12 Kg/día

Ahora bien, en lo que respecta a la cuantificación de los subproductos de los RSU se obtuvieron los datos presentados en la tabla 1.

Tabla 1. Porcentaje en peso de los subproductos de los RSU del ITMINA.

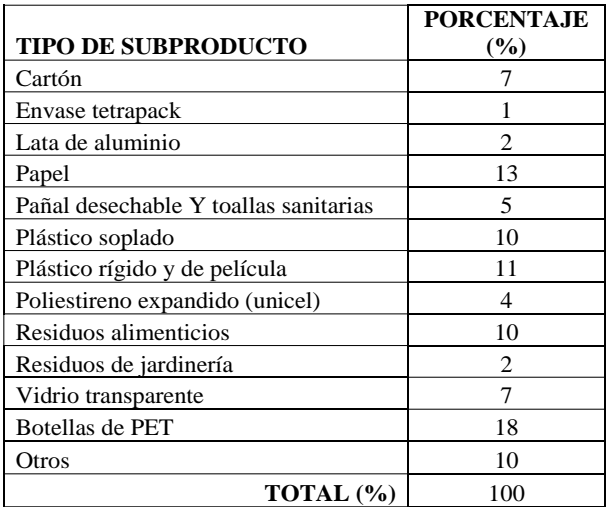

En lo que respecta a la materia orgánica, se cuantifico un valor porcentual en peso del 12 % que incluyo a los residuos alimenticios y de jardinería.

Los residuos que se consideran un rechazo y con destino final en un relleno sanitario son los sanitarios, los cuales incluyen a pañales desechables y toallas sanitarias. El porcentaje de dicho tipo de residuos fue del 5 %.

Entonces, el porcentaje de subproductos con posibilidades de reciclaje y con valor comercial es del 73 % en donde se incluye lo inorgánico y orgánico. En el caso de los residuos que no podrán ser aprovechados son los rechazables y no aprovechables (no tienen un valor comercial en la zona) con un 27 %(Imagen 3).

De acuerdo a la cuantificación de los RSU del ITM, se observa que existe un porcentaje de subproductos con factibilidad de ser reciclados, disminuyendo así la cantidad de residuos que son enviados diariamente al tiradero a cielo abierto "Las Matas"

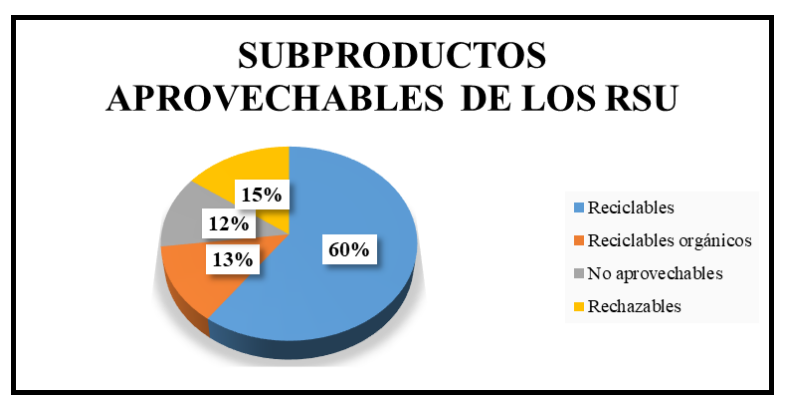

Imagen 3. Gráfico de los subproductos de los RSU aprovechables.

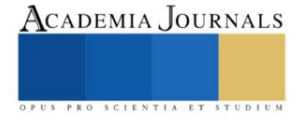

De acuerdo a los resultados encontrados en este diagnostico se concluye que el porcentaje de RSU generados por la comunidad técnologica pueden ser reciclados, minimizando asi el impacto ambiental en el tiradero a cielo abierto "Las Matas" el cual sin duda es un punto de contaminación ambiental para los municipios que convergen, los resultados sugieren la necesidad de generar una cultura de la minimización de rsu y recuperación de materiales para ser canalizados para su adecuada valorización, evitando con ello la disposición inadecuada de grandes volúmenes de residuos en sitios no apropiados,para ello se propone un curso de capacitación ya que sin lugar a duda, es a través de la educación, que se puede generar un cambio en las actitudes de las personas, solo así, se podrán sensibilizar a los jóvenes para que sus patrones de conducta arraigados no adecuados se vayan reestructurando y den paso a un comportamiento ambiental responsable.

#### **Referencias**

Butrón, Jorge (28-04-2019). Plan basura cero deja en 1 año 119 mil toneladas recicladas: Slomianski. México. Diario La Razón on line. Recuperado en:https://www.razon.com.mx/ciudad/plan-basura-cero-deja-en-1-ano-119-mil-toneladas-recicladas-slomianski/

Flores, Carlos (28-08-2018). Basura en CDMX, un problema en crecimiento. Puebla, México. Tierra baldía. Comunicación y periodismo ambiental. Recuperado en:http://tierrabaldia.com.mx/noticia/1176/basura-en-cdmx-un-problema-en-crecimiento/#sthash.gfDZs0M8.dpuf.

Organización de Naciones Unidas (2019). Agenda 2030-Objetivos del Desarrollo Sostenible. Organización de Naciones Unidas. México. Recuperado en: https://www.un.org/sustainabledevelopment/es/sustainable-consumption-production/

Norma Mexicana NMX-AA-15-1985. Protección al ambiente - contaminación del suelo – residuos sólidos municipales - muestreo - método de cuarteo. (18-03-1985). Diario Oficial de la Federación. Recuperado en: http://legismex.mty.itesm.mx/normas/aa/aa015.pdf

Norma Mexicana NMX-AA-022-1985. Protección al ambiente-contaminación del suelo-residuos sólidos municipales-selección y cuantificación de subproductos. (18-03-1985). Diario Oficial de la Federación. Recuperado en: http://biblioteca.semarnat.gob.mx/janium/Documentos/Ciga/agenda/DOFsr/NMX-AA-022-1985.pdf

Norma Mexicana NMX-AA-61-1985. Protección al ambiente-contaminación del suelo-residuos sólidos municipales-determinación de la generación. (1985). Diario Oficial de la Federación. Recuperado en: http://legismex.mty.itesm.mx/normas/aa/aa061.pdf

Veracruz, Gobierno del Estado (01-02-2019). El presidente visita Minatitlán, presenta el programa "Hacia basura cero" para Las Matas. Xalapa, Veracruz, México. Veracruz Gobierno del Estado. Recuperado en: http://www.veracruz.gob.mx/2019/02/01/el-presidente-visita-minatitlanpresenta-el-programa-hacia-basura-cero-para-las-matas-2/

#### **Notas Biográficas**

M.E. Heidy Lourdes Rodríguez Casanova, es Profesora e investigadora adscrita al Departamento de Ciencias Básicas, actualmente es instructora de Capacitación para docentes y alumnos, así mismo estudió una Maestría en Educación por la Universidad de Juárez Autónoma de Tabasco, y se desempeña como Psicóloga clínica en el sector privado.

M.C Esther García Gil, es Profesora e investigadora adscrita al Departamento de Química y Bioquímica, pertenece a la Unidad de Investigación del Medio Ambiente de ITM, es Maestra en Ciencias de la Ingeniería Ambiental y es Ingeniera Química en el TecNM campus Minatitlán.

M.C Erika de Jesús de la Rosa es Profesora e investigadora adscrita al Departamento de Química y Bioquímica, pertenece a la Unidad de Investigación del Medio Ambiente de ITM, es Maestra en Ciencias de la Ingeniería Ambiental y es Ingeniera Química en el TecNM campus Minatitlán.

I.Q Benito Martínez Romay, es Profesor e investigador adscrito al Departamento de Química y Bioquímica, pertenece a la Unidad de Investigación del Medio Ambiente de ITM.

M.C Edith García Gil, es Profesora e investigadora adscrita al Departamento de Química y Bioquímica, pertenece a la Unidad de Investigación del Medio Ambiente de ITM, es Maestra en Ciencias de la Ingeniería Ambiental y es Ingeniera Química en el TecNM campus Minatitlán.

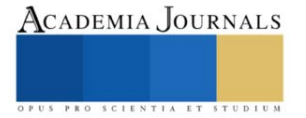

### **Proyecto de Optimización de Fuentes de Energía Renovable Hibridas**

Ing. Víctor Jesús Rojas Hernández<sup>1</sup>, MGC Rodolfo Alberto Román Montano<sup>2</sup>, Dr. Francisco Javier Gómez González<sup>3</sup>, Dr. Iván Valencia Salazar<sup>4</sup>, MC Jorge Arturo Mendoza Sosa<sup>5</sup>, Dr. Felipe Rodríguez Valdés<sup>6</sup> y Dr. Martin Hernández Ordoñez<sup>7</sup>

*Resumen –* El objetivo de esta investigación es optimizar un proyecto con fuentes de energía renovable hibridas, aplicado a un sistema aislado para alimentar una localidad, que, por sus condiciones demográficas, su localización geográfica, no tiene acceso al suministro de energía eléctrica. Se plantea el diseño del sistema, con base a un perfil de carga semejante para cada vivienda y en función de los recursos renovables disponibles, usando el sistema de análisis de simulación, se establece la ubicación geográfica, los equipos a utilizarse para el aprovechamiento de los recursos renovables, el tiempo de vida útil, y los costos asociados. La simulación muestra y proporciona como resultado, las características de cada recurso renovable, las diferentes combinaciones de equipo, con el costo inicial y la evolución de costos a través de la vida útil del proyecto, con diferentes índices, tanto técnicos como económicos para cada una de las diferentes combinaciones, lo que permite una evaluación integral del proyecto, y seleccionar cual es la mejor alternativa técnico/económica que optimice el proyecto, tanto en su etapa inicial como a todo lo largo de la vida útil del proyecto.

*Palabras clave* **—** Optimización, sistema hibrido, energía renovable, retorno de inversión, costo de energía.

#### **Introducción**

En México, existe el Fondo de Servicio Universal Eléctrico (FSUE), de la Secretaria de Energía, que permite ampliar la electrificación de comunidades rurales y zonas urbanas marginadas, conforme a las características de la zona, en donde sea técnica y económicamente viable, apoya la Extensión de Redes Generales de Distribución de Energía, de la Comisión Federal de Electricidad, en tanto que en localidades en la que no es factible, apoya, la Instalación de Sistemas Aislados de Electrificación (SENER, 2017).

Las reglas de operación del FSUE, establecen entre otros criterios, que, para la extensión de redes, las distancias y número de viviendas como mínimo, son como sigue: hasta 1 km, 1 vivienda; más de 1 km hasta 3 km, 7 viviendas; más de 3 km hasta 5 km, 12 viviendas. En el caso de los sistemas aislados, hasta 1 km, no es elegible para la opción; de 1 a 3 km, 1 a 6 viviendas; de 3 km a 5 km, de 7 a 11 viviendas, más de 5 km es elegible. (SENER, oct. 2021).

El objetivo de este proyecto es optimizar un sistema hibrido de energía renovable, aplicado a un sistema aislado para alimentar una localidad, que, por sus condiciones demográficas, su localización geográfica, no tiene un acceso al suministro de energía eléctrica. Usando el sistema de análisis de energía renovable hibridas HOMER PRO.

#### **Caso de estudio**

#### *Área de Estudio.*

El área de estudio se ubica en la localidad, El Carrizal, municipio de Coatepec, numero de localidad: 300380050, con un muy alto grado de marginación y un alto grado de rezago social, ubicado en las coordenadas latitud: 19.4974, y longitud -97.0623, a una altura de 2407 msnm, su clima es templado húmedo con lluvias todo el año, con una temperatura promedio anual de 17 C. Tiene una población de 63 personas en 11 viviendas que carecen de energía eléctrica (INEGI, 2021).

<sup>&</sup>lt;sup>1</sup> El Ing. Victor Jesús Rojas Hernández, es estudiante de la Maestría de Eficiencia Energética y Energías Renovables, en el Tecnológico Nacional de México, Campus Veracruz. [m20020034@veracruz.tecnn.mx](mailto:m20020034@veracruz.tecnn.mx)

<sup>&</sup>lt;sup>2</sup> El MGC Rodolfo Alberto Román Montano es catedrático de tiempo completo en el área de Ingeniería Industrial y en la MEEyER del Tecnológico Nacional de México, Campus Veracruz [rodolfo.rm@veracruz.tecnm.mx](mailto:rodolfo.rm@veracruz.tecnm.mx)

<sup>&</sup>lt;sup>3</sup> El Dr. Francisco Javier Gómez González es catedrático de tiempo completo del Departamento de Eléctrica y Electrónica y en la MEEyER del Tecnológico Nacional de México, Campus Veracruz francisco.gg@veracruz.tecnm.r

<sup>4</sup> El Dr. Iván Valencia Salazar es catedrático de tiempo completo del Departamento de Ingeniería Eléctrica y Electrónica y en la MEEyER del Tecnológico Nacional de México, Campus Veracruz [ivan.vs@veracruz.tecnm.mx](mailto:ivan.vs@veracruz.tecnm.mx)

<sup>&</sup>lt;sup>5</sup> El MC Jorge Arturo Mendoza Sosa es catedrático tiempo completo del Departamento de Metal-Mecánica del Instituto y en la MEEyER del Tecnológico Nacional de México, Campus Veracruz. [jorge.ms@veracruz.tecnm.mx](mailto:jorge.ms@veracruz.tecnm.mx)

<sup>&</sup>lt;sup>6</sup> El Dr. Felipe Rodríguez Valdés es catedrático tiempo completo del Departamento de Ingeniería Eléctrica y Electrónica del y en la MEEyER del Tecnológico Nacional de México, Campus Veracruz [felipe.rv@veracruz.tecnm.mx](mailto:felipe.rv@veracruz.tecnm.mx)

<sup>7</sup> El Dr. Martin Hernández Ordoñez es catedrático de tiempo completo del Departamento de Metal-Mecánica y en la MEEyER del Tecnológico Nacional de México, Campus Veracruz. martin.ho@veracruz.tecnm.mx

Uno de los lugares cercanos donde llega la red de suministro eléctrico, con una tensión de circuito de 13.8 kV, se encuentra en la localidad de Tierra Grande aproximadamente a 1291 m, en línea recta, de la localidad bajo estudio (CFE, 2021), pero por diferentes factores, no cuenta con condiciones para extenderse la red, por lo que la localidad El Carrizal, se ubica como un proyecto para un sistema aislado. (SENER, oct.2021).

#### *Perfil de Carga*

El perfil de carga del área rural que se considera en este proyecto, está integrado, por las once viviendas, considerando los siguientes dispositivos, lámparas, lavadora, radio portátil de 2 vías, dispositivo recargable, TV Led 21", modem satelital, plancha, refrigerador, licuadora, minicomponente. En donde la potencia es de 1964 W, el consumo es 2175 Wh/día para cada vivienda, y en la localidad la potencia de 21,601 W y un consumo de 23,924 Wh/día para las 11 viviendas. Adicionalmente se considera un perfil de carga comunitario, que incluye, la alimentación de una bomba de agua, de 2309 w y 3644 Wh/día, haciendo una potencial total de 23,838 W y 27,280 Wh/día.

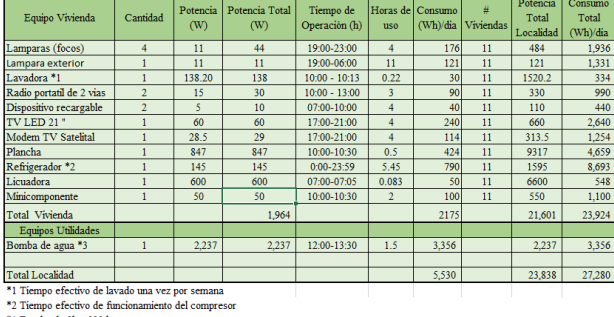

Tabla.1 Perfil de Carga estimado para El Carrizal, Coatepec, Veracruz

#### **Diseño del modelo del sistema**

Se evalúan los dos recursos disponibles en el área, la energía solar y la eólica, el sistema de respaldo que se tiene considerado es a través de bancos de baterías, y un generador de gasolina para cada vivienda como mostrado en la fig.1, debido a la lejanía entre un hogar y otro, se encarecen otras alternativas, como el esquema de microrred, por lo que no se considera en esta evaluación, de la misma forma el servicio de abastecimiento de agua comunitario no está considerado por no contar con infraestructura para este objetivo.

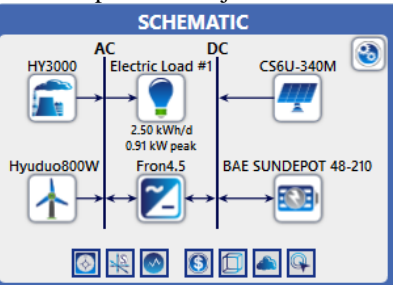

Fig.1 Esquema del Sistema Energía Renovable Hibrido El Carrizal, Coatepec, Veracruz propuesto en simulador HOMER PRO,

#### *Recurso Eólico*

Con la ubicación geográfica de la localidad el simulador HOMER PRO, proporciona la información del recurso eólico, con un promedio mensual en un periodo de 30 años, de enero 1984 a diciembre 2013, con datos descargados de *NASA Prediction of Worldwide Energy Resourse.* Con un valor promedio mensual en m/s, en Ene. 3.36, Feb 3.59, Mar. 3.78, Abr. 3.75, May. 3.57, Jun, 3.55, Jul. 3.67, Ago. 3.43, Sep. 3.78, Oct. 3.88, Nov. 3.57, Dic. 3.24, con una velocidad promedio anual de 3.60 m/s.

#### *Recurso Solar*

El recurso solar proporcionado por el simulador HOMER PRO, con base en *National Renewable Energy Laboratory Database y el National Solar Radiation database* , tienen un valor promedio mensual en kWh/m2/día, Ene. 4.935, Feb 5.675, Mar. 6.448, Abr. 6.877, May. 7.134, Jun, 6.991, Jul. 6.750, Ago. 6.731, Sep. 6.600, Oct. 6.127, Nov. 5.283, Dic. 4.683, en donde arroja un valor anual promedio de 6.19 kWh/m2/día. *Recurso de temperatura*

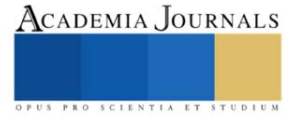

El simulador HOMER PRO, con los puntos promedio de temperatura por mes en grados celcius, en Ene. 13.66, Feb 15.19, Mar. 17.5, abr. 20.11, May. 21.15, Jun, 20.41, Jul. 19.19, Ago. 19.17, Sep. 18.80, Oct. 17.3, Nov. 15.41, Dic. 14.05, indica un valor anual de temperatura promedio de 17.6 ºC.

*Turbina Eólica*

La turbina eólica considerada es una turbina eólica Hyuduo, de 6 palas de 800 w, molino de viento de baja velocidad de arranque de 2 m/s.

#### *Celda fotovoltaica*

El módulo fotovoltaico es de Canadian Solar, una CS6U-340 con una capacidad de 0.340 kW, monocristalino, 45.6 Vcc.

#### *Generador Eléctrico*

El generador eléctrico auxiliar es un Hyundai, HHY3000, de 3000 watts nominales con un consumo de gasolina de 1.25 lt/hr, con salida de voltaje de 110/220 Vac.

*Convertidor*

Un convertidor Fronius Symo 3.0-3 hibrido que permite trabajar en forma simultánea el sistema fotovoltaico, el banco de baterías, el sistema eólico, y el generador eléctrico para alimentar a la carga eléctrica.

#### *Baterías*

Se utiliza un arreglo de baterías BAE SunDepot 48-210, con un voltaje nominal de 48 V, una capacidad máxima de 194 Ah y capacidad nominal de 9.32 kWh

#### **Datos económicos**

#### *Descripciones de carga*

En la tabla 2 se muestra un resumen de los equipos usados, modelo, capacidad, costo y periodo de vida nominal, los valores se encuentran expresados en dólares americanos.

Las cargas a evaluar son las de cada vivienda como indicado en la tabla. 1, perfil de carga en este documento, al introducirlo en el simulador HOMER PRO proporciona el siguiente perfil de carga, con un promedio base de consumo de 2.17 kWh/día, un valor pico de 0.8 kW, un factor de carga de 0.11 como se observa en la fig. 2.

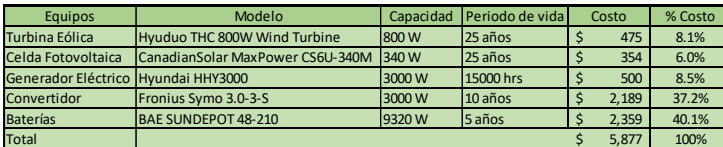

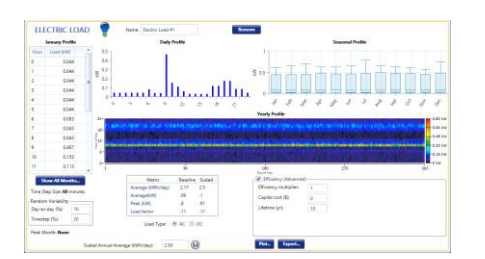

Tabla.2 Componentes usados en la simulación HOMER PRO Fig.2 Carga eléctrica, El Carrizal, Coatepec, Veracruz

#### **Análisis de opciones**

Se introducen los datos económicos en el simulador HOMER PRO, costos de capital, operaciónmantenimiento, reemplazo y combustible, aun cuando el módulo solar, el generador eólico, el inversor, son de mantenimiento mínimo, se ha considerado valores del 5%, y para el generador eléctrico y baterías se ha considerado un 10% por año del valor unitario, se usa la optimización automática de HOMER PRO, en la definición del espacio de búsqueda. El sistema proporciona 11 combinaciones que satisfacen la demanda, como se aprecia en la tabla 3.

|    | Architecture |    |            |    |                                    |    |                |    |                       |                 |                             | Cost                 | <b>System</b>         |          |                        |                              |  |
|----|--------------|----|------------|----|------------------------------------|----|----------------|----|-----------------------|-----------------|-----------------------------|----------------------|-----------------------|----------|------------------------|------------------------------|--|
|    | 聖本           | ÷  | 四 区        |    | $\mathbb{C}^{\mathsf{S}}$ $\nabla$ | ٧  | HY.<br>V<br>(k | ٧  | Fron $\nabla$<br>(kV) | $\triangledown$ | $NPC$ $\bullet$<br>Y<br>(S) | COE O<br>Y<br>$($ \$ | Operati $\sim$<br>(S/ | Initial  | Ren Fr. $\sim$<br>(% ) | Total Fu $\sqrt{}$<br>(L/yr) |  |
| m  |              |    |            |    | 图 2 0.534                          |    |                |    | 0.798                 | CC              | \$8,190                     | \$0.694              | \$362.99              | \$3,497  | 100                    | 0                            |  |
| 聖本 |              |    |            |    | <b>ED 2</b> 0.422 1                |    |                |    | 0.847                 | CC              | \$8,567                     | \$0.726              | \$361.69              | \$3,891  | 100                    | 0                            |  |
|    |              | c  | 5.3        |    | $\approx$ 0.518                    |    | 3.00           |    | 0.850                 | LF              | \$9,368                     | \$0.794              | \$425.50              | \$3,867  | 99.6                   | 3.70                         |  |
|    | ᠰ            | т  | 5.3        |    | 2 0.372 1                          |    | 3.00           |    | 0.824                 | cc              | \$9,623                     | \$0.816              | \$421.81              | \$4,170  | 99.3                   | 6.65                         |  |
|    | $\uparrow$   | m. |            | 71 | 1,41                               | 11 | 3.00           |    | 0.209                 | cc              | \$36,775                    | \$3.12               | \$2,289               | \$7,187  | ٥                      | 1,775                        |  |
|    | $\uparrow$   | £  |            |    |                                    | 12 | 3.00           |    |                       | cc              | \$39,586                    | \$3.36               | \$2,595               | \$6,043  | 0                      | 2,121                        |  |
|    | ╋║           | ÷  | 國語         | 7  |                                    | 12 | 3.00           |    | 0.0428                | LF              | \$40.693                    | \$3,45               | \$2,495               | \$8,433  | 0                      | 1,760                        |  |
|    |              | ж  |            |    | $\vert$ 2.41                       |    | 3.00           |    | 0.290                 | CC              | \$60.977                    | \$5.17               | \$4,479               | \$3,073  | 0                      | 4,135                        |  |
|    |              | £  |            |    |                                    |    | 3.00           |    |                       | cc              | \$87.614                    | \$7.43               | \$6,750               | \$347.95 | 0                      | 6,455                        |  |
|    |              | c  | 5.3        | Z  |                                    |    | 3.00           |    | 0.0625                | LF              | \$91,887                    | \$7.79               | \$6,895               | \$2.753  | 0                      | 6.327                        |  |
|    | ╋            |    | <b>四 乙</b> |    |                                    | 19 |                | 29 | 0.848                 | CC              | \$188,471                   | \$15.99              | \$8,542               | \$78,047 | 100                    | 0                            |  |

Tabla.3 Combinaciones que satisfacen la demanda HOMER PRO

Ebook con ISBN online 978-1-939982-73-5

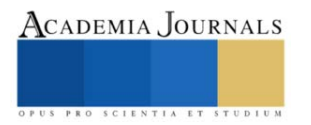

La combinación optima, como se muestra en la tabla 4, está compuesta, por los componentes solar, el inversor hibrido y el banco de baterías, con los siguientes parámetros; el mejor valor presente neto, el mejor costo de energía y con un 100% de energía renovable.

| Architecture |  |  |  |  |                   |  |  |  |  | Svstem                     |  |                                                                                                    |         |  |  |  |
|--------------|--|--|--|--|-------------------|--|--|--|--|----------------------------|--|----------------------------------------------------------------------------------------------------|---------|--|--|--|
|              |  |  |  |  |                   |  |  |  |  |                            |  | <b>THE EDECT TO BE THE THE COLLECT OPERATION COLLECT TO BE THE TO BE THE THE TO BE THE TO BE THE TO BE THE TO BE THE TO BE THE TO BE THE TO BE THE THE TO BE THE TO BE THE TO BE THE TO BE THE TO BE THE TO BE THE TO BE THE TO</b> |         |  |  |  |
|              |  |  |  |  | <b>ED 2</b> 0.534 |  |  |  |  | 1 0.798 CC \$8,190 \$0.694 |  | \$362.99                                                                                                    | \$3,497 |  |  |  |

Tabla.4 Combinaciones que satisfacen la demanda HOMER PRO

#### **Resultados de Optimización**

#### *Resumen de costos.*

El sistema de simulación HOMER PRO*, genera los siguientes resultados para el sistema optimo*, la fig.3 se muestran los costos de capital, de remplazo, de operación/mantenimiento, combustible y valor residual que componen el valor presente neto. Se obtiene un costo de capital inicial de \$3,497.39, costo de reemplazo de 1,527.81, un costo de operación y mantenimiento de \$3,409.03, un valor residual \$244.29, un valor presente neto: \$8,189.94 y un Costo de Energía: \$0.6944/ kWh.

### *Flujo de caja*.

*El flujo de caja* mostrado en la fig. 4, está en función del tipo de costo, en el año 0 se muestra el capital inicial, costo del sistema optimo, el costo de mantenimiento anual, en el año 10 acontece el primer reemplazo financiero del inversor, en el año 15 se marca el reemplazo del banco de baterías, en el año 20 nuevamente el reemplazo del inversor y en el año 25 se muestran los valores residuales del inversor y el banco de baterías.

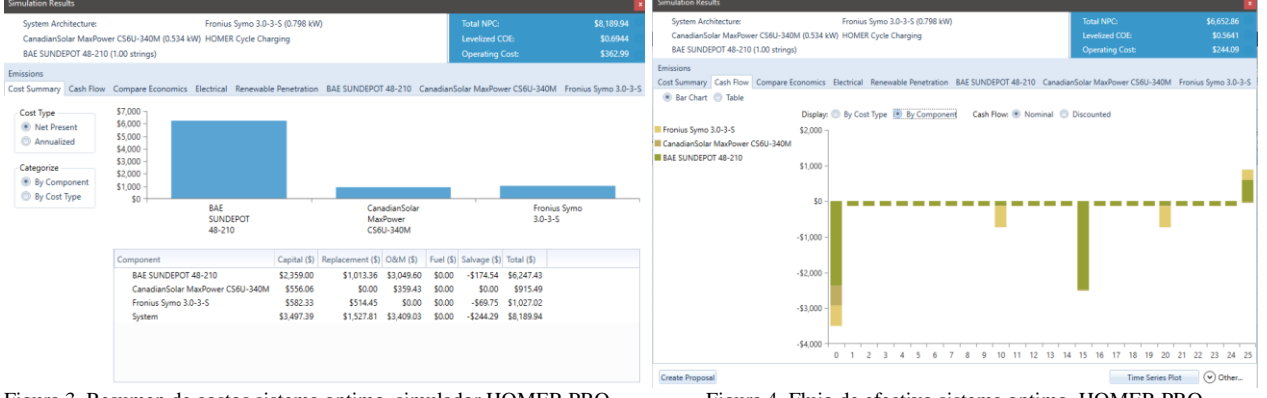

Figura 3. Resumen de costos sistema optimo, simulador HOMER PRO. Figura 4. Flujo de efectivo sistema optimo, HOMER PRO.

![](_page_14_Figure_13.jpeg)

### *Generación eléctrica y penetración de la energía renovable.*

En la fig.5, muestra una producción eléctrica 1,060 kWh/año, siendo generada por la celda fotovoltaica, con un 100% de energía renovable en el sistema optimo. La penetración de la energía renovable es del 100%, como se muestran en las gráficas de la fig.6.

![](_page_14_Figure_16.jpeg)

![](_page_14_Figure_17.jpeg)

Figura 5. Producción eléctrica en simulador HOMER PRO. Figura 6. Penetración de la energía renovable en simulador HOMER PRO.

![](_page_14_Picture_19.jpeg)

#### *Banco de baterías.*

En la fig.7 se puede observar el comportamiento, de la batería, que tiene una autonomía de 71.6 hr., un costo de uso de almacenamiento de 0.280 \$/kWh, una capacidad efectiva de uso 7.46 kWh, un tiempo de vida extendida de 8,644 kWh, con tiempo esperado de vida de 14.8 años. Aun cuando se puede considerar una opción de baterías con menor número de horas de respaldo, esto haría que se incrementara el número de ciclos de carga y descarga, disminuyendo el tiempo de vida útil, anticipando el reemplazo, incrementando el valor presente neto, y en algunas condiciones también incrementando el número de paneles solares.

#### *Unidad fotovoltaica.*

*La unidad fotovoltaica,* tiene una razón de capacidad de 0.534 kW, salida promedio de 0.121 kW, 2.91 kWh/d, un factor de capacidad 22.7% y una producción total de 1,060 kWh/año, con un número de horas de operación en la localidad de 4,416 hrs/año, y costo nivelado de 0.0668 \$/kWh., en la fig.8 se observan los detalles de estos valores.

![](_page_15_Figure_7.jpeg)

Fig. 7. Operación de banco de baterías en sistema optimo Fig. 8. Operación de componente fotovoltaico sistema optimo en HOMER PRO

#### *Inversor.*

El inversor y sus características de uso, con una capacidad de uso de 0.798 kW, salida promedio de 0.104 kW, una mínima de 0.00243 kW y máxima de 0.798 kW, un factor de capacidad de 13%, con 8,760 hrs./año horas de operación, energía de salida 912 kWh/año, energía de entrada 939 kWh/año.

#### *Comparación económica.*

Comparación económica, fig. 9, el sistema de simulación HOMER PRO, compara el sistema optimo con un sistema base, en esta simulación, es el de menor costo de inicial de capital, \$347.95, que se compone solo del generador eléctrico, el valor presente neto es de \$87.614, este valor es elevado principalmente por el costo operación por el combustible y los costos de reemplazo.

![](_page_15_Figure_13.jpeg)

Fig.9. Comparativo sistema optimo y base en simulador HOMER PRO.

#### **Comentarios finales**

#### *Resumen de Resultados*

El sistema de simulación HOMER PRO es una excelente herramienta en la simulación y diseño de sistemas híbridos de energía renovable, ya que evalúa todas las opciones propuestas, para atender la demanda definida, con

diferentes dispositivos en el diseño, en este caso por las condiciones de la localidad seleccionada, ha encontrado que el sistema optimo se compone, de un componente fotovoltaico, el inversor hibrido y el banco de baterías, en donde se obtiene el menor valor presente neto: \$8,189.94, costo de energía: \$0.6944/ kWh y costo de capital inicial de \$3,497.39, contra una opción en donde solo se considera al generador de energía eléctrica de gasolina, con valor presente neto: \$87,614, costo de energía: \$7.43/ kWh y costo de capital inicial de \$347.9, teniendo un retorno simpe de inversión de 0.5 años. La diferencia radica en el costo de energía, que es 10.69 veces mayor generarla con combustibles fósiles que con energía renovable solar, en la localidad seleccionada.

#### *Conclusiones*

El resultado de HOMER PRO para la componente fotovoltaica no está expresada en función de unidades, sino en capacidad, al igual que el inversor, lo que nos indica que estos parámetros tienen opción de optimizarse aún más, para encontrar los valores unitarios precisos. En el caso del componente solar encontrar un panel con mayor capacidad de generación por unidad y en el caso del inversor uno de menor capacidad. El banco de baterías por su menor número de ciclos de carga y descarga extiende su tiempo de vida útil hasta el año 15. En el recurso eólico a pesar que se consideró una turbina que arranca con baja velocidad de 2m/s y la velocidad promedio del viento en la localidad es de 3.6 m/s, no es suficiente para considerarse como una opción viable.

#### *Recomendaciones*

El uso cotidiano del simulador HOMER PRO, permite evaluar y optimizar con mayor rapidez los Sistemas Híbridos de Energía Renovable, con una mayor diversidad de componentes, en un ciclo de mejora continua en el desarrollo de este tipo de proyectos.

#### **REFERENCIAS**

- CFE. (Julio de 2021). *https://app.cfe.mx/Aplicaciones/GeneracionDistribuida/GeneracionDistribuida*. Obtenido de https://app.cfe.mx/Aplicaciones/GeneracionDistribuida/GeneracionDistribuida
- Comisión Reguladora de Energía. (2020). *Contratos de Interconexión de Pequeña y Mediana Escala - Generación Distribuida.* México: CRE. CRE. (2021). *Contratos de Interconexión de Pequeña y Mediana Escala - Generación Distribuida - Primer Semestre 2021.* México: Comisión
- Reguladora de Energía.
- INEGI. (27 de 12 de 2021). *https://www.inegi.org.mx/app/mapa/espacioydatos*. Obtenido de
- https://www.inegi.org.mx/app/mapa/espacioydatos/default.aspx?ag=300380050
- INEGI. (30 de 01 de 2021). *https://www.inegi.org.mx/app/mapa/espacioydatos/default.aspx?ag=300380050*. Obtenido de
	- https://www.inegi.org.mx/app/mapa/espacioydatos/default.aspx?ag=300380050
- SENER. (22 de 05 de 2017). *www.gob.mx/sener.* Obtenido de www.gob.mx/sener: https://www.gob.mx/sener/articulos/el-fondo-de-serviciouniversal-electrico-permitira-ampliar-la-electrificacion-de-comunidades-rurales-y-zonas-urbanas-marginadas
- SENER. (2018). *Prospectiva de energias renovables 2018-2032.* Direcciòn General de Planeación e Información Energéticas. Ciudad de México: Secretaria de Energia.
- SENER. (2021). *https://base.energia.gob.mx/dgaic/da/q/subsecretariaelectricidad/fondoserviciouniversalelectrico.* Obtenido de https://base.energia.gob.mx/dgaic/da/q/subsecretariaelectricidad/fondoserviciouniversalelectrico/sener\_07\_reglasoperacionfondoservici ouniversalelectrico.pdf
- SENER. (13 de Oct de 2021). *https://www.gob.mx/sener*. Obtenido de https://datos.gob.mx/busca/dataset/regiones-sin-electricidad: https://base.energia.gob.mx/dgaic/DA/P/SubsecretariaElectricidad/RegionesSinElectricidad/SENER\_07\_Relaci%C3%B3n2022SistAis lados.pdf
- SENER. (2021). *Programa de Desarrollo del Sistema Electrico Nacional 2021-2035.* México: SENER.
- UL. (10 de 08 de 2020). HOMER Pro User Manual 3.15. Boulder, CO, USA: UL HOMER PRO. Obtenido de https://www.homerenergy.com/products/pro/docs/latest/index.html
- UnitedNations. (2015). Transforming our world: the 2030 Agenda for Sustainable Development. *Resolution 70/1 Transforming our world: the 2030 Agenda for Sustainable Development* (pág. 35). New York City: United Nations - General Assembly.
- Usnayo, C. E. (2018). *PERFIL DE UN AEROGENERADOR TIPO VERTICAL EN EL EDIFICIO DE 15 PISOS DE LA UNIVERSIDAD NACIONAL DEL ALTIPLANO PUNO.* PUNO: Universidad Nacional del Altiplano.

![](_page_16_Picture_25.jpeg)

### **Desarrollo de un Algoritmo para el Conteo de Núcleos Celulares en Imágenes Tomadas por Microscopía de Fluorescencia**

Ing. Francisco Joel Rojas Pérez<sup>1</sup>, Dr. José Rubén Conde Sánchez<sup>2</sup>, Dr. Genaro Vargas Hernández<sup>3</sup>, Dr. Julio Cesar Ramos Fernández<sup>4</sup>, Dra. Blanca Estela Jaramillo Loranca<sup>5</sup> y Dr. Eucario Gonzalo Pérez Pérez<sup>6</sup>

*Resumen***—** Los núcleos de células eucariotas (NCE) son compartimentos importantes para estudios biológicos y de imágenes digitales. La segmentación de NCE es un proceso importante en el análisis de imágenes digitales obtenidas por microscopía de fluorescencia para minimizar errores en el conteo de NCE. Existen diferentes técnicas reportadas en la literatura especializada que analizan la segmentación de NCE, éstas integran algoritmos con procesamiento de imágenes, redes neuronales artificiales, transformaciones de espacio, y técnicas de aprendizaje profundo. Uno de los principales retos en el análisis de NCE es la presencia de aglutinamiento entre las muestras de interés, que generan errores en el procesamiento de la imagen. En este trabajo, se propone un algoritmo que segmenta los NCE en imágenes, abordando el análisis por aglutinamiento. El algoritmo se basa en el operador Watershed basado en marcadores y etiquetas generadas a través de la transformada de distancia. La integración de las técnicas utilizadas en esta investigación genera resultados óptimos en la segmentación de NCE.

*Palabras clave***—** Watershed, transformada de distancia, procesamiento digital de imágenes, núcleos celulares eucariotas.

#### **Introducción**

El procesamiento digital de imágenes (PDI) es una metodología funcional de procesamiento digital en función de sus características intrínsecas como la intensidad, color, contraste y textura (Feng et al. 2017, Zhang y Ji, 2011 y Tlig, 2012). El PDI se aplica en áreas de genómica, biomédica, entre otras y en diversas investigaciones de biología, por ejemplo, Zanella et al. (2009) realizaron la detección de núcleos celulares con especies acuíferas como lo fue el análisis de embriones de pez zebra usando la transformada de Hough como herramienta principal para la segmentación a través de su metodología. Platero (2002) detectó células madre neuronales, Biswas y Ghoshal (2016) trabajaron con células sanguíneas, Ulyankin y Myakinin (2019) segmentaron melanoma maligno capturadas en imágenes por dermatoscopia, Atrayee y Aditya (2019) detectaron tumores de cáncer de hígado a través de imágenes obtenidas por resonancia magnética, Conceição et al. (2019) segmentan NCE de imágenes enfocadas al estudio de células cervicales donde realizó una comparativa de su investigación con las de otros autores justificando la precisión de su algoritmo.

Entre los requerimientos de los algoritmos de conteo creados a partir de técnicas de PDI que trabajan con la segmentación de NCE, está el dar una solución a la segmentación de muestras con distancias cortas o nulas entre cada objeto de interés, así como solucionar los problemas de aglutinamiento de NCE.

En este sentido, Bustamante (2019) comparó operadores matemáticos para la detección de bordes, como Canny (1986), Watershed que se muestra en Lantuéjoul y Beucher (1981) y Hough ante el problema de aglutinamiento, Ghane et al. (2017) usaron la combinación del operador Watershed modificado y el algoritmo de agrupación de Kmeans como una propuesta de solución, Al-Hafiz et al. (2018) utilizaron el operador Canny en imágenes capturadas por microscopía de glóbulos rojos, sin importar la proximidad entre células, enfocándose únicamente en diferenciar los glóbulos rojos del resto de la imagen , Leow et al. (2018) aplicaron un filtro de mediana y realizaron una segmentación por color para diferenciar células sanas de células con leucemia. Los trabajos anteriormente citados coinciden en que el aglutinamiento de células o NCE es el principal problema para detectar los objetos de interés en imágenes generadas por microscopía de fluorescencia, debido a que aumenta la posibilidad de un procesamiento

 ${}^{1}$  El Ing. Francisco Joel Rojas Pérez es estudiante de maestría en Tecnologías de la información y comunicaciones en la Universidad Politécnica de Pachuca, Hidalgo, México [joelrojasperez@micorreo.upp.edu.mx](mailto:joelrojasperez@micorreo.upp.edu.mx)

 $^2$  El Dr. José Rubén Conde Sánchez es Profesor perteneciente a la Facultad de Ciencias Físico Matemáticas (FCFM) de la Benemérita Universidad Autónoma de Puebla, Puebla, México [rconde@fcfm.buap.mx](mailto:rconde@fcfm.buap.mx)

<sup>&</sup>lt;sup>3</sup> El Dr. Genaro Vargas Hernández es profesor investigador perteneciente al posgrado en Biotecnología en la Universidad Politécnica de Pachuca, Hidalgo, México [ghernan@upp.edu.mx](mailto:ghernan@upp.edu.mx)

<sup>4</sup> El Dr. Julio Cesar Ramos Fernández es profesor investigador perteneciente al posgrado en Tecnologías de la información y comunicaciones y al posgrado en Mecatrónica en la Universidad Politécnica de Pachuca, Hidalgo, México [jramos@upp.edu.mx](mailto:jramos@upp.edu.mx)

<sup>5</sup> La Dra. Blanca Estela Jaramillo Loranca es profesora investigadora perteneciente a la Dirección de Investigación, Innovación y Posgrado de la Universidad Politécnica de Pachuca, Hidalgo, México [bejarami@upp.edu.mx](mailto:bejarami@upp.edu.mx)

<sup>6</sup> El Dr. Eucario Gonzalo Pérez Pérez es profesor investigador perteneciente al posgrado en Tecnologías de la información y comunicaciones en la Universidad Politécnica de Pachuca, Hidalgo, México [egonzalo@upp.edu.mx](mailto:egonzalo@upp.edu.mx) (**autor corresponsal)**

fallido. Este trabajo presenta una metodología que permite segmentar NCE con un nivel bajo de aglutinamiento permitiendo agilizar procesos de conteo de NCE al analizar cada objeto de interés de forma individual.

#### **Desarrollo**

Este trabajo presenta una propuesta de un método para la detección y conteo de NCE en imágenes tomadas por microscopía de fluorescencia, con la finalidad de agilizar los procesos de conteo celular en investigaciones relacionadas con células. El método de segmentación propuesto, consta de los siguientes pasos:

- 1) Conversión en escala de grises
- 2) Binarización por método de Otsu
- 3) Filtros morfológicos
- 4) Transformada de distancia
- 5) Algoritmo de Watershed

La metodología propuesta, se muestra en la Figura 1.

| Imagen de |                  |                  |                |                     |                       | Detección de |
|-----------|------------------|------------------|----------------|---------------------|-----------------------|--------------|
| entrada   | Conversión RGB a | Binarización por | <b>Filtros</b> | <b>Transformada</b> | <b>Transformación</b> | células      |
| F(i,j)    | Escala de grises | método de Otsu   | morfológicos   | de distancia        | por watershed         | X(i,j)       |

Figura 1. Diagrama de metodología propuesta para segmentación de NCE.

#### *Imagen muestra*

Para pruebas del diseño del algoritmo, se utilizó una muestra de datos sintéticos que representan imágenes de NCE captadas por microscopía de fluorescencia con coordenadas aleatorias como se muestra en la Figura 2.

![](_page_18_Picture_16.jpeg)

Figura 2. Imagen muestra para detección de NCE.

#### *Definiciones*

A continuación, se hace una descripción de las operaciones matemáticas de PDI utilizadas en el presente trabajo.

Definición 1. Método de Otsu.  $Q(t) = \frac{\sigma_{\text{ZW}}^2}{r^2}$  $\sigma_{in}^2$ 

Definición 2. Operación morfológica de erosión.  $A \ominus B = \bigcap_{b \in B} (A)_b$ 

Definición 3. Operación morfológica de dilatación.  $A \oplus B = \bigcup_{(b \in B)} (A)_b$ 

Definición 4. Operación morfológica de apertura.  $A \circ B = (A \ominus B) \oplus B$ 

Definición 5. Operación morfológica de cierre.  $A \odot B = (A \oplus B) \ominus B$ 

Definición 6. Transformada de distancia.  $TD(x, f(x)) = min\{d(x,y)|y \in X - R|x \in X\}$ 

La transformada de distancia se realiza según la métrica empleada, las siguientes métricas son las más comunes:

Euclidiana.  $d([x, y], [i, j]) = \sqrt{(x - i)^2 + (y - j)^2}$ City – block.  $d([x, y], [i, j]) = |x - i| + |y - j|$ Chessboard.  $d([x, y], [i, j]) = max (|x - i|, |y - j|)$ Transformación de watershed Definición 7. Distancia geodésica.  $d_A(x, y) = inf \{I(P), P\}$ Definición 8. Zonas de influencia geodésica.  $iz_A(B_i) = \{p \in A, \forall j \in [1, k] \setminus \{i\}, d_a(p, B_i) < d_a(p, B_j)\}$ Definición 9. Cuencas de captación. ∀ $h \in [h_{min}, h_{max} - 1], X_{h+1} = MIN_{h+1} \cup IZ_{T_{h+1}}(X_h)$ 

![](_page_18_Picture_31.jpeg)

#### *Procedimiento*

A partir de la metodología propuesta mostrada en la Figura 1, la imagen se convierte de un espacio de colores RGB a una escala de grises, con esto se genera una matriz de dos dimensiones y binarizar la imagen, es decir, la imagen sufre cambios en las intensidades de los pixeles de tal modo que se crea una imagen en blanco y negro. Otsu (1979) propuso un método capaz de binarizar imágenes, de tal modo, que en cada imagen se calcula un valor de umbral eficiente que permita segmentar los objetos de interés en la imagen. La binarización por medio del método de Otsu se ejemplifica en la Definición 1, lo que da como resultado una imagen binaria de las mismas dimensiones que la imagen de entrada.

El proceso de binarización puede generar ruido en la imagen en forma de pixeles negros en áreas blancas o pixeles blancos en áreas negras que dificultan la segmentación de NCE. Por ello, se recurren a operaciones morfológicas que actúan como filtros, eliminando el ruido generado por el proceso de binarización y así se evitan errores en la ejecución del operador correspondiente de la segmentación. Para eliminar píxeles blancos en áreas negras se precisa de la operación morfológica de apertura expresada en la Definición 4. Para eliminar pixeles negros en áreas blancas se ocupa la operación morfológica de cierre expresada en la Definición 5. Las operaciones morfológicas de apertura y cierre son operaciones consecutivas de las Definiciones 2 y 3.

De la imagen generada a través del uso de filtros morfológicos, se genera el mapeo de la transformada de distancia, expresada en la Definición 6, con los máximos locales de cada objeto en base a una métrica Euclidiana (función de distancia Euclidiana), con la finalidad de generar una imagen con los marcadores que representan la ubicación de los NCE, debido a que los marcadores de los objetos de interés son un criterio necesario para ejecutar el algoritmo de Watershed.

Lantuéjoul y Beucher (1981), describieron las métricas y criterios necesarios para el operador Watershed, el cual, mediante las Definiciones 7, 8 y 9 interpreta la imagen como si fuera un relieve topográfico y requiere dos parámetros para realizar una segmentación de objetos exitosa, que son: una imagen con marcadores que representan a los objetos de interés (generada por medio de la transformada de distancia) y una imagen con los criterios de segmentación (imagen original). El resultado del algoritmo de Watershed es la segmentación de los NCE, diferenciándose cuando la distancia entre NCE es mínima o nula. Es decir, con probabilidad de aglutinamiento de NCE o superposición de NCE. Para la detección de los NCE, éstos se marcan sobre una copia de la imagen original los bordes correspondientes a los objetos hallados durante el procesamiento de imágenes.

#### *Resultados*

Todas las etapas que consta la metodología propuesta mostrada en la Figura 1, se observan en la Figura 3, para una aplicación biológica relacionada con NCE, el algoritmo desarrollado en este trabajo, es capaz de diferenciar NCE cuando la distancia de otros NCE es mínima o nula, es decir, el algoritmo puede diferenciar NCE aglomerados.

![](_page_19_Figure_10.jpeg)

Figura 3. Visualización del procesamiento de imágenes, a) Imagen en escala de grises, b) Imagen binarizada, c) Filtros morfológicos, d) Transformada de distancia, e) Operador Watershed.

Con la ejecución del algoritmo, los contornos de cada NCE detectado se marcan sobre una copia de la imagen original, que proporciona una imagen útil de inspección visual del proceso realizado. La Figura 4 muestra los resultados de la segmentación de NCE mediante la metodología propuesta.

![](_page_19_Picture_15.jpeg)

![](_page_20_Picture_3.jpeg)

Figura 4. Detección de células usando la metodología propuesta basada en Watershed y transformada de distancia, a) Imagen original, b) Imagen procesada.

#### **Comentarios Finales**

#### *Resumen de resultados*

Existen diversos algoritmos utilizados en aplicaciones biológicas con NCE, donde el objetivo es centrar el análisis de las muestras de forma individual. En general, se busca una segmentación de NCE exitosa en aglomeración o superposición. Es decir, los algoritmos desarrollados en la literatura son capaces de separar NCE cercanos entre sí. Comparando el algoritmo desarrollado en este trabajo respecto a otros algoritmos de detección de bordes como Canny (1986) y Sobel (2014), tiene la ventaja de usar el operador Watershed, el cual radica en su capacidad de separar objetos aglutinados a partir de la interpretación de la imagen como relieve topográfico. Con este algoritmo se definen fronteras entre las muestras de estudio, sin deformar la geometría del objeto. El uso de esta metodología es útil en el procesamiento de imágenes tomadas por microscopía donde el objeto principal de estudio sean células o NCE, en el cual, se destaca la importancia de la separación de NCE aglomerados para su análisis individual.

#### *Conclusiones*

Mediante la metodología propuesta, se desarrolló un algoritmo que permite segmentar NCE en imágenes tomadas por microscopía de fluorescencia. De tal forma que, el aglutinamiento o proximidad entre NCE no representa un problema para la segmentación de NCE. Este método de segmentación es apropiado cuando las muestras principales de estudio son células o NCE con formas circulares y/o elípticas. El algoritmo se calibra para que trabaje con células y NCE de diferentes características, tales como, células madre, células cancerosas, células en muestras de tejidos animales y vegetales, pruebas de toxicidad etc. El algoritmo del presente trabajo puede usarse para cualquier investigación con NCE para cuantificar la información contenida en imágenes tomadas por microscopía de fluorescencia.

#### *Recomendaciones*

Una aglomeración excesiva entre NCE es un factor que no se tomó en cuenta al momento de plantear la metodología para la segmentación de NCE, por lo que un trabajo a futuro es consolidar el algoritmo para evitar errores en NCE con gran aglomeración.

#### *Agradecimientos*

El primer autor mantiene una beca del Consejo Nacional de Ciencia y Tecnología (CONACYT), CVU: 1078268, por lo que se agradece por el apoyo brindado por dicha institución.

#### **Referencias**

Al-Hafiz, F., Al-Megren, S., & Kurdi, H. (2018). Red blood cell segmentation by thresholding and Canny detector. Procedia Computer Science, 141, 327-334.

Atrayee D., Aditya D. (2019). "Detection of liver cancer using Image Processing Techniques", International Conference on Communication and Signal Processing (ICCSP), Conference Paper.

Biswas, S., & Ghoshal, D. (2016). Blood cell detection using thresholding estimation-based watershed transformation with Sobel filter in frequency domain. Procedia Computer Science, 89, 651-657.

Bustamante, A. R. (2019). Diseño de un algoritmo para la automatización del conteo de células del tejido sanguíneo mediante procesamiento digital de imágenes.

![](_page_20_Picture_21.jpeg)

Canny, J. (1986). A computational approach to edge detection. IEEE Transactions on pattern analysis and machine intelligence, (6), 679-698.

Conceição, T., Braga, C., Rosado, L., & Vasconcelos, M. J. M. (2019). A review of computational methods for cervical cells segmentation and abnormality classification. International journal of molecular sciences, 20(20), 5114.

Feng, Y., Zhao, H., Li, X., Zhang, X., & Li, H. (2017). A multi-scale 3D Otsu thresholding algorithm for medical image segmentation. Digital Signal Processing, 60, 186-199.

Ghane, N., Vard, A., Talebi, A., & Nematollahy, P. (2017). Segmentation of acute blood cells from microscopic images using a novel combination of K-means clustering and modified watershed algorithm. Journal of medical signals and sensors, 7(2), 92.

Lantuéjoul, C., & Beucher, S. (1981). On the use of the geodesic metric in image analysis. Journal of Microscopy, 121(1), 39-49.

Leow, B. T., Mashor, M. Y., Ehkan, P., Rosline, H., Junoh, A. K., & Harun, N. H. (2018). Image segmentation for acute leukemia cells using color thresholding and median filter. Journal of Telecommunication, Electronic and Computer Engineering (JTEC), 10(1-5), 69-74.

Otsu, N. (1979). A threshold selection method from gray-level histograms. IEEE transactions on systems, man, and cybernetics, 9(1), 62-66.

Platero, C., Trillo, Á., & Úbeda, A. (2002). Procesamiento de imágenes biomédicas para el estudio de la influencia de la radiación electromagnética GSM sobre células madre neurales.

Sobel, I. (2014). History and definition of the sobel operator. Retrieved from the World Wide Web, 1505.

Tlig, L., Sayadi, M., & Fnaiech, F. (2012). A new fuzzy segmentation approach based on S-FCM type 2 using LBP-GCO features. Signal Processing: Image Communication, 27(6), 694-708.

Ulyankin, A. K., & Myakinin, O. O. (2019). FPGA based diagnostic system for Malignant Melanoma dermatoscopy image recognition. In СБОРНИК ТРУДОВ ИТНТ-2019 (pp. 849-852).

Zanella, C., Campana, M., Rizzi, B., Melani, C., Sanguinetti, G., Bourgine, P., ... & Sarti, A. (2009). Cells segmentation from 3-D confocal images of early zebrafish embryogenesis. IEEE transactions on Image Processing, 19(3), 770-781.

Zhang, L., & Ji, Q. (2011). A Bayesian network model for automatic and interactive image segmentation. IEEE Transactions on Image Processing, 20(9), 2582-2593.

#### **Notas Biográficas**

El **Ing. Francisco Joel Rojas Pérez** es estudiante de maestría en Tecnologías de la Información y Comunicaciones en la Universidad Politécnica de Pachuca, Hidalgo, México. Culminó sus estudios de Licenciatura en Ingeniería en Mecatrónica en la Universidad Politécnica de Pachuca, Hidalgo, México.

El **Dr. José Rubén Conde Sánchez** es profesor perteneciente a la Facultad de Ciencias Físico Matemáticas (FCFM) de la Benemérita Universidad Autónoma de Puebla, Puebla, México.

El **Dr. Genaro Vargas Hernández** es profesor investigador perteneciente al posgrado en Biotecnología en la Universidad Politécnica de Pachuca, Hidalgo, México.

El **Dr. Julio Cesar Ramos Fernández** es profesor investigador perteneciente al posgrado en Tecnologías de la Información y Comunicaciones y al posgrado en Mecatrónica en la Universidad Politécnica de Pachuca, Hidalgo, México. Es responsable técnico del laboratorio nacional de Vehículos Autónomos y Exoesqueletos en la Universidad Politécnica de Pachuca. Su línea de investigación abarca el modelado e identificación difusa aplicada a sistemas complejos.

La **Dra. Blanca Estela Jaramillo Loranca** es profesora investigadora perteneciente a la Dirección de Investigación, Innovación y Posgrado de la Universidad Politécnica de Pachuca, Hidalgo, México.

El **Dr. Eucario Gonzalo Pérez Pérez** es profesor investigador perteneciente al posgrado en Tecnologías de la Información y Comunicaciones en la Universidad Politécnica de Pachuca, Hidalgo, México.

![](_page_21_Picture_24.jpeg)

### **Reacciones Adversas Postvacuna Covid-19 en Grupos de Riesgo de la Provincia de Loja**

Md. Luis Guillermo Samaniego Namicela<sup>1</sup>, Od. Nathalie Guillermina Samaniego Namicela<sup>2</sup>, Mgs. Luz María Samaniego Namicela<sup>3</sup> y Mgs. Edmundo Guillermo Samaniego Namicela<sup>4</sup>

*Resumen***—**Objetivos: El objetivo de la presente investigación fue evaluar las posibles reacciones adversas de la vacunación contra COVID-19, sobre todo en individuos con antecedentes diagnósticos de riesgo. Material y Métodos: Se realizó un análisis descriptivo retrospectivo de las reacciones adversas presentadas por los individuos que recibieron las tres dosis de vacuna, en una muestra de 228 personas con factores de riesgo como edad mayor a 65 años y antecedentes diagnósticos de vulnerabilidad. Resultados: El 21,9% de individuos desarrollaron reacciones con la primera dosis, 18,4% con la segunda dosis, 7% con la tercera dosis, el 3,5% presentó reacciones con las tres dosis y el 49,2% de individuos no presentaron reacciones. La totalidad de individuos de la muestra que presentaron reacciones adversas relacionadas a la vacunación fue del 50,8%. Conclusiones: Las reacciones adversas fueron más frecuentes tras la primera dosis. Un adecuado control de los antecedentes genera protección ante posibles reacciones adversas.

*Palabras clave***—**Adulto mayor; factor de riesgo; COVID-19; SARS-COV-2; vacunación; prevención; inmunización.

#### **Introducción**

A inicios de diciembre del año 2020 la pandemia ocasionada por el virus SARS-CoV2, denominada también COVID-19, reflejaba datos preocupantes a nivel mundial, pues se extendió a más de 220 países, ocasionó más de 1,4 millones de fallecimientos y generó un impacto negativo a nivel comercial e industrial del que muchas empresas no lograron recuperarse, estas afectaciones económicas determinaron que áreas relacionadas con la academia y administración pública de gobiernos locales y regionales también entren en crisis, en todo el abordaje terapéutico y preventivo se avizoro la necesidad urgente de una vacuna segura y eficaz, no solo enfocada en la protección clínica de la población, sino en una recuperación económica que permita acortar las inmensas brechas de desigualdad que se evidenciaron durante la pandemia<sup>1</sup>.

El SARS-CoV2 es un virus RNA, que pertenece a la familia Coronaviridae, el cual posee la proteína S, esta presenta una alta afinidad para unirse al receptor de las células, esta proteína se ha utilizado para desarrollar algunos candidatos vacunales para combatir a este agente infeccioso. Luego de la reunión del Comité de Emergencias, llevada a cabo el 30 de enero de 2020, la Organización Mundial de la Salud (OMS) emitió la declaratoria de emergencia de salud pública de importancia internacional, la cual demanda una respuesta internacional coordinada enfocada en todas las repercusiones ocasionadas por la COVID-19. En tal razón, se plantearon diversas alternativas de prevención y protección para la población, siendo la vacunación una de las herramientas más eficaces. Actualmente existen evidencias alentadoras sobre la respuesta de las vacunas frente a la infección cuyo cuadro clínico cursa con síntomas, aunque estas evidencias no generan un margen de certeza del 100%. Sin embargo, en infecciones asintomáticas y transmisibilidad el efecto de las vacunas aún no está demostrado<sup>2</sup>.

La proteína S del SARS-CoV2, tienen un papel importante en la identificación de receptores de la célula para los cuales presenta afinidad, esto facilita un proceso de fusión entre las estructuras de la superficie del virus y la membrana celular. La proteína S, presenta en su estructura 2 subunidades, S1 y S2<sup>3</sup> . La subunidad S1, presenta un componente que reconoce y permite una fácil unión a la enzima convertidora de angiotensina del receptor de la célula, mientras que la subunidad S2, funciona como un mediador de la unión de la membrana celular viral4.

En la actualidad, no hay evidencia concluyente sobre algún protocolo terapéutico especifico que pueda ser aplicado a pacientes con COVID-19, en sospecha o confirmado. De la misma manera no es concluyente, la información de ensayos clínicos de terapias profilácticas y preventivas que garanticen mejoría en pacientes COVID-19 positivos. En este estudio se presentan datos actuales con respecto a las distintas manifestaciones clínicas, reacciones adversas y efectos secundarios desarrollados a partir de la inoculación para prevención de COVID-19, así mismo proporciona un resumen de la experiencia clínica actual de las implicaciones que tienen las vacunas en ciertos grupos de riesgo<sup>5</sup>.

<sup>&</sup>lt;sup>1</sup> Luis Guillermo Samaniego Namicela, médico e investigador en libre ejercicio profesional. [guillermosamaniegon@gmail.com](mailto:guillermosamaniegon@gmail.com) (**autor corresponsal)** 

<sup>&</sup>lt;sup>2</sup> Nathalie Guillermina Samaniego Namicela, odontóloga e investigadora en libre ejercicio profesional [nsnathy@yahoo.es](mailto:nsnathy@yahoo.es)

<sup>&</sup>lt;sup>3</sup> Luz María Samaniego Namicela, médica e investigadora en libre ejercicio profesional. *[luzmariasec@yahoo.es](mailto:luzmariasec@yahoo.es)* 

<sup>4</sup> Edmundo Guillermo Samaniego Namicela, médico e investigador, docente del Instituto Tecnológico Superior Libertad [edmundosamaniego90@yahoo.es](mailto:edmundosamaniego90@yahoo.es)

#### **Descripción del Método**

Se realizó un análisis descriptivo retrospectivo de las posibles reacciones adversas que experimentaron individuos a quienes se les administro la primera, segunda o tercera dosis de la vacuna contra COVID-19, describiendo tipos de vulnerabilidad, tipo de vacuna autorizada y tiempo de aparición de reacciones adversas.

El criterio de inclusión para la selección de la muestra fue que los individuos a los que se les administro la vacuna tengan un antecedente diagnóstico de vulnerabilidad.

La herramienta de recolección de datos consistió en un cuestionario el cual fue aplicado de manera presencial y a través de la plataforma de formularios de Google.

#### *Referencias bibliográficas*

 $Resumen$ 

La Agencia española de medicamentos y productos sanitarios en su 2º Informe de Farmacovigilancia sobre Vacunas COVID-19 del 9 de febrero de 2021 menciona que el dolor, como reacción local luego de la inoculación fue una de las manifestaciones clínicas con mayor presencia<sup>6</sup>, similares resultados se presentaron en una investigación desarrollada en 2021 por Polack y colaboradores, en la cual se estudió, además, la seguridad y eficacia de las vacunas contra COVID-19<sup>7</sup> .

No obstante, en un estudio desarrollado por Shimabukuro en enero de 2021, síntomas digestivos como vomito y diarrea fueron predominantes, estos datos son concordantes con el reporte publicado por la Agencia Europea de Medicamentos (EMA) en 2021<sup>89</sup>.

Un dato clínico que se presentó con menor frecuencia, pero que fue importante motivo de estudio fueron la aparición de parestesias<sup>10</sup> como efecto adverso a la vacuna contra COVID.19, el cual se publicó en el reporte de la Agencia de Salud Pública de Canadá en febrero de 202111.

En las fichas técnicas adjuntas a cada vacuna autorizada para inoculación en la Republica del Ecuador<sup>12</sup>, Provincia de Loja, son coincidentes los datos sobre las reacciones mas frecuentes, entre las que se mencionan se encuentran cefalea, malestar general (dolor del cuerpo, mialgias, artralgias generalizadas), dolor y edema en el sitio de la inoculación y fiebre<sup>13</sup>, entre las poco frecuentes se encuentran manifestaciones dermatológicas, sintomas respiratorios graves y síntomas digestivos $14$ .

![](_page_23_Picture_234.jpeg)

#### **Comentarios Finales**

Tabla1. Antecedentes de riesgo para vacunación contra Covid-19.

De los antecedentes diagnósticos que configuran el grupo de riesgo, se tuvo en cuenta como parámetro principal y obligatorio la edad mayor a 65 años, el antecedente diagnóstico de riesgo que se presentó en mayor cantidad fue la diabetes mellitus tipo II con el 25%, seguida por hipertensión arterial 14,5%, cáncer 7,9% y enfermedades cardiovasculares representada por el 4,8%.

![](_page_23_Picture_17.jpeg)

![](_page_24_Picture_199.jpeg)

Tabla 2. Antecedente patológico compensado o con seguimiento médico.

El seguimiento médico y la compensación clínica de los antecedentes diagnósticos a través de fármacos, es un dato que resalta importancia, ya que puede influir de manera importante en el desarrollo de reacciones adversas, del total de la muestra con antecedentes diagnósticos el 9,3% no tenían ningún tipo de seguimiento y no cumplían con las medidas farmacológicas o dietoterapéuticas prescritas, mientras que el 90,7% mencionó un control adecuado de su antecedente diagnóstico.

![](_page_24_Picture_200.jpeg)

Tabla 3. Vacuna que recibió

Del total de individuos vacunados consultados en el presente estudio, el 62,3% recibieron Sinovac, el 27,2% se les administro Pfizer y 10,5% recibieron AstraZeneca.

![](_page_24_Picture_201.jpeg)

Tabla 4. Reacción relacionada a la dosis de vacunación.

Las reacciones relacionadas a la dosis de vacunación obtuvieron los siguientes resultados, el 21,9% de individuos desarrollaron reacciones con la primera dosis, 18,4% solo con la segunda dosis, 7% solo con la tercera dosis, el 3,5% presentó reacciones con las tres dosis y el 49,2% de individuos no presentaron reacciones.

![](_page_24_Picture_13.jpeg)

![](_page_25_Picture_244.jpeg)

Tabla 5. Reacciones relacionadas a la dosis de vacunación.

La totalidad de individuos de la muestra que desarrollaron reacciones adversas relacionadas a la vacunación fue de 115 que corresponde al 50,8%, de las reacciones presentadas, 11% reportaron dolor del cuerpo (asociado a malestar general), 12,7% dolor en el brazo en el sitio de la inoculación, 8,5% dolor de cabeza, 12,7% fiebre, 4% síntomas respiratorios, 0,8% síntomas digestivos y 0,8% reportaron edema en otras partes del cuerpo. Es importante destacar que 133 individuos correspondiente a 49.2% no presentaron ningún tipo de reacción adversa a la vacunación con ninguna de las vacunas mencionadas, en dosis inicial o dosis de refuerzo.

![](_page_25_Picture_245.jpeg)

Tabla 6. Tiempo de presentación de reacciones relacionadas a la vacunación.

El tiempo de presentación de reacción relacionada a la vacunación se presentó de la siguiente manera, 37 individuos que corresponden al 16,5% desarrollaron reacciones en la primera hora, 29,5% en el transcurso del primer día, 4,5% en los tres días siguientes y 113 individuos correspondientes al 49,2% no reportaron reacciones.

En relación a los resultados, es importante realizar ciertas consideraciones, por ejemplo, quienes no tienen antecedentes patológicos de riesgo tienen menor probabilidad de desarrollar reacciones adversas a la vacunación.

Los individuos con diagnósticos de enfermedad que configure factor de vulnerabilidad que tienen adecuado control farmacológico y dietoterapeutico o seguimiento médico de su enfermedad, tienen riesgo menor de presentar reacciones adversas y cuadros de complicación postvacuna.

Las reacciones adversas se presentaron en mayor medida con la primera dosis administrada, dato que sugiere que en las dosis de refuerzo posiblemente no exista ningún tipo de reacción o que se presente de forma bastante leve.

Las manifestaciones clínicas relacionadas a reacciones adversas que en su mayoría presentaron los individuos fueron fiebre, cefalea, malestar general, las cuales se encuentran registradas en las tablas de reacciones adversas de las vacunas y se reportaron en las primeras 24 horas posteriores a la inoculación.

![](_page_25_Picture_14.jpeg)

#### *Conclusiones*

Las reacciones adversas notificadas en la presente investigación han sido leves o moderadas, que coinciden con las investigaciones consultadas. Las reacciones adversas fueron más frecuentes tras la primera dosis.

Sin embargo, es importante mencionar que algunos de los eventos adversos posiblemente ocasionados por la vacuna contra COVID-19, no fueron notificados al sistema de salud público-privado o servicios de salud de empresa o institución y que estas manifestaciones clínicas fueron tratadas de forma sintomática de manera intradomiciliaria, empírica o por automedicación<sup>15.</sup>

#### *Recomendaciones*

Deberá continuarse estudiando las reacciones producidas tras la vacunación y su relación de causalidad con las campañas subsecuentes de vacunación ante un posible rebrote viral. Llevar un adecuado control de los antecedentes diagnósticos genera una protección ante posibles reacciones adversas.

#### **Referencias**

- 1. Dai, L. (2020, 18 diciembre). *Viral targets for vaccines against COVID-19*. Nature[. https://www.nature.com/articles/s41577-020-](https://www.nature.com/articles/s41577-020-00480-0?error=cookies_not_supported&code=edb42a06-10f0-4015-b2ae-55fadb0aad16) [00480-0?error=cookies\\_not\\_supported&code=edb42a06-10f0-4015-b2ae-55fadb0aad16](https://www.nature.com/articles/s41577-020-00480-0?error=cookies_not_supported&code=edb42a06-10f0-4015-b2ae-55fadb0aad16)
- 2. Collado, Á. L. (2021a, septiembre 13). *Reacciones adversas notificadas tras la administración de vacuna frente a Covid-19 en trabajadores de un hospital terciario*. Revista de la Asociación Española de Especialistas en Medicina del Trabajo. [https://scielo.isciii.es/scielo.php?script=sci\\_arttext&pid=S1132-62552021000200217](https://scielo.isciii.es/scielo.php?script=sci_arttext&pid=S1132-62552021000200217)
- 3. Huang, Y. (2020, 3 agosto). *Structural and functional properties of SARS-CoV-2 spike protein: potential antivirus drug development for COVID-19*. Nature. https://www.nature.com/articles/s41401-020-0485-4?error=cookies\_not\_supported&code=3d6 [4e7b-aae9-c52ce85d4dd0](https://www.nature.com/articles/s41401-020-0485-4?error=cookies_not_supported&code=3d6c2969-4e2a-4e7b-aae9-c52ce85d4dd0)
- 4. Sharifkashani, S., Bafrani, M. A., Khaboushan, A. S., Pirzadeh, M., Kheirandish, A., Yavarpour Bali, H., Hessami, A., Saghazadeh, A., & Rezaei, N. (2020). Angiotensin-converting enzyme 2 (ACE2) receptor and SARS-CoV-2: Potential therapeutic targeting. European journal of pharmacology, 884, 173455[. https://doi.org/10.1016/j.ejphar.2020.173455](https://doi.org/10.1016/j.ejphar.2020.173455)
- 5. Sanders, J. M., PhD. (2020, 12 mayo). *Pharmacologic Treatments for Coronavirus Disease 2019 (COVID-19): A Review*. Clinical Pharmacy and Pharmacology | JAMA | JAMA Network.<https://jamanetwork.com/journals/jama/fullarticle/2764727>
- 6. L. (2021, 6 abril). *2<sup>o* Informe de Farmacovigilancia sobre Vacunas COVID-19</i>. Agencia Española de Medicamentos y Productos Sanitarios[. https://www.aemps.gob.es/informa/boletines-aemps/boletin-fv/2021-boletin-fv/2o-informe-de-farmacovigilancia](https://www.aemps.gob.es/informa/boletines-aemps/boletin-fv/2021-boletin-fv/2o-informe-de-farmacovigilancia-sobre-vacunas-covid-19/)[sobre-vacunas-covid-19/](https://www.aemps.gob.es/informa/boletines-aemps/boletin-fv/2021-boletin-fv/2o-informe-de-farmacovigilancia-sobre-vacunas-covid-19/)
- 7. Polack, F. P., Thomas, S. J., Kitchin, N., Absalon, J., Gurtman, A., Lockhart, S., Perez, J. L., Pérez Marc, G., Moreira, E. D., Zerbini, C., Bailey, R., Swanson, K. A., Roychoudhury, S., Koury, K., Li, P., Kalina, W. V., Cooper, D., Frenck, R. W., Jr, Hammitt, L. L., Türeci, Ö., … C4591001 Clinical Trial Group (2020). Safety and Efficacy of the BNT162b2 mRNA Covid-19 Vaccine. The New England journal of medicine, 383(27), 2603–2615[. https://doi.org/10.1056/NEJMoa2034577](https://doi.org/10.1056/NEJMoa2034577)
- 8. Shimabukuro, T. T. (2021, 1 marzo). *COVID-19 vaccine safety update*. Centers for Disease Control and Prevention. <https://stacks.cdc.gov/view/cdc/105736>
- 9. Scarlattilaan, D. (2021, 19 febrero). *COVID-19 mRNA vaccine (nucleoside-modified)*. European Medicines Agency Committee for Medicinal Products for Human Use[. https://www.ema.europa.eu/en/documents/assessment-report/comirnaty-epar-public-assessment](https://www.ema.europa.eu/en/documents/assessment-report/comirnaty-epar-public-assessment-report_en.pdf)[report\\_en.pdf](https://www.ema.europa.eu/en/documents/assessment-report/comirnaty-epar-public-assessment-report_en.pdf)
- 10. Public Health Agency of Canada. (2022, 13 mayo). *COVID-19 vaccine safety: Biweekly report on side effects following immunization - Canada.ca*. Government of Canada Reported Side Effects Following COVID-19 Vaccination in Canada. [https://health](https://health-infobase.canada.ca/covid-19/vaccine-safety/)[infobase.canada.ca/covid-19/vaccine-safety/](https://health-infobase.canada.ca/covid-19/vaccine-safety/)
- 11. Ministerio de Salud Pública del Ecuador. (2021b, octubre). *Lineamiento para el Plan de Vacunación contra COVID-19 en niños de 5 a 11 años 11 meses 29 días con Vacuna Inactivada de COVID-19 Coronovac / Sinovac*[. https://www.salud.gob.ec/wp](https://www.salud.gob.ec/wp-content/uploads/2021/10/Lineamiento_Vacunacio%CC%81n-contra-COVID_nin%CC%83os-5-a-11-an%CC%83os_sinovac_MSP_19-10-2021.pdf)[content/uploads/2021/10/Lineamiento\\_Vacunacio%CC%81n-contra-COVID\\_nin%CC%83os-5-a-11-an%CC%83os\\_sinovac\\_MSP\\_19-](https://www.salud.gob.ec/wp-content/uploads/2021/10/Lineamiento_Vacunacio%CC%81n-contra-COVID_nin%CC%83os-5-a-11-an%CC%83os_sinovac_MSP_19-10-2021.pdf) [10-2021.pdf](https://www.salud.gob.ec/wp-content/uploads/2021/10/Lineamiento_Vacunacio%CC%81n-contra-COVID_nin%CC%83os-5-a-11-an%CC%83os_sinovac_MSP_19-10-2021.pdf)
- 12. Ministerio de Salud Pública del Ecuador. (2021a, septiembre). *Lineamiento para el Plan de Vacunación contra COVID-19 en población adolescente de 12–17 años 29 días con Vacuna PfizerBioNTech (Comirnaty).* [https://www.salud.gob.ec/wp](https://www.salud.gob.ec/wp-content/uploads/2021/09/Lineamiento-ADOLESCENTES-12-17-A-PFIZER-13-09-2021.pdf)[content/uploads/2021/09/Lineamiento-ADOLESCENTES-12-17-A-PFIZER-13-09-2021.pdf](https://www.salud.gob.ec/wp-content/uploads/2021/09/Lineamiento-ADOLESCENTES-12-17-A-PFIZER-13-09-2021.pdf)
- 13. AstraZeneca. (2021, septiembre). *Ficha Técnica: Información para el profesional Vaxzevria (ChAdOx1-S [recombinante])*. <https://www.azcovid-19.com/content/dam/azcovid/pdf/peru/pr-smpc-Vacuna-AstraZeneca-Covid-19.pdf>
- 14. Agencia Española de Medicamentos y Productos Sanitarios. (2021). *Notificación de acontecimientos adversos con las vacunas frente a la COVID-19*.<https://www.aemps.gob.es/medicamentosUsoHumano/vacunas/docs/Notificacion-acontecimientos-adversos.pdf?x54046>

![](_page_26_Picture_24.jpeg)

#### **Apéndice**

#### **REACCIONES ADVERSAS POSTVACUNA COVID-19 EN GRUPOS DE RIESGO DE LA PROVINCIA DE LOJA**

\*Para la resolución de la encuesta, cualquier duda solicitar al personal que solicita su llenado. Requisito obligatorio edad mayor a 65 años y tener la 3ra dosis de la vacuna contra COVID-19.

#### **1. Seleccione su antecedente diagnóstico o de riesgo**

Edad mayora 65 años: Enfermedades cardiovasculares: Hipertensión arterial: Diabetes: Cáncer: Ninguno:

#### **2. Su antecedente clínico se encuentra compensado o con seguimiento de profesionales de salud** SI:

NO:

#### **3. Seleccione la vacuna que recibió** Sinovac: Pfizer: AstraZeneca:

#### **4. Desarrolló algún tipo de reacción relacionada a la dosis de vacunación**

Sí, solo con la primera dosis: Si, solo con la segunda dosis: Si, solo con la tercera dosis: Presentó reacciones con las tres dosis: No presentó reacciones:

#### **5. Qué tipo de reacción secundaria presentó (evidenciada por un profesional de salud). Describa**

#### **6. La reacción descrita, a que tiempo de la vacunación se presentó (minutos, horas, hasta 3 días).**

En la primera hora: En el primer día: Hasta 3 días: Nunca presentó reacciones:

![](_page_27_Picture_16.jpeg)

![](_page_27_Picture_17.jpeg)

### **Monitoreo de Temperaturas Corporales por Medio de Termografía Infrarroja y Dispositivos Móviles. Revisión de la Literatura**

Ing. Mario Yuseff Segura Monroy<sup>1</sup>, Dr. Máximo López Sánchez<sup>2</sup>

*Resumen***—** Durante la pandemia de COVID 19 la medición de temperatura corporal se volvió una práctica común para monitorear la infección, principalmente en áreas públicas donde se concentra un gran número de personas, por lo que resulta necesario contar con un sistema de control de la temperatura corporal humana que sea rápido y eficiente. En los últimos años se ha buscado desarrollar soluciones de bajo costo que puedan combinar plataformas móviles y cámaras termográficas de gama baja. En este trabajo se muestra una revisión centrada en los avances logrados en el área de la medición masiva de temperatura, utilizando componentes económicos y dispositivos móviles. En esta revisión se enlistan los trabajos e investigaciones más relevantes sobre el tema, haciendo un análisis de sus resultados. Además, se proporciona información básica para una mejor comprensión del tema.

*Palabras clave***—**Termografía, COVID 19, cámaras termográficas, medición de temperatura.

#### **Introducción**

La medición de temperatura corporal es una práctica que ha sido implementada por diferentes organizaciones alrededor del mundo con el propósito de prevenir y controlar la propagación de enfermedades infecciosas como lo son el síndrome respiratorio agudo grave (SARS-COV-2), la influenza porcina, el ébola y el reciente coronavirus. Durante la pandemia de COVID-19, las autoridades sanitarias recomendaron el monitoreo de las personas que se congreguen en áreas específicas como los aeropuertos, terminales de autobuses, centros comerciales, escuelas y hospitales, entre otros, donde se impide el acceso a individuos que presenten estados febriles (temperaturas por encima de 37.5°C).

Estudios como los de Bell (2004) y Chiang et al. (2008) señalan que el cribado masivo de temperaturas por medio de cámaras termográficas fue bastante efectivo durante la crisis sanitaria del síndrome respiratorio agudo severo (SARS-COV-2) en el año 2003. Mediante el uso de cámaras termográficas se puede detectar los niveles de radiación infrarroja emitidos por un objeto, lo que implica un método de medición que no requiere contacto físico y que obtiene los valores de temperatura de la piel en tiempo real. Sin embargo, los sistemas termográficos tradicionales requieren de operadores debidamente capacitados para trabajar con imágenes infrarrojas, además de consultar de manera manual la intensidad de color de las imágenes en espectro infrarrojo para determinar estados febriles. Este proceso es lento y tedioso, además de estar sujeto a posibles errores humanos, especialmente cuando los sujetos se encuentran muy lejos de la cámara o cuando las condiciones del ambiente no son favorables, aumentado la posibilidad de falsos positivos debido a la influencia de distintos objetos dentro del fondo de la imagen (una taza de café o un calentador de agua).

Hoy en día es bastante común que la mayoría de las organizaciones prefieran implementar termómetros infrarrojos en sus filtros sanitarios en lugar de cámaras termográficas, debido principalmente al alto costo de estas últimas. En la actualidad, existen varias propuestas de sistemas de medición de temperatura corporal que combinan modelos económicos de cámaras termográficas con dispositivos móviles y técnicas de aprendizaje máquina, para obtener valores de temperatura de puntos específicos del cuerpo humano. Estas soluciones abren la posibilidad de usar sistemas de monitoreo térmico infrarrojo que no sean excesivamente costosos, volviéndose una alternativa para un mayor número de empresas.

En este documento se hace una revisión de la literatura en la que se recolectan diversos sistemas de medición de temperatura corporal en tiempo real, con base en la identificación de puntos clave del cuerpo humano obteniendo la temperatura de diversas zonas de interés, los cuales hacen uso de componentes económicos, así como de cámaras termográficas de gama baja para el monitoreo masivo de personas. Esto, con la finalidad de revisar si estas soluciones son alternativas viables para una implementación a gran escala.

<sup>1</sup> El Ing. Mario Yuseff Segura Monroy es alumno de la maestría en ciencias de la computación del Centro Nacional de Investigación y Desarrollo Tecnológico, CENIDET. Cuernavaca, Morelos. [m21ce027@cenidet.tecnm.mx](mailto:m21ce027@cenidet.tecnm.mx)

<sup>2</sup> El Dr. Máximo López Sánchez es profesor de la línea de sistemas híbridos inteligentes del Centro Nacional de Investigación y Desarrollo Tecnológico, CENIDET. Cuernavaca, Morelos. [maximo.ls@cenidet.tecnm.mx](mailto:maximo.ls@cenidet.tecnm.mx) (Autor corresponsal)

#### **Descripción del Método**

#### *Objetivos*

Con el fin de indagar de modo sistemático las investigaciones que traten sobre sistemas de bajo costo de medición de temperaturas corporales que identifiquen regiones específicas del cuerpo y obtengan valores de temperatura, se ha planteado una revisión exploratoria de la literatura con los objetivos de:

- a) Conocer los modelos de cámaras termográficas de gama baja que se proponen para realizar las mediciones masivas de temperatura corporal.
- b) Identificar cuáles son las técnicas de aprendizaje profundo que se proponen para automatizar el proceso, identificar a los sujetos y reconocer zonas de interés del cuerpo.
- c) Señalar los métodos de compensación de temperaturas utilizados para garantizar la exactitud de las mediciones de temperatura.
- d) Reflexionar acerca de la viabilidad de este tipo de sistemas y su posible implementación en lugar de dispositivos tradicionales como los termómetros infrarrojos o sistemas especializados de gama alta.

#### *Procedimiento*

Siguiendo las propuestas metodológicas de Arksey y O'Malley (2005), se ha seguido el procedimiento siguiente:

- 1. Delimitación de las preguntas y objetivo de investigación. En esta fase se delimitaron las preguntas de investigación de acuerdo con los objetivos:
	- a) ¿Cuáles son los modelos de cámaras termográficas de bajo costo que se emplean en sistemas de medición de temperaturas?
	- b) ¿Cuál es el nivel de precisión que maneja una cámara termográfica de gama baja?
	- c) ¿Cuáles son los métodos utilizados para mejorar la exactitud de las mediciones de una cámara termográfica económica?
- 2. Concreción de los criterios de búsqueda. La estrategia de búsqueda para identificar artículos y documentos relevantes consistió en emplear las siguientes palabras clave: detección de temperatura corporal mediante termografía, sistema de medición masivo de temperaturas de bajo costo, cámara termográfica de bajo costo, precisión de cámaras termográficas, también en su versión en inglés. Estas palabras clave han sido aplicadas en bases de datos de estudios científicos, principalmente Google Scholar.
- 3. Selección de los estudios. Los estudios seleccionados contenían, al menos, una de las palabras clave establecidas en su título o en su resumen. Tras ello, se seleccionaron los que contenían prácticas basadas en evidencias y revisiones de la literatura que respondían a las preguntas de investigación, además de considerar solo los realizados entre 2019 y 2022. Se descartaron los documentos que se alejaban del foco de investigación, y se fueron clasificando los documentos que sí respondían a las interrogantes. Finalmente, se seleccionaron 20 estudios que encajaban con los criterios de inclusión expuestos.
- 4. Análisis de las referencias. En la última fase se extrajeron los datos, la información y los resultados de las investigaciones de las referencias seleccionadas para poder dar respuesta a los objetivos.

#### **Uso de Cámaras Termográficas de Gama Baja para la Medición de Temperatura Corporal**

Si se pretende implementar una solución para monitorear la temperatura corporal en un área que concentra un gran número de personas, esta debe ser veloz, no invasiva, mantener una distancia segura entre el operador y los sujetos de estudio, minimizar el tráfico humano que se pueda generar y por último, ser lo suficientemente precisa como para identificar temperaturas elevadas.

Las cámaras termográficas pueden detectar y medir el nivel de radiación térmica emitida por un objeto (emisividad), lo que las vuelve una posible solución para determinar la temperatura de la piel humana en tiempo real. Sin embargo, dentro de la gama baja se tiene el inconveniente de falta de exactitud en las mediciones, por lo que es importante contar con un modelo de compensación térmica que tome en cuenta tanto la calidad del sensor, así como su precisión a diferentes rangos de distancia.

 Para las investigaciones mencionadas dentro de esta revisión se consideraron modelos económicos de cámaras termográficas bastante populares en el mercado, en la imagen 1 me muestran a detalle los dispositivos seleccionados.

![](_page_29_Picture_24.jpeg)

![](_page_30_Picture_3.jpeg)

**Imagen 1.** Cámaras termográficas de gama baja consideradas en los estudios. a) FLIR One Pro. b) FLIR E8. c) FLIR E60bx. d) FLIR C2

En la tabla 1 se puede observar una recopilación de los hallazgos más importantes dentro de los trabajos que exploran la precisión de las cámaras termográficas de gama baja.

![](_page_30_Picture_276.jpeg)

Tabla 1. Investigaciones destacadas sobre el uso de cámaras termográficas de gama baja para la medición de temperatura corporal.

De acuerdo con Verdasca (2019) a partir del año 2014 la tecnología térmica infrarroja compatible con dispositivos móviles comenzó a ganar popularidad, debido a su disponibilidad y precios accesibles, desde entonces, muchas investigaciones tomaron como objetivo el averiguar si era posible aprovechar estos dispositivos para llevar a cabo revisiones médicas. Dentro de esta investigación se concluye que los datos térmicos generados con esta tecnología son bastante útiles cuando se realizan operaciones de monitoreo, más no para emitir juicios de diagnóstico, principalmente por que el error medio de las lecturas de temperatura generadas es mayor a 0.9 °C., dicha afirmación es respaldada por otros estudios como el de Mah et al. (2021) en donde se evaluó la precisión de

las cámaras termográficas FLIR One Pro llegando a obtener como resultado una variación en la temperatura registrada de  $\pm$  0.5 °C con respecto a otros instrumentos de medición.

En la búsqueda de mejorar la precisión de lecturas de temperatura obtenidas por las cámaras termográficas de gama baja, estudios como el de Machado et al. (2021) sugieren que considerar aspectos como el nivel de actividad física realizada por los sujetos de prueba antes de realizar las mediciones, puede mejorar significativamente la precisión de las lecturas, además de hacer la recomendación de siempre mantener el sensor térmico correctamente calibrado acorde a las condiciones del ambiente. De igual manera el modelo propuesto por Chin et al. (2021) toma en cuenta características específicas de cada modelo de cámara con el que se pretenda trabajar, como lo son el grado de error de cada medición en función de la distancia, así como la precisión del sensor térmico integrado, todo esto para compensar los valores obtenidos de acuerdo con las especificaciones del dispositivo.

#### **Sistemas de medición masiva de temperaturas usando cámaras termográficas de bajo costo**

En la actualidad, varios estudios utilizan técnicas de "deep learning" para desarrollar aplicaciones de visión por computadora que permitan identificar zonas de interés tales como el rostro, las manos o los pies, con lo que es posible obtener valores de temperatura de estas zonas y ajustarlos con base en su proximidad al sensor.

En la tabla 2 se encuentra una recopilación de las investigaciones más relevantes y los resultados obtenidos, en cada una de ellas, en cuanto a sistemas de monitoreo de temperaturas corporales usando cámaras termográficas de gama baja.

![](_page_31_Picture_402.jpeg)

## ACADEMIA JOURNALS

![](_page_32_Picture_284.jpeg)

Tabla 2. Investigaciones destacadas sobre sistemas de medición masiva de temperaturas usando cámaras termográficas de bajo costo.

#### **Comentarios Finales**

#### *Resumen de resultados*

Diversas investigaciones han buscado aprovechar la accesibilidad y bajo costo de las cámaras termográficas de gama baja, en donde se ha buscado solucionar la falta de precisión desde diferentes puntos de vista. Encontramos el análisis de la imagen térmica de áreas específicas del cuerpo humano en busca de zonas de calor, como lo hicieron Brzezinski et al. (2021), otros como Fung et al. (2021) se centraron en analizar la intensidad de color de los pixeles para estimar la temperatura corporal, mientras que en e estudio de Marzec & Wilczynski. (2021) se realizan 3 mediciones continuas a diferentes distancias, calculando así la temperatura corporal real promediando las lecturas. Otra propuesta de solución es la planteada por Kim. (2021) en donde la temperatura corporal se estima promediando los valores máximos de temperatura del centro de la frente y el canto de los ojos, la detección de estas zonas de interés se hace por medio de técnicas de reconocimiento facial.

#### *Conclusiones*

Revisando los resultados de las investigaciones se rescatan los siguientes puntos principales:

- Uno de los métodos más adecuados para identificar personas con fiebre en lugares públicos es la termográfica cuantitativa, pues se generan imágenes térmicas en tiempo, real las cuales sirven para determinar si las personas superan el umbral de la fiebre.
- La cámara termográfica FLIR One es una de las más populares dentro de estos estudios debido a su accesibilidad, bajo costo, capacidad de generar imágenes termográficas infrarrojas en tiempo real y de contar con un sensor térmico de buen alcance.
- Las soluciones presentadas dentro de este trabajo tienen la capacidad para realizar mediciones entre 1 y 10 metros, siendo más precisas conforme se reduce la distancia al sensor, por lo que para interpretar y analizar la información entregada es necesario capturar datos tomando en cuenta este elemento.
- Las cámaras termográficas de gama baja pueden realizar mediciones en tiempo real a varios puntos del espectro térmico de un individuo, esto les da el potencial de ser utilizadas como una herramienta de detección y diagnóstico temprano en entornos clínicos. Los estudios futuros deberían centrarse en la validación y las pruebas de viabilidad en diferentes ambientes.

#### *Recomendaciones*

Se recomienda revisar e investigar estándares internacionales de temperatura para poder validar que las medidas realizadas sean las correctas.

Se recomienda realizar una calibración de la cámara y de los sensores de temperatura a utilizar para conocer la relación de temperatura que estos poseen.

#### *Agradecimientos*

Este trabajo ha sido posible gracias al apoyo del Tecnológico Nacional de México (TecNM), al Centro Nacional de Investigación y Desarrollo tecnológico (CENIDET), así como a Consejo Nacional de Ciencia y Tecnología (CONACYT) y a la Secretaria de Educación Pública (SEP) quienes brindaron el apoyo económico.

#### **Referencias**

Arksey, H., y Malley, O. "Scoping studies: towards a methodological framework. Internacional Journal of Social Research Methodology," 8(1):19-32, 2005.

Bell, D. "Public health interventions and sars spread. Emerging Infectius Diseases." 10(11):1900, 2003.

Brzezinski, R., Rabin, N., Lewis, N., Peled, R., Kerpel, A., Tsur, A., Gendelman, O., Naftali-Shani, N., Gringauz, I., Amital, H., Leibowitz, A., Mayan, H., Ben-Zvi, I., Heller, E., Shechtman, L., Rogowski, O., Shenhar-Tsarfaty, S., Konen, E., Marom, E., Ironi, A., Rahav, G., Zimmer, Y., Grossman, E., Ovadia-Blechman, Z., Leor, J., Hoffer, O. Automated processing of thermal imaging to detect COVID-19. Sci Rep. Sep 1;11(1):17489, 2021.

![](_page_32_Picture_25.jpeg)

Chiang M., Lin P., Lin L., Chiou H., Chien C., Chu S. Y Chiu W. "Mass Screening of suspected febrile patients with remote-sensing infrared thermography: alarm temperature and optimal distance." Jornal of the Formosan Medical Association, 107(12):937-944, 2008.

Chin, J.; Wong, K., Chan, T., Suhartono, K., So, R. "An Infrared Thermography Model Enabling Remote Body Temperature." Soc, Ieee Comp. IEEE/CVF Conference on Computer Vision and Pattern Recognition (CVPR). 3870-3876. 2021.

Fung, K., Mow, W., Au, K., Mok, Y., Chim, H. "Development and Product Trials of a Cost-effective Cloud-based Thermal Camera Body Temperature Measurement System." 9th International Conference on Computer and Communications Management. (ICCCM). 71-78, 2021.

Gallegos, E., Aguilera, P., Choudary, S., Grewe, L., Jain, D. "Machine Learning Based Low-Resolution Infrared Head Localization for Disease Situation Awareness via Mobile Skin Temperature Analysis." consultada por Internet el 21 de abril del 2021. Dirección de internet: <https://posters.gmis-scholars.org/vf/22>

Kim, R. "Development of a conversing and body temperature scanning autonomously navigation robot to help screen for COVID19." arXiv preprint arXiv:2106.09894, 2021.

Lin, J., Lu, M., Lin, Y. "A Thermal Camera Based Continuous Body Temperature Measurement System." IEEE/CVF International Conference on Computer Vision Workshop (ICCVW), pp. 1681-1687, 2019.

Machado, A., Priego, J., Jimenez, I., Gil, M., Pivetta F., Perez, P. "Influence of infrared camera model and evaluator reproducibility in the assessment of skin temperature responses to physical exercise." Journal of Thermal Biology, 98, 102913, 2021.

Mah, A.; Ghazi, L.; Khoshnam, M.; Askari, S.; Gandjbakhche, A.; Shadgan, B. "Studying the Accuracy and Function of Different Thermometry Techniques for Measuring Body." Temperature. Biology, 10, 1327, 2021.

Marzec, M., & Wilczyński, S. "Automatic Mobile Warning System against People with Elevated Body Temperature." Applied Sciences, 11(11), 4721, 2021.

Shinde, S., Agarwal, S., Jaiswal, D., Ghose, A., Kimbahune, S., Pillai, P. "ThermoTrak smartphone based real-time fever screening demo abstract." SenSys - Proc. ACM Conf. Embedded Networked Sens. Syst.: 639-640, 2020.

Vardasca, R., Magalhães, C., Silva, P., Kluwe, B., Mendes, J. "Are the IR cameras FLIR ONE suitable for clinical applications?." Thermology International. 29. 95-102, 2019.

![](_page_33_Picture_14.jpeg)

![](_page_33_Picture_15.jpeg)

### **Análisis de Eficiencia Energética y Confort Térmico de una Edificación en Veracruz mediante Simulación Energética**

Ing. Marco Antonio Sifuentes Ayala<sup>1</sup>, M.G.C Rodolfo Alberto Román Montano<sup>2</sup>, M.C Jorge Arturo Mendoza Sosa<sup>3</sup>, Dr. Iván Valencia Salazar<sup>4</sup> Dr. Felipe Rodríguez Valdés<sup>5</sup>

*Resumen***—** Las condiciones climáticas, el diseño y los materiales utilizados en la construcción de edificios están directamente relacionadas con la eficiencia energética y el confort térmico de una edificación. Estas características cobran mayor importancia, en regiones de climas extremos (frio-Calor), como en el norte-noreste y clima cálido-húmedo de las zonas costeras de México. La simulación energética de edificios permite conocer el desempeño energético en función del tiempo, esta característica ayuda a tomar decisiones, para elegir las estrategias, bioclimáticas, el diseño y los materiales que mejoren la eficiencia energética y las condiciones de confort térmico. En esta investigación, mediante el desarrollo de diversas simulaciones, se analizan diferentes condiciones de clima, materiales y diseños, para comparar el desempeño energético y térmico de los sistemas constructivos y obtener una propuesta constructiva de una envolvente eficiente, acorde al contexto climático de la zona urbana del puerto de Veracruz.

**Palabras clave**: Simulación energética, confort térmico, sistemas constructivos, condiciones climáticas

#### **Introducción**

La eficiencia energética en edificaciones forma parte de las estrategias adoptadas tanto a nivel mundial como a nivel local, para la disminución del consumo energético y la reducción de emisiones de CO2. De acuerdo con, CMM (2010), las edificaciones como usuarios finales de energía constituyen un sector importante para estos propósitos debido a que:

Dentro del Sistema Eléctrico Nacional son un componente importante de la demanda máxima, según SENER-SIE (2019) representa el 16% del consumo final de energía, el impacto de su construcción y operación se mantiene vigente durante la vida útil del edificio (30-50 años). El diseño y los sistemas constructivos de las edificaciones son fundamentales para definir su eficiencia energética y el confort térmico de los usuarios. Para el logro de eficiencia energética en las edificaciones es necesario llevar a cabo diferentes acciones, como el análisis climático y bioclimático del área de estudio, verificar la normatividad vigente relativa al tema, estudiar los materiales y sistemas constructivos que se utilizan tradicionalmente en la región, sistemas constructivos nuevos que ayuden a mejorar las condiciones de confort y eficiencia energética, considerar el uso de software especializado tanto en análisis climático como en eficiencia energética de las edificaciones.

#### **Descripción del Método**

*Etapas de la investigación*. Esta investigación se llevó a cabo en cuatro etapas:

1.- Determinación de las estrategias de confort térmico. El diseño y análisis bioclimático en edificaciones es una técnica utilizada para contribuir al logro de la eficiencia energética y confort térmico de una edificación. Sé dispuso

<sup>1</sup> El Ing. Marco Antonio Sifuentes Ayala es alumno del Programa Académico Maestría en Eficiencia Energética y Energías Renovables del Tecnológico Nacional de México Campus Veracruz, [ayal09@yahoo.com.mx.](mailto:ayal09@yahoo.com.mx)

<sup>2</sup> El M.G.C Rodolfo Alberto Román Montano, es catedrático de tiempo completo de los Programas Académicos de Ingeniería Industrial y de la Maestría de eficiencia Energética y Energías Renovables del Tecnológico Nacional de México Campus Veracruz [rodolfo.rm@veracruz.tecnm.mx](mailto:rodolfo.rm@veracruz.tecnm.mx)

<sup>3</sup> El M.C Jorge Arturo Mendoza Sosa, es profesor catedrático del Departamento Metalmecánica y la maestría en eficiencia Energética y Energías Renovables del Tecnológico Nacional de México Campus Veracruz. [jorge.ms@veracruz.tecnm.mx](mailto:jorge.ms@veracruz.tecnm.mx)

<sup>4</sup> El Dr. Iván Valencia Salazar, es catedrático del Departamento de Ingeniería Eléctrica y Electrónica, así como de la Maestría en Eficiencia Energética y Energías Renovables del Tecnológico Nacional de México Campus Veracruz e. [ivan.vs@veracruz.tecnm.mx](mailto:ivan.vs@veracruz.tecnm.mx)

<sup>5</sup> El Dr. Felipe Rodríguez Valdés, es catedrático del Departamento de Ingeniería Eléctrica y Electrónica, así como de la Maestría en Eficiencia Energética y Energías Renovables del Tecnológico Nacional de México Campus Veracruz . [felipe.rv@veracruz.tecnm.mx](mailto:felipe.rv@veracruz.tecnm.mx)

![](_page_34_Picture_19.jpeg)

el uso del software Climate Consultant, /UCLA-USA (Department of Architecture and Urban Design University of California, Los Angeles), ya que las características de la zona de estudio y los archivos climáticos disponibles son adecuadas para esta investigación. De acuerdo con (Smeer, 2021) además de su fácil acceso, este software ayuda a comprender la importancia del clima local, en el diseño y construcción de edificaciones con la finalidad de mejorar su eficiencia energética. Se utilizan los datos climáticos anuales en formato EPW de 8700 horas que el departamento de energía de USA pone a disposición sin costo. Climate Consultant procesa estos datos climáticos y los trasforma en docenas de representaciones graficas significativas, figuras 2.

![](_page_35_Figure_4.jpeg)

![](_page_35_Figure_5.jpeg)

2.- Normatividad en eficiencia energética en edificaciones**.** De acuerdo con Lira.L(2016), las normas relacionadas con el uso eficiente de la energía son emitidas por la Comisión Nacional para el Uso Eficiente de la Energía (CONUEE). Además de los instrumentos regulatorios, existen instrumentos voluntarios, que en conjunto tienen por objeto, limitar la ganancia de calor de los edificios a través de su envolvente, con el fin de racionalizar el uso de la energía en los sistemas de enfriamiento, y aplica para todos los edificios nuevos y las ampliaciones de los edificios existentes, las principales normas en México, que rigen la eficiencia energética en las edificaciones son: NOM-020-ENER-2011(Eficiencia energética en edificaciones, envolvente de edificaciones residenciales), NOM-008-ENER-2001(Eficiencia energética en edificaciones, envolvente de edificaciones no residenciales), NOM-018-ENER-2011(Eficiencia energética aislamientos térmicos para edificaciones), NOM-024-ENER-2011(Características térmicas y ópticas del vidrio y sistemas vidriados utilizados en edificaciones).

3.- Análisis de materiales y sistemas constructivos. Según (Barona et al ,2005) es importante la caracterización de materiales y tecnologías constructivas, por lo cual es conveniente considerar factores como: materiales y productos, (disponibilidad, surtido, calidad y contribución a la vida útil de las viviendas), accesibilidad y costo, tecnologías constructivas (existencia, diversidad y documentos técnicos normalizados)**.** Existe una preferencia por un sistema tradicional de autoconstrucción. El 70% de las viviendas habitadas fueron construidas por sus propios dueños, mientras que el 30% fueron compradas, de las viviendas compradas el 74% lo hicieron a través de un crédito, INFONAVIT ( 2019). Para determinar los materiales más utilizado en la construcción de viviendas, INEGI (2020), nos muestra un extracto bien documentado de la tendencia del tipo de vivienda y materiales más utilizados en México. Con esta información y la recopilación de características térmicas de los materiales, obtenidos de las normas aplicables y fichas técnicas de los fabricantes, se cuenta con los elementos necesarios para definir las características térmicas de los materiales y sistemas constructivos, estos datos son necesarios para que el software de simulación entregue resultados congruentes y confiables.

4.- Simulación energética en edificios mediante software. La simulación energética en edificaciones se considera una excelente herramienta para mejorar la eficiencia energética en los edificios y representa un elemento clave para la determinación de los mejores componentes constructivos, que nos permitan crear proyectos de edificaciones que cumplan con requerimientos normativos de eficiencia energética y confort térmico. Para desarrollar un flujo de trabajo eficiente se requiere de información previa a la simulación energética: a) Ubicación geográfica: Latitud, longitud, estado, municipio población, latitud. b) Memoria constructiva y planos detallados de la edificación a simular. c) Características generales y térmicas de los materiales que serán utilizados en la construcción. d) Horarios de operación de iluminación, equipamiento y climatización. e) Datos de consumo del consumo de equipos de:

![](_page_35_Picture_10.jpeg)
iluminación, eléctrico y sistemas de climatización. Actualmente para llevar a cabo la simulación energética existen diferentes opciones de software especializado en el tema, la selección de este dependerá de las necesidades específicas del modelador. Para la realización de esta investigación fueron seleccionados Energy Plus/Open Studio/ Skechup, por su disponibilidad como software libre. Cada uno de los entornos de trabajo de los softwares utilizados, nos permiten realizar diferentes acciones dentro del flujo de trabajo de la simulación. Dentro del entorno de Skechup se crea el modelo 3D de la edificación. El segundo entorno de trabajo Open Studio Application, es la interfaz gráfica para Energy Plus y se realizan funciones como, cargar archivos de clima, horarios de uso de equipos y personas, cargas de equipo eléctrico, sistemas de HVAC entre otros. Finalmente tenemos el entorno propio de Energy Plus (EP Launch), el cual permite: seleccionar diferentes archivos, componentes de construcción y correr las simulaciones correspondientes, para recabar información del desempeño energético del edificio como: uso total, final y mensual de la energía, rendimiento pico del espacio de la envolvente, cargas de climatización entre las principales.

*Simulación energética para evaluar el uso de diferentes sistemas constructivos en una edificación en el área de Veracruz puerto.*

*a*). - Mediante el uso del software Clima Consultant se obtiene la carta Psicrométrica para la evaluación bioclimática del área de estudio y determinar las mejores estrategias recomendadas que pueden ser aplicadas a nuestro diseño, la figura 4.

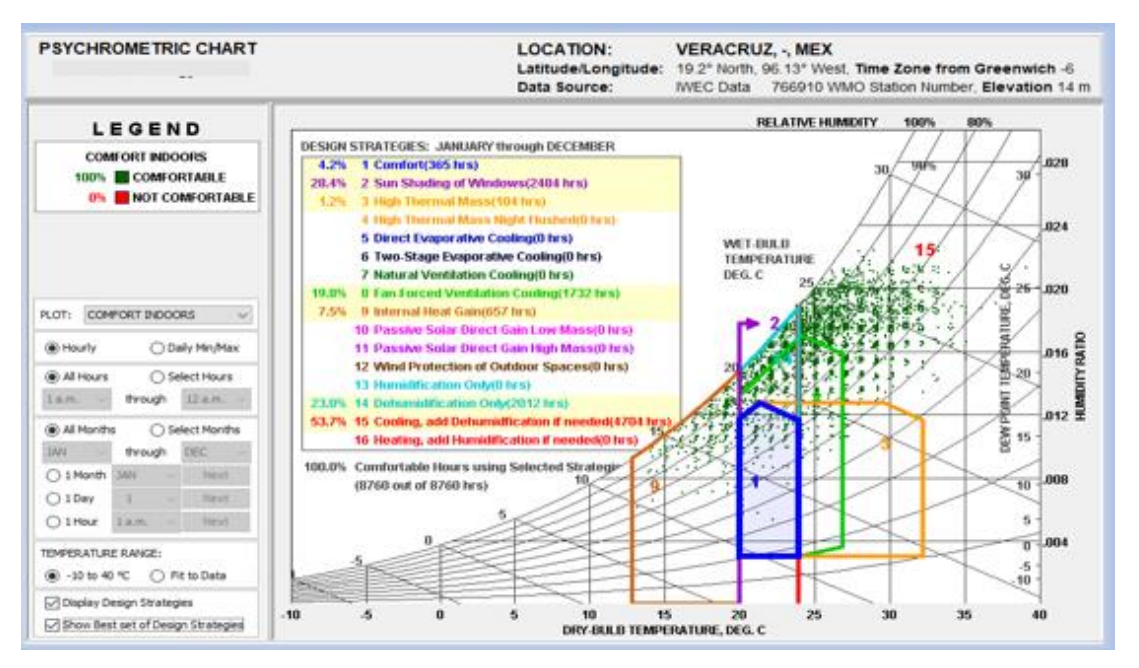

**Figura 4. Carta Psicrométrica para Veracruz (Climate Consultant)**

b).- Se consultan las fuentes oficiales de la Secretaría de Energía correspondientes y se determina las normativas que rigen la eficiencia energética en México en la figura 5, se puede observar un resumen de la normatividad correspondiente.

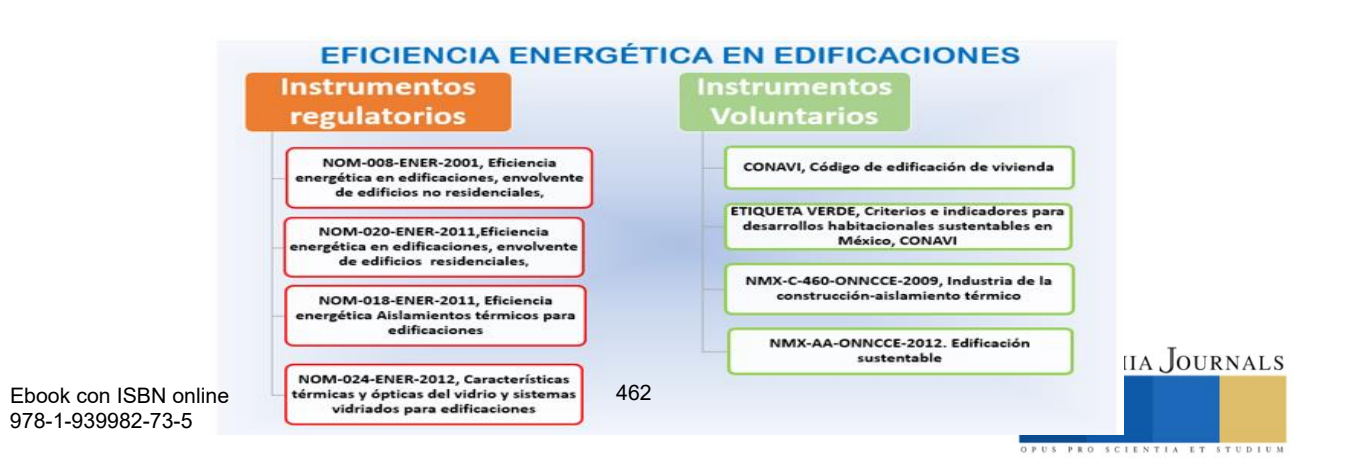

# **Figura 5. Adaptado de Aprovechamiento Eficiente de la Energía en Edificios, CMM (2010) pag,10.**

c).- Mediante la consulta de las NOM relacionadas con la eficiencia energética y fichas técnicas de los diferentes materiales de construcción, se definen los sistemas constructivos y los materiales a utilizar en la simulación, figura 6

| <b>MATERIAL</b>                        | ESPESOR (m) | <b>CONDUCTIVIDA</b><br>D W/m <sup>o</sup> K | <b>DENSIDAD</b><br>Kg/m3 | <b>CALOR ESPECIFICO</b><br>J/Kg °K | Th Abs           |                  | SI Abs Vis Abs |
|----------------------------------------|-------------|---------------------------------------------|--------------------------|------------------------------------|------------------|------------------|----------------|
| <b>LOSA DE CONCRETO 10CM</b>           |             |                                             |                          |                                    |                  |                  |                |
| <b>TECHO de concreto</b>               |             |                                             |                          |                                    |                  |                  |                |
| Impermeabilizante                      | 0.006       | 0.17                                        | 1300                     | 1460                               | 0.9 <sub>l</sub> | 0.8              | 0.75           |
| Losa de concreto (concreto armado)     | 0.1         | 1.65                                        | 2300                     | 837                                | 0.9              | 0.65             | 0.65           |
| Aplanado de yeso interior              | 0.005       | 0.372                                       | 800                      | 837                                | 0.9 <sub>l</sub> | 0.92             | 0.92           |
|                                        |             |                                             |                          |                                    |                  |                  |                |
| <b>MUROS de bloque</b>                 |             |                                             |                          |                                    |                  |                  |                |
| Aplanadode mortero de cal al exterior  | 0.01        | 0.872                                       | 1700                     | 837                                | 0.9              | 0.92             | 0.92           |
| $\prec$                                | 0.15        | 1.11                                        | 1700                     | 837                                | 0.9              | 0.92             | 0.92           |
| Aplanado de mortero de cal al interior | 0.01        | 0.698                                       | 1700                     | 837                                | 0.9              | 0.92             | 0.92           |
|                                        |             |                                             |                          |                                    |                  |                  |                |
| <b>PISO</b>                            |             |                                             |                          |                                    |                  |                  |                |
| Concreto ligero                        | 0.1         | 0.582                                       | 1250                     | 840                                | 0.9              | 0.5              | 0.5            |
| SISTEMA AISLANTE DE POLIESTIRENO       |             |                                             |                          |                                    |                  |                  |                |
| EXPANDIDO DE 15 kg/m2                  |             |                                             |                          |                                    |                  |                  |                |
| MURO CON 1" DE EPS                     |             |                                             |                          |                                    |                  |                  |                |
| Estuco al exterior                     | 0.0053      | 0.6918                                      | 1858                     | 837                                | 0.9              | 0.92             | 0.92           |
| Placa aislante de 1"                   | 0.025       | 0.03639                                     | 15.96                    | 1210                               | 0.9              | 0.6              | 0.6            |
| Block de concreto de 15cm              | 0.15        | 1.11                                        | 1700                     | 837                                | 0.9              | 0.92             | 0.92           |
| Aplanado de yeso interior              | 0.005       | 0.372                                       | 800                      | 837                                | 0.9              | 0.92             | 0.92           |
| LOSA MACIZA CON 1.5" DE FPS            |             |                                             |                          |                                    |                  |                  |                |
| Impermeabilización                     | 0.006       | 0.17                                        | 1300                     | 1460                               | 0.9              | 0.8              | 0.75           |
| 1.5" de EPS                            | 0.038       | 0.03639                                     | 15.96                    | 1210                               | 0.9              | 0.6              | 0.6            |
| Losa de concreto de 10cm               | 0.1         | 1.65                                        | 2300                     | 837                                | 0.9              | 0.65             | 0.65           |
| Aplanado yeso al interior              | 0.005       | 0.372                                       | 800                      | 837                                | 0.9              | 0.92             | 0.92           |
| <b>PISO</b>                            |             |                                             |                          |                                    |                  |                  |                |
| Concreto ligero                        | 0.1         | 0.582                                       | 1250                     | 840                                | 0.9              | 0.5 <sub>1</sub> | 0.5            |

**Figura 6. Características térmicas de materiales. Elaboración propia con datos de las NOM y fichas técnicas de materiales**

d).-Para la simulación, sé utiliza la combinación de software, Energy Plus/Open Studio/Skechup, y se toma un edificio de bomberos precargado en la aplicación Open Studio, figura 7.

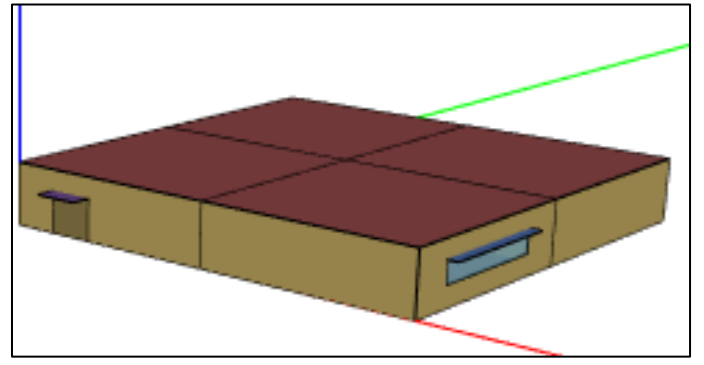

**Figura7. Modelo 3D Edificio de Bomberos. Fuente simulación Open Studio**

El modelo tiene predefinido, las cargas por equipo eléctrico, horarios de uso y sistemas de climatización. En la simulación se utilizan diferentes sistemas constructivos, algunos tradicionales y otros basados en aislamiento térmico externo a base de Poliestireno Expandido (EPS).

La tabla 1, muestra las diferentes combinaciones de archivos climáticos y sistemas constructivos que tienen condición de frontera con el exterior utilizados en cada simulación y los resultados obtenidos

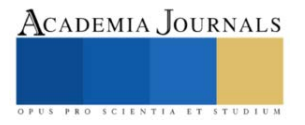

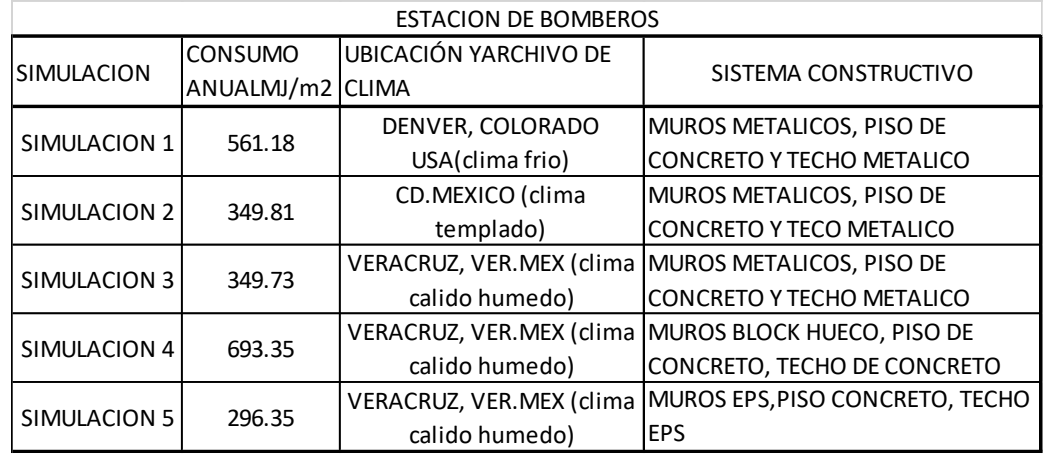

**Tabla 1 Simulaciones estación de bomberos. Fuente, elaboración propia con datos de reporte de resultados Open Studio**

En la figura 8, se pueden apreciar los consumos energéticos anuales correspondientes a cada simulación.

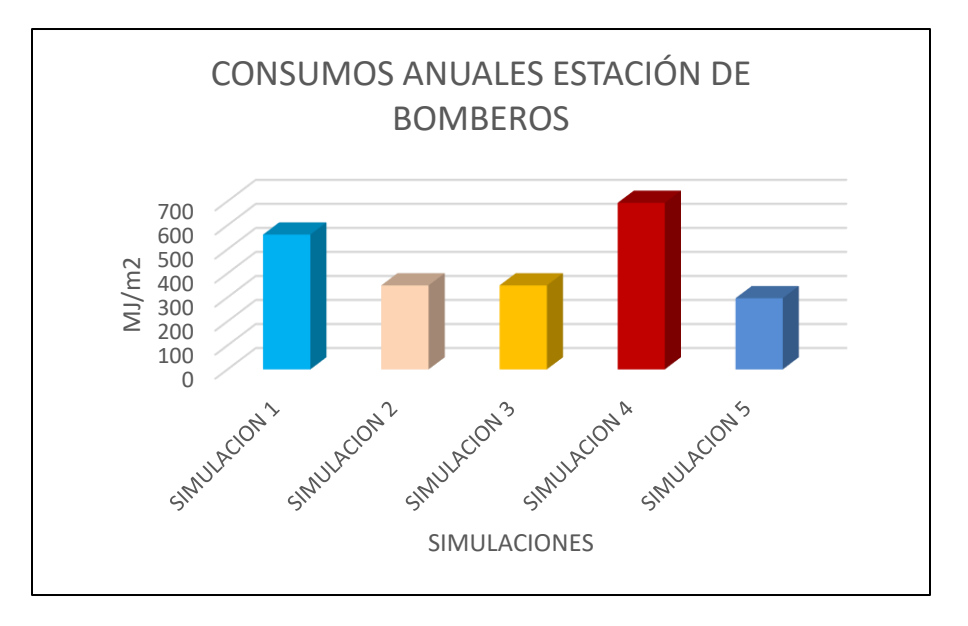

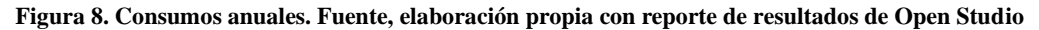

# **Comentarios finales**

*Resumen de resultados.* Los resultados obtenidos hasta el momento durante el desarrollo de este trabajo son los siguiente:

1.- Mediante el uso del software Climate Consultant y el archivo del clima de Energy Plus correspondiente a Veracruz, se obtuvieron las estrategias para la obtención de confort térmico. En orden de importancia tenemos en primer lugar la aplicación de técnicas de sombreado en ventanas, con lo cual se obtiene un total de 2484 horas durante el año en confort, y representa un 28% del total, la utilización de deshumidificación 2012 horas (23%) y ventilación forzada 1732 horas (19.8%), esto dentro de las estrategias bioclimáticas. Se observa que, en Veracruz, para obtener confort térmico adecuado no basta con la implementación de estrategias bioclimáticas, forzosamente se requiere el uso de sistemas de aire acondicionado durante un total de 4704 horas un poco más del 50% del tiempo a lo largo del año. 2.- Las Normas Oficiales Mexicanas que se deben cumplir en materia de eficiencia energética son: NOM 020, nom

008 y nom 018. En base a los anexos de las normas, se obtuvo información relevante, para definir las características térmicas de los materiales de construcción más utilizados en el área de estudio.

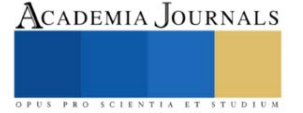

3.- Mediante la consulta de diversos informes de las dependencias relacionadas con la vivienda como el INFONAVIT, CONAVI, ISSSTE y INEGI, se confirmó que los materiales de construcción más utilizados en el área de estudio son los mismos que en el resto del país, pese a las grandes diferencias climáticas existente entre las diferentes regiones de México.

4.- La eficiencia energética de una edificación se determina calculando el consumo de energía necesaria para satisfacer la demanda energética anual del edificio en condiciones normales de operación y ocupación, esta se expresa en MJ/m<sup>2</sup>. 5.- Con el sistema constructivo utilizado en la simulación 5 (EPS), se obtuvo el menor consumo energético anual y comparándolo con el utilizado en la simulación 4 (materiales tradicionales), es 52% menor

# *Conclusiones*

Para diseñar y construir edificaciones energéticamente eficientes, existen herramientas técnicas, como el análisis bioclimático y la simulación energética de edificios. En México la normatividad referente al tema existe y está bien fundamentada. Actualmente existen en el mercado diversos materiales aislantes que son de gran ayuda para limitar la ganancia de calor a través de la envolvente. Para lograr edificios con bajo consumo energético y confort térmico aceptable se deben tener en cuenta lo siguiente:

1.- El clima debe ser un factor determinante para tomar en cuenta al momento de diseñar y construir una edificación, un diseño en particular y ciertos materiales pueden tener un buen desempeño energético en un clima templado, pero no ser eficiente en un clima cálido-húmedo.

2.-La selección de materiales con mejores características térmicas nos permiten mejorar la eficiencia energética, bajar el consumo energético y mejorar el confort térmico, como es el caso del EPS como aislamiento térmico externo en techos y muros,

3.- La simulación energética, mediante las diferentes simulaciones y el análisis correspondiente de sus resultados, permite la elección de los mejores materiales y diseños constructivos.

4.- Se puede estimar el costo de operación de un edificio mediante el análisis del consumo energético a lo largo del año, este punto normalmente pasa inadvertido al adquirir una vivienda o un edificio comercial.

# **Referencias**

1.- (Barona et al, 2005). Edgar Barona Díaz, Fernando Sánchez Rodríguez, Características de la Vivienda de Interés Básico, Social y Económica Urbana en Puebla-México, e-Gnosis, num.2005, Universidad de Guadalajara, Guadalajara México.

3.- CMM (2010). Aprovechamiento Eficiente de la Energía en Edificios. Recuperado de: cmic.org.mx/comisiones/Sectoriales/medioambiente/ConferenciasEdificacion\_Sustentable/Modulo\_1/04\_Jorge\_Velez.PDF

2.- INEGI (2020) Censo de Población y Vivienda 2020,https: www.inegi.org>programas>ccpv>2020

3.- (INFONAVIT, 2019), INFONAVIT REPORTE ANUAL DE VIVIENDA 2019

4.- (Lira, 2016) Leonel Lira Cortés, Necesidades de medición de conductividad térmica para el cumplimiento de normas de eficiencia energética en edificaciones, Laboratorio de Propiedades Termofísicas Dirección Termometría, Área Eléctrica Centro Nacional de Metrología, llira@venam.mx SCHOLAR GOOGLE.

5.- SENER-SIE(2019) Balance Nacional de Energía 2019, Consumo final por sector, sie.energía.gob.mx/bdicontrolier.do?=cuadro&cvecua IC7C02

6.- (Smeer,2021).Margie Smeer, Review Climate Consultant 6.0, Climate-consultant. informer.com, noviembre 25/2021

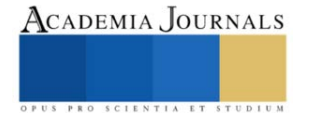

# **Modelo de Aprendizaje para la Incorporación del Teléfono Móvil como Herramienta en el Aula de Clases**

Torres García Clara Elizabeth<sup>1</sup>, Romero Chavero Basaldúa Laura<sup>2</sup>, Herrera Rosas Victoria Emilia<sup>3</sup>, Paulin Martínez Francisco Javier<sup>4</sup> y Luján Valdelamar Alejandro<sup>5</sup>

# *Resumen*

El presente proyecto analiza la problemática que existe en la comunidad universitaria de la Facultad de Informática derivada del uso excesivo del teléfono móvil durante la etapa formativa del estudiante, implementando una estrategia para incluir al teléfono móvil como una herramienta en el aula de clases. Se busca determinar, mediante un instrumento, en primer lugar, la perspectiva que tienen los estudiantes ante la utilización del dispositivo móvil y, en segundo lugar, se planteó una estrategia educativa para estimular la atención en los estudiantes, así como desarrollar sus competencias digitales, incluyendo actividades que involucran una aplicación educativa, promoviendo el uso responsable del dispositivo móvil como herramienta pedagógica.

*Palabras clave***—** Aprendizaje móvil, Teléfono móvil, Proceso enseñanza- aprendizaje, Aplicación informática, Estrategia educativa.

#### **Introducción**

El trabajo de investigación sobre la implementación del uso del teléfono móvil con fines educativos en la Facultad de Informática de la Universidad Autónoma de Querétaro, aborda su uso como herramienta tecnológica y sus beneficios en el proceso de enseñanza – aprendizaje, también describe el valor que tiene ante la cultura. En los años 80´s, fue la computadora personal (PC); en los años 90's la llegada del internet; y en la actualidad se visualiza la revolución móvil.

Se observa que, en esta línea del tiempo, se han desarrollado organizaciones virtuales, inteligentes y con ello nuevos usos de la tecnología. Tener o no tener teléfono móvil es el parámetro para los estudiantes, contar con ello es saber que están sumergidos en el ámbito de las redes sociales, es por eso que contar con un dispositivo móvil es tan importante para ellos.

Es fundamental que las instituciones de este siglo puedan incorporar el teléfono móvil con fines educativos, los docentes deben de estar conscientes de cómo usarlo correctamente mezclándolo con los contenidos de la asignatura y las condiciones o limitantes a los que se enfrentan.

Como lo menciona Orozco (2008) la importancia de incorporar a la educación lo que los estudiantes aprenden fuera del aula, se sabe que los estudiantes en su día a día navegan por internet y la mayoría de los estudiantes cuenta con un dispositivo móvil de gama media y gama alta, que pueda acceder a internet, pero lo más importante que puedan llevar a su institución de tal manera que también puedan buscar algo que les inquiete y requieran saber el significado en ese momento, se precisa que los estudiantes pasan muchas horas *conectados*, en ocasiones llega a ser excesivo el uso del teléfono móvil.

Es por eso que en esta investigación en se pretende identificar el uso del teléfono móvil y en segundo lugar se quiere dar a conocer los beneficios del uso el teléfono móvil de manera correcta. Sin embargo, es de suma importancia examinar el efecto que tiene el uso del teléfono móvil durante las clases en los procesos cognitivos y la atención, cada vez que el estudiante cuenta con algún elemento de distracción de forma permanente, este puede llegar a tener dificultades para poner atención de forma sostenida al tema que se esté viendo en clase y de esta misma manera afectar su memoria a la hora de presentar algún examen.

Por consiguiente, se realizó el análisis previo sobre el uso del teléfono móvil dentro del aula para poder implementar estrategias didácticas que vinieran acompañadas de actividades para llegar a la implementación de este

<sup>1</sup>La M.S.I. Torres García Clara Elizabeth es Docente en la Universidad Autónoma de Querétaro, Querétaro, México. elizabeth.torres@uaq.mx (**autor corresponsal)** 

<sup>2</sup> La M.S.I. Chavero Basaldúa Laura es Docente en la Universidad Autónoma de Querétaro, Querétaro, México. laura.chavero@uaq.mx

<sup>3</sup> La Dra. Herrera Rosas Victoria Emilia es Docente en la Universidad Autónoma de Querétaro, Querétaro, México. victoria.emilia.herrera@uaq.mx

<sup>4</sup> La M.S.I. Paulin Martínez Francisco es Docente en la Universidad Autónoma de Querétaro, Querétaro, México. francisco.javier.paulin@uaq.mx

<sup>5</sup> El I.S. Luján Valdelamar Alejandro es Estudiante en la Universidad Autónoma de Querétaro, Querétaro, México. alujan20@alumnos.uaq.mx

dispositivo y sacar el provecho de la herramienta para los estudiantes y en lugar de verlo como distractor utilizarlo para mejorar el aprendizaje en los estudiantes.

# **Fundamentación teórica**

La tecnología móvil ya se utiliza para una extensa lista de cosas, pero se busca que la principal sea para la educación, a su vez se tienen tipos dentro de esta, que son la educación formal e informal. La educación informal hace referencia a toda la educación impartida fuera de una institución, lo contrario a la educación formal que es el hecho de la educación impartida en un entorno oficial. Existe un programa llamado 1:1 a nivel mundial, que consta de proveer un dispositivo gratuito a cada uno de los estudiantes, con dispositivos nos referimos a una computadora portátil, una Tablet o un teléfono, esto depende de las instituciones y de las relaciones que se tenga con patrocinadores, con la única finalidad de proporcionar acceso a la tecnología (Shuler, Winters & West, 2013).

Por otro lado, como nos hace mención Cruz y López (2007), las nuevas necesidades de la educación se convirtieron en retos, con ello se tuvo que hacer uso de todos los recursos posibles tanto humanos como tecnológicos, dichos recursos ya no solo se centran en el uso de una computadora sino que se ampliaron al uso de teléfonos celulares y tabletas, el hecho de que en los diseños institucionales exista la posibilidad de incluir el aprendizaje móvil proviene de las necesidades de la sociedad, es por eso que con el paso de la tecnología se van creando aplicaciones flexibles y fáciles de usar para los usuarios y que las enfoquen en el área educativa. Sin embargo, la problemática principal aún sigue en existencia porque no se cuenta con una guía o una herramienta diseñada específicamente para este aprendizaje móvil, las personas expertas en el tema hacen sus creaciones con base a como se los van asignando no a las necesidades de la sociedad en general.

El uso de herramientas tecnológicas hoy en día en la educación, han ayudado a mejorar el aprendizaje de los estudiantes en cualquier nivel de educación, aunque aún no se descarte el uso de pizarrón o el uso de rota folios, que son herramientas que se utilizan en la educación tradicional, se tiene muy presente el uso de todos los medios digitales con lo que contamos hoy en día, con esto se asegura que el alumno se encuentre motivado y captar ese interés para así mejorar o asegurar el conocimiento (Sánchez, 2011).

# **Descripción del Método**

La presente investigación responde a un diseño cuantitativo de corte descriptivo. Para el desarrollo de la misma se plantean los siguientes objetivos:

- Valorar la utilización de la aplicación Quizizz
- Conocer si utilizar el teléfono móvil para realizar sus actividades apoyo en la motivación
- Evidenciar si el modelo propuesto apoyo en el aprendizaje de los estudiantes
- Conocer si la estrategia implementada apoyo con el aprendizaje de la asignatura

Para la consecución de los objetivos planteados se diseña un cuestionario que responden un total de 120 participantes seleccionados por muestreo aleatorio simple. En cuanto al tratamiento de los datos se utiliza el paquete de análisis estadístico SPSS y la estadística descriptiva.

# **Resultados**

Para detectar el problema de investigación se realizó una encuesta a 120 estudiantes de los distintos semestres, abarcando desde primer semestre hasta octavo semestre y de los distintos planes de la Facultad de Informática los cuales son: Licenciatura en informática, Ingeniería en software, Ingeniería en computación, Ingeniería en telecomunicaciones y redes y Administración de las tecnologías de información, en donde el porcentaje de hombres es del 80% contra un 20% de mujeres, en la encuesta también se observa que predominan los estudiantes en la carrera de Ingeniería de Software. Como se muestran en la Figura 1.

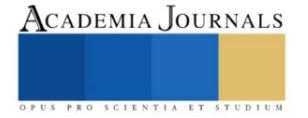

# *Figura 1.* Carreras de la Facultad de Informática

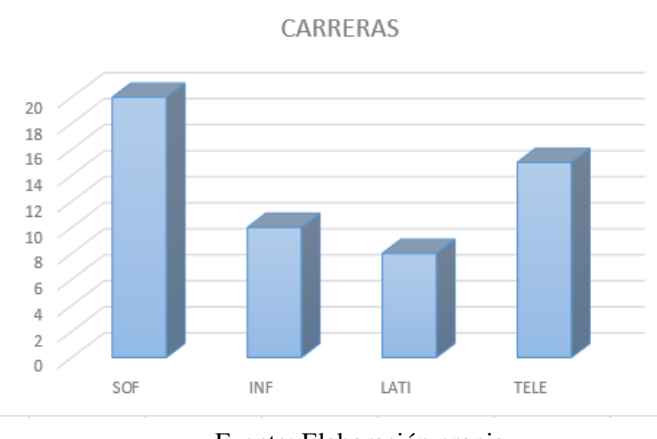

Fuente: Elaboración propia.

Seguidamente se presentan los resultados obtenidos para cada uno de los cuatro objetivos planteados. Como se muestra en la Figura 2. Se cumple el primer objetivo, valorar el uso de la aplicación Quizizz, sí estuvieron de acuerdo con que fue de fácil acceso.

# *Figura 2.* Aplicación Quizizz.

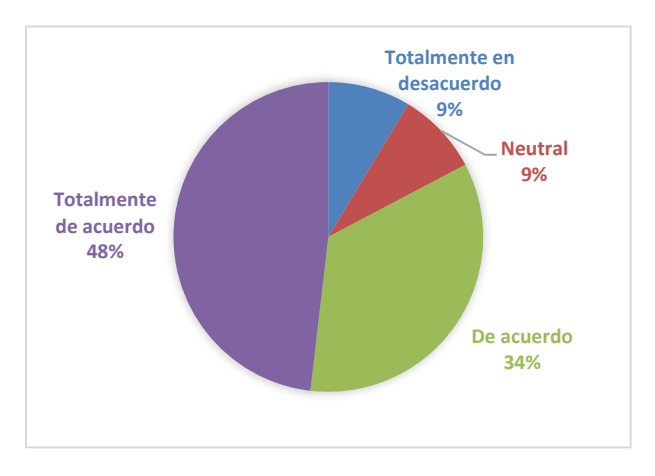

Fuente: Elaboración propia.

En cuanto al segundo objetivo de conocer si utilizar el teléfono móvil para realizar sus actividades resulto más motivante en la asignatura, se obtiene que un 46% está de acuerdo, mientras que el 25% está totalmente de acuerdo, como se muestra en le Figura 3.

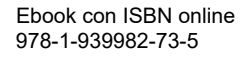

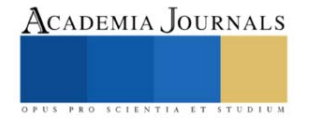

# *Figura 3.* Actividades en el Teléfono móvil

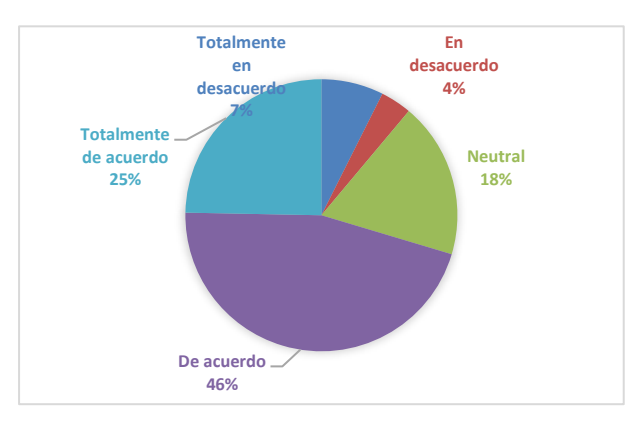

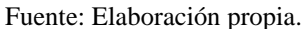

Con respecto al tercer objetivo de evidenciar si el modelo propuesto apoyo en el aprendizaje de la asignatura se obtuvo que el 40% estuvo de acuerdo, mientras que el 27 % totalmente de acuerdo y el 5% en desacuerdo. Como se muestra en la figura 4.

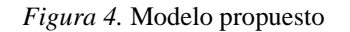

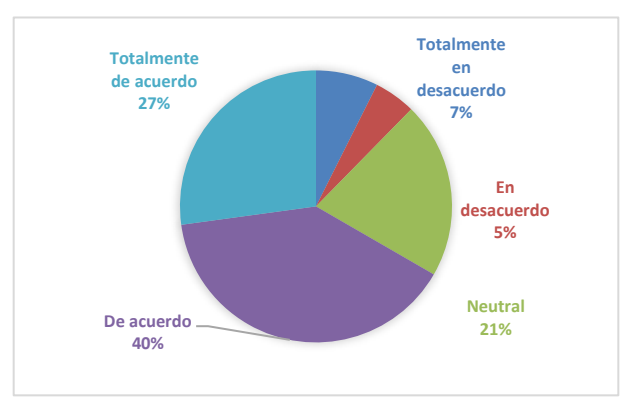

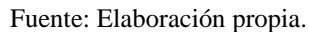

Para el último objetivo de conocer si la estrategia implementada apoyo con el aprendizaje de la asignatura, se obtuvo que el 48% está de acuerdo, mientras que el 30% está totalmente de acuerdo y el 1% en desacuerdo. Como se muestra en la Figura 5.

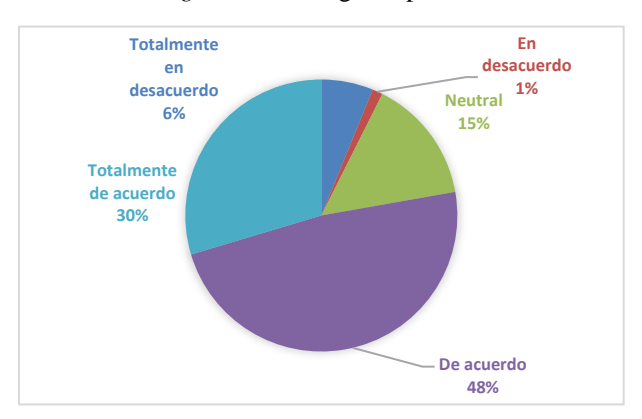

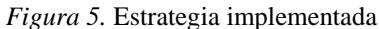

Fuente: Elaboración propia.

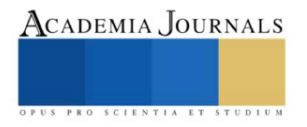

#### **Conclusiones**

La integración de las TIC en la educación por la diversidad y funcionalidad crean una potencia para el desarrollo del aprendizaje de los estudiantes, los dispositivos electrónicos en el aula fomentan determinadas desventajas claras en el proceso de aprendizaje entre los estudiantes, esta investigación pone en manifiesto que el uso de mencionados dispositivos ofrece ventajas fundamentales como la motivación para realizar sus actividades, el aprendizaje continuo que pueden tener los estudiantes a la par del desarrollo de su aprendizaje individual y tener su completa atención en los temas. Es por ello que en esta investigación se implementó la estrategia didáctica del autoaprendizaje mediante el método de preguntas para poner en manifiesto que apoyándonos en el teléfono móvil como herramienta didáctica se genera un mejor conocimiento por parte de los estudiantes.

En definitiva, uno de los inconvenientes más importantes fue el demostrar que más allá de un distractor en el aula, el teléfono móvil se puede canalizar como una herramienta de apoyo en el aula, en lugar de luchar contra el uso excesivo de dicho dispositivo, buscar formas para implementarlo e incrementar la motivación de los estudiantes para cualquier asignación.

# **Referencias**

Cruz, R. López, G. (2007). *Framework para aplicaciones educativas móviles (mLearning): Un enfoque tecnológico – educativo para escenarios de aprendizaje basados en dispositivos móviles*. Universidad Autónoma de Baja California. Instituto de ingeniería.

Sánchez, C. (2011). *Las tecnologías de la información aplicadas a la educación*. Obtenido el 04 de febrero del 2018 desde: [http://www.frt.utn.edu.ar/tecnoweb/imagenes/file/Material%20didactico%20de%20Tec\\_%20Educ\\_/EDUCACION%20Y%20TICS.pdf](http://www.frt.utn.edu.ar/tecnoweb/imagenes/file/Material%20didactico%20de%20Tec_%20Educ_/EDUCACION%20Y%20TICS.pdf) Shuler, C. Winters, N. West, M. (2013). *El futuro del aprendizaje móvil: implicaciones para la planificación y la formulación de políticas*. UNESCO. Francia.

#### **Notas Biográficas**

La **M.S.I. Clara Elizabeth Torres García** es docente de la Facultad de Informática de la Universidad Autónoma de Querétaro. Terminó sus estudios de postgrado en Sistemas de Información: Control y Gestión en la Facultad de Informática de la Universidad Autónoma de Querétaro. Ha participado en 2 congresos internacionales y en 1 proyecto de investigación.

La **M.S.I. Laura Chavero Basaldúa** es docente de la Facultad de Informática de la Universidad Autónoma de Querétaro. Termino sus estudios de postgrado en Sistemas de información: Tecnología. Ha participado en 4 congresos internacionales y ha participado en 2 capítulos de libro.

La **Dra. Victoria Emilia Herrera Rosas** es docente de la Facultad de Informática de la Universidad Autónoma de Querétaro. Termino sus estudios de doctorado en Administración de Alta Gerencia. Ha participación en 4 congresos internacionales, 4 congresos nacionales, adicional a participado en 2 capítulos de libro y cuenta con 2 proyectos de investigación.

El **M.S.I. Francisco Javier Paulín Martínez** es docente de la Facultad de Informática de la Universidad Autónoma de Querétaro. Termino sus estudios de postgrado en Sistemas de información: Control y gestión en la Facultad de Informática de la Universidad Autónoma de Querétaro. Ha participado en 4 congresos internacionales, 3 congresos nacionales, adicional a participado en 3 capítulos de libro y cuenta con 1 proyecto de investigación.

El **I.S. Alejandro Luján Valdelamar es** estudiante de la Facultad de Informática de la Universidad Autónoma de Querétaro. Termino sus estudios de Ingeniería en software en la Universidad Autónoma de Querétaro. Ha participado en 1 congreso internacional.

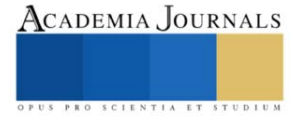

# **Apéndice**

#### **Modelo de aprendizaje para la incorporación del teléfono móvil como herramienta en el aula de clases**

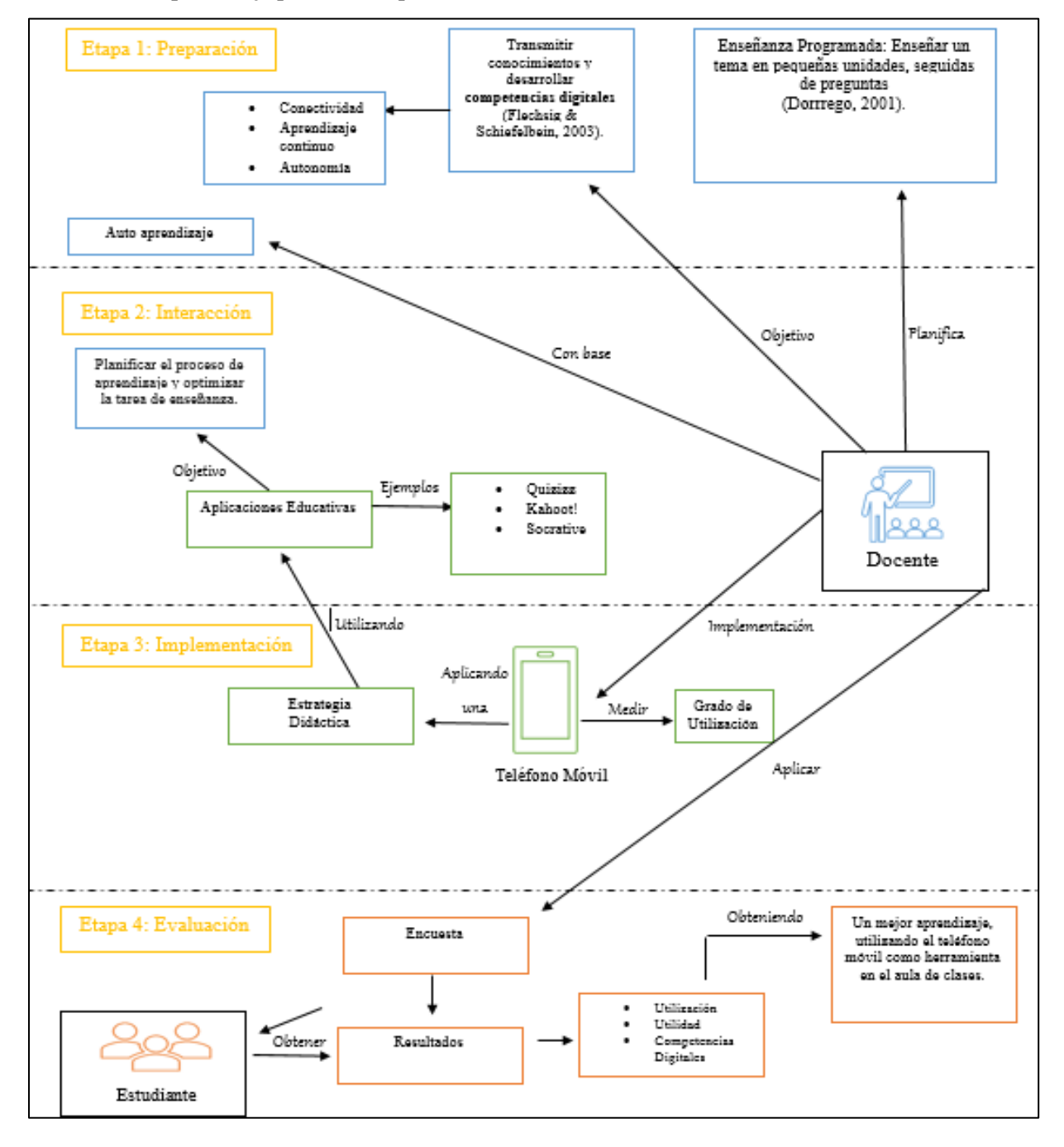

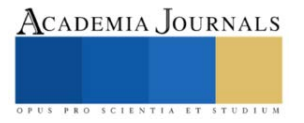

# **Aplicación de un Recurso Educativo en el Aprendizaje de Direccionamiento IP para la Creación de Subredes en Estudiantes del Curso Conmutación y Enrutamiento de Redes de Datos del Tecnológico Nacional de México Campus Minatitlán**

Ing. Isaías Torres Martínez<sup>1</sup>, M.C. María Elena Reyes Castellanos<sup>2</sup>, M.I. Sonia Martínez Guzmán<sup>3</sup>, Ing. Joseph Jair Torres Pérez<sup>4</sup>, Ing. Joselyn Judith Torres Pérez<sup>5</sup>, Ing. Guadalupe Jiménez Oyosa<sup>6</sup>, C. Juan Manuel Reyes Rojas<sup>7</sup>, C. Wilfrido Saures Guillén<sup>8</sup>.

*Resumen***—** Se muestran los resultados obtenidos al utilizar un recurso educativo para el desarrollo de competencias en el direccionamiento IP en estudiantes que cursan Conmutación y Enrutamiento de Redes de Datos en el Tecnológico Nacional de México/Instituto Tecnológico de Minatitlán; que son base para desarrollar habilidades en el diseño de subredes, con cual se configuran las de redes de datos en asignaturas posteriores. Se evidencia la influencia positiva en el aprendizaje de la mencionada competencia y las habilidades desarrolladas.

*Palabras clave***—** Direccionamiento IP, dirección de red, diseño de subredes, máscara de subred.

# **Introducción**

En el curso "Conmutación y Enrutamiento de Redes de Datos", de la carrera de Ingeniería en Sistemas Computacionales del Tecnológico Nacional de México, Instituto Tecnológico de Minatitlán, se calcula el direccionamiento IP para la división de redes (subredes) como parte del proceso de diseño en las prácticas de redes de datos, con el fin de que el estudiante obtenga la competencia del curso "Diseña, instala y configura redes LAN inalámbricas aplicando normas y estándares vigentes para la solución de problemas de conectividad" y de la competencia específica del Tema 1: "Establece un diseño y configuración en redes de datos para satisfacer las necesidades de conectividad y seguridad mediante el análisis de la funcionalidad de los algoritmos y protocolos de enrutamiento." y en asignaturas posteriores: Conmutación y Enrutamiento Avanzado, Administración de Redes y Seguridad en Redes.

Con el fin de coadyuvar a lograr la competencia de direccionamiento IP, se propone el uso de un recurso educativo libre que sea afín al tema. Los recursos educativos libres son los materiales y los recursos educativos gratuitos y disponibles libremente en Internet. Pueden ser texto, audio, video, multimedia y herramientas de software, con licencias libres para la su utilización sin restricciones en operación ni el tiempo, en beneficio de la comunidad educativa mundial (Celaya, 2010).

Se pretende que el uso del recurso educativo sea un elemento de apoyo a la exposición del profesor y las prácticas de los estudiantes, primero para el aprendizaje del tema en los ejercicios pertinentes, y posteriormente para comprobar los resultados de los ejercicios realizadas en el escritorio para el direccionamiento de subredes, de tal forma que se obtenga aprendizaje y certeza del direccionamiento propuesto.

<sup>2</sup> M.C. María Elena Reyes Castellanos es profesora de Ingeniería en Sistemas Computacionales del Tecnológico Nacional de México, Instituto Tecnológico de Minatitlán. maria.rc@minatitlan.tecnm.mx.

<sup>8</sup> C. Wilfrido Saures Guillén es estudiante de Ingeniería en Sistemas Computacionales del Tecnológico Nacional de México, Instituto Tecnológico de Minatitlán. l18230763@minatitlan.tecnm.mx.

<sup>1</sup> Ing. Isaías Torres Martínez es profesor de Ingeniería en Sistemas Computacionales del Tecnológico Nacional de México, Instituto Tecnológico de Minatitlán. istomar@hotmail.com.

<sup>&</sup>lt;sup>3</sup> M.I. Sonia Martínez Guzmán es profesora de Ingeniería en Sistemas Computacionales del Tecnológico Nacional de México, Instituto Tecnológico de Minatitlán. smgatletismo\_2012@hotmail.com.

<sup>4</sup> Ing. Joseph Jair Torres Pérez es profesor de Ingeniería Industrial e Ingeniería en Gestión Empresarial del Tecnológico Nacional de México, Instituto Tecnológico de Minatitlán. jair.tp@minatitlan.tecnm.mx.

<sup>5</sup> Ing. Joselyn Judith Torres Pérez es egresada de Ingeniería en Gestión Empresarial del Tecnológico Nacional de México, Instituto Tecnológico de Minatitlán. josi\_judith@hotmail.com.

<sup>6</sup> Ing. Guadalupe Jiménez Oyosa es profesora de Ingeniería en Sistemas Computacionales del Tecnológico Nacional de México, Instituto Tecnológico de Minatitlán. guadalupe.jo@minatitlan.tecnm.mx.

<sup>&</sup>lt;sup>7</sup> C. Juan Manuel Reyes Rojas es estudiante de Ingeniería en Sistemas Computacionales del Tecnológico Nacional de México, Instituto Tecnológico de Minatitlán. c17230452@minatitlan.tecnm.mx.

# **Descripción del Método**

Con el fin de verificar la normalización de las competencias en direccionamiento IP para diseño de subredes, se utilizó la metodología siguiente:

- 1. Exposición del direccionamiento IP y diseño de subredes, incluyendo ejercicios de ejemplo.
- 2. Los estudiantes realizan ejercicios de diseño de subredes.
- 3. Retroalimentar los ejercicios realizados, con apoyo de un recurso educativo.
- 4. Los estudiantes realizan nuevos ejercicios de diseño de subredes.
- 5. Verificar los nuevos ejercicios realizados.
- 6. Análisis de los resultados obtenidos para comprobar el nivel alcanzado en la competencia.

*1. Exposición del direccionamiento IP y diseño de subredes, incluyendo ejercicios de ejemplo.*

Previamente, se han abordado los temas comunicaciones de datos en redes locales, el direccionamiento físico y el direccionamiento lógico.

Entonces, el profesor explica el esquema de direccionamiento IP v4 y se realizan ejercicios para ejemplificar el diseño de subredes.

Ejemplo: **Dado la dirección 193.32.45.0/30, calcular a) la segunda dirección de subred, b) la dirección de broadcast de la tercera subred, c) la primera dirección asignable para la subred 7.**

Para responder a las preguntas, debemos obtener primero el segmento (número de direcciones IP) de las subredes con base en la máscara proporcionada. Observando que la dirección IP proporcionada corresponde a una clase C, con máscara por default 255.255.255.0, que equivale a 24 dígitos binarios con valor a 1, obtenemos los bits que se prestaron para crear las subredes:

Bits prestados  $= 30 - 24 = 6$  bits.

Para el cuarto octeto de la máscara con los anteriores 6 bits con valor a 1 y los restantes 2 con valor a 0 (11111100), su equivalente decimal es 252.

Con este dato, el segmento de cada red es de  $256 - 252 = 4$ .

Una alternativa para este cálculo, más directa, es observar el número de bits no prestados para subredes, que son los que tienen valor 0 en el cuarto octeto, en este caso son 2. El segmento se calcula con la expresión  $2^n$ , esto es,  $2^2$  = 4.

Lo anterior significa que cada subred contiene 4 direcciones IP: una para la denominación de la subred, una más para el broadcast de la misma subred, y 2 direcciones para asignar a los *host*s.

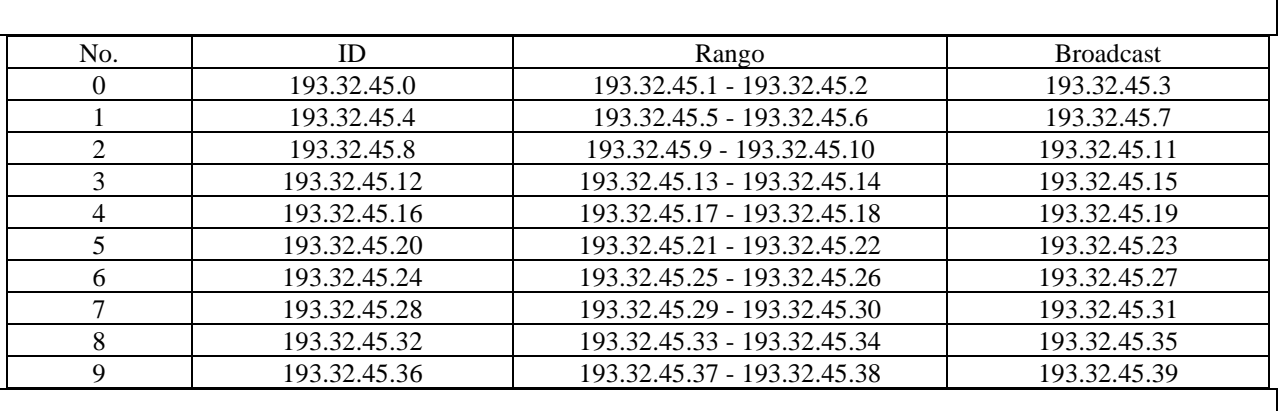

Tabla 1. Tabla de direccionamiento para las primeras 9 subredes de 193.32.45.0/30.

# Respuestas:

# **a) segunda dirección de subred,**

En el cuarto octeto, el valor decimal para la tercera subred es (número de red) ∙ (segmento) = 2∙4 = 8. Entonces, la dirección para la tercera subred es 193.32.45.8.

# **b) la dirección de broadcast de la tercera subred,**

La dirección de broadcast es la última dirección de la subred, justo antes de la dirección de la siguiente subred.

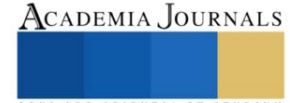

Entonces, en el cuarto octeto, el valor decimal para la tercera subred es (número de red + 1) ∙ (segmento) – 1 = (3+1)∙4 – 1 = 16 – 1 = 15. Entonces, la dirección de broadcast de la cuarta subred es 193.32.45.15.

# **c) la primera dirección asignable para la subred 7.**

La primera dirección asignable es la siguiente a la dirección de la subred. Entonces, en el cuarto octeto, el valor decimal para la cuarta subred es (número de red) ∙ (segmento) + 1 = 7∙4 + 1 = 28 + 1 = 29. Entonces, la primera dirección asignable para la subred 9 es 193.32.45.29.

Las respuestas anteriores pueden comprobarse con la tabla de direccionamiento para 193.32.45.0/30 (se ilustra parcialmente en la Tabla 1), aunque el estudiante debe ser capaz de calcularlas sin necesidad de recurrir a dicha tabla.

# *2. Los estudiantes realizan ejercicios de diseño de subredes.*

Después, se les brinda a los estudiantes un conjunto de ejercicios, con el fin de verificar el grado de comprensión del tema. Llamemos "Actividad 1" a este conjunto de ejercicios.

Los ejercicios abarcan

a) número de subredes,

b) número de direcciones por subred,

- c) direcciones de subred,
- d) direcciones asignables,
- e) direcciones de broadcast,

f) asignación de subredes a los segmentos de red,

g) asignación de direcciones a los elementos de cada segmento de la red.

El valor de cada ejercicio es de 30 puntos (que se complementa con 30 puntos de los laboratorios y 40 puntos de evaluación del Tema 3).

*3. Retroalimentar los ejercicios realizados, con apoyo de un recurso educativo.*

El profesor revisa las respuestas a los ejercicios realizadas por los estudiantes, asignando un valor conforme la rúbrica de cada actividad.

Posteriormente, comenta con los estudiantes las respuestas proporcionadas: De las respuestas erróneas o incompletas, se expone la solución, utilizando el recurso en línea "*CALCULADORA DE IP*" Networks como apoyo para comprobar las respuestas correctas.

*CALCULADORA DE IP* es una aplicación en línea (web) ubicada en https://www.iptp.net/es\_ES/iptp-tools/ipcalculator/ que muestra información de las subredes para apoya al crear y organizar subredes y super redes asociadas a una dirección IPv4. Permite averiguar fácilmente cuántos hosts va a tener una subred dada, la cantidad de subredes y hosts que tendrá cada una a partir de una máscara de red, y los rangos de IPs de cada subred.

En la figura 1.a se ilustra la captura de la dirección de ejemplo, 193.32.45.0/30: Primero debe seleccionarse "IPV4", enseguida la "Clase de red" (C), después escribir la "Dirección IP" y seleccionar la "Subred". Clic en "Calculate" para procesarlo.

Entonces la página muestra dos tablas, la primera con los detalles del direccionamiento IP correspondiente a la red y máscara solicitada (Fig. 1.b) y la segunda es la tabla de direccionamiento (Fig. 1.c)

La segunda tabla puede aprovecharse para verificar las respuestas del ejercicio de ejemplo. En la figura 1.c se aprecia que la dirección de la respuesta para "c) la primera dirección asignable para la subred 7" (siendo la primera fila la subred 0, bajo "Network Address", que no se muestra). Se observa en "Usable Host Range" que, efectivamente, la primera dirección del rango para la subred 7 es la dirección 193.32.45.29 que pertenece a la subred 7.

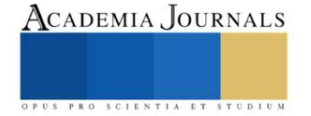

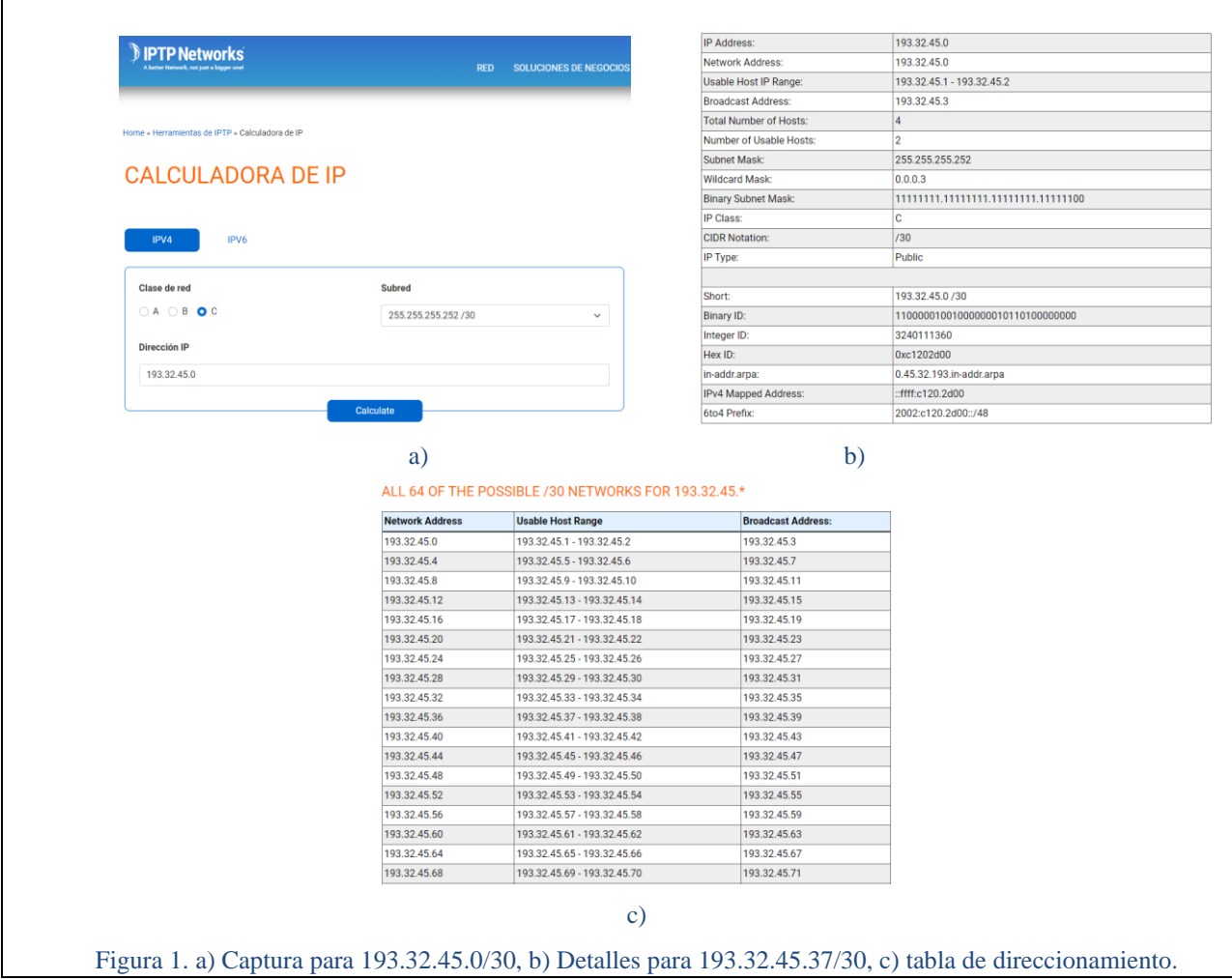

# *4. Los estudiantes realizan nuevos ejercicios de diseño de subredes.*

El profesor asigna nuevos ejercicios para diseño de subredes, similares a los realizados, con la finalidad de comprobar el nivel de competencia alcanzado utilizando el recurso como apoyo para verificar los resultados que calculen.

Después, con la finalidad de tener certeza de la comprensión del tema, se realizan ejercicios similares en el aula sin la utilización del recurso, llamemos "Actividad 2" a este conjunto de ejercicios.

# *5. Verificar los nuevos ejercicios realizados.*

El profesor revisa los ejercicios de la Actividad 2 utilizando la misma rúbrica, con la finalidad de tener valores compatibles con los ejercicios de la Actividad 1. Devuelve al estudiante los ejercicios corregidos e informa del valor alcanzado.

*6. Análisis de los resultados obtenidos para comprobar el nivel alcanzado en la competencia.*

Se analizan los resultados de los dos grupos de ejercicios, Actividad 1 y Actividad 2, que fueron aplicados antes y después del uso del recurso educativo, para verificar la validez del apoyo del recurso en el actual nivel de competencia de los estudiantes.

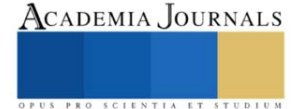

# **Resultados**

Con el fin de comparar los niveles obtenidos en los estudiantes antes y después utilizar el recurso educativo, se elige la prueba estadística *T* de *Student* para grupos relacionados emparejados, porque se trata de dos muestras relacionadas (los mismos sujetos evaluados en dos momentos diferentes), para 13 estudiantes, las mediciones son cuantitativas con variables discretas y con una escala de intervalo. Los valores obtenidos por el grupo de estudiantes en la Actividad 1 y en la Actividad 2 se muestran en la Tabla 2.

*Planteamiento de la hipótesis.*

Conforme a Walpole, Myers y Myers (1999) y Ramos (2015), sean  $\mu$ 1 y  $\mu$ 2 los valores promedios obtenidos antes y después de la utilización del recurso educativo.

Hipótesis alterna (*Ha*): El nivel de competencia de los estudiantes en direccionamiento IP para diseño de subredes aumenta después de utilizar el recurso educativo, existiendo diferencias significativas entre antes y después de su utilización. Esto es cierto si para *Ha* si  $\mu$ 1 <  $\mu$ 2.

Hipótesis nula (*Ho*): Los cambios observados antes y después de la utilización del recurso educativo se deben al azar, y no hay diferencias entre ambos períodos. Entonces, para  $Ho: \mu1 \geq \mu2$ .

*Región crítica*

Se busca un nivel de confianza del 95%, así que el riesgo es de 5%, esto es,  $\alpha = 0.05$ . Entonces, para todo valor de probabilidad igual o menor que 0.05, se acepta *Ha* y se rechaza *Ho*. En consecuencia, para todo valor de probabilidad mayor que 0.05, se acepta *Ho* y se rechaza *Ha*. Esto significa que

 $t > 2.1788$ , con 12 grados de libertad y  $\alpha = 0.05$ .

*Cálculos de la prueba estadística*

Se ha utilizado PSPPIRE, programa libre para análisis de datos de muestreo (www.gnu.org/software/pspp) para el análisis de los datos de la Tabla 1, cuya salida se ilustra en la Figura 2.

El valor obtenido de *t* (16.54) es mayor que 2.1788, entonces el valor calculado tiene una probabilidad menor a 0.05.

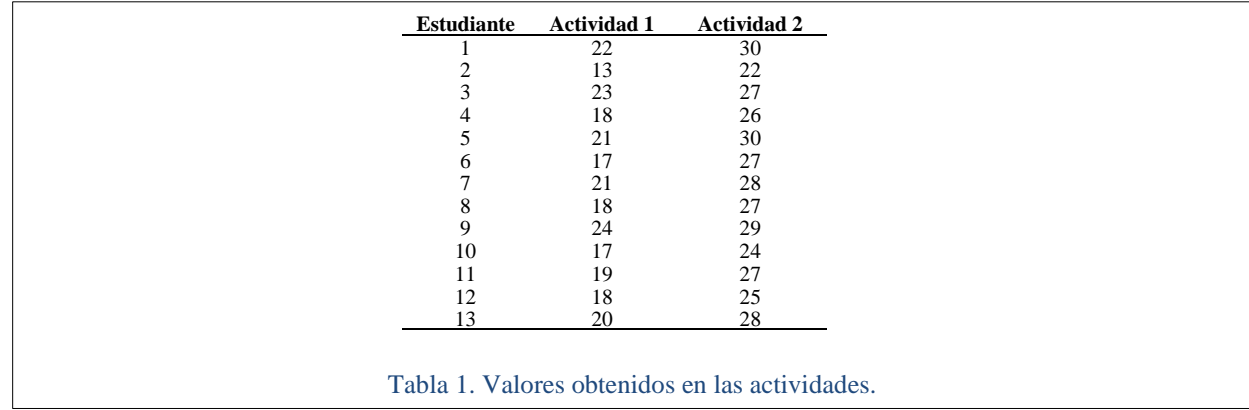

# *Decisión e interpretación*

Como la *t* obtenida es mayor a 2.1788, entonces se acepta *Ha* y se rechaza *Ho*.

Esto significa que hay diferencias significativas entre antes y después de utilizar el recurso educativo para aumentar el nivel de competencia de los estudiantes en direccionamiento IP para diseño de subredes.

# **Comentarios Finales**

# *Conclusiones*

Se estudió el efecto de utilizar un recurso educativo para la mejora de competencias específicas profesionales en estudiantes de nivel superior. Con el análisis estadístico de las respuestas de las actividades se obtuvo una probabilidad favorable a la utilización de un recurso educativo para aumentar las competencias profesionales específicas.

# *Recomendaciones*

Los resultados demuestran que en la actualidad el profesor de educación superior puede y debe usar recursos educativos para incrementar las competencias (saberes y quehaceres) de sus estudiantes.

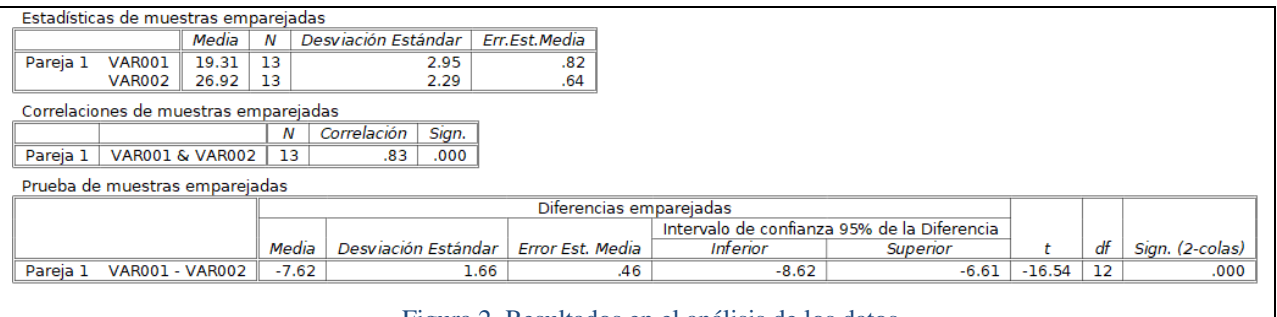

# Figura 2. Resultados en el análisis de los datos.

#### **Referencias**

IPTP Networks (2022). *Calculadora de IP*. Recuperado el 28 de marzo de 2022, d[e https://www.iptp.net/es\\_ES/iptp-tools/ip-calculator/.](https://www.iptp.net/es_ES/iptp-tools/ip-calculator/)

Cisco System Inc. (2014). Routing and Switching. Principios básicos de routing y switching. Cisco Networking Academy.

Cisco System Inc. (2008). Exploration 3 Introducción al Enrutamiento y la Conmutación. Cisco Networking Academy, 4ta. Versión. Editorial Cisco Press.

E.R. Ramos. (2015) "Prueba T de Student para datos relacionados (muestras dependientes)," (en línea), consultada por Internet el 30 de junio del 2015. Dirección de Internet: http://www.ray-design.com.mx/psicoparaest/index.php?option=com\_content&view=article&id=232:t-studentdr&catid=52:pruebaspara&Itemid=61.

J. E. Serrano y P. S. Narváez (2010). Uso de Software libre para el desarrollo de contenidos educativos. Formación universitaria, 3(6), 41-50. Recuperado el 25 de enero de 2016, de http://www.scielo.cl/scielo.php?pid=S0718-50062010000600006&script=sci\_arttext.

R. Celaya, F. Lozano y M.S. Ramírez, (2010). Apropiación tecnológica en profesores que incorporan recursos educativos abiertos en educación media superior. Revista mexicana de investigación educativa, 15(45), 487-513. Recuperado el 13 de febrero de 2016, de http://www.scielo.org.mx/scielo.php?script=sci\_arttext&pid=S1405-66662010000200007&lng=es&tlng=pt. .

R. E. Walpole, R. H. Myers y S. L. Myers. (1999) "Probabilidad y Estadística para Ingenieros, 6a ed.," Prentice-Hall Latinoamericana, México, 1999.

Z.B. Rosanigo, P. Bramati,.y S. Bramati. (2009). Objetos de Aprendizaje para la cátedra de Proyecto I. IV Congreso de Tecnología en Educación y Educación en Tecnología. Recuperado el 18 de febrero de 2016, de

http://sedici.unlp.edu.ar/bitstream/handle/10915/19005/Documento\_completo.pdf?sequence=1.

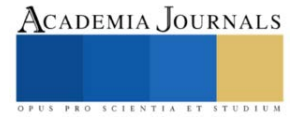

# **El Impacto de la Responsabilidad Social en los Estudiantes Universitarios del Estado de Guanajuato**

# María Teresa Torres MF<sup>1</sup>, MGA. María del Rayo Téllez Ramírez<sup>2</sup>, y MA. Blanca Ivette Álvarez del Castillo<sup>3</sup>

*Resumen***—**En este artículo se presentan los resultados de una investigación llevada a cabo en tres instituciones de educación superior [IES], dos de ellas ubicadas en la ciudad de Celaya y una en la ciudad de Dolores Hidalgo, dos municipios pertenecientes al estado de Guanajuato donde el objetivo fue definir si existe algún impacto en el grado de responsabilidad social universitaria [RSU], que muestran las personas estudiantes, a partir de las actividades complementarias que desarrollan durante su estancia estudiantil a nivel superior. Se hizo uso de la metodología cuantitativa, utilizando una encuesta basada en la propuesta por Bolio y Pinzón (2019); como principal hallazgo se puede identificar que las personas estudiantes, cuentan con un bajo grado de apoyo a la comunidad o entorno, ya que su prioridad es concentrarse en sus estudios, por lo que no están conscientes de actividades relacionadas con las prácticas de responsabilidad social.

*Palabras clave***—**Responsabilidad social universitaria, Actividades complementarias, Estudiantes universitarios.

# **Introducción**

Los avances tecnológicos y las nuevas formas de trabajo, caracterizan una rápida evolución económica, impactando a los sistemas de educación superior, desafiándolos social y ambientalmente, por lo que, para los seres humanos, se presentan diferentes escenarios, aquellos donde sus vidas se ven afectadas por nuevos empleos, pero también se ven afectadas por el cambio climático, distribución de riqueza sin igual, y conflictos de diferentes formas, como la reciente pandemia Covid-19, que altero a nivel mundial las oportunidades de aprendizaje, afectando a aquellas personas menos favorecidas. (La Organización de las Naciones Unidas para la Educación, la Ciencia y la Cultura [UNESCO]/Campos, F., 2021).

Actualmente las instituciones de nivel superior diseñan parte de sus programas educativos para incorporar actividades de responsabilidad social; pretenden lograr que las personas que estudian y laboran en estas instituciones puedan realizar una mejora a su comunidad y a su entorno, a través de la toma de consciencia y de las actividades tanto académicas como complementarias que se realicen desde de su rol de estudiantes.

Según López-Noriega M. et al (2016), la responsabilidad social es: "una política de gestión de calidad ética y moral que busca formar personas con valores y compromisos sociales mediante el logro de las políticas institucionales establecidas como comunidad universitaria" (p. 308).

El origen de la responsabilidad social comienza en el ámbito empresarial, sin embargo, es factible su aplicación en las Instituciones de Educación Superior, por esa razón, (Vallaeys, F. y Rodríguez, J. 2019), realizaron una investigación titulada "Hacia una definición latinoamericana de responsabilidad social universitaria, aproximación a las preferencias conceptuales de los universitarios", la investigación fue cuantitativa de tipo exploratorio-descriptivo, aplicada en Latinoamérica en siete países y en 17 universidades; entre las personas que se les aplicó la encuesta, se encontraban directivos, administrativos, profesores y alumnos, dando una muestra total de 740 personas encuestadas, las cuales a través de la selección de una definición de cinco propuestas, se analizaba como era que concebían la RSU.

Los resultados marcaron varias tendencias, primero, el enfoque estrictamente asistencial ha disminuido de la mente de los universitarios; segundo, las preferencias apuntan a la perspectiva de participación en el desarrollo de su municipio, región y del país, pero acompañado por otros actores de su entorno.

Así mismo Vallaeys, F. (s.f.) para especificar qué es la Responsabilidad Social Universitaria y diferenciarla de la Responsabilidad Social Empresarial determina que es preciso conocer cuáles son los dos propósitos prioritarios de las universidades, el primero considerado como "propósito académico", refiriéndose a la "formación humana y

<sup>1</sup> María Teresa Torres MF es Doctorante en Administración y Gestión Empresarial de la Universidad del Centro del Bajío UNICEBA, Celaya, Guanajuato, México y Docente de la Universidad Tecnológica del Norte de Guanajuato en Dolores Hidalgo [21694@uniceba.edu.mx](mailto:21694@uniceba.edu.mx) (**autor corresponsal)**

<sup>2</sup> La MGA. María del Rayo Téllez Ramírez es Doctorante en Administración y Gestión Empresarial de la Universidad del Centro del Bajío UNICEBA, Celaya, Guanajuato, México y Docente en el Tecnológico Nacional de México en Celaya [21495@uniceba.edu.mx](mailto:21495@uniceba.edu.mx)

<sup>&</sup>lt;sup>3</sup> La MA. Blanca Ivette Álvarez del Castillo Ventre es Doctorante en Administración y Gestión Empresarial de la Universidad del Centro del Bajío UNICEBA, Celaya, Guanajuato, México y Docente de la Universidad de Guanajuato, Campus Celaya-Salvatierra [14828@uniceba.edu.mx](mailto:14828@uniceba.edu.mx)

profesional" y el segundo propósito que es la investigación, refiriéndose a la "construcción de nuevos conocimientos" (p.3).

Además menciona los impactos que generan las IES en su entorno, resaltando cuatro tipos de impactos, el primero se refiere al "impacto de funcionamiento organizacional", que hace hincapié al bienestar social tanto del personal como de los alumnos, el segundo impacto hace referencia al "impacto educativo", la formación profesional de los jóvenes, la ética profesional y su rol social, el tercer impacto, "cognitivo y epistemológico", orienta sobre la problemática relacionada con la agenda científica y por último el cuarto impacto, "impacto social", menciona que la universidad tiene reconocimiento ante la sociedad por lo cual es creadora de jóvenes que influyen en el ámbito político, social y económico (p.4).

Por otra parte Martí-Noruega et al (2018), en su artículo, "La responsabilidad social de la educación superior como bien común", menciona que existe una mercantilización al conocimiento y que esta es progresiva en los procesos en que se encuentran inmersas las instituciones de educación superior, condicionando el acceso a la financiación por posicionamiento en rankings internacionales, poniendo en riesgo el objeto de contribuir a un desarrollo sostenible en sus contextos y sin dar atención al planteamiento de la UNESCO de considerar como bien común a la Educación Superior.

La falta de actividades complementarias de responsabilidad social, dentro de la formación profesional, para las personas estudiantes de las instituciones educativas del nivel superior, genera poca empatía por parte de los futuros profesionistas hacia los problemas sociales que ocurren en su entorno.

Las personas que integran las instituciones educativas de nivel superior, se enfocan a realizar actividades exclusivamente de formación académica, sin considerar aquellas actividades complementarias que ayuden a crear un mejor ambiente social, considerando exclusivamente como parte de la responsabilidad social universitaria lograr egresar alumnas y alumnos profesionistas, que pueden participar en el mercado laboral, dejando de lado aquellas actividades relacionadas con los temas de ética, medio ambiente, sustentabilidad, inclusión, equidad, etc.

Es por ello que Forero, M. (2019) para obtener el grado de doctor en economía y empresa, desarrolló la tesis titulada "Propuesta de un modelo para la implementación de la responsabilidad social universitaria a partir de su mirada en las universidades bogotanas" con la intención de diseñar y proponer un modelo para la implementación de la RSU a partir del recorrido teórico y levantamiento del diagnóstico sobre la situación actual de las universidades bogotanas a la luz de la responsabilidad social.

Así mismo Yampufé, J. et al (2021), realizaron una investigación denominada "Línea de base de la responsabilidad social en una universidad pública: eje de participación social", teniendo como objetivo elaborar una base autodiagnóstico en la Universidad Nacional Mayor de San Marcos de Perú, sobre responsabilidad social, que le permitiera establecer criterios de priorización para el diseño de futuros planes.

Por otra parte, la Organización Internacional de Normalización [ISO] (2010), mejor conocida como la norma ISO 26000, con la participación de más de 90 países expertos en diversos temas de responsabilidad social, generó una guía de responsabilidad social organizacional, que sirve para gestionar, diseñar, y establecer en las organizaciones públicas y privadas acciones para inducir buenas prácticas y que estas puedan ser difundidas.

Es importante resaltar que una vez que se apliquen buenas prácticas, es importante conocer el impacto que resulta, como menciona, Schuwalb, M. et at. (2019), el cual considera muy importante examinar los cuatro impactos universitarios: Impactos educativos, cognitivos, organizacionales y sociales.

Por su parte Cabrejos, J., (2017), menciona que para que trascienda la universidad debe existir una relación reciproca con el medio en que desarrolla sus actividades y que estas sean de constante interacción, atendiendo dos perspectivas: (1) gestión de calidad universitaria y (2) pertinencia.

Además, Katayama, R. (2014) habla de dos grandes modelos que existen de RSU. El primero de ellos considera la RSU un caso particular de la responsabilidad social empresarial. El segundo de ellos considera la RSU algo propio y original.

Argumenta que, dentro del segundo modelo, existen dos submodelos, que estos son transversales a todo el sistema de la universidad, pero uno de ellos tiene injerencia tanto en los grupos de interés internos de la universidad como en los grupos de interés externos a ella y el segundo, hace énfasis en los grupos de interés externos a la universidad pero que tanto y en cuanto ella está relacionada al entorno social.

En si la RSU, es un tema de mucho interés actualmente, ya que el mundo que les rodea cambia constantemente, por lo que será interesante conocer qué tan involucrados y conscientes se encuentran los estudiantes universitarios, qué es lo que están haciendo en relación a este tema, ya que para estas personas el mundo como se encuentra actualmente no será el mismo en un futuro, principalmente porque debido a todas las actividades dañinas que se hacen para nuestro entorno, el futuro que visualizan ya no será tan prometedor hablando de un entorno sustentable, en el cual las personas universitarias visualizan como el mejor de su vida futura.

Ebook con ISBN online 978-1-939982-73-5

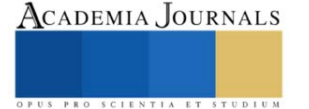

# **Descripción del Método**

# *Instrumento de evaluación*

Esta investigación busca definir si existe algún impacto en el grado de responsabilidad social universitaria que muestran los estudiantes, a partir de las actividades complementarias que desarrollan durante su permanencia estudiantil a nivel superior. La hipótesis planteada que guía esta investigación es:

H1: Las actividades deportivas, culturales o de apoyo al entorno, influyen en el nivel de responsabilidad social universitaria que experimentan los estudiantes.

Se contó con la participación de estudiantes de tres universidades públicas establecidas en el estado de Guanajuato, la primera y segunda universidad en sus campus de la ciudad de Celaya, mientras que la tercera universidad se encuentra ubicada en la ciudad de Dolores Hidalgo, por lo que, según se muestra en la tabla 1, se aplicó el cálculo de muestreo por estratos con los siguientes índices de población y muestra estudiantil.

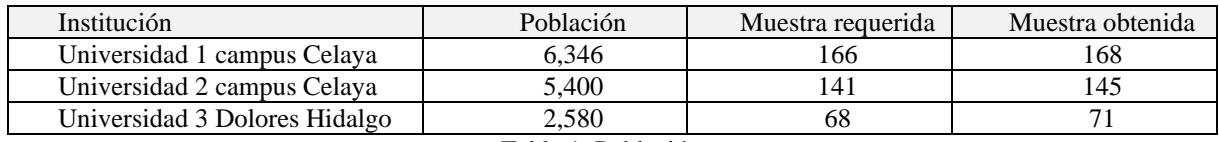

Tabla 1. Población y muestra.

El instrumento de evaluación aplicado corresponde al propuesto por Bolio y Pinzón (2019), quienes, a su vez, desarrollaron los ítems subdivididos en cuatro dimensiones conforme a la teoría del cambio social generada por Retolaza (2010), misma que señala la existencia de aspectos fundamentales que miden desde la identidad individual o personal en la que se incluyen 9 ítems, las relaciones con el entorno medido con 12 ítems, los patrones colectivos de pensamiento y acción agrupados en 11 ítems, así como estructuras e instituciones señalados en 15 ítems.

Las afirmaciones que integran el instrumento de evaluación fueron respondidas por los estudiantes aplicando una escala de Likert de acuerdo con la frecuencia en que se identifican con cada una de las situaciones propuestas, en la cual 1 equivale a "Nunca", y el valor más alto, 5 equivale a "Siempre".

Para medir la confiabilidad del instrumento Bolio y Pinzón (2019) aplicaron el alfa de Cronbach, obteniendo un puntaje de 0.932; en el mismo sentido, en la presente investigación se aplica utilizando el software SPSS versión 21, asegurando la estabilidad y consistencia interna general del instrumento obteniendo el resultado de alfa de Cronbach de .952 para los 47 ítems evaluados.

# *Descriptivos*

Las medias obtenidas para cada una de las dimensiones reflejan que los Patrones Colectivos es el de mayor impacto en los estudiantes, por el contrario, la dimensión de Relaciones es el menos arraigado, mientras que la dimensión de responsabilidad Personal y la dimensión de Estructuras e Instituciones demuestran un nivel moderado.

De igual manera se interpreta la desviación típica en cada dimensión, y de acuerdo con los valores mostrados en la tabla 2 se ha encontrado que existe mayor cohesión entre los resultados obtenidos en la dimensión de Patrones Colectivos, por su parte, las dimensiones de responsabilidad Personal, de Relaciones y de Estructura e Instituciones, son las que manifiestan mayor dispersión en los resultados.

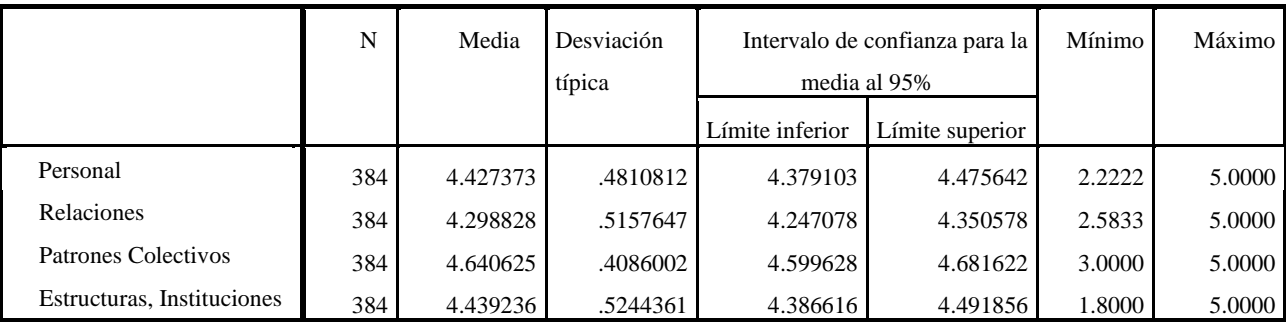

Tabla 2. Medias y desviaciones típicas por dimensión de Responsabilidad social universitaria.

# *Análisis de ANOVA*

Al aplicar los estadísticos de Anova en el instrumento de responsabilidad social universitaria, se identifica que la significancia en tres de las dimensiones (personal, relaciones, patrones colectivos) se encuentra por encima de 0.05, lo que representa que en términos generales no existe distinción en el grado de responsabilidad social universitaria que experimentan los estudiantes independientemente de si realizan o no alguna actividad complementaria a los estudios universitarios; por su parte, únicamente la dimensión de Estructura e Instituciones refleja una significancia menor de 0.05, por lo que, se puede señalar que dicha dimensión si se ve influenciada por la realización de actividades deportivas, culturales y/o de apoyo al entorno, tal como se muestra en la tabla 3.

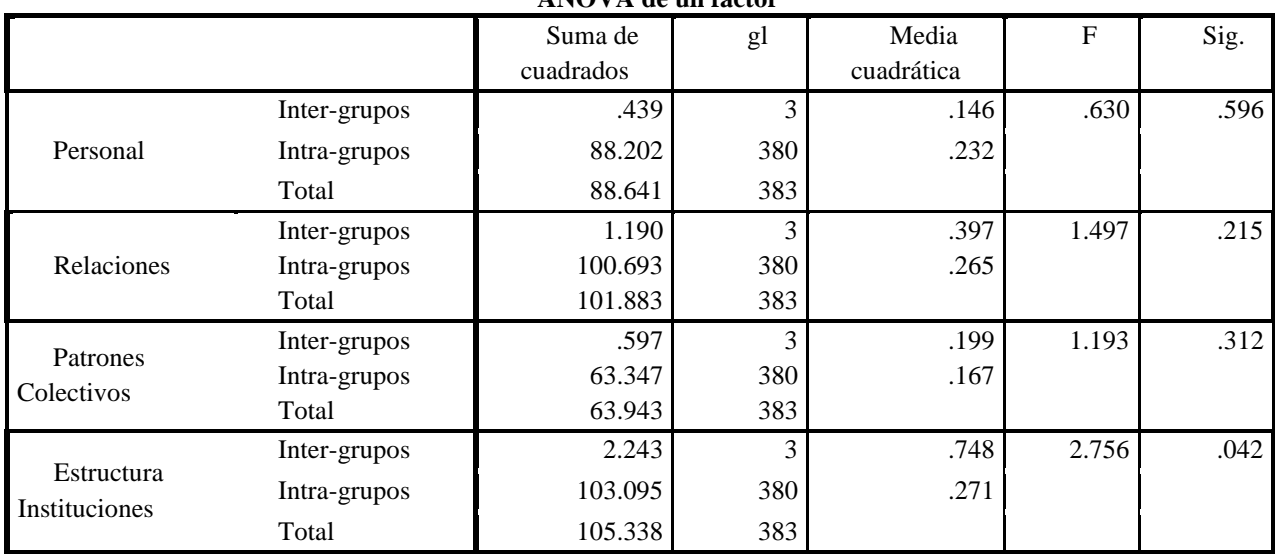

**ANOVA de un factor**

Tabla 3. Anova por dimensión de responsabilidad social universitaria.

Atendiendo a las medias que se obtuvieron en la dimensión de responsabilidad Personal, la figura 1 pone en evidencia que los puntajes más elevados se encuentran en los estudiantes que se concentran únicamente en los estudios (media 4.434), en los estudiantes que realizan actividad deportiva (media 4.422) y en los estudiantes que desarrollan actividad artística o cultural (media 4.457). Por el contrario, la puntuación más baja radica en aquellos estudiantes que realizan actividades de apoyo a la comunidad o entorno (media 4.256), lo cual es lógico, ya que se desprenden del aspecto individual para ayudar a la comunidad.

Por su parte, en la dimensión de Relaciones, se manifiesta en la figura 2 que los estudiantes que realizan alguna actividad cultural (media 4.389) experimentan los valores más altos; mientras que aquellos estudiantes que se concentran únicamente en sus estudios (media 4.257) y aquellos quienes hacen deportes (media 4.336) reflejan niveles moderados en esta dimensión; y nuevamente los estudiantes que realizan actividades de apoyo a la comunidad o entorno (media 4.160) demuestran el nivel más bajo, identificando que les es prioritario contribuir con el entorno en lugar de forjar relaciones interpersonales.

Media de Relaciones

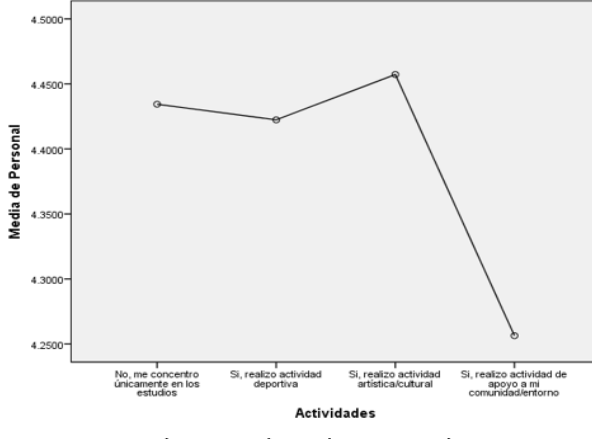

Figura 1. Dimensión Personal

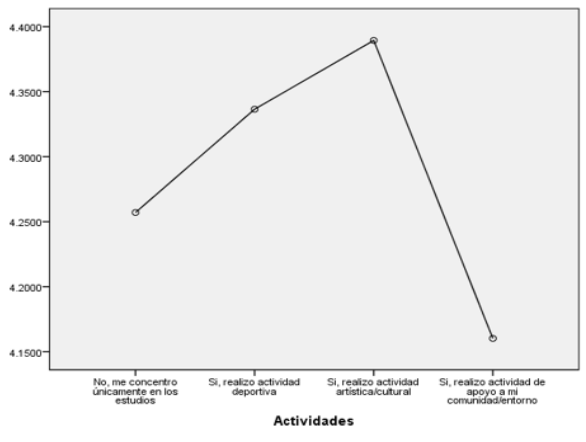

Figura 2. Dimensión Relaciones

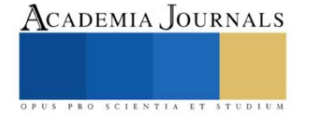

En la dimensión de Patrones Colectivos, se encuentran polarizados los niveles, pues visiblemente se identifican dos puntos elevados, en estudiantes quienes se concentran en sus estudios (media 4.664) y en quienes desarrollan actividades culturales o artísticas (media 4.690); en el lado opuesto, la figura 3 refleja que los niveles más bajos están en los estudiantes que realizan actividad deportiva (media 4.558) y de apoyo a la comunidad (media 4.622). Esa identidad, comportamiento y pensamiento colectivo se permea en mayor magnitud en compartir experiencias en su institución educativa y al participar en actividades culturales y artísticas.

Respecto de la dimensión de Estructura e Instituciones se ha detectado que los estudiantes que se concentran solo en los estudios (media 4.437) y los que realizan actividad deportiva (media 4.513), son quienes demuestran los puntajes más altos, mientras que los estudiantes que hacen actividades culturales-artísticas (media 4.315) y de apoyo a la comunidad o entorno (media 4.205), son quienes muestran los puntajes más bajos, según se muestra en la figura 4, tal situación puede deberse a la aplicación de políticas y reglas en la institución educativa y al desarrollar su actividad deportiva, careciendo de esa obligatoriedad en lo artístico y en el apoyo al entorno.

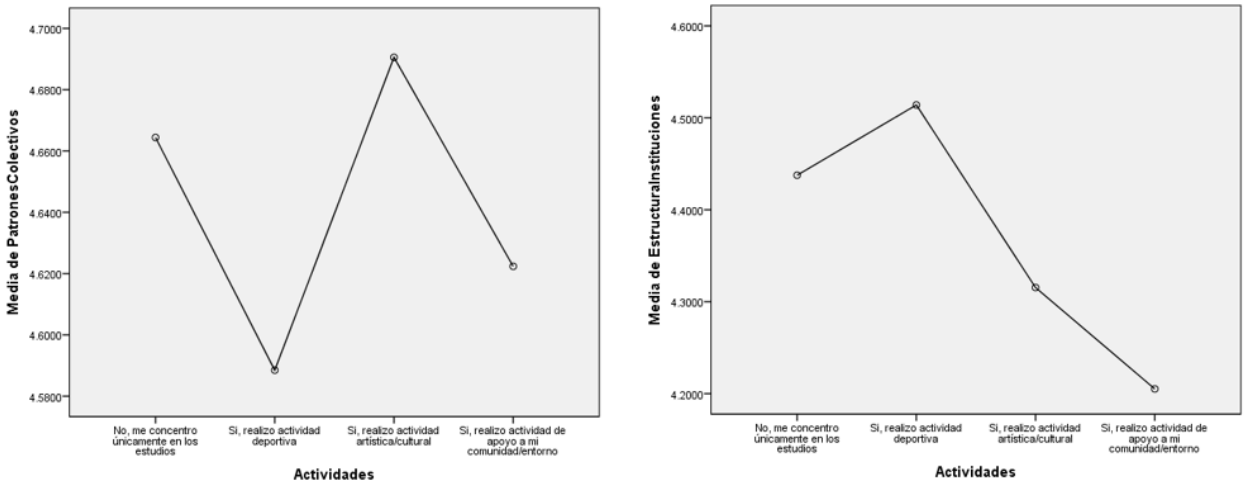

Figura 3. Dimensión Patrones Colectivos

Figura 4. Dimensión Estructura e Instituciones

# **Comentarios Finales**

# *Resumen de resultados*

Esta investigación permite apreciar que durante la estancia estudiantil en el nivel superior existe un bajo impacto de los estudiantes, en relación con las actividades relacionadas con la RSU, ya que estos solo realizan actividades que engrandecen y promocionan su formación académica; muchas de estas actividades son conocidas como actividades complementarias de formación integral y que son establecidas e impulsadas por las mismas IES.

En relación a la hipótesis planteada para esta investigación, se considera aceptable únicamente para la dimensión de Estructura e Instituciones ya que esta se ve reflejada con una significancia menor de 0.05, por lo que, se considera que dicha dimensión si se ve influenciada por la realización de actividades deportivas, culturales y/o de apoyo al entorno, por lo que para las dimensiones de personal, relaciones, patrones colectivos, la hipótesis se considera rechazada, ya que estas se encuentran por encima de 0.05, lo que representa que en términos generales no existe distinción en el grado de responsabilidad social universitaria que experimentan los estudiantes independientemente de si realizan o no alguna actividad complementaria.

# *Conclusiones*

Los resultados demuestran la ausencia de actividades relacionadas con la responsabilidad social, por parte de los alumnos encuestados, centrándose estos solamente en sus estudios y las actividades promocionadas por la universidad en la que estudian, por lo que se considera indispensable que las IES, implementen en sus programas educativos, actividades complementarias, que sean creadoras de conocimiento, cualidades y competencias, para que, con el esfuerzo de los alumnos, el personal docente y administrativo, además de sus partes interesadas externas,

puedan actuar con el compromiso de realizar buenas prácticas que ayuden a la mejora del medio que les rodea y así sean impulsores de una concientización que logre el cambio que se necesita, para poder actuar con RSU.

#### *Recomendaciones*

Para dar continuidad a las investigaciones realizadas en torno a la responsabilidad social universitaria, pueden darse diferentes enfoques en cuanto a factores sociodemográficos, conocer si estos tienen injerencia en cuanto a su consientización para hacer mas prospera la sociedad en donde se desarrollan.

De igual manera, sería importante indagar si la situación económica por la que atraviesan los y las estudiantes, representa algún impedimento para el desarrollo de las actividades complementarias durante su estancia en la universidad, y que al concentrarse únicamente en sus estudios, estén perdiendo la oportunidad de aplicar la responsabilidad social universitaria en todo su contexto.

#### **Referencias**

Bolio, V. y L. Pinzón (2019)." Construcción y Validación de un Instrumento para Evaluar las Características de la Responsabilidad Social Universitaria en Estudiantes Universitarios," *Revista Internacional de educación para la Justicia Social,* Vol. 8, No. 1. https://doi.org/10.15366/riejs2019.8.1.005

Cabrejos, A. (2017). "La responsabilidad social universitaria". *Revista Jurídica Científica SSIAS*, Vol. 10, No. 2.

Forero, Y. (2019). Propuesta de un modelo para la implementación de la responsabilidad social universitaria a partir de su mirada en universidades bogotanas, [Tesis de doctorado], Universidad Nacional de Educación a Distancia.

Katayama, R. (2014). "Modelos de responsabilidad social universitaria". *Gestión En El Tercer Milenio*, 17 (33), 39–44. <https://doi.org/10.15381/gtm.v17i33.11679>

López - Noriega, M.; L. Zalthen – Hernández y A. Cervantes - Rosas (2016). "La responsabilidad social universitaria desde la perspectiva del alumno", *Revista Ra Ximhai*, Vol. 12, No. 6, julio-diciembre, 2016, pp. 305-314.<https://www.redalyc.org/pdf/461/46148194021.pdf>

Martí-Noguera, J.; O. Licandro, y R. Gaeta-Quezada (2018). La Responsabilidad Social de la Educación Superior como Bien Común. Concepto y desafíos. *Revista educación superior* Vol. 47, No. 186. Ciudad de México abr./jun. 2018. versión impresa ISSN 0185-2760

Organización Internacional de Normalización. (2010). *Guía de responsabilidad social (ISO 26000).* [https://www.iso.org/files/live/sites/isoorg/files/store/sp/PUB100258\\_sp.pdf](https://www.iso.org/files/live/sites/isoorg/files/store/sp/PUB100258_sp.pdf)

Retolaza, I. (2010). " Teoría del cambio. Un enfoque de pensamiento acción para navegar en la complejidad de los procesos de cambio social," *Ámsterdam: PNUD*.

Schwalb M.; Á. Prialé y F. Vallaeys (2019). "Guía de responsabilidad social universitaria", Diseño gráfico: Fábrica de Ideas, 1.a edición: octubre de 2019, Lima 15072, Perú, © Universidad del Pacífico. ISBN e-book: 978-9972-57-420-7 DOI[: http://dx.doi.org/10.21678/978-9972-57-420-7](http://dx.doi.org/10.21678/978-9972-57-420-7)

UNESCO/ Campos F. (2021) Reinventando el rol y el lugar del aprendizaje en la educación superior para un futuro sostenible. Conferencia Mundial de Educación Superior*. Red Universitaria Global para la Innovación/Asociación Catalana de Universidades Públicas*. 7-9 de octubre de 2021[. https://www.iesalc.unesco.org/wp-content/uploads/2021/02/ESP-Nota-Conceptual-WHEC2021-26.02.21-1.pdf](https://www.iesalc.unesco.org/wp-content/uploads/2021/02/ESP-Nota-Conceptual-WHEC2021-26.02.21-1.pdf)

Vallaeys, F. y J. Álvarez (2019). Hacia una definición latinoamericana de Responsabilidad Social Universitaria. Aproximación a las preferencias conceptuales de los universitarios. *UNED Biblioteca digital. Educación XX1,* Vol. 22, No. 1.

Vallaeys, F. (s.f.). Breve marco teórico de la responsabilidad social universitaria. <https://www.econo.unlp.edu.ar/frontend/media/86/10986/10ec2d7e617a62eba0696821196efeae.pdf>

Yampufé, M.; S. Antezan; J. Najarro y R. Oriondo (2021). Línea de base de la responsabilidad social en una universidad pública: eje de participación *social Dilemas contemporáneos: educación, política y valores versión On-line* ISSN 2007-7890, Vol.8, No. spe2 Toluca de Lerdo mar. 2021 Epub 21-Abr-202[1 https://doi.org/10.46377/dilemas.v8i.2594](https://doi.org/10.46377/dilemas.v8i.2594)

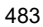

# ACADEMIA JOURNALS

PRO SCIENTIA ET

# **La Incursión de la Mujer en el Ámbito Laboral: Un análisis Cualitativo**

Mtra. Sonia Nallely Urquiza Hernández<sup>1</sup>, Dra. Elsa Ortíz Ávila<sup>2</sup>

*Resumen***—** La incursión de la mujer en el ámbito laboral ha ido aumentando a través de la historia, no obstante, dicha participación no ha logrado ser equitativa en relación con la colaboración masculina en las empresas; existe evidencia que muestra la desigualdad a las que se ven sometidas las mujeres en todas las esferas sociales.

Derivado de lo anterior surge la siguiente interrogante: ¿Cómo ha sido la incursión de la mujer en el ámbito laboral a través del tiempo?

Para dar respuesta a la pregunta de investigación, el trabajo fue abordado desde un enfoque cualitativo recurriendo a un tipo de estudio documental, para lo cual se realizó una exploración bibliográfica.

La desigualdad de género emerge como un elemento preponderante que impide a las mujeres incursionar en el ámbito laboral, siendo este el que ha impregnado a la sociedad de distintos roles que se perpetúan a través del tiempo, lo que deriva en una constante práctica que se traduce en la falta de oportunidades para las mujeres en comparación con aquellas que se generan para los hombres.

*Palabras clave***—** desigualdad de género, incursión femenina, ámbito laboral.

# **Introducción**

La diferenciación entre mujeres y hombres es una constante universal que se presenta en todas las sociedades y a su vez, dichas diferencias se despliegan en cada sociedad con rasgos propios; es indudable que a través del tiempo se han impuesto distintas ideas respecto al rol de la mujer y del hombre. En este sentido se sabe que existe un avance significativo hacia la equidad de género, sin embargo, dichos avances no han logrado que exista una participación ecuánime respecto a la presencia femenina en el ámbito laboral, hecho que ha generado un retraso en la incursión de las mujeres en esa esfera.

Derivado de lo expuesto, este trabajo tiene como objetivo el exponer la incursión de la mujer en el ámbito laboral mediante un análisis cualitativo de la bibliografía existente al respecto al eje de la investigación para con ello tener la posibilidad de delimitar las conclusiones correspondientes.

Las desigualdades de género pueden observarse en muchas culturas y sociedades, así como en el mercado laboral, esto a pesar del nivel de desarrollo que tengan, por ello es imperante mencionar que como diversos autores lo han planteado, los estudios de género se centran en desentramar las relaciones existentes en los seres humanos.

# **Desarrollo**

Para iniciar con el presente estudio es necesario hacer un breviario de los sucesos que dieron cabida a la incursión de la mujer en el ámbito femenino, para lo cual, a continuación, se describirá de manera breve los antecedentes de dicha participación.

Las mujeres incursionaron en el ámbito laboral en 1940, existieron tres factores transcendentales que contribuyeron a ello:

- la guerra,
- los cambios demográficos y
- el aumento de la intervención de la fuerza laboral de las mujeres casadas.

La tendencia demográfica que se dio originó el aumento de la población, lo que a su vez generó una redistribución de las mujeres entre 20 y 64 años, edad que era considerada como apta para la incursión en la fuerza de trabajo. En 1870, las mujeres casadas representaban el 15% de la fuerza laboral femenina, mientras que, posteriormente, en 1940 la proporción era del 35,5% (Cleveland, Stockdale y Murphy, 2000).

Se ha documentado que dentro de los motivos principales que dieron origen al aumento del número de mujeres casadas en la fuerza laboral en 1940 incluían entre otras, la disminución de las tasas de fertilidad, la escolarización obligatoria para los niños pequeños, así como la insuficiencia de los ingresos masculinos que daban sustento a la familia.

Con ello queda establecido que dentro de las principales razones que derivaron en dicho suceso fue la

<sup>1</sup> Mtra. Sonia Nallely Urquiza Hernández es Doctoranda en Ciencias Sociales en la Universidad Autónoma del Estado de Hidalgo. soniaurquiza11@yahoo.com.mx (**autor corresponsal)**

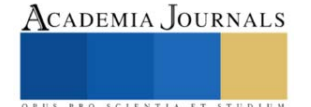

<sup>2</sup> La Dra. Elsa Ortíz Ávila es Profesora de Estudios de Población y Demografía en la Universidad Autónoma del Estado de Hidalgo. elsa\_ortiz@uaeh.edu.mx

necesidad de tener un segundo ingreso (Cleveland, Stockdale y Murphy, 2000). Aún en la actualidad se pueden observar los factores anteriormente citados como una explicación para la incursión de las mujeres en el ámbito laboral.

Dadas estas circunstancias, las raíces de la actuación femenina en las compañías se remontan a casi un siglo atrás, en donde las mujeres siempre adquirieron la formación que era relevante, en sus contextos para que se convirtieran en miembros funcionales de la sociedad; las formas y el contenido de la educación se basaban en las necesidades sociales (González, 2007).

Se puede observar que siempre ha existido una distribución específica de las tareas originada con base en el género, no obstante, en tiempos de necesidad, las mujeres tuvieron que hacerse cargo de tareas que estaban tradicionalmente en el área de responsabilidad del otro sexo. En el pasado, las mujeres trabajaban en diversos sectores y tenían que adquirir los conocimientos necesarios para tareas específicas.

A pesar de que se ha demostrado que las mujeres tienen la formación profesional adecuada y ocupan cada vez más puestos en las empresas que en tiempos pasados, aún prevalecen obstáculos que les impide incursionar en la fuerza laboral de las organizaciones; no obstante, es de destacar la importancia de la diversidad logrando con ello la homogeneización de los miembros en las juntas directivas.

De lo anterior emerge la necesidad de exponer a uno de los elementos que resulta fundamental al hablar de la incursión femenina en el ámbito laboral por lo cual, a continuación se hace una breve descripción de la conceptualización que han dado algunos autores.

A pesar de los numerosos esfuerzos para lograr que las mujeres sean reconocidas en todos los ámbitos, existe un sesgo al hablar de un reconocimiento respecto a lo social; el género hace referencia a las cualidades y comportamientos definidos culturalmente para las mujeres y los hombres; dicho concepto brinda una nueva perspectiva que ofrece una manera tanto más amplia como neutral de incorporar a las mujeres y a los hombres a todos los saberes de la Historia, la Filosofía, la Antropología, la Sociología, permite analizar las relaciones existentes entre los seres humanos, (Alberdi, 1999).

Por otra parte, para Jule (2014) el término género se refiere a las categorías de expectativas sociales, roles y comportamientos, femenino y masculino es decir, lo que se nutre; entonces bien se refiere a la categoría correspondiente al orden sociocultural el cual está alineado sobre la base de la sexualidad, tanto significada como definida por el orden establecido por el género.

De igual manera es importante exponer algunos datos que muestran la importancia de la igualdad de género como base de una convivencia sana de los seres humanos en todos sentidos; como lo establecido en el artículo 1 de la Declaración Universal de Derechos Humanos emitida por la Organización de las Naciones Unidas (ONU) el cual determina que "todos los seres humanos nacen libres e iguales en dignidad y derechos" (ONU, s.f.).

Además, en el artículo 2 del mismo documento también se subraya que no se debe discriminar a una persona por su raza, color, sexo, idioma, religión, opinión política o de otra índole, origen nacional o social, posición económica, nacimiento u otra condición (ONU, s.f.). Por lo tanto, la igualdad de género es un derecho humano que nadie puede arrebatar a otras personas.

Aunado a lo anterior, existe evidencia que, en el ámbito empresarial, la contribución de mujeres en cargos directivos se incrementó aproximadamente un punto porcentual entre 2013 y 2017 y se mantuvo en un 35,4% en 2017; por lo cual es posible inferir que la desigualdad de género no es un asunto de falta de formación, sino que es definida por una falta de oportunidades para las mujeres (CEPAL, 2020).

De igual manera en un estudio realizado por el Programa de la Naciones Unidas para el Desarrollo (PNUD) aún en 2020, un 47,4% de la población del mundo opina que los varones son mejores líderes políticos y un 41,4% cree que son más idóneos para mandar en los negocios (PNUD, 2020). Dichas cifras muestran la existencia de estereotipos impuestos por la sociedad que se traducen en falta de oportunidades para la incursión en el ámbito laboral a las mujeres.

Abonando a las cifras anteriores y según el Centro de Investigación de la Mujer en la Alta Dirección (CIMAD) Solo el 7% de quienes conforman la junta directiva en las compañías mexicanas son mujeres (CIMAD, 2020), estos datos confirman que la disputa de la mujer por tener participación en las empresas sigue presentando barreras que obstaculizan su entrada.

Ahora bien, para poder desentramar lo que origina este fenómeno Williams y Dellinger (2010) enumeran tres teorías sociológicas dominantes que explican las desigualdades de género en el lugar de trabajo:

La teoría de la socialización (Parsons, 1955),

La teoría de la desigualdad de género de Rosabeth Moss Kaster (1977) y

La teoría del capital humano (Polachek, 1981; Blau, Ferber & Winkler, 1998, Pavadic & Reskin, 2002).

La teoría de la socialización explica que la elección de la carrera de niños y niñas, hombres y mujeres se basa

en las definiciones de masculinidad y feminidad de la sociedad (Parsons, 1955 citado en Williams y Dellinger, 2010). No obstante, el ex profesor de Harvard Business School Kanter (1977) citado en Williams y Dellinger (2010) argumenta que las mujeres desarrollaron cualidades femeninas porque fueron puestas en la situación que tenían que tener para completar con éxito las asignaciones que les establecían y los hombres desarrollarían las mismas cualidades si estuvieran en las mismas posiciones.

La teoría del capital humano logra racionalizar las desigualdades de género en el trabajo por las diferentes preferencias de hombres y mujeres, pero no explica la tendencia al alza del nivel educativo de las mujeres y el aumento de las tasas de participación en la fuerza laboral (Williams y Dellinger, 2010).

La investigación sobre el desequilibrio de género no sólo es científicamente relevante centrándose en el papel cambiante de la mujer y los mecanismos que las obstaculizan en su carrera, sus implicaciones prácticas se pueden ver desde distintos ángulos y en este sentido es importante mencionar que las empresas que entienden la importancia de apoyar a las mujeres y darles oportunidades para avanzar a los primeros puestos, no sólo mejorarán el bienestar y el rendimiento de las empleadas, sino que también se posicionarán como un empleador mayormente atractivo (Sandoval, 2015).

La implicación de la mujer en el ámbito empresarial ha dado lugar a examinar un tema importante que tiene fuerte relación con la diversidad de género desde diferentes enfoques; los resultados que se han obtenido a través de diversas investigaciones llevan a plantear la cuestión de la intervención activa de las mujeres en la posición estratégica de las compañías, derivado de ello, surge la necesidad de la incorporación de políticas que gestionen de manera efectiva la diversidad dentro de la empresas, ya no en términos de equidad y justicia social, sino como un elemento más de competitividad empresarial (Rea, 2018).

# **Descripción del Método**

# *Reseña de las dificultades de la búsqueda*

Este trabajo fue abordado desde un enfoque cualitativo y un tipo de estudio documental, para ello se realizó una búsqueda de la bibliografía aportada en el contexto del eje de la investigación el cual corresponde a la incursión de la mujer en el ámbito laboral; posteriormente se llevó a cabo el análisis de los hallazgos para con ello exponer las conclusiones.

# **Comentarios Finales**

# *Resumen de resultados*

Por medio de la revisión literaria fue posible observar que no obstante que las mujeres continúan incursionando en el ámbito laboral, en la actualidad no existe una representación ecuánime respecto a la presencia de sus pares hombres en las organizaciones, hecho que puede estar influenciado por la cultura androcéntrica en la que se encuentran inmersas así como a estereotipos impuestos por la sociedad, y en última instancia, posiblemente a las barreras psicológicas que en muchas ocasiones se impone a ellas mismas.

Las mujeres se enfrentan a barreras singulares para el progreso en el ámbito laboral, lo cual resulta no sólo en la desigualdad, sino también en la salida de muchas mujeres de las trayectorias profesionales e incluso de la fuerza de trabajo.

Dicha situación responde a una construcción social dada a la categoría género en la sociedad puesto que se imponen ciertos roles los cuales se establecen con la pretensión de limitar ciertas dinámicas tanto para hombres como mujeres. En resumen, la comprensión del género debe situarse en el contexto social, las desigualdades de género son ampliamente notadas en todos los aspectos de la vida.

*Conclusiones*

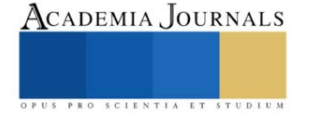

En resumen, la comprensión del género debe situarse en el contexto social. Las desigualdades de género son ampliamente notadas en todos los aspectos de la vida. El número de empleados masculinos todavía supera ampliamente el número de sus contrapartes femeninas y hay muchas razones que conducen a esta situación. Se arraiga tanto en los factores externos y visibles para las mujeres, como la falta de experiencia, las diferencias de género y los estereotipos de género, como en el factor interno: el techo de cristal psicológico que las mujeres se construyen a sí mismas, el cual es invisible, por lo que es más difícil de romper. Por lo tanto, los cambios incrementales y luego cuánticos en las actitudes y actividades tanto de las corporaciones como de las propias ejecutivas pueden ayudar a proporcionar a las mujeres más oportunidades para el progreso profesional.

#### *Recomendaciones*

Las múltiples culturas existentes en la sociedad obstaculizan la incursión femenina en las empresas, además, el que las mujeres han sido excluidas del espacio público que es en donde se llevan a cabo las negociaciones inherentes a los derechos de los seres humanos, da como consecuencia un déficit respecto a la incursión femenina en el ámbito laboral, al cual se le podría hacer frente mediante la implementación de políticas organizacionales en donde se establezcan normas enfocadas en la paridad de género, así como que se establezcan cuotas de género y aunado a ello tener como eje en su política de contratación la perspectiva de género.

#### **Referencias**

Alberdi, I. (1999), "El significado del género en las ciencias sociales", Política y Sociedad, Núm. 32, Universidad Complutense de Madrid, 9-21.

CEPAL. (2020). Objetivos de Desarrollo Sostenible 6. Lograr la igualdad de género y empoderar a todas las mujeres y niñas en América Latina el Caribe.

CIMAD. (2020). Mujeres ocupan solo el 18% de los cargos de alta dirección. IPADE CIMAD. https://www.cimad.ipade.mx/mujeres-ocupansolo-el-18-de-los-cargos-de-alta-direccion

Cleveland, J. N., Stockdale, M. y Murphy, K. (2000). Women and Men in Organizations: Sex and Gender Issues at Work. 1st ed. London: Lawrence Erlbaum Associates Publishers. P. 463.

González, M. G. (2007). Revista Casa del Tiempo. No.99 mayo - junio Dde2007. Educación de la mujer en el siglo XIX mexicano, 99.

Jule, A. (2014). Gender Theory. Encyclopedia of Quality of Life and Well-Being Research, 2464–2466. https://doi.org/10.1007/978-94-007- 0753-5\_1137

P.N.U.D. (2020). Inicio - Programa de las Naciones Unidas para el Desarrollo. UNDP. https://www1.undp.org/content/undp/es/home.html

Rea, L. G. (2018). La inclusión de la mujer en el mundo laboral a través de las PyMEs. Reaxión.

Sandoval, P. (2015). ¿Por qué debe haber más mujeres en puestos directivos? Forbes.

ONU. (s.f). The Universal Declaration of Human Rights. Retrieved July 28, 2013 from http://www.un.org/en/documents/udhr/

Wiley J. y K. Miura Cabrera. "The use of the XZY method in the Atlanta Hospital System," *Interfaces*, Vol. 5, No. 3, 2003.

Williams, C., & Dellinger, K. (2010). *Gender and sexuality in the workplace*. Bradford, United Kingdon: Emerald Group Publishing.

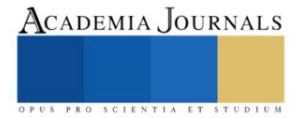

# **Remoción de Cr Vl en Agua Sintética mediante el Método de Precipitación-Adsorción**

Ing. Valencia Fernández Claudia<sup>1</sup>, Dr. Alcázar Medina Félix Alonso<sup>2</sup>, Dr. Cynthia Manuela Núñez Núñez<sup>3</sup>, Dr. Felipe Samuel Hernández Rodarte<sup>4</sup>, Dr. Jaime Cristóbal Rojas Montes<sup>5</sup> y Dr. Víctor Jesús Martínez Gómez<sup>6</sup>.

*Resumen***—**El cromo es uno de los metales más comunes presentes en los acuíferos contaminados. Con el crecimiento de las actividades industriales las fuentes de contaminación del agua por cromo y otros metales han aumentado considerablemente, lo cual hace necesario encontrar un proceso eficiente para su remoción. Este estudio se enfocó en encontrar las mejores condiciones para la remoción de Cr Vl mediante el proceso de precipitación-adsorción, en donde se probaron dos adsorbentes, Al(OH)3, Mg(OH)2 y la combinación igualitaria en peso de Al(OH)3+Mg(OH)2, pH a diferentes valores (5.0, 5.5 y 6.0) y ocho tiempos de agitación (5, 10, 15, 20, 30, 40, 50 y 60 minutos). Las condiciones experimentales fueron: 0.1 gAds/gCont,  $T^{\circ} = 22^{\circ}C$  y agitación constante de 300 rpm. El cromo residual se determinó con el método de 1,5difenilcarbazida por medio del espectrofotómetro UV-Visible. A partir de los resultados obtenidos, es posible concluir que el Al(OH)3 es el mejor adsorbente, ya que se obtuvo un mayor porcentaje de remoción del contaminante (87.25%), con un pH de 6.0 y a un tiempo de agitación de 50 minutos.

*Palabras clave***—** cromo, precipitación, adsorción, adsorbentes, remoción.

# **Introducción**

El cromo (Cr) es un elemento natural que se encuentra en rocas, animales, plantas y suelo, donde existe en combinación con otros elementos para formar varios compuestos (U.S. Department of health and human services, 2012). El cromo es uno de los materiales más estratégicos y críticos del mundo, al tener una amplia gama de usos en las industrias de metales y química. El Cr se utiliza principalmente en la producción de acero inoxidable y aleaciones distintas de hierro para el enchapado de metales, el desarrollo de pigmentos, el procesamiento de cuero y la producción de catalizadores, tratamientos de superficies y en refractarios (Jacques Guertin et al. 2004). Si bien el Cr puede existir en la naturaleza principalmente como Cr trivalente (III) y Cr hexavalente (VI), dependiendo del pH y las condiciones redox, su toxicidad para los organismos vivos y la amenaza para la salud de los ecosistemas está relacionada con su estado de oxidación (Kuo y Bembenek, 2008). En vista de los diversos usos del cromo, el desarrollo de métodos para establecer sus niveles de concentración en el medio ambiente y el control de la calidad industrial adquieren una importancia considerable, debido a su naturaleza tóxica (Rajesh et al. 2008). Se adopta una variedad de enfoques en la eliminación de cromo convencional y avanzada del agua, como la precipitación utilizando agentes reductores, adsorción sobre adsorbentes sintéticos o naturales, quelación, intercambio iónico, filtración, extracción con disolvente, separación por membrana, evaporación y electrólisis, entre otros (Jung et al. 2013). Entre ellos, según Ajoyueda et al. 2010, la adsorción es uno de los métodos más populares para la eliminación de cromo de las aguas residuales. La adsorción es un proceso de transferencia de fase que se utiliza ampliamente en la práctica para eliminar sustancias de las fases fluidas (gases o líquidos). La definición más general describe la adsorción como un enriquecimiento de especies químicas de una fase fluida en la superficie de un líquido o un sólido. En el tratamiento del agua, se ha demostrado que la adsorción es un proceso de eliminación eficaz de una gran variedad de solutos. Aquí, las moléculas o iones se eliminan de la solución acuosa por adsorción sobre superficies sólidas (Eckhard Worch, 2012).

\_\_\_\_\_\_\_\_\_\_\_\_\_\_\_\_\_\_\_\_\_\_\_\_

<sup>1</sup>La Ing. Claudia Valencia Fernández es estudiante de Maestría en Sistemas Ambientales en el Instituto Tecnológico de Durango – UPIDET, México. [claudiavalf@gmail.com](mailto:claudiavalf@gmail.com)

<sup>2</sup> El Dr. Félix Alonso Alcázar Medina es Catedrático CONACYT y Profesor en la Maestría en Sistemas Ambientales en Instituto Tecnológico de Durango – UPIDET, México[. felix.alcazar@hotmail.com](mailto:felix.alcazar@hotmail.com)

<sup>3</sup> La Dr. Cynthia Manuela Núñez Núñez es Profesora de la Universidad Politécnica de Durango, Dgo, México. [cynthia.nunez@unipolidgo.edu.mx](mailto:cynthia.nunez@unipolidgo.edu.mx)

<sup>4</sup> El Dr. Felipe Samuel Hernández Rodarte es Catedrático CONACYT y Profesor en la Maestría en Sistemas Ambientales en Instituto Tecnológico de Durango - UPIDET, México. [shernandez@itdurango.edu.mx](mailto:shernandez@itdurango.edu.mx)

<sup>5</sup> El Dr. Jaime Cristóbal Rojas Montes es Catedrático CONACYT y Profesor en la Maestría en Sistemas Ambientales en Instituto Tecnológico de Durango – UPIDET, México. [jaime\\_18\\_5@hotmail.com](mailto:jaime_18_5@hotmail.com)

<sup>6</sup> El Dr. Víctor Jesús Martínez Gómez es Catedrático CONACYT y Profesor en la Maestría en Sistemas Ambientales en Instituto Tecnológico de Durango – UPIDET, México. [icm.victor@hotmail.com](mailto:icm.victor@hotmail.com)

# **Descripción del Método**

Para la obtención de los parámetros óptimos mediante la precipitación-adsorción, se pusieron a prueba tres adsorbentes: Al(OH)<sub>3</sub>, Mg(OH)<sub>2</sub> (Ec. 1 y 2) y una combinación de estos dos, así como tres valores de pH (5.0, 5.5 y 6.0) y tiempo de agitación (5, 10, 15, 20, 30, 40, 50 y 60 minutos).

$$
2AICl3 + 3Ca(OH)2 \rightarrow 2Al(OH)3 + 3CaCl2
$$
 (Ec. 1)

 $MgCl_2 + Ca(OH)_2 \rightarrow Mg(OH)_3 + CaCl_2$  (Ec. 2)

Las pruebas para cada pH se realizaron a cabo en una prueba de jarras en recipientes cilíndricos de medidas 10x10 cm, por triplicado en 250 mL de solución con una concentración de 1 ppm de contaminante  $(K_2Cr_2O_7)$ , en una velocidad de agitación de 300 rpm y a temperatura ambiente tomando muestra de 10 mL a los tiempos anteriormente mencionados para cada una de éstas ser filtrada con microfiltro y la solución restante para el último tiempo fue filtrada utilizando papel filtro Whatman #40, y se determinó, en la fase líquida, la concentración de cromo residual por el método de difenilcarbohidrazida a 540 nm en el espectrofotómetro UV-Visible.

# **Comentarios finales**

#### *Resumen de resultados*

El comportamiento de remoción obtenido respecto a los adsorbentes comparados se muestra en la Figura 1, en donde se observa la eliminación de contaminante respecto al tiempo de contacto y para cada valor de pH estudiado. Al observar en la gráfica correspondiente al adsorbente  $Mg(OH)_2$  (Figura 1a) se percibe que en los tres valores de pH en el tiempo de los 5 y 10 minutos de contacto hubo una caída drástica de la concentración, sin embargo, a partir de los 15 minutos la concentración aumentó, pudiéndose decir que ocurrió una desorción en el proceso. Al tiempo final de los 60 minutos de contacto, el pH 5.5 aumentó la concentración, en el pH 6.0 disminuyo poco, y finalmente, en el pH 5.0 ocurrió de nuevo una caída drástica de la concentración del contaminante, obteniendo un porcentaje de remoción de 21.30% correspondiente a una concentración de 768.98 g/L. En la gráfica respecto a la combinación de adsorbentes (Figura 1b), es posible observar el comportamiento irregular de los valores de pH respecto a la concentración de Cr y el tiempo de contacto del adsorbato con el adsorbente, lo cual pudiera deberse a procesos de desorción de Cr VI. Los tres valores de pH muestran una disminución evidente en los primeros 10 minutos sobre todo en el pH 6.0, pero a partir de este tiempo la concentración en éste sube y baja conforme aumenta el tiempo, ocurriendo de manera similar en el pH 5.0. En el caso del pH 5.5 el comportamiento se muestra más constante en la disminución de la concentración bajando conforme pasa el tiempo obteniendo el menor valor en al tiempo de los 40 minutos de contacto con un porcentaje de remoción de 78.91% correspondiente a una concentración de 210.88  $\mu$ g/L. El adsorbente Al(OH)<sub>3</sub> (Figura 1c) muestra en los tres valores de pH una disminución constante de la concentración de Cr conforme transcurre el tiempo de contacto, se observa que a partir de los 10 minutos ocurre una caída drástica en la concentración y conforme pasa el tiempo las moléculas de adsorbato en la superficie del sólido aumentan gradualmente, obteniendo una mayor eliminación del metal con pH 6.0, adquiriendo un porcentaje de remoción del 87.25% correspondiente a una concentración de 127.55  $\mu g/L$  a un tiempo de contacto de 50 minutos, siendo este el adsorbente y las mejores condiciones de mayor retención de Cr total en comparación con los otros dos adsorbentes. La Tabla 1, muestra los resultados plasmados en la gráfica para el adsorbente Al(OH)3, en las condiciones a pH 6.0 así como las concentraciones de Cr y porcentajes de remoción a los respectivos tiempos de contacto del adsorbente.

# *Resumen de conclusiones*

Los resultados demuestran que el adsorbente Al(OH)<sub>3</sub> resulto ser el más efectivo al ser comparado con el otro adsorbente, Mg(OH)<sub>2</sub> y con la combinación de los mismos (Al(OH)<sub>3</sub>+Mg(OH)<sub>2</sub>), con el cual se obtuvo

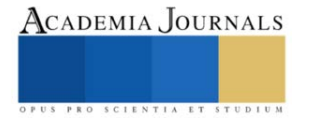

el mayor porcentaje de remoción de Cr Vl (>87%) bajo las mejores condiciones, siendo éstas pH 6.0 y a un tiempo de contacto de 50 minutos.

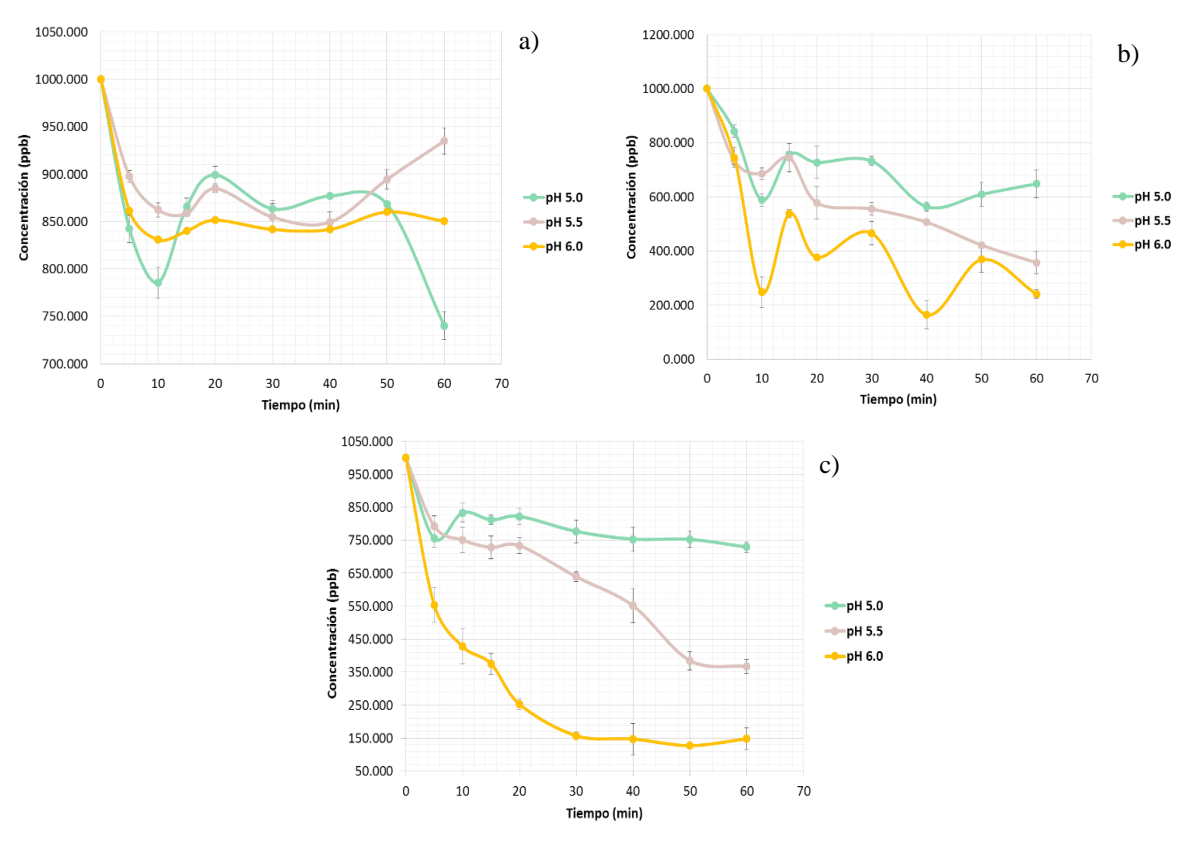

Figura 1. Diferencia de adsorbentes en la etapa de precipitación de la TAE, a) Mg(OH)<sub>2</sub>, b) Al(OH)<sub>3</sub> +  $Mg(OH)_2$ , c)  $Al(OH)_3$ 

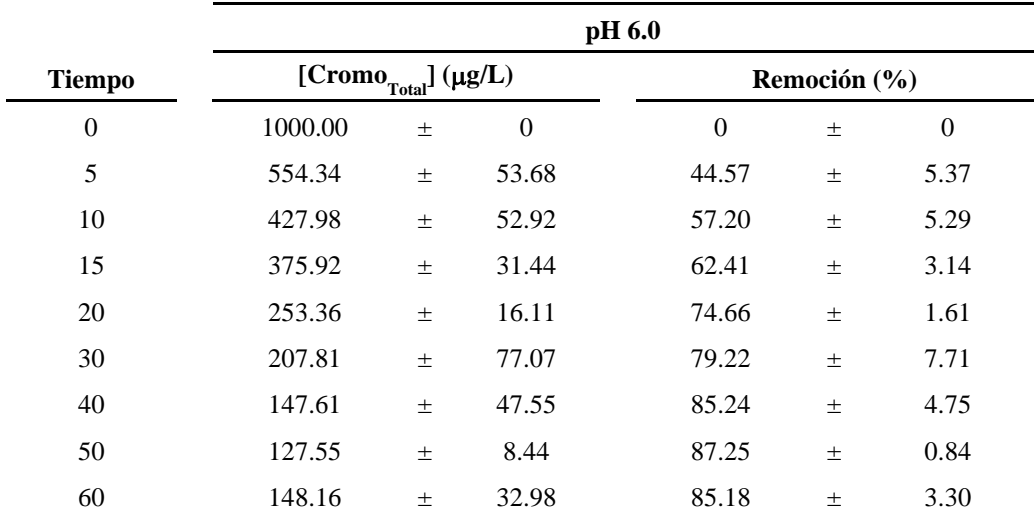

Tabla 1. Cromo total final y porcentajes de remoción de pH 6.0 por medio del precipitante.

# **Referencias**

Ajouyeda O., C. Hurel, M. Ammari., L. B. Allal y N. Marmier. (2010). "Sorption of Cr(VI) onto natural iron and aluminum (oxy)hydroxides: Effects of pH, ionic strength and initial concentration". *Journal of Hazardous Materials.* 174 (2010) 616–622.

Eckhard Worch. (2012). "Adsorption Technology in Water Treatment. Fundamentals, processes and modeling". Institute of Water Chemistry. 01062 Dresden, Germany.

Guertin J., Jacobs J. A. y Avakian C. P. (2004). "Chromium (Vl) Handbook". ISBN 1-56670-608-4.

Jung C., J. Heo, J. Han, N. Her, S. Lee, J. Oh y J. Ryu. (2013). "Hexavalent chromium removal by various adsorbents: Powdered activated carbon, chitosan, and single/multi-walled carbon nanotubes". *Separation and Purification Technology.* 106 (2013) 63–71.

Kuo S. y R. Bembenek. (2008). "Sorption and desorption of chromate by wood shavings impregnated with iron or aluminum oxide". *ScienceDirect. Bioresource Technology.* 99 (2008) 5617–5625.

Rajesh N., V. Agarwal y S. Aarthy. (2008). "Solid Phase Extraction of Chromium (VI) from Aqueous Solutions by Adsorption of Its Diphenylcarbazide Complex on an Alumina Column". *The Canadian Journal of Chemical Engineering.* DOI 10.1002/cjce.20006.

U.S. Department of health and human services. (2012). Toxicological profile for chromium. Public Health Services. Agency for Toxic Substances and Disease Registry. Semptiembre, 2012.

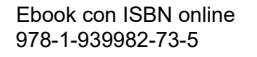

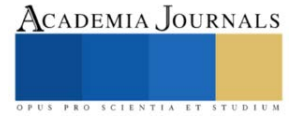

# **Análisis Arquitectónico y Artístico: Capilla San Carlos Borromeo, Ex Hacienda Quinta Carolina, Chihuahua, Chih**

Julieta Natalia Vázquez Martínez MA, <sup>1</sup> Arq. Pedro Eduardo Romero Uribe<sup>2</sup>, M.A. Carmen Haydee Chacón Rodríguez<sup>3</sup> y M.A. Ricardo Hurtado Lujan<sup>4</sup>

*Resumen***—** El presente trabajo de investigación llevado a cabo en el Instituto Tecnológico de Chihuahua II. Tiene como propósito investigar y registrar la historia, la arquitectura y la iconografía mural de la capilla de San Carlos Borromeo dentro del casco de la ex hacienda llamada Quinta Carolina, de la época del Porfiriato, del último cuarto del siglo XIX principios del siglo XX, propiedad de uno de los grandes hacendados de esta región, don Luis Terrazas, con el propósito de que la edificación sea protegida ya que es considerada inmueble patrimonial, con notable calidad artística pero con un deterioro considerable. Es importante difundir el conocimiento del patrimonio cultural a todos los sectores de la sociedad para que sea valorado y conservado. Hoy en día, todavía existe la posibilidad de disfrutar de este monumento, ya que sigue en funcionamiento y es utilizado por los habitantes de la zona. *Palabras clave***——** análisis, patrimonio, conservación, valor histórico, arquitectura religiosa, Porfiriato.

# **Introducción**

Los chihuahuenses son poseedores de un gran patrimonio cultural, el cual es necesario promover su protección y conservación para lo cual hace falta hacer trabajos de investigación, en donde se documente la historia, sus antecedentes y el estado físico de este patrimonio, promoviendo la difusión para darlo a conocer y valorarlo, ya que se ha dado un fenómeno negativo en cuanto a la protección, que ha afectado su permanencia de una manera digna. Como dice Terán Bonilla "El principal problema que se tiene al intentar estudiar la arquitectura patrimonial es la falta de referencias respecto a ella tanto en fuentes primarias y secundarias, como de documentación gráfica por lo que el único testimonio que se tiene es la propia arquitectura como documento histórico". La investigación realizada de la Capilla de San Carlos Borromeo en la ciudad de Chihuahua, ha sido con el fin de contribuir en la protección y conservación de los bienes patrimoniales de la localidad, primero a través de la investigación, y en segundo lugar en documentarla para que quede como memoria y permita ser fuente de consulta. Es el caso de una construcción simbólica que forma parte de un conjunto arquitectónico representativo de la época del Porfiriato, con valor histórico, arquitectónico y artístico tanto para la sociedad chihuahuense como nacional ya que fue testigo de sucesos históricos de la vida del país. Sobre este edificio específico la información es reducida, los historiadores lo han abordado desde su enfoque particular, lo que se propone aquí es un enfoque distinto, analizado desde el arte y la arquitectura, no sin dejar de lado su contexto histórico y emplazamiento urbano.

La Quinta Carolina propiedad de don Luis Terrazas mandó a hacer una casa de campo, la "Quinta" como regalo

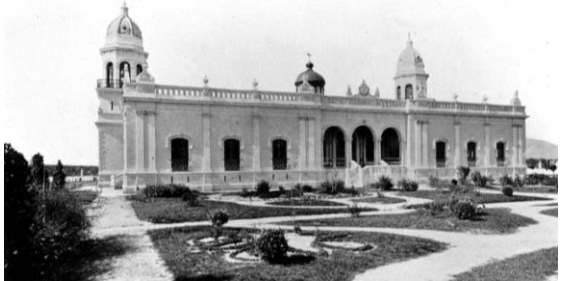

Ilustración 1La Quinta Carolina, en su época que lucía su esplendor, se observa la cúpula original y en primer plano los hermosos jardines que recibían al llegar. Fuente: Colección part. Francisco Muñoz Ruiz de la Peña (FMRP) (1900)

para su esposa Carolina de ahí el nombre, pero en su organización económica y social de este conjunto arquitectónico tenía todas las características de un sistema hacendario enfocado a la agricultura y ganadería, estaba conformado por algunas construcciones propias el cual se integraba por: la casa grande (Quinta Carolina), la cochera, las caballerizas, la casa del administrador y tienda de raya, las cuadrillas (viviendas de los peones), el establo, el rastro, la escuela y la capilla.

De todos estos edificios afortunadamente la Casa Grande llamada Quinta Carolina y el salón de boliche fueron intervenidos gracias al gran esfuerzo que realizó el Gobierno

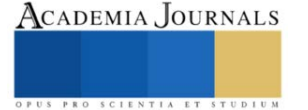

<sup>&</sup>lt;sup>1</sup>Julieta Natalia Vázquez Martínez M.A. es profesora en el Instituto Tecnológico de Chihuahua II, en Chihuahua, Chih. México en el Departamento de Ciencias de la Tierra en la carrera de Arquitectura. [julieta.vm@chihuahua2.tecnm.mx](mailto:julieta.vm@chihuahua2.tecnm.mx) **(autor corresponsal)** <sup>2</sup> El Arq. Pedro Eduardo Romero Uribe es profesor en el Instituto Tecnológico de Chihuahua II, en el Departamento de Ciencias de la Tierra en la carrera de Arquitectura. pedro.ru@chihuahua2.tecnm.mx

<sup>3</sup> La M.A. Carmen Haydee Chacón Rodríguez es profesora en el Instituto Tecnológico de Chihuahua II en el Departamento de Ciencias de la Tierra en la carrera de Arquitectura. carmen.cr@chihuahua2.tecnm.mx

<sup>4</sup> El M.A. Ricardo Hurtado Lujanes profesor en el Instituto Tecnológico de Chihuahua II, en el Departamento de Ciencias de la Tierra en la carrera de Arquitectura. ricardo.hl@chihuahua2.tecnm.mx

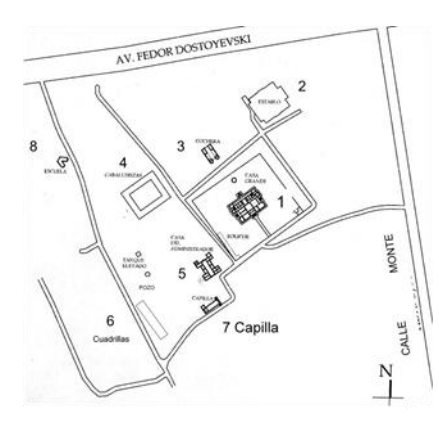

Ilustración 2 Plano de la ubicación de las construcciones del conjunto arquitectónico Fuente: INAH Chihuahua. Simbología JNVM

del Estado de Chihuahua en el rescate, restauración y rehabilitación de este edificio, para lograr un importante Centro Cultural al servicio de todos los chihuahuenses, otro edificio intervenido fue el de las caballerizas, hoy habilitado como un centro de eventos sociales. La capilla aún se encuentra en aceptable estado de conservación, por lo que sigue utilizándose en su función religiosa. Los demás edificios se encuentran en un estado de deterioro muy lamentable. (Ver ilustración 2)

Es importante contextualizar la época y el entorno de este conjunto arquitectónico de finales del siglo XIX y principios del siglo XX, época

en que se encontraba relativamente alejado de la mancha urbana de Chihuahua, (11 km. aprox.) en una zona boscosa conocida como "La sierrita

de Nombre de Dios" el lugar era un hermoso paraje en donde había bastante vegetación y agua, gracias al río Sacramento que corría cerca, por lo que era un ecosistema natural muy distinto al actual. Debido a esta propiedad y su entorno, la gente con posibilidades económicas fue construyendo grandes casas y edificios importantes a lo largo de la calzada que conectaba a la zona, incluso se hizo que el tranvía llegara

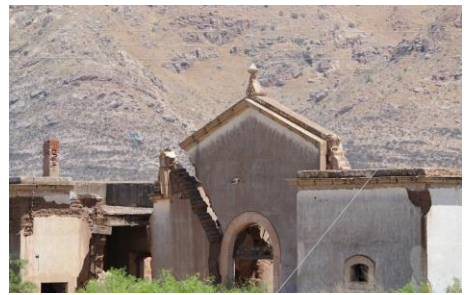

Ilustración 3 Casa del Administrador y tienda de raya con un deterioro muy lamentable. Fuente: JNVM (2020)

hasta allá. Pero los tiempos fueron cambiando, se gestó la revolución, lo que afectó en todos los sentidos de la vida en la hacienda, los dueños tuvieron que salir del país por seguridad, y este conjunto arquitectónico fue tomado por los diferentes bandos militares durante este periodo. No fue hasta que en el gobierno de Venustiano Carranza (1917-1920) fue devuelto a sus propietarios, pero ya no fue lo mismo, en 1920 muere doña Carolina Cuilty y en 1923 don Luis Terrazas, esta propiedad pasó a ser del señor Jorge Muñoz, los herederos dejaron de utilizarlo y quedó abandonado. Con la Reforma Agraria en la Constitución de 1917 se incluyó el reparto de tierras, afectando las grandes propiedades de los terratenientes. En el periodo del gobernador Oscar Flores Sánchez (1968-1974), se perforaron pozos para el abastecimiento del agua de la ciudad, lo que repercutió enormemente a las huertas y vegetación del lugar ya que afectó el manto freático. En décadas posteriores se formó un ejido, también se fueron dando asentamientos irregulares, lo que propicio vandalismo sin consideración, saqueos e incendios en esta propiedad. Posteriormente el aumento de la población condujo a implementar el cambio de uso de suelo a habitacional, se fraccionaron grandes extensiones de tierra para vivienda de interés social, por lo que esta propiedad fue reduciéndose paulatinamente. Así fue como la ex hacienda y su entorno quedó dividido y circundado por estos fraccionamientos.

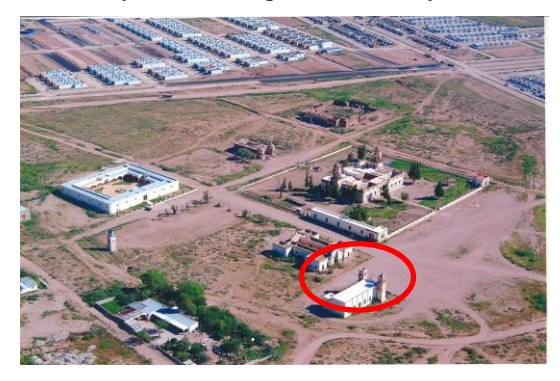

Ilustración 4 imagen aérea de lo que queda de la ex hacienda mostrando las construcciones para contextualizar su ubicación. La Quinta y lo que fue la sala de boliche se observa que está delimitado todo su espacio por un murete, la Capilla de San Carlos Borromeo (con un óvalo rojo) Fuente: Colección particular FMRP (2010)

La investigación concerniente a este templo es relevante, por varios motivos: la edificación se encuentra en un estado estructural seguro, sigue usándose en sus funciones originales, la iglesia católica lleva a cabo el culto religioso dominical a la población de la zona aledaña, este es un motivo fuerte a favor para proteger y conservar esta capilla en las mejores condiciones. (Ver ilustración 4) Se trata de una edificación que ha sido poco

abordada por lo tanto, es importante documentar su historia, su arquitectura, así como la obra mural iconográfica

existente.

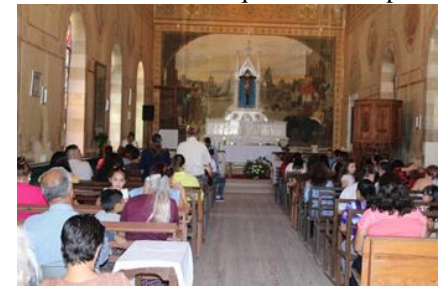

Ilustración 5 se observa la capilla en una celebración religiosa dominical Fuente: JNVM (2020)

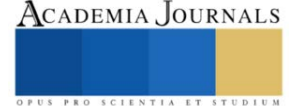

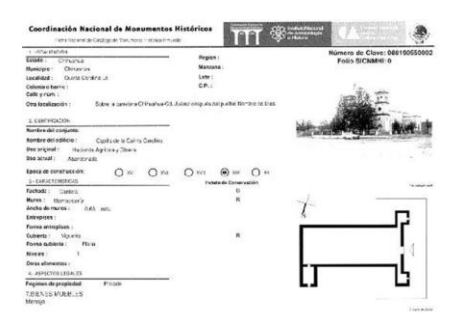

Ilustración 6 ficha técnica de catalogación de la Capilla de San Carlos Borromeo. Fuente: INAH Chihuahua

tiene la ficha No. 08-019-055-0002.

En el aspecto legal la capilla de San Carlos Borromeo al ser parte integrante de la ex hacienda Quinta Carolina conjunto arquitectónico vinculado a sucesos de la historia nacional y que es una obra civil relevante de carácter privado, cuya construcción inició a finales del siglo XIX y terminó de conformarse con la construcción de la Capilla, a principios del siglo XX. El casco arquitectónico Quinta Carolina está considerado como un monumento histórico por Determinación de la Ley Federal sobre Monumentos y Zonas Arqueológicos, Artísticos e Históricos (Art. 35 y 36) y está incluido en el Catálogo Nacional de Monumentos Históricos Inmuebles publicado en 1986, con la Clave No. 08-019-055-0001, la Capilla

Para hablar de la Capilla de San Carlos Borromeo primero se debe hacer referencia a la Quinta Carolina, el año 1898 (fecha inscrita en la cantera de la fachada posterior) fue inaugurada el 4 de octubre en que se conmemoraba al Santo patrono y que coincidía con el onomástico de doña Carolina. Mientras que la capilla tiene inscrita en su fachada de acceso el año de 1908 determinando el término de la obra. La Capilla de San Carlos Borromeo, según el cronista de la ciudad Zacarías Márquez, *"El 4 de Noviembre onomástico de las Carolinas le regaló don Luis a su esposa la quinta y al día siguiente, se consagró la Iglesia con misa de tres ministros y por el Obispo de Chihuahua"*<sup>5</sup> El ingeniero

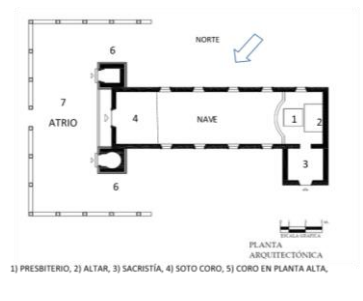

#### ARIO, 7) ATRIC

Ilustración 8 planta arquitectónica de la Capilla San Carlos Borromeo, Ex Hacienda Quinta Carolina, Chihuahua. Indicando con números cada espacio interior Fuente: INAH Chihuahua, simbología JNVM

realizado por el escultor italiano Adolfo Octavio Ponzanelli, escultor de

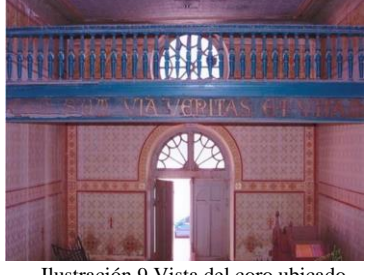

con barandal de madera, a todo lo ancho del entrepiso, en la que se lee la frase en latín "Ego sum via, veritas et vitam" (Yo soy el camino, la verdad y la vida) pintada en letras doradas. Fuente: (JNVM) 2019

Pedro Ignacio de Irigoyen hizo el proyecto arquitectónico de la casa grande, quien murió en la ciudad de México el 22 de marzo de 1900, y según la fecha que está indicada en la fachada de la capilla, ésta se termina de construir en 1908, no se encontró información de quien la diseñó y construyó.

La capilla se aborda a grandes rasgos, en cuanto a su arquitectura e iconografía. Es una construcción exenta, de forma rectangular, los espacios arquitectónicos que la componen son: una nave longitudinal, el presbiterio, el altar, la sacristía, dos torres campanarios y el coro. Las dimensiones de la capilla en el exterior son 15 m. de frente por 30 m. de largo. Originalmente contaba con un atrio delimitado con muros bajos y enrejado, actualmente ya no cuenta con esto. El espacio es abierto, con organización lineal, desde la entrada se observa el altar, (ver

ilustración 4) a lo largo de este, tiene cuatro ventanas abovedadas en cada muro

longitudinal, el presbiterio está delimitado por un cambio de nivel en cantera y barandal. El altar fue

Carrara, Italia quien había adquirido un gran prestigio a partir de sus obras en la ciudad de México, entre los años de 1903-1904, como ayudante del escultor Leonardo Bistolfi contratado por el arquitecto italiano Adamo Boari, para realizar varios proyectos bajo el gobierno de Porfirio Díaz, como el Teatro Nacional (hoy Palacio Ilustración 9 Vista del coro ubicado<br>barandal de madera, a todo lo ancho de Bellas Artes).<sup>6</sup> El coro ubicado en Fuente JNVM (2020)

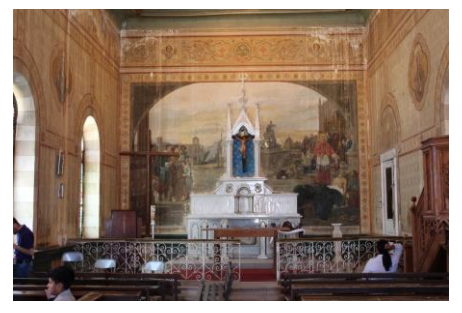

Ilustración 7 aquí se observa el presbiterio delimitado por el barandal y el altar en mármol de carrara por el escultor italiano Adolfo Ponzanelli, quien plasmó su firma en el lateral derecho**.** 

el mezanine con barandal de madera, a la entrada de la capilla, y la sacristía está ubicada exenta al costado derecho del presbiterio, es un espacio relativamente pequeño interiormente mide 4.37 por 4.72 metros. En el interior de esta capilla

<sup>5</sup> (Márquez Terrazas s. f.) Escrito facilitado en el Archivo del Arzobispado de Chihuahua, Chihuahua: No publicado, sin fecha

<sup>6</sup> (Checa Artasu y Niglio 1985) Adolfo Octavio Ponzanelli (1879-1952) Medio siglo de escultura en México pp. 13 p.1

además de los elementos arquitectónicos y artísticos, se e encuentran bienes muebles propios del culto religioso: un púlpito, un confesionario en madera, muy bien trabajados a detalle, y sólo queda la base de una pila bautismal en cantera.

Otro de los tesoros en el interior de esta capilla es su iconografía religiosa, primero hay que recordar qué es icono: palabra que proviene del griego eikon, que se traduce como "imagen", este icono puede ser una figura, cuadro o representación; o un signo.

Don Luis Terrazas no escatimó en aplicar sus recursos económicos, ni su posición social, pues tuvo contacto con importantes arquitectos, ingenieros, pintores y escultores de la época, así como buenos albañiles, canteros, ebanistas, carpinteros, paisajistas de jardines. *En las paredes de este bello recinto llaman poderosamente la atención, porque fueron decoradas por los pinceles de un artista de relevancia mundial Ettore Serbaroli, quien después de haber realizado importante obra en la ciudad de Roma, Italia, fue contratado por el gobierno mexicano para que participara en la decoración del Palacio de las Bellas Artes de la ciudad de México<sup>7</sup>* . El pintor italiano llegó a la ciudad de México por encargo del presidente Porfirio Díaz para que realizara pinturas murales en algunos de los edificios más relevantes. Don Luis Terrazas lo contrató para que pintara los murales del Palacio de gobierno en Chihuahua, el Teatro de los Héroes (los cuales fueron consumidos por un incendio), y la Quinta Carolina. Y aprovechó para encargarle que elaborara los murales del interior de la capilla. Con el tema religioso y advocación de San Carlos Borromeo "el padre de los pobres".

En todas las paredes de la capilla se encuentran plasmadas imágenes religiosas realizadas por el pintor Ettore Serbaroli, los murales fueron pintados un año después de terminada la capilla, de 1909 a 1910.<sup>8</sup> La técnica pictórica

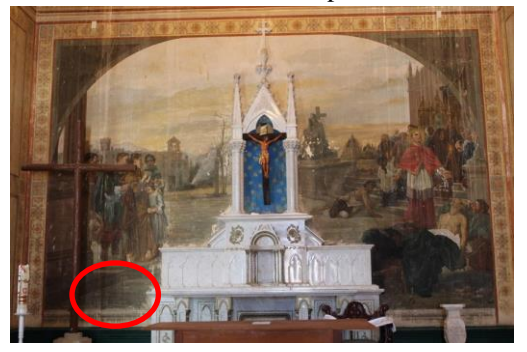

Ilustración 10 se observa entre el altar el mural más grande de la capilla, con la representación de San Carlos Borromeo, obispo de Milán, Italia en la época de una epidemia en el año de. Tiene la firma de lado izquierdo en la parte inferior (indicado con un círculo rojo)

por escurrimientos de agua, raspones cerca del altar.

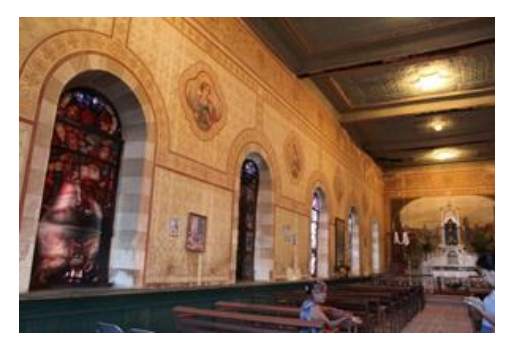

Ilustración 11 muro lateral izquierdo con las imágenes de la Virgen María y los Arcángeles San Miguel, San Gabriel y San Rafael. Fuente: JNVM (2020)

usada fue al fresco; se llama así, porque la pared se cubre de yeso con varias capas de cal, y cuando la última capa está todavía húmeda, es cuando se pinta sobre ella. Así los pigmentos se quedan integrados químicamente en la propia pared, lo cual aumenta mucho su durabilidad. Es lo que se conoce como «buon fresco»<sup>9</sup>

En la cabecera de la capilla se encuentra el mural de mayor tamaño de todo el conjunto, este está dividido por el altar que se encuentra al centro de la pared. En la sección derecha del mural está representado San Carlos Borromeo cuya advocación está dedicada esta capilla, quien vestido con la indumentaria de su cargo eclesiástico (obispo) (una toga y una esclavina color escarlata) su actitud es de súplica viendo al cielo con los brazos extendidos; a un lado de él un hombre cabizbajo del cual sólo se ve la cabeza y parte del cuerpo ya que está detrás de una construcción, su composición pictórica es amplia en las dos secciones, en el lado izquierdo en la parte inferior se encuentra su firma. El mural se encuentra dañado

En el muro lateral derecho están plasmados las imágenes de: un Cáliz y la Sagrada Forma, San José, Jesucristo, San Ignacio de Loyola,

San Luis Gonzaga (nombre que llevaba don Luis Terrazas) (ver ilustración 11)

En el muro izquierdo están plasmadas las imágenes de la Virgen María, San Miguel Arcángel, Arcángel Rafael, y Arcángel Gabriel. (Ver ilustración 13) Todo el interior está pintado en la

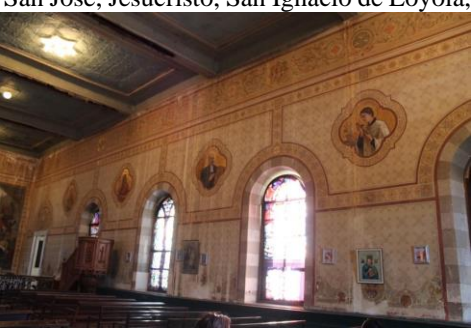

Ilustración 12 muro lateral derecho con las imágenes de el cáliz y la Sagrada forma, San José, Jesucristo, San Ignacio de Loyola y San Luis Gonzaga. Fuente JNVM (2020)

7 (Beltrán Acosta 2007) Rubén: Fragua de los tiempos "La pintura mural más antigua de Chihuahua en la Quinta Carolina" Número 751

<sup>9</sup> (HA! s.f.) Sitio web Historia /arte

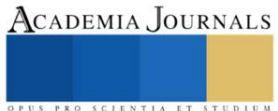

 $8$  (Idem.)

parte superior con caras de angelitos y decoración vegetal. Hay muchos detalles que por falta de espacio no se pueden mostrar, como los vitrales con imágenes religiosas que tenían las ventanas y que se retiraron, y están en resguardo particular.

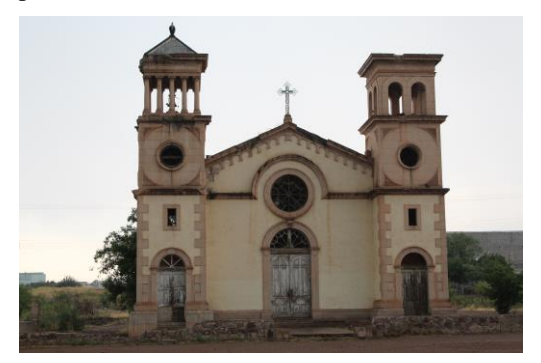

Ilustración 13 Fachada de la Capilla de San Carlos Borromeo en la ex hacienda Quinta Carolina, se observa la belleza de sus detalles, pero sobre todo la diferencia de sus torres en el último cuerpo. Fuente: JNVM (2020)

En el análisis exterior, la capilla está independiente de las demás construcciones del casco de la ex hacienda, cuenta con varios accesos, uno es la entrada principal al templo a través del atrio, al interior de la nave, el segundo acceso es a la sacristía. Y otros dos accesos independientes a las torres campanario. La zona más próxima está desolada, sin vegetación, los caminos son de terracería, las personas de colonias aledañas transitan por ahí. Anteriormente contaban con grandes árboles según fotografías de la época.

La fachada de acceso principal está orientada al noreste. Se divide en tres calles, en las laterales se encuentran las torres y al centro el acceso con un arco de medio punto en cantera. Encima de este, se encuentra un rosetón circular, a la altura del coro, enmarcado con cantera, este ventanal está delimitado por la cornisa siguiendo la forma circular del rosetón para cambiar a horizontal marcando el inicio del segundo cuerpo, el cual remata con un frontón triangular

bordeado con una cornisa y decoraciones en forma de arcadas todo de cantera. Remata en la cumbrera una cruz de hierro que denota el carácter religioso del edificio. En la fachada se ven dos torres, con una altura de 12.78 m., las cuales están desfasadas hacia el frente dejando la calle central remetida, ambas torres están divididas en tres cuerpos delimitados por cornisas. Los dos cuerpos inferiores cuentan con la misma geometría y elementos ornamentales, en las esquinas del volumen tienen almohadillado, accesos de arco de medio punto, de menores dimensiones que el acceso principal, y sin el detalle en la clave. Unas ventanas pequeñas rectangulares en la parte superior; todo de cantera. En el segundo cuerpo de menor altura, que el primero, se encuentra fabricado completamente de piezas de cantera, y en ambas torres se puede apreciar un vano circular ubicado en el centro e inscrito en un círculo tallado en el mismo material. De lado izquierdo es que en la torre contaba con un reloj. La diferencia entre ambas torres se encuentra en el tercer cuerpo, pues sus características difieren entre ellas: la torre izquierda está compuesta en cada uno de sus cuatro lados por cinco pequeñas columnas con capitel corintio y fuste liso, que sostienen el entablamento compuesto de un arquitrabe, un friso y una cornisa y sobre el cual se apoya la techumbre de lámina en forma piramidal a cuatro aguas, rematado con un elemento decorativo. Mientras que la torre derecha tiene un diseño más sencillo mostrando un campanario fabricado de cantera con arcos geminados de medio punto en cada uno de sus cuatro lados sin ninguna ornamentación, al igual que la torre izquierda tiene idéntico el entablamento el cual se apoyaba una cubierta igual de lámina a cuatro aguas en forma piramidal (según fotografías antiguas); aunque por desgracia esta ya no existe.

# **Descripción del Método**

 Primero se revisó literatura relacionada con el tema de patrimonio cultural, conservación; también se hizo una búsqueda de información en los archivos históricos de Chihuahua, en bibliografía de la época en fuentes secundarias sobre el edificio en estudio, se logró entrevistar a un descendiente de la familia Terrazas, quien proporcionó información relevante. Por otro lado se realizaron visitas al sitio para llevar a cabo un reconocimiento del lugar y su entorno. Se hizo un análisis de los elementos espaciales y arquitectónicos del estado actual del inmueble, así como un análisis de la pintura mural en el interior. Se elaboró un registro fotográfico a detalle del mismo. El enfoque del estudio es histórico, el alcance fue explicativo y documental. Se aborda el objeto de estudio de manera que se dé a conocer el desarrollo de la historia de este edificio, además de contribuir a la valoración del patrimonio arquitectónico, en la búsqueda de coadyuvar en la conservación de este patrimonio cultural.

# *Reseña de las dificultades de la búsqueda*

Para esta investigación hubo dificultades por falta de fuentes primarias, ya que casi no hay documentos donde se pueda consultar los antecedentes del edificio en cuestión, lo importante es que el edificio está en pie y se puede todavía estudiar su arquitectura, su iconografía y detalles.

# **Comentarios Finales**

# *Resumen de resultados*

En este trabajo se estudió la obra arquitectónica con relevancia histórica Capilla de San Carlos Borromeo y como resultado se registró lo investigado, con el único objetivo de coadyuvar en el conocimiento y reconocimiento de la herencia que se ha recibido y que se posee, es tan sólo el estudio de un ejemplo de muchos que hay en nuestra localidad y estado. Valorar en toda la extensión de la palabra los bienes culturales, se conocerá la sociedad que los produjo, entendiendo su tiempo, sus vicisitudes y sus anhelos, para así reconocer, proteger y aprender de sus aportaciones a través de sus obras. Este artículo es un granito de arena que aporta a ese gran desierto del patrimonio cultural al cual se puede ir contribuyendo a su fortalecimiento.

# *Conclusiones*

La investigación de esta problemática se realizó por el interés de tomar conciencia de la importancia que tiene el legado de nuestros antecesores, ya que en la actualidad la sociedad está siendo testigo de la pérdida de estos bienes culturales. Por lo que se dio a la tarea de hacer este trabajo con el fin de que quede testimonial de esta obra específicamente, la investigación permite generar conocimiento y se puede contribuir a la apropiación del patrimonio edificado, esta generación tiene la oportunidad y el deber de corregir el daño que se ha ocasionado ya sea por el deterioro natural, pero sobre todo por la negligencia, abandono, apatía, la falta de conciencia de valorar el patrimonio, ver estas magníficas obras y poder contribuir de alguna manera para su conservación y poder disfrutar de él, pero también asegurar que las siguientes generaciones tengan la oportunidad de conocer y entender el pasado, además de hacer la parte que les corresponda y así sucesivamente. En las diferentes regiones del Estado existen obras edificadas de diferentes tipologías: viviendas, iglesias, que fueron construidas con características propias de su tiempo; en sistemas constructivos, uso de materiales propios de su entorno y su arquitectura vernácula y la concepción de su forma de vida, las que son representativas de la sociedad que las generó, y que han trascendido hasta este tiempo, y gracias a que han persistido, hoy en día se puede conocer y comprender a esa sociedad. En el ámbito académico es importante que se propicie el interés de los jóvenes primero por conocer el legado de los antepasados, con todo lo que puede transmitir, para el aprendizaje de las maneras de construir, analizar las soluciones que permitieron generar obras con esa capacidad de dar respuesta a sus necesidades. Pero sobre todo que los estudiantes de arquitectura, tomen conciencia para la defensa y preservación de este ámbito.

#### *Recomendaciones*

Podríamos sugerir que hay un abundante campo todavía por explorarse en lo que se refiere a estos temas de protección y conservación en todo nuestro territorio mexicano, cada quien desde su región puede contribuir a fortalecer su patrimonio. Los investigadores interesados en continuar la investigación podrían concentrarse en diversos temas de interés que se deslindan de este trabajo, como la búsqueda del sistema de construcción utilizado en este edificio; también en la restauración arquitectónica del inmueble; así como la restauración de los murales interiores. Un planteamiento de mantenimiento a corto, mediano y largo plazo. Una regeneración del contexto natural y paisajístico.

# **I. Referencias**

Beltrán Acosta, Ruben. «Fragua de los tiempos.» *la pintura mural más antigua de Chihuahua en la Quinta Carolina*. nº 751. Chihuahua, Chihuahua, 7 de octubre de 2007.

Checa- Artasu, Martín M. «Cuando escultura y arquitectura historicista se dan de la mano: la obra del escultor Adolfo Octavio Ponzanelli en la archidiócesis de Guadalajara.» *Revista Pragma, Espacioy Comunicaciónn visual.*, nº 12 (2014): 67- 82.

Márquez Terrazas, Zacarías. «Las Quintas Carolinas.» Escrito a máquina, Archivo eclesiástico, Diócesis de Chihuahua, Chihuahua, s. f., una.

#### **Notas Biográficas**

La **M.A. Julieta Natalia Vázquez Martínez** profesora del Instituto Tecnológico de Chihuahua II, en Chihuahua, Chih. México en el Departamento de Ciencias de la Tierra en la carrera de Arquitectura. Terminó sus estudios de Posgrado en Arquitectura en el Instituto Tecnológico de Zacatecas, Zacatecas, México

El **Arq. Pedro Eduardo Romero Uribe** es profesor en el Instituto Tecnológico de Chihuahua II, en el Departamento de Ciencias de la Tierra en la carrera de Arquitectura, es pasante de la Maestría en Arquitectura del Instituto Tecnológico de Zacatecas

**La M.A. Carmen Haydee Chacón Rodríguez** es profesora en el Instituto Tecnológico de Chihuahua II en el Departamento de Ciencias de la tierra en la carrera de Arquitectura. Terminó sus estudios de Posgrado en Arquitectura en el Instituto Tecnológico de Zacatecas, Zacatecas, México

El **M.A. Ricardo Hurtado Lujan** es profesor en el Instituto Tecnológico de Chihuahua II, en el Departamento de Ciencias de la Tierra en la carrera de Arquitectura. Terminó sus estudios de Posgrado en Arquitectura en el Instituto Tecnológico de Zacatecas, Zacatecas, México

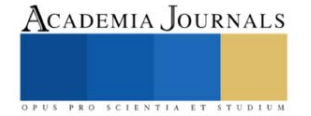
# **Ubicación Geoespacial de las Colmenas en la Región del Llano Aguascalientes, México**

Dr. Apolinar Velarde Martínez<sup>1</sup>, Ing. María Teresa Ibarra Rodríguez<sup>2</sup>, M.M. Gilberto González Rodríguez<sup>3</sup> y Rafael Pérez Camarena<sup>4</sup>

*Resumen***—**El constante asentamiento de la población en espacios territoriales, el crecimiento de empresas fabricantes de productos de consumo y servicios, la sobreexplotación de recursos naturales, la contaminación con pesticidas y otras actividades del hombre que dan como resultado el calentamiento global, hace cada vez más difícil la supervivencia de especies benéficas para los seres humanos, tales como la abeja melífera, especie para la reproducción vegetal y productora de diferentes productos alimenticios y medicinales que permiten la supervivencia y el bienestar de los seres humanos en el planeta; el uso de tecnologías que coadyuven a la preservación y cultivo de especies benéficas, puede ser una solución para el mejoramiento del medio ambiente, disminuir el calentamiento global y la supervivencia de la raza humana. Este trabajo de investigación, está dirigido al desarrollo de una herramienta computacional basada en la tecnología GPS y la programación de un sistema experto para la localización de espacios territoriales adecuados para la ubicación de las colmenas, e incentivar el cultivo de la abeja melífera en la región del Llano, en el estado de Aguascalientes, México; el sistema se desarrolló utilizando la programación C en el clúster de servidores Liebres InTELigentes del Instituto Tecnológico el Llano, Aguascalientes. Se presentan los primeros resultados obtenidos con el sistema experto.

*Palabras clave***—**Abejas, Colmena, Apiario, Sistema Experto, Clúster, Liebres InTELigentes.

# **Introducción**

El constante crecimiento de la población que provoca asentamientos en espacios territoriales cada vez más extensos, la instalación de empresas de productos de consumo y servicios en zonas propicias para el cultivo de alimentos para el ser humano y animales, la producción de alimentos en invernaderos, la sobreexplotación de los recursos naturales, la contaminación con pesticidas y fertilizantes que dan como resultado el calentamiento global ha hecho cada vez más complicado el cultivo de especies benéficas para el ser humano, tales como la abeja melífera (Apis Melifera).

La abeja melífera es una especie altamente manejable por el hombre y aunque su cultivo ha sido cuestionado por la alta competencia del polen que lleva a cabo con especies de abejas silvestres nativas de las regiones como se establece en Russo (2016), pinilla et. al (2022) y Falcon et. al (2019), está comprobado que su cultivo es altamente benéfico para la floración de plantas como se referencia en R. de Oliveira (2020), la producción de frutos de cultivo y silvestres, y la producción de alimentos para el ser humano, según Kathleen Lee et. al (2015). Las tendencias actuales en las poblaciones de abejas melíferas, reportadas por diferentes organizaciones indican una alarmante disminución en su población, por lo que es preocupación de los gobiernos de diferentes países en el planeta.

La ubicación de las colmenas en espacios propicios para su cultivo, tiene diferentes parámetros, no fáciles de complementar. Las abejas requieren espacios que ayuden a sus actividades diarias, tales como el cuidado y producción de larvas, pecoreo, mantener temperatura en la colmena, entre otros. Para la ubicación propicia para el cultivo de una colmena, según expertos del área y apicultores de la región del Llano, los siguientes parámetros deben ser considerados: zonas de cultivo de plantas melíferas que producen floración con polen y miel, espacios naturales con áreas arbóreas nativas, mantos acuíferos o estanques donde la abeja pueda hidratarse durante sus vuelos, espacios retirados del paso de seres humanos y animales de corral como gallinas, borregos, cabras, vacas y caballos; otros parámetros tales como las vías de comunicación para el transporte seguro de las colmenas y espacios alejados de cultivos donde se utilizan pesticidas son también parámetros utilizados por los apicultores para la instalación de los apiarios.

El uso actual de dispositivos que ejecutan el sistema de posicionamiento global (por sus siglas en inglés, GPS Global

<sup>1</sup> Dr. Apolinar Velarde Martínez es Profesor Investigador del Instituto Tecnológico El Llano Aguascalientes, México. [apolinar.vm@llano.tecnm.mx](mailto:apolinar.vm@llano.tecnm.mx) (**autor corresponsal)**

<sup>2</sup> La Ing. Teresa Ibarra Rodríguez es jefe del departamento de Ciencias Básicas del Instituto Tecnológico El Llano Aguascalientes, México [teresa.ir@llano.tecnm.mx](mailto:teresa.ir@llano.tecnm.mx)

<sup>3</sup> El M.M. Gilberto Gonzales Rodríguez es profesor del departamento de Ciencias Básicas del Instituto Tecnológico El Llano Aguascalientes, México gilberto.gr@ [llano.tecnm.mx](mailto:gilberto.gr@ieaa.edu.es)

<sup>4</sup> Rafael Pérez Camarena es estudiante de la carrera de Ingeniería en Tecnologías de la Información y Comunicaciones del Instituto Tecnológico El Llano Aguascalientes, México. 19900148@llano.tecnm.mx

Position System) aunado a tecnologías de almacenamiento y recuperación de datos, bases de datos y lenguajes de programación paralelo, hacen posible el desarrollo de tecnologías que coadyuven a identificar espacios territoriales en diferentes puntos del planeta, para diferentes actividades incluyendo el cultivo de las abejas, una especie en claro peligro de extinción.

Por lo anterior expuesto, el objetivo de este trabajo es buscar e identificar de forma automática los espacios territoriales en donde las colmenas se puedan ubicar para su cultivo y explotación , considerando para ello el desarrollo de un sistema experto con el uso de la programación paralela, para reconocer los hábitats más prolíferos de la región del Llano Aguascalientes que permitan la reproducción y cultivo de la abeja melífera, identificando por GPS las zonas de cultivo de las plantas melíferas que producen floración con polen, los espacios naturales con áreas arbóreas que son proliferas para que la abeja recoja el polen, mantos acuíferos, vías de comunicación y zonas de pastoreo de animales de cultivo.

# **Justificación del Desarrollo de la Investigación**

Este proyecto de investigación se justifica por las siguientes razones:

- 1. La pérdida de espacios territoriales de la abeja melífera en la región del llano, ha provocado que los vuelos de las colmenas durante el pecoreo, sean cada vez más grandes y difíciles de realizar lo que hace necesaria una investigación de los espacios más prolíficos para su cultivo considerando diferentes parámetros de ubicación.
- 2. La necesidad de localizar espacios adecuados para la ubicación de la colmena, tales como cercanía a las vías de comunicación las distancias reglamentarias con los seres humanos para evitar ataques no deseados, la facilidad de atención por parte de los apicultores.
- 3. Los ataques de escarabajo de la colmena, parásitos y ácaros (varroasis), destructores de la colmena que habitan en los diferentes espacios en donde se cultiva la abeja, hacen necesario el estudio de las mejores ubicaciones de la colmena.
- 4. Desarrollar un sistema que permita localizar de manera automática y en base a parámetros de ubicación proporcionados, los lugares en donde se localizan los apiarios de la región del Llano, Aguascalientes.

Lo anterior hace necesaria la utilización de un clasificador automático que ayude al apicultor a localizar los espacios adecuados para el cultivo de las colmenas.

Este trabajo está organizado de la siguiente forma: en la sección II Trabajos relacionados, se mencionan a manera de resumen algunos de los trabajos de investigación relacionados con la preservación de la abeja melífera y trabajos de investigación relacionados con los sistemas de cómputo de alto rendimiento; la sección III, presenta el instrumento de investigación utilizado; la sección IV Identificación de parámetros, se enumeran y explican los parámetros más importantes encontrados en las entrevistas realizadas a apicultores de la región del Llano Aguascalientes, México y que han sido considerados en este trabajo de investigación.

# **Trabajos Relacionados**

En esta sección se consideran los trabajos que hacen referencia a los espacios territoriales de las colmenas y a los trabajos que ha desarrollado sistemas de cómputo de alto rendimiento que permiten almacenar y procesar grandes cantidades de información, se hace referencia específicamente a los trabajos donde se describe el sistema que es utilizado en el desarrollo de esta investigación.

Muchos trabajos de investigación han sido desarrollados para la preservación de la abeja melífera, en México algunos trabajos han sido direccionados para identificar los espacios territoriales prolíficos y adecuados que puedan potencialmente se utilizados para el cultivo de las colmenas; según REYES-CARRILLO et. al (2014) se realiza un diagnostico territorial y espacial de la apicultura en los sistemas agroecológicos de la comarca lagunera, para determinar el panorama espacio territorial de la apicultura en la comarca lagunera, ubicada al norte y centro de México, formada por los estados de Coahuila y Durango.

Otros trabajos han desarrollado sistemas con tecnología actual para la preservación y el cuidado de las colmenas; Kathleen Lee et. al (2015) destaca la importancia del uso de sistema de video vigilancia para el entendimiento y mejora de la salud de las abejas, así como la detección de parásitos que atacan a la colmena. En Víctor Sánchez et al., (2016), se describe un sistema de monitorización de las condiciones climáticas de las colmenas de abejas utilizando Arduino, un sistema desarrollado para registrar los valores de la temperatura y la humedad en el interior de colmenas de abejas de la miel con fondos sanitarios abiertos frente a colmenas con fondos tradicionales cerrados por su parte inferior.

En Apolinar Velarde (2018), se plantea la necesidad del desarrollo de sistemas de cómputo de alto rendimiento para

el procesamiento y almacenamiento de grandes cantidades de información; en Velarde (2021) se propone un sistema para el procesamiento de tareas en paralelo utilizando para ello, lenguajes de programación paralelo, con el cual es posible la ejecución de diferentes tareas que coadyuven a un mismo resultado.

Conjuntando la información proveniente de fuentes que indican la no existencia de un sistema que aplique tecnologías de computo a los apiarios de la región en cuestión, y la existencia de un clúster de computo paralelo para la solución de problemas altamente paralelizables, en las siguientes secciones se describe el desarrollo de la primera fase del proyecto de aplicación de tecnologías computacional a los apiarios de la región del Llano Aguascalientes, México.

# **Instrumento de investigación: la encuesta**

El instrumento de investigación utilizado en este trabajo fue la encuesta realizada a 30 apicultores de la región del Llano Aguascalientes, México. Esta encuesta se conformó por 23 preguntas seccionadas de la siguiente manera:

- Estructura del apiario. El objetivo de esta sección de la encuesta es conocer el número de colmenas que se cultivan en cada apiario.
- Temporadas de cultivo de los productos de las abejas. Con esta sección de preguntas, es posible conocer las épocas del año más productivas de las abejas y por ende conocer las amenazas que enfrentan los apicultores de la región en estudio.
- Amenazas del hábitat de la abeja, a través de esta temática es posible conocer en qué medida se ha afectado el medio ambiente y por ende el hábitat de la colmena.
- Cuidados de la colmena. Que cuidados paliativos otorga el apicultor a la colmena, cuando se tiene alguna invasión parasitaria.
- Enfermedades recurrentes de las abejas. Permite conocer cuáles son las enfermedades más recurrentes que afectan a las abejas, dentro de la región de estudio.
- Ubicación del apiario mediante GPS. Recolectar la ubicación del apiario mediante el sistema GPS, lo que permite registrar el apiario en el sistema experto y determinar el alcance de la red inalámbrica (Wi-Fi) para los trabajos futuros que van a preceder a este trabajo de investigación considerado como inicial.

Dentro de los resultados obtenidos podemos destacar que dentro de la región existen más de 200 colmenas productivas aproximadamente; durante las entrevistas recurrentemente se ha encontrado la necesidad del desarrollo de tecnologías que coadyuven a la preservación de la abeja melífera. En la actualidad, no existe ningún sistema que utilice tecnología aplicada al campo de la región, por lo que se ha decidido que este trabajo sea una primera fase de investigación en el campo de la apicultura que aplique tecnología electrónica y computacional, específicamente en la región antes mencionada.

# **Identificación de Parámetros**

Para la realización de este trabajo, un conjunto de encuestas se aplicó al grupo de apicultores de la región del Llano, Aguascalientes. En base a lo anterior se han identificado los siguientes parámetros (algunos otros todavía permanecen en estudio) que han sido utilizados para el desarrollo de un sistema experto que identifica los espacios territoriales propicios para el cultivo de la abeja melífera en esta región de México.

- Zonas de cultivo de plantas que producen floración con polen (nectapoliniferas). La región del Llano, Aguascalientes México produce diferentes cultivos entre los que destacan maíz, avena frijol, alfalfa y especies arvencen tales como lampote (simsia amplexicaulis), aceitilla (Bidens odorata) todos ellos benéficos para el pecoreo de las abejas; aunque cabe destacar el amplio desarrollo de invernaderos que limitan la actividad de recolección de las abejas.
- Espacios naturales con áreas arbóreas, que permitan el pecoreo de la abeja considerando que la vegetación silvestre de la región se constituye por huizache, mezquite, nopal, varaduz, garabatillo, pirul, eucalipto, nopal, y cualquier otra planta de floración en época de lluvia.
- Identificar los espacios territoriales en la región para ubicar los mantos acuíferos donde la abeja pueda hidratarse durante sus vuelos para la recolección del polen, considerando que una abeja puede recorrer más de 10 kilómetros durante sus vuelos.
- Espacios retirados del paso de seres humanos y animales de corral como gallinas, borregos, cabras, vacas y

caballos.

- Espacios alejados de cultivos donde se utilizan pesticidas son también parámetros utilizados por los apicultores para la instalación de los apiarios.
- Identificación de las vías de comunicación para el transporte seguro y la ubicación de las colmenas, es decir permitir vais de acceso a los apicultores para ubicar sus colmenas en áreas proliferas donde pueda la abeja recolectar polen, néctar y propóleos.

Este conjunto de parámetros permite al apicultor determinar si la ubicación de la colmena es adecuada para el cultivo de la abeja melífera, por lo tanto, son considerados en la programación del sistema experto propuesto.

# **El sistema Experto Propuesto**

En esta sección se describe el diseño del sistema experto desarrollado, en el cual se almacena la información para posteriormente sea accedida por los usuarios.

## *Sistema Objetivo.*

El sistema experto propuesto se desarrolló en una plataforma Linux; servidor Dell con un procesador de cuatro núcleos, denominado LiebreInteligente2, del clúster de servidores Liebres InTELigentes del Instituto Tecnológico el Llano Aguascalientes, México. La plataforma de desarrollo es el lenguaje C estándar, con las librerías de desarrollo paralelo OpenMP.

## **6 Diseño del Sistema Experto**

#### *6.1 Captura de la información proporcionada por los apicultores.*

El sistema se diseñó con una estructura web utilizando formularios para la captura de la información. Esta información es almacenada en un base de datos del tipo Postgress. Los datos fueron registrados en la base de datos en la cual se pueden realizar las consultas de las ubicaciones de los apiarios, utilizando la herramienta del google maps.

## *6.2 Extracción de la información*

La información es accedida por un sistema experto cuando los usuarios consultan las posiciones geoespaciales de las colmenas, el sistema experto puede responder a preguntar relacionadas con la ubicación de la colmena y los parámetros que permiten conocer la mejor ubicación, tales como:

- Estado
- Municipio:
- Ubicación del GPS:
- $-$  ¿Hay cercanía de fuentes de agua al apiario? Si o no
- $-$  ¿Cercanía de cultivos? y de qué tipo de cultivo existen
- $\angle$ El tipo de terreno es propicio para la reproducción de la hormiga arriera?
- $\angle$  El espacio donde se ubica la colmena tiene vías de comunicación?
- ¿Cuál es la distancia más próxima al paso o viviendas de seres humanos?
- $-$ ¿Existe la floración de plantas y 'arboles silvestres en la zona?
- $-$  *i*. Existen fuentes de ruido cercanas a la colmena?

– Distancia a los espacios utilizados por el hombre, tales como parques eólicos, parques donde se instalan generadores de energía solar, gallineros de empresas productoras de huevo, de carne de pollo y establos de ganado vacuno.

## **Alimentación del sistema experto utilizando programación paralela, para el registro de espacios para la ubicación de las colmenas**

Alimentación de datos al sistema experto. Para almacenar las coordenadas geoespaciales de la colmena y posteriormente determinar el espacio adecuado para la instalación de nuevas colmenas, fue realizado manualmente, capturando la información proporcionada por los apicultores de la región, y obteniendo mediante el sistema GPS la ubicación del apiario. Esta información permanece almacenada en el clúster de servidores, y se accede para la verificación de las ubicaciones de los apiarios de la región. Dado que la investigación está en proceso, actualmente se continúan haciendo investigaciones en diferentes lugares, cada vez que un nuevo apiario es detectado, ´este se registra en la Base de Datos. Aunque no se tiene una cifra límite para el numero de apiarios a ser detectados, la meta final es contar con todas las colonias de abejas de la región. En la tabla 1, se presenta el seudocódigo del algoritmo propuesto del sistema experto.

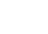

501

**Entrada**: *Coordenadas geoespaciales de la ubicación de la colmena* **Salida**: *Identificación de la ubicación geoespacial de la colmena* **Inicio**  *% Captura los datos de entrada a la base de datos*  **Repite** Captura de los parámetros geoespaciales de las colmenas Actualización a la base de datos **Hasta** (No existen parámetros por capturar) *% Permite capturar los datos a mostrar de la base de datos* **Repite**  Captura de parámetros de las colmenas El Sistema Experto identifica la ubicación proporcionada Imprime los datos visuales de la base de datos

**Hasta** (No existen parámetros por capturar) **Fin**

Tabla 1. Seudocódigo del algoritmo del sistema experto propuesto para la ubicación geoespacial de la colmena.

# **Experimentos realizados con el sistema experto**

Se han realizado experimentos con el sistema, utilizando los datos obtenidos a través de 30 entrevistas realizadas a apicultores de la región del Llano Aguascalientes, México. Para la ejecución del sistema experto se captura la posición y el sistema indica la cercanía a cada uno de los apiarios que se encuentran en la base de datos del sistema. La figura 1 muestra el ejemplo de una descripción visual en el mapa de Google de la posición de un apiario de la región del Llano, Aguascalientes México.

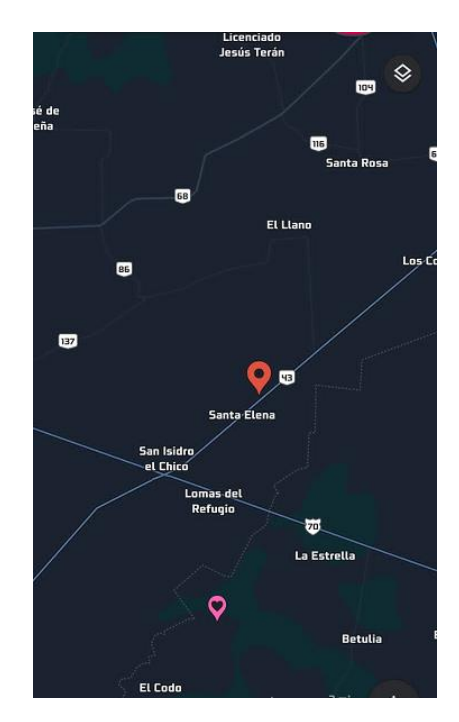

# Figura 1. Descripción visual en el mapa de Google de la posición de un apiario de la región del Llano, Aguascalientes México

Mostrar la imagen del apiario en cuestión es parte de la ejecución del sistema propuesto; además permite ubicar al apicultor los espacios territoriales de los apiarios y decidir las opciones cercanas para la ubicación de las colmenas que desee cultivar. El sistema experto supone una movilidad de las colmenas en la región sin limitantes de espacio según se explica en las encuestas realizadas.

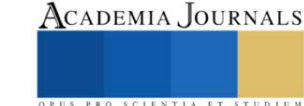

#### **Conclusiones**

La apicultura es una actividad económica del campo mexicano, a través de la cual se producen un conjunto de productos alimenticios para la población y que es el sustento de familias mexicanas. En la actualidad, su principal elemento de producción, la abeja melífera, se ha visto amenazada por diferentes factores climáticos y por la actividad del hombre; este proyecto de investigación se ha iniciado para reconocer y ubicar los posicionamientos de las zonas en la región del Llano Aguascalientes que sustentan colonias de abejas melíferas. La información recabada ha sido almacenada en bases de datos para ser consultada y referenciada por un sistema experto que ayude a encontrar los posicionamientos de las colmenas en la región en cuestión. Cabe señalar que esta información será utilizada en trabajos posteriores a esta investigación que se realizarán, y que se explican en la sección de trabajos futuros.

#### **Trabajos futuros**

Con esta investigación realizada los siguientes trabajos propuesto son para desarrollar tecnologías que ayuden a preservar e incrementar la población de las abejas melíferas en la región del Llano Aguascalientes, México. Entre los trabajos futuros destacan los dos siguientes: la video vigilancia de las colmenas utilizando Internet de las cosas y la identificación automatizada del tórax de la colmena. El primer trabajo, se desarrolla con el objetivo de permitir al apicultor tener un enlace de video a una de las colmenas del apiario, que le permita analizar en tiempo real el estado de salud de las abejas. El segundo trabajo, se plantea como un sistema de tratamiento digital de imágenes para reconocer la forma del tórax de la abeja melífera y que sirve para un posterior análisis de las posibles enfermedades a las que son susceptibles.

#### **Agradecimiento**

Este proyecto es financiado por el Instituto para el Desarrollo de la Sociedad del Conocimiento del Estado de Aguascalientes, IDSCEA, de Aguascalientes, México y actualmente se desarrolla en el Instituto Tecnológico el Llano Aguascalientes, México. Agradecemos la información y las atenciones prestadas por los apicultores de la región del Llano, Aguascalientes México.

## **Referencias**

Armando Falcón, Ricardo Rodríguez-Estrella y María Luisa Jiménez. La paradoja de la conservación de abejas en México: Apis mellifera vs. la megadiversidad de abejas silvestres. 17 de mayo de 2019. Disponible en: https://www.elsoldemexico.com.mx/analisis/la-paradoja-de-laconservacion-de-abejas-en-mexico-apis-mellifera-vs.-la-megadiversidad-de-abejas-silvestres-3634917.html

Apolinar Velarde M. Implement of a high-performance computing system for parallel processing of scientific applications and the teaching of multicore and parallel programming. INNODOCT 2018. INTERNATIONAL CONFERENCE ON INNOVATION, DOCUMENTATION AND EDUCATION. Valencia, 14th-16th November 2018 DOI[: http://dx.doi.org/10.4995/INN2018.2018.8908](http://dx.doi.org/10.4995/INN2018.2018.8908)

C. Pinilla Cruz, W. D´attilo. La abeja melífera altera el funcionamiento de las interacciones entre plantas y polinizadores. Portal Comunicación Veracruzana. Enero 20 2022.Disponible en: https://www.inecol.mx/inecol/index.php/es/ctmenu-item-25/ct-menu- item-27/17-ciencia-hoy/1584 la-abeja-melifera-altera-el-funcionamiento-de-las- interacciones-entre-plantas-y-polinizadores

Kathleen Lee, Nathalie Steinhauer, Dominic A Travis, Marina D Meixner, John Deen, Dennis vanEngelsdorp, Honey bee surveillance: a tool for understanding and improving honey bee health, Current Opinion in Insect Science, Volume 10, 2015, Pages 37-44, ISSN 2214-5745, https://doi.org/10.1016/j.cois.2015.04.009. [\(https://www.sciencedirect.com/science/article/pii/S221457451500070X\)](https://www.sciencedirect.com/science/article/pii/S221457451500070X)

Etxeberri, J.M. y J.A. Blanco Gorrichóa. "Un método óptimo para la extracción de proteínas del mero en Bilbao," *Revista Castellana* (en línea) *,*  Vol. 2, No. 12, 2003, consultada por Internet el 21 de abril del 2004. Dirección de internet: http://revistacastellana.com.es.

REYES-CARRILLO, José Luis; GALARZA-MENDOZA, José Luis; MUNOZSOTO, Rubí y MORENO-RESENDEZ, Alejandro. Diagnóstico territorial y espacial de la apicultura en los sistemas agroecológicos de la Comarca Lagunera. Rev. Mex. Cienc. Agríc [online]. 2014, vol.5, n.2, pp.215-228. Disponible en: http://www.scielo.org.mx/scielo.php?script=sci arttext&pid=S2007- 09342014000200004&lng=es&nrm=iso. ISSN 2007-0934.

R. de Oliveira Andrade. Abejas pueden potenciar la restauración forestal. Disponible en: https://www.scidev.net/america-latina/news/abejaspueden-potenciar-la- restauracion-forestal/. 27/01/20

Velarde Martínez, A. (2021). Parallelization of the Array Method Using OpenMP. In: Batyrshin, I., Gelbukh, A., Sidorov, G. (eds) Advances in Soft Computing. MICAI 2021. Lecture Notes in Computer Science(), vol 13068. Springer, Cham. https://doi.org/10.1007/978-3-030-89820-5 24

Víctor Sánchez, Francisco J. Quiles-Latorre, Juan Luna, Sergio Gil, Victoria Gámez y José M. Flores. Sistema de Monitorización de las Condiciones Climáticas de las Colmenas de Abejas utilizando Arduino. XXIII Seminario Anual de Automática, Electrónica Industrial e Instrumentación. Elche, España. Volumen: 1 Julio 2016. Disponible en: https://www.researchgate.net/publication/308676662 Sistema de Monitorización de las Condiciones Climáticas de las Colmenas de Abejas utilizando Arduino

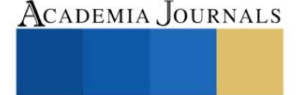

# **Modelo para la Gestión de Desarrollo de Software en una Empresa Mediana a Través de Formatos Digitales Basados en Moprosoft**

Fernando Villafranca Acuña<sup>1</sup>, Adriana Mexicano Santoyo<sup>2</sup>, Jesús Carlos Carmona Frausto<sup>3</sup>, Blanca Dina Valenzuela Robles<sup>4</sup>, Osvaldo Daniel Fernanez Bonilla<sup>5</sup>

*Resumen***—**Las pequeñas y medianas empresas generalmente carecen de un modelo de desarrollo de software debido a los altos costos que implica su implementación, lo que provoca que no se lleve un control estandarizado de la gestión del desarrollo de los proyectos que se realizan dentro de la organización. Lo anterior dificulta que la empresa cuente con una estandarización del seguimiento de los proyectos en desarrollo. En este trabajo se propone un modelo de desarrollo de software, ad-hoc a las necesidades de una empresa; dicho modelo está basado en el modelo Moprosoft, y considera características de las metodologías Scrum y Kanban. El modelo costa de 9 procesos orientados al control de la gestión del desarrollo de software, y 25 formatos que permiten controlar las fases de los procesos propuestos. El modelo fue automatizado implementado un sistema web para facilitar la asimilación del modelo y uso por parte del personal. Los resultados muestran que el sistema facilitó a los responsables de la gestión de software tener el control de los proyectos que realizan, además de contar con un método estandarizado para gestionar los proyectos que desarrollan.

*Palabras clave***—**Modelo de software, Pymes, desarrollo de software, sistema web

#### **Introducción**

Existen una gran infinidad de modelos de procesos orientados a administrar distintos procesos dentro de las empresas los cuales pueden ser implementados sin importar el giro de dichas empresas, sin embargo, estos modelos de procesos generalmente se encuentran diseñados para ser implementados dentro de empresas de gran tamaño. Dado los altos costos que implica implementar dichos modelos, las empresas pequeñas y medianas presentan dificultad para implementarlos. Para el caso particular de la industria de desarrollo de software existen los modelos de desarrollo de software Moprosoft Oktaba et al., (2005) y el modelo de proceso Competisoft Oktaba et al., (2008), los cuales fueron diseñados para ser implementado en pequeñas y medianas empresas. En la literatura especializada se muestra evidencia de algunos trabajos que han tenido la finalidad de implementar este tipo de modelos para mejorar la productividad en pequeñas y medianas empresas de software. Por ejemplo, Sandoval et al., (2015) desarrolló una herramienta para llevar a cabo el control de los proyectos desarrollados de la empresa y que tiene como base el modelo Moprosoft. En el artículo también se muestran los pasos que se deben seguir para una correcta implementación del modelo de procesos Moprosoft. En el trabajo relacionado de Astorga et al., (2010), se identifican las ventajas que obtienen las pequeñas y medianas empresas al hacer uso del modelo para el desarrollo de software Moprosoft, dando énfasis a la gestión del desarrollo de software al nivel operativo, dentro de los cuales se identifica el control de cada uno de los proyectos en desarrollo y la fase del desarrollo en el cual se encuentran. En el trabajo de Ríos et.al, (2008) se mencionan las experiencias obtenidas al realizar la implementación del modelo de procesos Moprosoft en Baja california México. El artículo indica que el 70% de las empresas que implementan el modelo Moprosoft cuentan con alrededor de 10 trabajadores más, con respecto a aquellas que no cuentan con un modelo de procesos implementado. Geográficamente en nuestro país la mayor cantidad de empresas que cuentan con este modelo de procesos implementado se encuentran en Tijuana. En el trabajo relacionado de Miramontes (2016) realiza la implementación de un modelo de desarrollo de software a medida basándose en el modelo de desarrollo de software CMMI orientado tanto a empresas con experiencia en el uso de modelos de desarrollo de software como empresas que no cuenten con

<sup>&</sup>lt;sup>1</sup> Fernando Villafranca Acuña Estudiante del Tecnológico de Cd. Victoria, Tamaulipas, fer-v-a@hotmail.com

<sup>&</sup>lt;sup>2</sup> Adriana Mexicano Santoyo es Profesora del Tecnológico de Ciudad Victoria, Tamaulipas, *[mexicanoa@gmail.com](mailto:mexicanoa@gmail.com)* 

<sup>3&</sup>lt;br>3 Jesús Carlos Carmona Frausto es Profesor del Tecnológico de Ciudad Victoria, Tamaulipas, <u>icarmonafrausto@gmail.com</u>

<sup>&</sup>lt;sup>4</sup> Blanca Diana Valezuela Robles es profesora del centro nacional de investigación y desarrollo tecnológico, Cuernavaca, blancadinavr@gmail.com

<sup>&</sup>lt;sup>5</sup> Osvaldo Daniel Fernanez Bonilla es Profesor del Tecnológico de Ciudad Victoria, Tamaulipas, odfb81@gmail.com

dicha experiencia, desarrollado un software web para el control de los proyectos en desarrollo aligerando con esto la forma de seguir la metodología para el desarrollo de los productos dentro de las empresas. En el trabajo relacionado de Castillo et al., (2016) se muestra la implementación del modelo dentro de una empresa de desarrollo de software en México. Se muestran las mejoras de la empresa mediante Gráficas de resultados, después de la implementación del modelo de procesos Moprosoft y proporciona ejemplos para la definición de los procesos dentro de una empresa de desarrollo de software. En este sentido, en el presente trabajo se muestra el desarrollo de un modelo para la gestión del desarrollo de los productos de software basado en el nivel operacional del modelo de procesos Moprosoft, que incluye características de las metodologías kanban y Scrum, las cuales fueron contempladas dado que la empresa practica algunas de las características de dichas metodologías. Una vez que fue desarrollado el modelo se realizó la automatización de este dentro de un sistema web desarrollado en Python y Django, el cual fue implementado dentro de una mediana empresa de desarrollo de software donde, el 84% de los usuarios de dos equipos de desarrollo, concluyen que el uso del sistema para la gestión del desarrollo de los productos de software es de utilidad dado a que ayuda a realizar la gestión del desarrollo de los productos que tienen en desarrollo.

# **Modelo para la gestión de productos de software de una mediana empresa**

# *Definición de la estructura organizacional*

El modelo para la gestión del desarrollo de los productos de software toma como base la estructura del Modelo Moprosoft por lo que se comenzó realizando la estructuración de la estructura organizacional. Los niveles propuestos para la estructura organizacional por Moprosoft son los siguientes: (alta dirección, gerencia o gestión y operación, por lo que para estos niveles fueron identificados los puestos de trabajo dentro de la empresa desglosándose la siguiente manera: alta dirección (Director ejecutivo), Gerencia o gestión (Administrador de desarrollo), operación (Gerente de proyecto, programador, Administrador de diseño, Diseñador Gráfico, Diseñador web, Administrador de base de datos, Analista de base de datos), tal y como se muestra en [Figura 1.](#page-79-0)

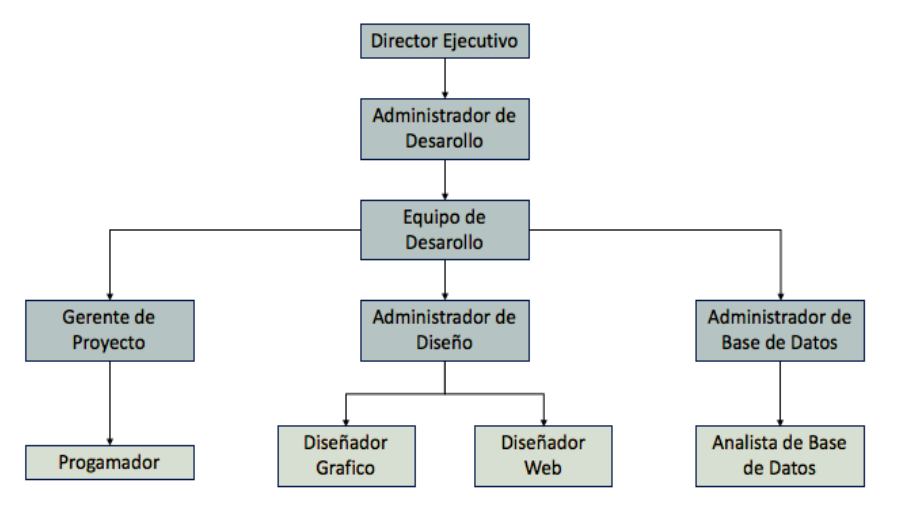

Figura 1 Estructura Organizacional

<span id="page-79-0"></span>Se identificaron las actividades a realizar por los puestos de trabajo, evitando que dentro de la empresa se realicen actividades duplicadas en los puestos de trabajo. A continuación, se describen los puestos identificados con sus actividades: *Director Ejecutivo*: Es la persona encarga de realizar la gestión de los recursos de la empresa, así como gestionar la ubicación del personal. *Administrador de Desarrollo*: Es la persona encargada de definir cuáles son los proyectos de los que se hará cargo cada gerente de proyecto. *Gerente de Proyecto*: Es el puesto encargado de diseñar la base de datos para los proyectos de los cuales se hará cargo, diseña las clases de los proyectos. *Programador*: La actividad principal de este puesto es la programación de los módulos indicados por el gerente de desarrollo. *Administrador de diseño*: Este puesto de trabajo es el encargado de realizar la gestión de los recursos y el personal del área de diseño, asigna las actividades solicitadas a su área. *Diseñador gráfico*: Debe realizar el diseño de los logos requeridos para los sistemas en desarrollo, el diseño de botones o iconos. *Diseñador web*: Debe realizar la programación de las interfaces front-end para los sistemas realizados dentro de la empresa. *Administrador de base de datos*: Debe realizar la gestión de los recursos y el personal dentro del área. *Analista de base de datos*: Realiza los reportes de las actividades ejecutadas dentro de los sistemas de la empresa, realización de reportes.

# *Definición de Procesos Identificados para el Desarrollo de los Productos de Software*

El modelo propuesto cuenta con 9 procesos orientados a la gestión del desarrollo de los productos de software, buscando que la empresa en la cual se implemente cuente con una base que le permita llevar la gestión de sus proyectos en desarrollo de una forma estandarizada.

a) *Proceso de contacto con el cliente*: se encuentra enfocado a estandarizar los pasos a realizar por el personal al momento de que un cliente nuevo se contacta con la empresa, para solicitar informes para el desarrollo de un producto. Dicho proceso cuenta con 5 formatos que le permitirán a la empresa realizar el seguimiento del proceso, los formatos creados para este proceso son los siguientes: el Formato para solicitud de proyecto (P.CC1), Formato para la aceptación de proyecto (P.CC2), Formato de negación de proyecto (P.CC3), Formato de Control de proyecto (F.HTA.17) y el formato de control de personal (P.HC1) el cual debe ser llenado con los datos del equipo de desarrollo que trabajará para realizar el proyecto.

b) *Proceso de levantamiento de requerimientos:* cuenta con los pasos a realizar por el personal del área de desarrollo para obtener los requerimientos del cliente, respecto al producto a desarrollar por la empresa. Para la correcta ejecución del proceso se requiere de 3 formatos diseñados para el control del proceso, los formatos creados para este proceso son los siguientes: Formato para Confirmación de reunión (P.CC4), formato para la obtención de requerimientos funcionales (P.LR1) visible en la [Figura 2.](#page-82-0)b**Error! Reference source not found.**, el formato para la obtención de requerimientos no funcionales (P.L.R2), visible en l[a Figura 2.](#page-82-0)b.

c) *Proceso de creación de product backlog*: el cual se encuentra basado en el método de trabajo propuesto por la metodología Scrum, dentro del cual el equipo de desarrollo deberá definir los productos de valor a entregar al cliente, para. Documentar el incremento en curso se consideran los formatos P.LR1 (ver [Figura 2.](#page-82-0)a) y P.LR2 (ver [Figura](#page-82-0) [2.](#page-82-0)b**Error! Reference source not found.**) previamente llenados en el proceso de levantamiento de requerimientos. El formato que se llena durante este proceso es el formato para la generación de product backlog (B.L.1), el cual se llenará con las características de los productos de valor a entregar al cliente con la finalidad de contar con un documento formal que sirva como evidencia del entregable para el incremento en curso.

d) *Proceso de creación de pizarra kanban*: se definen los pasos a realizar por el equipo de desarrollo para el llenado de la pizarra kanban con las actividades identificadas dentro del proceso c). Con la finalidad de realizar el seguimiento del proceso se desarrolló el formato para la creación de la pizarra kanban (F.HTA.PK) es llenado con las actividades previamente identificadas como sin iniciar, en desarrollo, terminadas, y pausadas.

e) *Proceso de asignación de actividades:* es dentro de cual el equipo de desarrollo deberá realizar la asignación de las actividades en base a los conocimientos de los miembros del equipo, con la finalidad de que todas sean llevadas a término para la fecha de entrega del incremento en desarrollo. Para el seguimiento del proceso se desarrollaron 2 formatos, el formato de descripción de actividad (P.SP1) en el cual se describe el nombre de la actividad, así como su descripción y el formato para la asignación de actividad (P.AT1), en el cual se realizará la asignación de la actividad a la persona encargada a realizar dicha actividad, dichos formatos son propuestos por el modelo de procesos Moprosoft.

f) *Proceso de desarrollo de productos de software*: establece los pasos a realizar por el equipo de desarrollo cuando se requiere el apoyo de las distintas áreas de la empresa para llevar a cabo el desarrollo de proyecto, evitando así problemas de personal debido a que se establecen dentro de este proceso a quién se debe dirigir, cuándo se requiere realizar una solicitud. En caso de que se requiera realizar la petición de una actividad de un equipo a otro esta debe realizarse por el *gerente de proyecto* utilizando el formato (F.PDA).

g) *Proceso de generación de backlog refinement:* el cual se encuentra basado en el método de trabajo de la metodología Scrum dentro de la cual se define la forma en la cual se realizará la entrega del incremento en curso al cliente, con la finalidad de que el cliente realice una retroalimentación al producto de valor entregado. Para la ejecución de este proceso se requiere de 3 formatos que permiten a la empresa contar con el antecedente de la entrega y

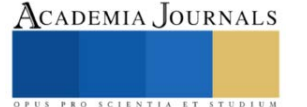

conformidad del producto entregado: Formato de conformidad de entrega (P.DC1) donde el cliente brindará su conformidad de la entrega del incremento, el formato de actividades de incremento (F.SG1) donde el equipo de desarrollo lista las actividades a presentar durante el backlog refiment, el objetivo es llevar un seguimiento de las actividades a entregar y un control de la minuta durante la sesión. En caso de que exista un cambio en relación a una actividad a realizar debe ser llenado el formato de control de cambios (F.CDC1), el cual permitirá a los programadores llevar el control de los cambios solicitados por el cliente.

h) *Proceso de generación de incremento*: el cual se encuentra basado en el método de trabajo de la metodología Scrum dentro del cual se define el cierre del incremento en curso utilizando el formato de conformidad de incremento (P.CI1), con la finalidad de que el cliente manifieste su conformidad en relación con el producto de valor entregado. Posteriormente se debe proceder al llenado del formato de control de personal (P.HC1) en el cual se establece el personal que trabajará durante el siguiente incremento.

i) *Proceso de cierre de proyecto se definen las actividades*: a realizar por el personal de la empresa para realizar la entrega del producto final y el cierre del proyecto el cual cuenta con 2 formatos, el formato de cierre de proyecto (F.CDP), y el formato interno control de término de proyecto (F.MHTA.7) donde se establece que el proyecto se encuentra terminado, los dos formatos utilizados son los propuestos por Moprosoft.

La [Figura 2,](#page-82-0) muestra el proceso de levantamiento de requerimientos (Figura 2.a) donde el *gerente de proyecto* debe utilizar el formato P.CC4 para realizar la confirmación de reunión, posteriormente el equipo de d desarrollo conformado por el *gerente de proyecto* y el *programador,* acudirán a una reunión con el *cliente,* donde el *cliente* expresará su visión del proyecto. Posteriormente, el *gerente de proyecto* y el *programador* realizarán las preguntas pertinentes con la finalidad de determinar los requerimientos del proyecto. Durante este proceso deberán llenar los formatos correspondientes, al formato P.LR1 (ver Figura 2.b), cuando se trate de requerimientos funcionales y al formato P.LR2 (ver Figura 2.c), cuando se trate de requerimientos no funcionales. Una vez determinados los requerimientos funcionales y no funcionales.

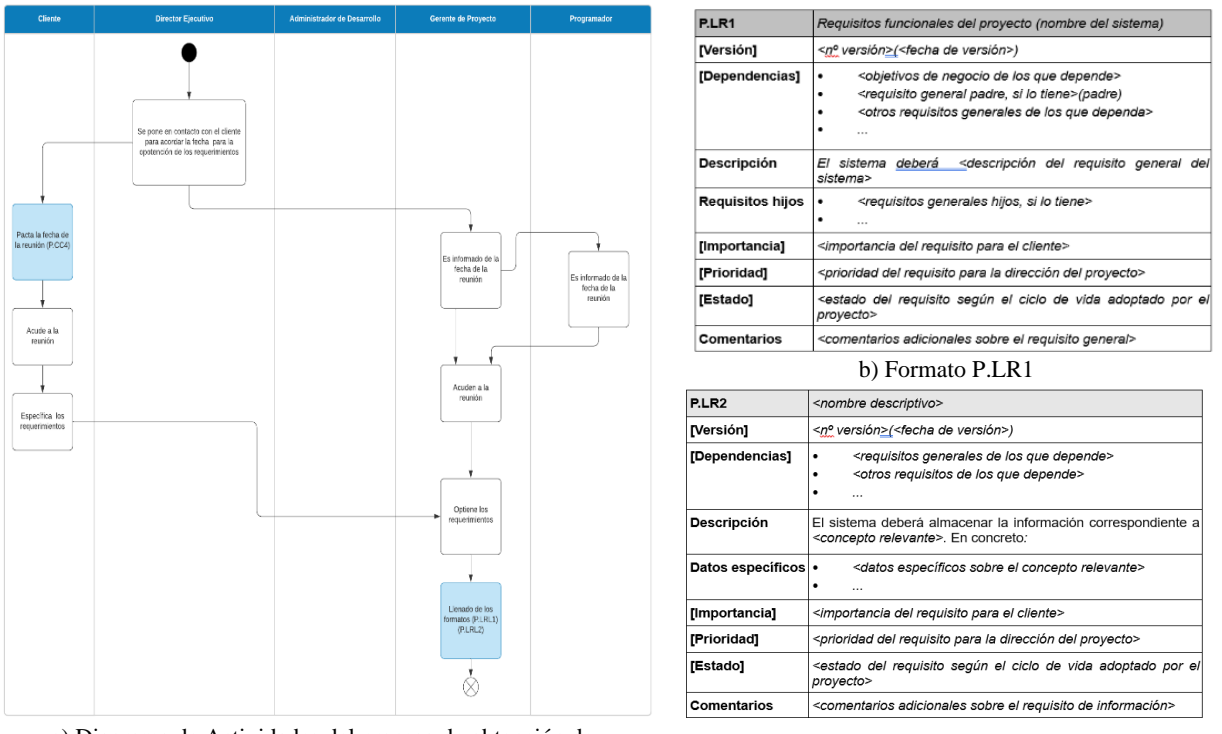

a) Diagrama de Actividades del proceso de obtención de requerimientos

c) Formato P.LR2

Figura 2 Diagrama de Actividades del proceso de obtención de requerimientos (inciso a) y sus formatos correspondientes: c) Formato para la obtención de requerimientos funcionales y d) Formato para la obtención de requerimientos no funcionales

## **Sistema para la gestión del desarrollo de productos de software**

<span id="page-82-0"></span>Con la finalidad de que el personal del nivel operativo asimile con una mayor facilidad el uso del modelo propuesto, se desarrolló elsistema para la gestión del desarrollo de productos de software, el cual permite realizar la gestión del desarrollo de los productos de software basado en el modelo propuesto. El sistema fue desarrollado en Python (2022) y Django (2022). El sistema es un espejo de los procesos definidos en el modelo. El sistema permite consultar cualquier fase del desarrollo de los productos de software e identificar con facilidad a los encargados de cada actividad. El sistema web cuenta con 14 módulos principales orientados a la gestión del desarrollo de los productos de software los cuales se encuentran en card´s los cuales permiten llevar el control de las faces del modelo y los cuales se desbloquearán conforme se avance en la fase del desarrollo. La [Figura 3](#page-82-1) de derecha a izquierda se encuentran los módulos: a) registro de proyectos, b) valoración del proyecto, c) asignación del equipo de desarrollo, d) formato de aceptación o negación de proyecto, e) formato de solicitud de reunión para la obtención de requerimientos, g) formato para la conformidad de los requerimientos obtenidos, h) creación de productos de valor, i) asignación de actividades, j) formato de fecha compromiso, k) formato para la entrega backlog refinement, i) formato de conformidad de incremento, m) generación de incremento, n) formato de cierre de proyecto.

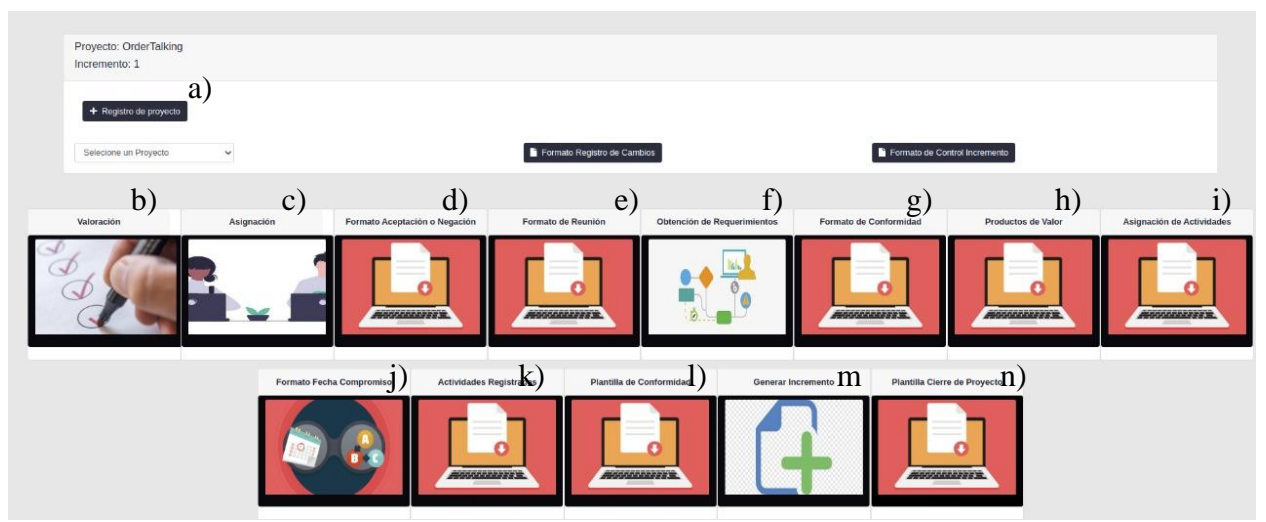

Figura 3 Módulo principal de control de proyectos del sistema

<span id="page-82-1"></span>La forma en que cada uno de los procesos es automatizado usando el sistema web, se describe en los siguientes incisos:

a) *Proceso de contacto con el cliente*: Se debe realizar el llenado del formato P.CC1 dando clic en el inciso a) de [Figura 3](#page-82-1) , posteriormente se debe realizar la valoración del proyecto dentro del inciso b) de la [Figura 3,](#page-82-1) en caso de que la valoración sea favorable se debe proceder al asignado del personal para el proyecto, el cual debe ser llenado en el inciso c) de [Figura 3,](#page-82-1) adicional a esto se debe informar el estado de la solicitud al cliente por lo que se debe realizar la generación del formato P.CC2 o P.CC3 según corresponda, ambos formatos se extraen a partir del menú del inciso d) de l[a Figura 3,](#page-82-1) el cual generará el formato correspondiente en relación a la valoración obtenida.

b) *Proceso de obtención de requerimientos:* El primer paso es realizar la solicitud de reunión al cliente dando clic en el inciso e) de la [Figura 3,](#page-82-1) posteriormente se debe proceder al llenado de los requerimientos lo cual se realiza dentro del módulo de obtención de requerimientos, inciso f) de la [Figura 3.](#page-82-1) Una vez realizado el análisis de los requerimientos se procederá a realizar el envío del formato de conformidad de los requerimientos obtenidos dando clic en el botón del inciso g) de [Figura 3.](#page-82-1)

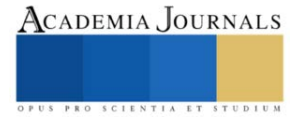

c) *Proceso de creación de product backlog*: Este proceso se encuentra identificado dentro del inciso h) de la [Figura 3,](#page-82-1) dentro del cual el equipo de desarrollo deberá realizar la creación de los productos de valor general para el proyecto en desarrollo, para generar los formatos correspondientes al control del proceso.

e) Proceso de la creación de la pizarra kanban: La creación de la pizarra kanban se realiza dentro del módulo i) de la [Figura 3](#page-82-1) de forma automática mientras se realiza la asignación de las actividades a los programadores, de igual forma se puede generar el formato (F.HTA.PK), de forma automática en caso de que se requiera.

d) *Proceso de asignación de actividades*: El cual se encuentra marcado como el inciso i) de l[a Figura 3](#page-82-1) dentro del cual el gerente de del proyecto deberá realizar la asignación de las actividades a realizar en base a las aptitudes de los programadores, y generar los formatos correspondientes. Dentro de dicho módulo se realizará la creación de la pizarra kanban de forma automática en relación con las actividades asignadas a cada miembro del equipo de desarrollo. Una vez realizada la asignación de las actividades se debe generar la carta de fecha compromiso de la entrega por lo que se debe dar clic en el inciso j) de la [Figura 3.](#page-82-1)

f) *Proceso del backlog refinement:* Para este proceso se deben generar los formatos F.SG1y P.DC1. El formato F.SG1 se genera al dar clic al botón del inciso k) de la [Figura 3](#page-82-1) y el formato P.DC1 dando clic en el botón del inciso l) de la [Figura 3.](#page-82-1) El formato F.CDC1 para el control de cambios, se genera al dar clic dentro del módulo del inciso f), dentro del cual deberán marcar el requerimiento como cambio y realizar el registro de la actividad y su descripción para posteriormente generar el formato dentro del módulo.

g) *Proceso de generación de incremento*: Se debe dar clic en el botón del inciso m) el cual permite realizar un incremento de forma automática con relación al conteo del incremento actual. Dentro de esta sección se genera el formato P.HC1 dando clic en el botón del inciso c) en caso de que se requiera algún cambio de personal asignado.

h) *Proceso de cierre de proyecto*: Para realizar la generación del formato definido F.CDP, el administrador de desarrollo deberá dar clic en el botón del inciso n) de la [Figura 3.](#page-82-1) El cambio del estatus del proyecto a cerrado, mediante el formato F.MHTA.7, al presionar el botón del inciso a) de la [Figura 3.](#page-82-1)

La [Figura 4](#page-83-0) muestra, a manera de ejemplo, el formato P.CC4 para la confirmación de reunión para la obtención de requerimientos el cual puede ser generado dentro del inciso d) de la [Figura 3.](#page-82-1)

> De: Para: Provecto: Fecha:

Por medio del presente se le informa que con la finalidad de la obtecion de los requerimientos para proyecto de Conquertool, previamente solicitado por usted Heineken Con fecha de 6 de Diciembre de 2021 a las 11:33, en el cual se especifica que se requiere el desarrollo de.

Sistema que nos permite realizar visitas a los clientes md Mixtos o prospecto con el fin de levantar censos y llevar el control de el producto vendido por estos clientes y de esta forma tener una idea si es requerido aumentar la venta o procurar que vendan nuestro producto.

Para la plataforma Web, se ha definido la fecha 18 de Marzo de 2022 a las 14:20 hora México. Para la obtención de los requerimientos vía videoconferencia, la persona encargada del proyecto Daniel Castillo le compartira la invitación de la videoconferencia vía correo electrónico.

Att.

<span id="page-83-0"></span>Figura 4 Formato P.CC4 de confirmación reunión de obtención de requerimientos

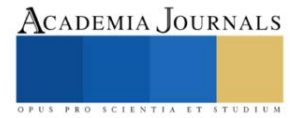

#### **Resultados obtenidos**

Los resultados obtenidos mediante el desarrollo del modelo para la gestión de procesos relacionados con la administración y desarrollo de software fueron los siguientes: a) *Definición de la Estructura Organizacional de la Empresa*: Actualmente, la empresa cuenta con un organigrama donde se muestran los roles de trabajo con los que cuenta la empresa de desarrollo. Cada rol de trabajo tiene especificadas las actividades que debe realizar, lo cual evita que se realicen tareas de manera repetida, a continuación se describen los resultados obtenidos: A)*Creación de los procesos para el desarrollo de los productos de software*: Se documentaron, los procesos relacionados con el desarrollo de los productos de software dentro de la empresa, actualmente la empresa cuenta con 9 procesos que sirven de base para la gestión del proceso de desarrollo de software, B) *Diseño de los formatos para el control de los procesos creados:* Se diseñaron 21 formatos orientados a la gestión del desarrollo de los productos de software los cuales son utilizados dentro de los procesos propuestos, C) *Automatización del modelo diseñado mediante la implementación de un sistema web*: Se desarrollo un sistema para la gestión del proceso del desarrollo de los productos de software. El cual es un espejo del modelo propuesto con el cual la empresa es capaz de llevar el control de las faces del desarrollo de sus productos, D) *Implementación del modelo en la empresa*: Se procedió a realizar la implementación del "Sistema para la Gestión del Desarrollo de los Productos de Software" dentro de dos equipos de desarrollo con un total de 13 programadores involucrados a los cuales se les realizó una encuesta con la finalidad de conocer el grado de satisfacción de los empleados respecto al sistema para la gestión del desarrollo de los productos de software.

#### **Conclusiones**

Dado a que la problemática de la empresa de desarrollo era que esta no contaba con un modelo de procesos definido para el desarrollo de sus productos de software, causando que se generaran inconsistencias en el desarrollo de sus productos. En este trabajo se propuso desarrollar un modelo para la gestión de procesos relacionados con la administración y desarrollo de software el cual se basa en las características del método desarrollo de los productos de software utilizado en la empresa, el cual considera características de las metodologías Scrum y Kanban. El modelo desarrollado cuenta con un total de 9 procesos y 21 formatos orientados a la gestión y desarrollo de productos de software. El modelo se automatizó implementado un sistema web que cuenta con 13 módulos principales orientados a la automatización de la gestión de los productos, así como la generación automática de los formatos definiditos. Con la finalidad de que no se tomara como una carga de trabajo extra por parte de los empleados. Al aplicar una encuesta de usabilidad al personal de dos equipos de desarrollo, el 84% del personal encuestado estuvo totalmente de acuerdo en que se realizara la implementación para toda la empresa dado que para ellos resultó más eficiente la forma de trabajo además de que cuentan con acceso a la información de los sistemas que desarrollan en tiempo real.

#### **Referencias**

Castillo C, Gutiérrez J, Sánchez M, (2016), Implementación del modelo Moprosoft para mejora de procesos de una empresa desarrolladora de software, Conocimiento para el Desarrollo, vol.8, no.1, pp. 1-8.

Astorga M, Flores B, Chavez J, Lam M, (2010), Revista Ibérica de sistemas y tecnologías de la información, Lecciones Aprendidas en la Implantación de Moprosoft en una empresa escolar: caso AvanTI. AISTI,6, pp:73-86.

Django (2022), Django, Django The web framework for perfectionists with deadlines, https://docs.djangoproject.com/en/4.0/, fecha de acceso: mayo, 2022.

Python (2022), Python, https://www.python.org , fecha de acceso: mayo, 2022.

Rios, B. L, Astorga M, Olguín-Espinoza M, (2008), Experiences on the Implementation of MoProSoft and Assessment of Processes under the NMX-I-059/02-NYCE-2005 Standard in a Small Software Development Enterprise, Mexican International Conference on Computer Science. Mexicali, Baja California, pp. 323-328.

Oktaba H, Piattini, M, Pino F, Orozco M, Alquiricia C, (2008), Competisoft: Mejora de procesos software para pequeñas y mediana empresas y proyectos, Alfa Omega y Rama,Primera Edición, México.

Sandoval (2015), Herramienta para establecer y controlar iniciativas de mejora al proceso, Revista electrónica de Computación, Informática Biomédica y Electrónica, No.1, pp. 1-19

Miramontes, J. (2016). Método para aligerar procesos de. zacatecas: Centro de Investigación en Matemáticas, Centro de investigación Matemáticas A.C, Tesis de Maestría, Zacatecas, Zacatecas.

Baldonedo J, Rodríguez V (2017), Modelo CMMI y métodos ́ágiles en la gestión de proyectos software, Tesis de Maestría, Oviedo, España.

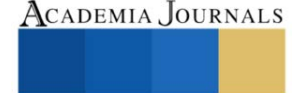

Oktaba H, Martínez A, López, F, Orozco J, (2005), Modelo de Procesos para la Industria de Software: MoProSoft, Reporte Técnico, Versión 1.3, https://www.researchgate.net/profile/Alfonso-Martinez-15/publication/267028000\_Modelo\_de\_Procesos\_para\_la\_Industria\_de\_Software \_MoProSoft/links/544183840cf2e6f0c0f62d0d/Modelo-de-Procesos-para-la-Industria-de-Software-MoProSoft.pdf, fecha de acceso: mayo 2022.

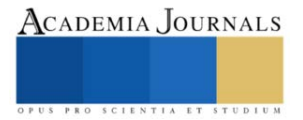

# **Tableau y Power BI como Herramientas para la Generación de Tableros de Control Aplicados al Análisis de Indicadores del Objetivo 11 de la Agenda 2030**

Guadalupe Nayeli Villanueva Valdivia<sup>1</sup>, Emmanuel Espinosa Sandoval<sup>2</sup>, Fabián Soberanes Martín<sup>3</sup>, y Raúl Romero Castro<sup>4</sup>.

*Resumen*—Que ciudades y asentamientos humanos sean inclusivos, seguros, resilientes y sostenibles es el objetivo 11 de la Agenda 2030, por lo tanto contar con ciudades sostenibles es imperante pues actualmente más de la mitad de la población vive en asentamientos urbanos. Uno de los principales problemas de las ciudades es la contaminación a causa de gases altamente contaminantes y de efecto invernadero, siendo el CO<sub>2</sub>, el principal contaminante del aire. Con el protocolo de Kioto se establecieron mecanismos para identificar, medir y evaluar estás emisiones en las ciudades con la finalidad de que sean mitigadas o minimizadas, aunque contar con un registro constante de las emisiones de CO<sup>2</sup> favorece al reconocimiento y posible solución del problema, lo cierto es que también este registro genera la proliferación masiva de información. Es aquí donde software especializado como Tableau y Power BI apoyan para un mejor análisis de los indicadores de dicha agenda.

Palabras clave—Agenda 2030, Emisiones de CO<sub>2</sub>, Power B y Tableau.

#### **Introducción**

Lograr que las ciudades y los asentamientos humanos sean inclusivos, seguros, resilientes y sostenibles es el objetivo 11 de la Agenda 2030 propuesta por la Organización de las Naciones Unidas y en el cual se hace evidente la necesidad cada vez más imperante de contar con ciudades sostenibles toda vez que en la actualidad más de la mitad de la población vive en las ciudades y asentamientos urbanos.

Sin duda alguna, uno de los principales problemas que presentan el mayor número de ciudades es la contaminación a causa de la emisión de gases altamente contaminante y de efecto invernadero. Como se sabe la mayor parte de la emisión de estos gases son emitidos por industrias que, en su proceso productivo generan grandes impactos negativos al medio ambiente. El principal contaminante conocido del aire es el CO<sub>2</sub> que debido a sus propiedades favorece directamente al efecto invernadero y por lo tanto aumentan la temperatura de la atmósfera ocasionando grandes estragos ambientales.

De acuerdo a diversas regulaciones establecidas (entre ellas principalmente el protocolo de Kioto) se han establecido diferentes mecanismos para identificar, medir y evaluar estás emisiones de CO<sub>2</sub> en las ciudades con la finalidad de que sean mitigadas o minimizadas.

Y aunque contar con un registro certero de las emisiones de este gas sin duda favorece al reconocimiento y posible solución del problema, lo cierto es que también se ha generado un inconveniente alterno que consiste en la proliferación masiva de información. Las grandes cantidades de información generadas por la medición de este gas a lo largo de planeta ha conllevado al problema de no poder analizar las grandes cantidades de información que son generadas de manera vertiginosa.

El no contar con herramientas de análisis de datos adecuadas que permitan el análisis de una gran cantidad de datos ocasiona un conflicto derivado que impide el cumplimiento del objetivo que es el análisis evaluación y minimización de las emisiones de dióxido de carbono.

Es ahí donde se requiere la intervención de software de inteligencia de negocios que son sistemas que permiten el análisis de los datos de manera adecuada y eficaz. Estas herramientas pueden realizar un análisis concreto a partir de un exceso de datos generando como producto tableros gráficos que permitan la comprensión de los datos, en este caso de las emisiones de  $CO<sub>2</sub>$  en las ciudades.

 $1$  Guadalupe Nayeli Villanueva Valdivia es Profesora Investigadora de Tiempo Completo del Tecnológico de Estudios Superiores de Chalco, Estado de México. *ileyang@hotmail.com* 

<sup>2</sup> Emmanuel Espinosa Sandoval. Es Profesor Investigador de Tiempo Completo del Tecnológico de Estudios Superiores de Chalco, Estado de México. emmanuel\_es@tesch.edu.mx

<sup>3.</sup> Fabián Soberanes Martín. Es Profesor Investigador de Tiempo Completo del Tecnológico de Estudios Superiores de Chalco, Estado de México. fabian\_sm@tesch.edu.mx

<sup>4</sup> Raúl Romero Castro. Es Profesor Investigador de Tiempo Completo del Tecnológico de Estudios Superiores de Chalco, Estado de México. raul\_rc@tesch.edu.mx

Es el caso de Tableau y Power BI que fueron los softwares utilizados para el desarrollo del presente trabajo.

## **Descripción del Método**

Para llevar a cabo la realización de este trabajo se utilizaron los software de inteligencia de negocios Tableau y Power BI. El trabajo consistió en analizar la información contenida en la fuente de datos obtenida de: UNDATA, la cual contiene los datos del índice de emisiones de CO<sub>2</sub> por toneladas métricas por país desde el año 1975 hasta el año 2018.

El método realizado para el análisis de dicha información puede resumirse en las siguientes etapas: 1. Búsqueda de la Información. 2. Descarga de la Fuente de Datos. 3. Limpieza de los Datos. 4. Cortes a la información de interés. 5. Importación y Carga de Información a los Software. 6. Establecimiento de parámetros necesarios para el análisis. 7. Análisis de la Información 8. Visualización de los Datos. 9. Publicación y Difusión de los Resultados.

Las etapas anteriores se diagraman y describen a continuación.

1. Búsqueda de la Información. Para el desarrollo de esta etapa se acudió a fuentes formales de bases de datos cómo lo es la Fuente UNDATA que tiene concentrada diversa información sobre diversos indicadores de la agenda 2030, en tal caso la búsqueda de información se centró en las relativas a las emisiones de  $CO<sub>2</sub>$  en los diferentes países a partir desde el año 1975 hasta el año 2018.

2. Descarga de la Fuente de Datos. Para la realización de esta segunda etapa se llevó a cabo la búsqueda específica y la elección de la base de datos adecuada para llevar a cabo la descarga de los datos de interés.

3. Limpieza de los Datos. Para el desarrollo de esta tercera etapa, una vez que se contaba con la descarga de los datos obtenidos de la Fuente UNDATA se procedió a trabajarla en procesador de datos para limpiarlos y elegir la información específica para el análisis.

4. Cortes a la información de interés. Debido a que esta fuente de datos contenía diversa y excesiva información sobre las emisiones de CO<sub>2</sub> realizadas por los diferentes países desde hace más de 47 años, se procedió a realizar diversos cortes de información, centrando la atención en el número de toneladas métricas de  $CO<sub>2</sub>$  en un periodo de 10 años comprendido de entre el año 2005 y el año 2015.

5. Importación y Carga de Información a los Software. En este apartado se procedió a importar y a cargar la información contenida y previamente limpiada de la base de datos a los softwares establecidos.

6. Establecimiento de parámetros necesarios para el análisis. En esta otra etapa se llevó a cabo el establecimiento de los parámetros necesarios para el análisis, en este caso identificando principalmente tres variables en la investigación misma que son: 1) La identificación de los países qué aumentaron sus emisiones del gas contaminante. 2). Países que mantuvieron sus emisiones en el periodo de tiempo establecido y 3). Países que disminuyeron considerablemente sus emisiones de gases en el período comprendido entre 2005 y 2015.

7. Análisis de la Información. Para esta etapa se llevó a cabo el análisis de la información realizada por los software Tableau y Power BI.

8. Visualización de los Datos. En esta etapa se eligió el más adecuado tablero de control que pudiera mostrar de manera rápida los resultados visuales del análisis anterior.

9. Publicación y Difusión de los Resultados. Finalmente en esta etapa se llevó a cabo la publicación y difusión de los resultados, mismos que se mostrarán a continuación.

#### **Resultados**

Siendo los datos tratados y analizados en los softwares Tableau y Power BI de acuerdo con la anterior metodología, se obtuvieron de manera rápida y sencilla los siguientes resultados mismos que también se muestran de manera gráfica.

Los resultados compartidos muestran a los países organizados a partir de tres puntos de vista: 1) Los países que aumentaron considerablemente sus emisiones de dióxido de carbono en los periodos comprendidos entre los años 2005 y 2015. 2) Los países que mantuvieron sus emisiones de dióxido de carbono durante el período citado y 3) Los países que mostraron disminuciones considerables sobre sus emisiones de CO2.

En las siguientes gráficas se muestran del lado izquierdo para el lector, los tableros de control emitidos por el software Tableu y de lado derecho del autor los tableros mostrados por el software Power BI.

*1) Países que aumentaron considerablemente sus emisiones de dióxido de carbono en los periodos comprendidos entre los años 2005 y 2015.*

Como puede observarse en las figuras 1 y 2 los países de China, India, Irán, Indonesia y Canadá fueron los países qué aumentaron considerablemente sus emisiones de dióxido de carbono a partir del año 2005 al 2015.

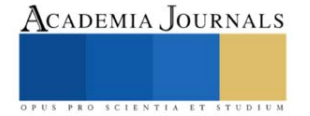

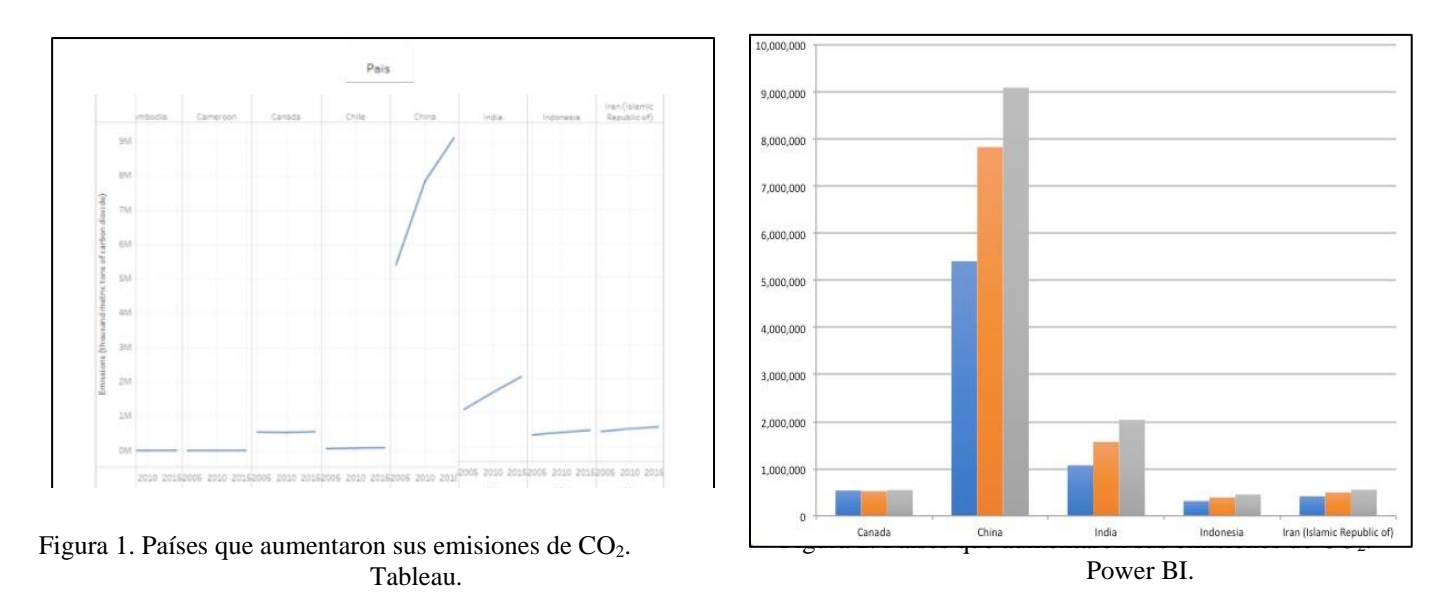

Los países que mantuvieron sus emisiones durante estos 15 años fueron Colombia, El Congo, Costa Rica, Costa de Marfil, Croacia, Cuba, Curazao y Chipre. Los anteriores comportamientos se pueden apreciar en las figuras 3 y 4.

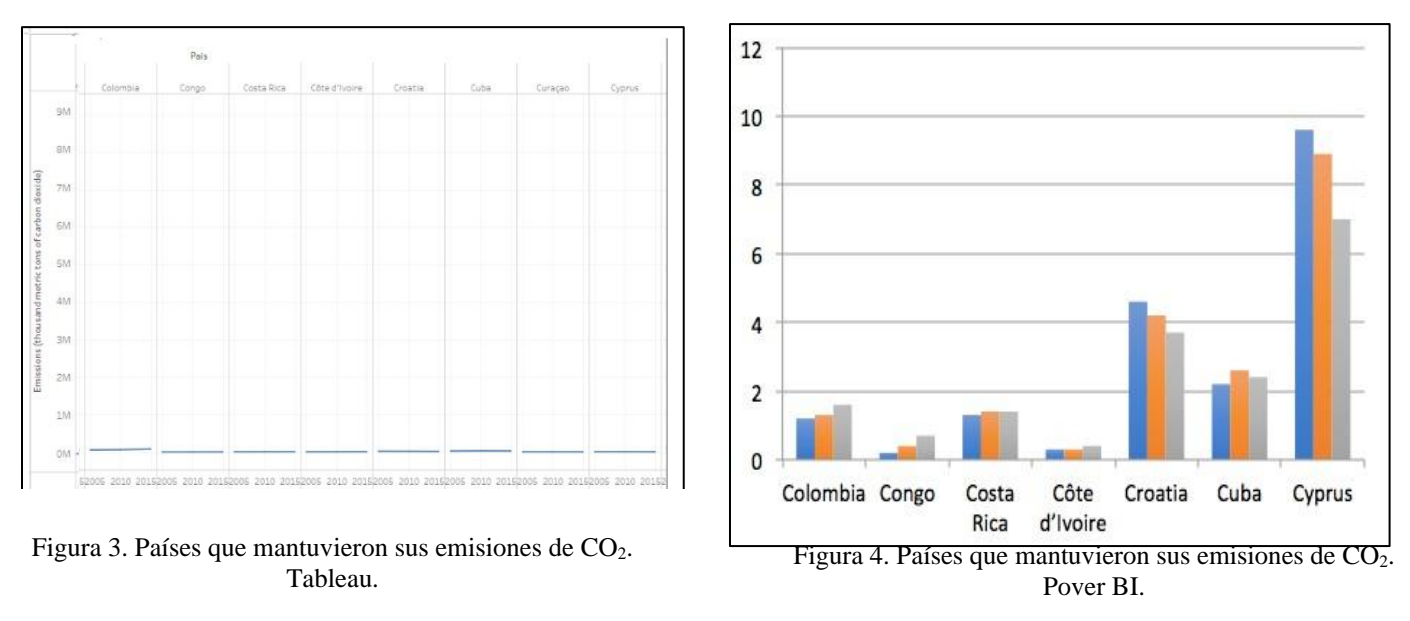

Por otra parte en este último apartado, se observa a los países que mostraron una disminución significativa en cuanto a sus emisiones de dióxido de carbono en este caso son: Estados Unidos, Reino Unido e Italia. Dicha disminución puede observarse en las figuras 5 y 6.

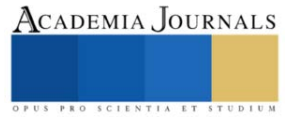

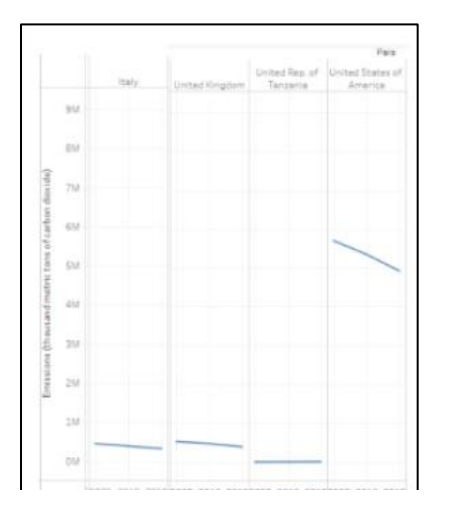

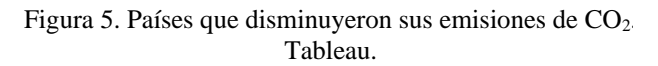

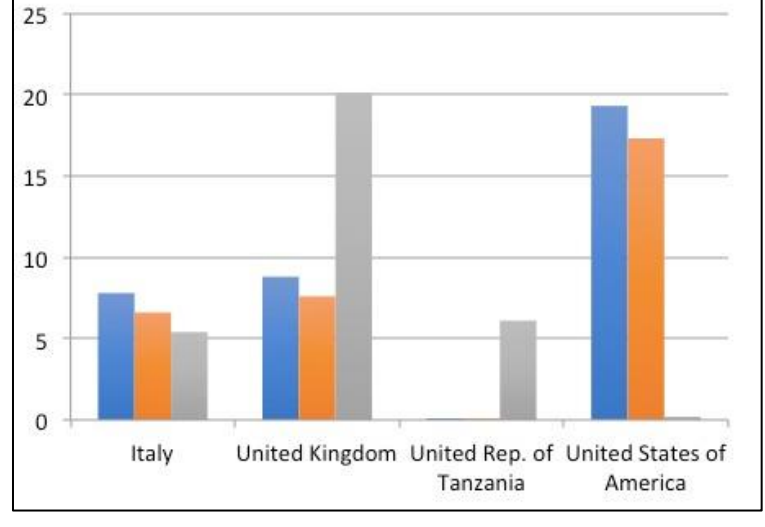

Tableau. Figura 6. Países que disminuyeron sus emisiones de CO<sub>2</sub>. Pover BI.

#### **Comentarios Finales**

#### *Conclusiones*

De este análisis se concluye de manera general que el software especializado para la Inteligencia de Negocios es una herramienta de gran utilidad en cuanto al manejo de un gran volumen de información, debido a sus recursos de análisis como herramienta para la toma de decisiones, es por ello que en el presente trabajo se trabajaron los datos diversos que existen sobre el objetivo 11 de la Agenda 2030 con los softwares Tableau y Power BI.. Los datos estadísticos mostrados previamente dan muestra de la aplicación de las características intrínsecas de los softwares antes citados.

#### **Referencias**

UNDATA. A world of information. Consultada por Internet el 11 de mayo de 2022. Dirección de internet: http://data.un.org. **.** 

#### **Notas Biográficas**

<sup>1</sup> La Mtra. Guadalupe Nayeli Villanueva Valdivia es profesora investigadora de tiempo completo en el Tecnológico de Estudios Superiores de Chalco. Es egresada de la Universidad Nacional Autónoma de México. Su maestría y licenciatura son en Dirección de Tecnologías de la Información y en Ciencias Políticas y Administración Pública respectivamente. Los temas de interés de sus investigaciones son en Inteligencia de Negocios, Emprendedurismo, Sustentabilidad y Estudios de Género.

 $^2$  El Mtro. Emmanuel Espinosa Sandoval es profesor investigador de tiempo completo en el Tecnológico de Estudios Superiores de Chalco. Es egresado de la Universidad Azteca su licenciatura y maestría son en Informática Administrativa y en Educación respectivamente. Los temas de interés de sus investigaciones son en Inteligencia de Negocios, Computo Educativo y Seguridad Informática.

<sup>3</sup> El Dr. Fabián Soberanes Martín es profesor investigador de tiempo completo en el Tecnológico de Estudios Superiores de Chalco. Es Ingeniero en Computación con Maestría en Ciencias de la Computación y Doctorado en Ciencias de la Computación, egresado de la Universidad Autónoma del Estado de México. Los temas de interés de sus investigaciones son en Inteligencia de Negocios, el Cómputo Científico y Educativo.

<sup>4</sup>El Mtro. Raúl Romero Castro es Profesor Investigador de Tiempo Completo en el Tecnológico de Estudios Superiores de Chalco. Es egresado del Tecnológico de Estudios Superiores de Ixtapaluca como Ingeniero en Sistemas Computacionales con Especialidad en Bases de Datos. Cuenta con una Maestría en Dirección de Tecnologías de la Información por la Universidad de España y México. Los temas de interés de sus investigaciones son en el desarrollo y aplicación de algoritmos de Aprendizaje Automático en los negocios.

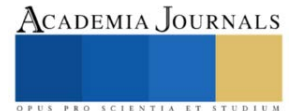

# **Elementos Constitutivos de los Juegos de Rol: Una Revisión Sistemática de la Literatura**

Cristo Ernesto Yáñez León. M.A.E.<sup>[1](#page-90-0)</sup>, Lic. Marcos O. Cabobianco<sup>[2](#page-90-1)</sup>

**Resumen:** Los autores analizan las ideas encontradas en la revisión de la literatura referentes al diseño de experiencias lúdicas, la narratología y los mundos ficcionales dentro del contexto de los Juegos de Rol (JdR). El estudio exploratorio tiene el objetivo de clarificar el estado actual de la conversación académica, sus áreas disciplinarias y los temas comunes implementando un protocolo para la revisión, así como un modelo Inter-Disciplinario (ID) de colaboración convergente desarrollado por los autores: el Modelo GPE. En primera instancia, procedieron a identificar las dimensiones, características y elementos de la morfología de los JdR. El segundo paso consistió en ponderar el dialogo entre las narrativas ficcionales, emergentes y experienciales co-creadas en los JdR. Esto último en consonancia con las teorías más amplias sobre ficcionalidad e intertextualidad, así como los avances de las últimas décadas en la teoría de la narratología y el enfoque de la ludología construccionista.

**Palabras clave:** Juego de Rol (JdR), Revisión Sistemática de la Literatura (RSL), Narratología, Elementos Constitutivos, Método Mixto.

# **Introducción**

Las discusiones acerca de los elementos constitutivos del (para nosotros elusivo) objeto *juego de rol* (en el sentido más amplio del término), en confluencia con las de la *praxis* lúdica de quienes se reconocen como jugadores de rol, necesitan encontrar un campo de intervención teórico común. Sin embargo, no es posible hacer esto de modo automático. No es posible porque no existe una tradición de discusión que otorgue la ilusión de que todos entienden lo mismo cuando se habla del objeto "juego de rol (JdR)", y menos aún cuando se intentan distinguir elementos y nociones básicas que son insoslayables para definirlo. Por tal razón, revisar la literatura académica contemporánea afín al objeto elusivo es una actividad de suma importancia; sobre todo cuando se reconoce que un solo ángulo de aproximación erra en el blanco. Sospechamos que aquí no solo conviene, sino es absolutamente necesario, el investigador Multi, Inter y/o Trans-Disciplinario. Necesitamos que este investigador ideal encuentre la complejidad de que se trata de un objeto de investigación que solo recientemente ha suscitado la atención sistemática propia de los estudios académicos. Aunque los elementos constitutivos del objeto-problema sí han sido tratados monográficamente en algunas ocasiones, tales estudios provienen de una parte ora mayor ora menor de teorías de la ficción literaria, de una antropología que toca a los mitos y a la formación de comunidades, así como de una larga tradición de filosofías de la representación (Aristóteles, 2004; Frye, 2000; Iser, 2000; Murray, 1998; Tzvetan, 1973), entre otras. Recordemos, por ejemplo, el estudio pionero de Fine, G.A. (2002) donde se discute el entonces recién emergente hobby aplicando métodos antropológicos. Tal tradición fue continuada por Nicholas J. Mizer (2019), Fine (Fine, 2002), Zagal y Deterding (Zagal & Deterding, 2018).

Otros investigadores han probado diversas perspectivas tanto o más enriquecedoras. Mackay (2017) acercándose al JdR como arte performático, Cover (2010) en cambio virando hacia los estudios narratológicos. En cambio Bowman, desde una perspectiva afín a la psicología profunda (2010), hace hincapié en los beneficios de creación de comunidad y las posibilidades de sondeo personal, mientras que Tresca (2010) rescata la dimensión historizante en un estudio de los periodos de la "evolución" de los JdR a lo largo de sus décadas de vida. Las perspectivas más alentadoras aparecen como colaboraciones puntuales en los primeros números editados de *The International Journal of Role-Playing*[3](#page-90-2) y el aporte latinoamericano encontrado en *"Lanzando los dados"*(Jiménez, 2021)*.* 

Nuestra tarea es encontrar el denominador común que pondera diferentes puntos de partida generales, define particularidades y ahonda en lo específico. Ahora bien: ¿cómo proceder para encontrar el conjunto de términos pertinentes al sondeo académico?

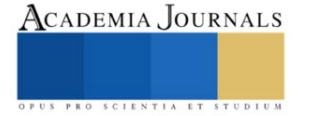

<span id="page-90-0"></span><sup>1</sup> Cristo Ernesto Yáñez León. M.A.E. es el director de investigación de la facultad de artes y ciencias liberales de New Jersey Institute of Technology. NJ. USA. [leonc@njit.edu](mailto:leonc@njit.edu) (autor corresponsal)

<span id="page-90-1"></span><sup>2</sup> El Lic. Marcos O. Cabobianco es jefe de trabajos prácticos de la materia Historia Antigua Oriental, facultad de filosofía y letras de Universidad de Buenos Aires. Buenos Aires, Argentin[a marcoscabobianco@gmail.com](mailto:marcoscabobianco@gmail.com) (autor secundario)

<span id="page-90-2"></span><sup>&</sup>lt;sup>3</sup> Disponible en línea en[: http://www.ijrp.subcultures.nl/wp-content/issue3/IJRPissue3.pdf](http://www.ijrp.subcultures.nl/wp-content/issue3/IJRPissue3.pdf)

Para evitar que la revisión se torne demasiado compleja y potencialmente inabarcable se vuelve necesario establecer un lenguaje común de lo que se pretende investigar en base a la visión compartida de las experiencias de los investigadores. Los autores acotaron los términos de búsqueda en base a discusiones preliminares desplegadas en la red de investigación académica "Red de investigadores de juegos de rol", de la cual ambos son coordinadores de grupos afines "Ontología del JdR" y "Narrativa, diseño y arte". Ambas mesas de investigación realizaron una recolección de materiales académicos que de manera intuitiva consideraron relevantes para los temas en cuestión. Sin embargo, la disparidad del acervo bibliográfico reunido produjo la necesidad de ordenar y jerarquizar los criterios. Los autores están de acuerdo con las ideas de Dowd y Johnson (2020) con respecto a la importancia de responder las preguntas acerca del "qué", "cómo" "dónde" y "cuándo". El presente artículo presenta una revisión sistemática de la literatura teórica acerca de los juegos de rol justificando el resaltar de uno u otro aspecto según emerge de un sondeo cuantitativo y cualitativo de las fuentes disponibles, en un enfoque de métodos mixtos. Por lo pronto, podemos afirmar que es posible comenzar por listar una serie de términos de búsqueda y observar los resultados cuantitativos de artículos que los contienen. Tras algunas intuiciones y decisiones basadas en nuestra experiencia previa, procederemos de forma sistemática de la manera que se detalla a continuación.

## **1 Revisión sistemática de la literatura**

Para la realización de la revisión de la literatura se adoptó la definición general de Frey "The term literature review can be viewed as both what is read and the process that has been undertaken to produce the work in question" (Frey, 2018, p. 983). Concretamente se utilizó el Método de mapeo "Este método implica elaborar un mapa conceptual y, con base en éste, profundizar en la revisión de la literatura y el desarrollo del marco teórico" (Hernández Sampieri et al., 2014, p. 76) para construir el Mapa Conceptual (Novak & Cañas, 2006) del marco teórico, se realizó una revisión sistemática de la literatura del inglés "Systematic Review of the Literature (SRL)" (Bedenlier et al., 2020; Higgins et al., 2019; Pullin & Stewart, 2006) para la cual se adoptó la definición "a review of existing research using explicit, accountable rigorous research methods (Gough et al., 2021, p. 4). Finalmente se usó el "Modelo GPE" (Yáñez León et al., 2021) para identificar las lecturas seleccionadas en una matriz.

# *1.1 Método de mapeo para construir el marco teórico*

Para la realización del presente trabajo se siguió la metodología del mapeo para construir el marco teórico (Hernández Sampieri et al., 2014, p. 76). Del cual se usarán las primeras dos partes: "Mapa Conceptual" y "Mapa de la literatura desplegado con temas y subtemas". El mapa inicial fue estructurado en los conceptos clave (ver figura 1), creando con ello el mapa conceptual (Hernández Sampieri et al., 2014, p. 77).

Nuestra primera tarea es encontrar los denominadores comunes que otorgan sentido, un confluir temático que justifica

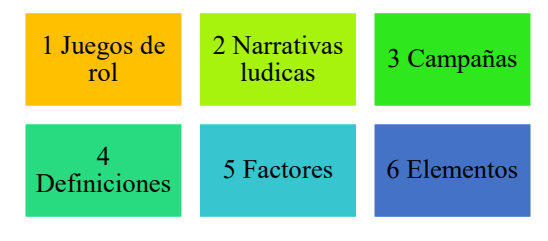

*Figura 1.- Mapa conceptual de la literatura sobre Convergencia Inter-Disciplinaria.*

las propuestas del conjunto de autores que han abordado puntualmente los JdR. Notamos que un punto crucial aparece en la forma de caracterizar la ficcionalidad de las narrativas emergentes en el cruce con la práctica lúdica y los elementos que habilitan la posibilidad de que su conjunción se considere JdR<sup>[4](#page-91-0)</sup>así como como su ordenación temporalpráctica en campañas.

# *1.2 Protocolos*

El proceso para el análisis<sup>[5](#page-91-1)</sup> se basó en el "Cochrane Handbook for Systematic Reviews of Interventions" (Higgins et al., 2019) , así como en "Systematic Reviews in Educational Research: Methodology, Perspectives, and Application" (Newman & Gough, 2020). Utilizando un "protocolo de investigación detallado con criterios de inclusión y exclusión para asegurar un proceso comprensible y repetible de revisión de la literatura objetivo" (Pullin

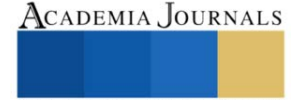

<span id="page-91-0"></span><sup>4</sup> Por otro lado, analizaremos luego de pensar en las categorías aristotélicas, la forma de contar historias que han surgido de jugar Rol. Así pueden verificarse los distintos modos de la ficción.<br><sup>5</sup> Una gráfica del proceso se puede encontrar en la página web https://www.cristoleon.com/project/proceso-del-protocolo-de-

<span id="page-91-1"></span>revision-de-la-literatura/

& Stewart, 2006) para identificar definiciones preliminares, determinar los términos de inclusión-exclusión de la búsqueda y la selección general de documentos. El proceso del protocolo genera diez tablas de información<sup>[6](#page-92-0)</sup>.

# *1.3 Mapa de la literatura*

El proceso arrojó los datos para crear el mapa de la literatura (ver figura 2):

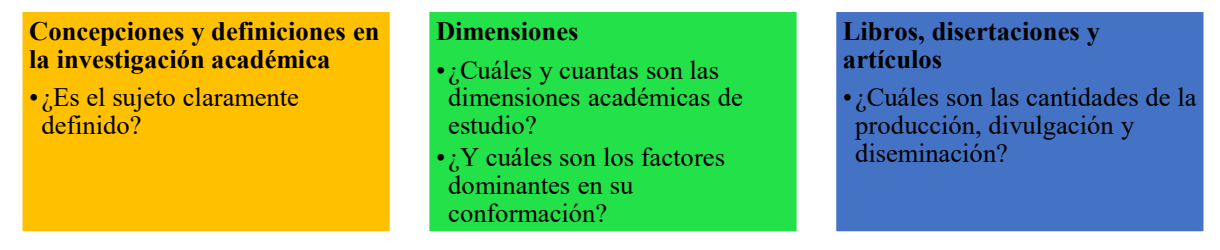

*Figura 2.- Mapa preliminar de la literatura.*

# **2 Fases de la revisión**

La SRL se integró en tres fases: Planificación, Gestión y Reporte de resultados.

## *2.1 Fase de planificación*

En la fase de planificación los autores acordaron realizar el acercamiento de la exploración de la literatura con las siguientes categorías agrupadas en el modelo general particular especifico dado que "El modelo GPE nos permite integrar un mapa de la literatura donde se identifican las fuentes más adecuadas para explicar las dimensiones originalmente identificadas por lo que el modelo sirve como una herramienta de planeación y de evaluación" (Yáñez León et al., 2021). Los autores encontraron que el uso del modelo GPE facilitó la comunicación y colaboración al permitirles establecer un lenguaje común.

El objetivo de la revisión se centró en dar respuesta a las siguientes preguntas de investigación:

- **P1.** ¿Cuantos documentos se encuentran en las bases de datos académicas Eric, Scopus, JSOTR, EBSCO, ProQuest, Wiley, DOAJ, CSIC y SciELO?
- **P2. –** ¿Cuáles son los contextos de estudio (académicos, sociales, culturales)?
- **P3. –** ¿En qué momento histórico se incrementó la discusión académica?

El protocolo para la revisión creó las siguientes líneas y guías para seleccionar y evaluar los artículos relevantes encontrados en la búsqueda.

# *2.2 Base de datos*

Los autores tienen acceso a las bases de datos de dos universidades; principalmente se realizaron búsquedas en las bases de datos de: ProQuest Ebook Central, EBSCO, Education Resources Information Center, JSTOR, Research Library Business Applications, Scopus, Wiley Online Library, DOAJ Directory of Open Access Journals, Ciencias Sociales y Humanidades, y SciELO

Las búsquedas preliminares se realizaron entre el 5 al 10 de mayo de 2022. La combinación las búsquedas arrojaron 12,727 documentos únicos. Se realizaron búsquedas adicionales para actualizar los primeros resultados agregando Google Scholar (GS) como la revisión secundaria entre el 11 al 15 de mayo del 2022. Se buscó por separado por dos revisores durante cada período de búsqueda implementando el protocolo de revisión. La búsqueda del primer revisor se realizó el 10 de mayo de 2022 la cual agrego 35 documentos a la revisión preliminar.

Una segunda búsqueda realizada el 15 de mayo de 2022 por el segundo revisor produjo 2 títulos nuevos. Los revisores encontraron una alta redundancia entre las búsquedas en las bases de datos y las búsquedas GS, sin embargo, se identificó que las revistas académicas especializadas en los juegos de rol aun no tienen una indexación adecuada

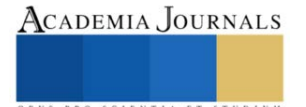

<span id="page-92-0"></span><sup>6</sup> Por cuestión de espacio en el presente articulo solo mencionaremos algunas de las diez tablas las cuales se pueden obtener en [https://www.cristoleon.com/wp-content/uploads/2022/06/Lista-de-tablas-SRL-Elementos-Constitutivos](https://www.cristoleon.com/wp-content/uploads/2022/06/Lista-de-tablas-SRL-Elementos-Constitutivos-de-los-Juegos-de-Rol.pdf)[de-los-Juegos-de-Rol.pdf](https://www.cristoleon.com/wp-content/uploads/2022/06/Lista-de-tablas-SRL-Elementos-Constitutivos-de-los-Juegos-de-Rol.pdf) 

en las bases de datos utilizadas por lo que se recomienda crear un sistema de indexación a futuro que incluya las revistas académicas más prominentes en el campo de estudio.

## *2.3 Fase de Gestión*

Para iniciar el segundo paso, "gestión de la información", enfocamos nuestra investigación en el nivel específico de la planificación y utilizamos las siguientes categorías: Diseño de experiencias, Narrativas lúdicas y Mundos ficcionales. A medida que comenzó la revisión de la literatura, identificamos las siguientes subcategorías preliminares: Diseño de experiencias, Narrativas lúdicas y Mundos ficcionales. Las cuales sirvieron para crear los criterios generales de búsqueda. Para realizar la búsqueda preliminar los autores acordaron la exclusión de los términos "Transmedia" y "Video juego". Tales dimensiones hubieran agregado una cantidad masiva de documentos ajenos a el objeto de estudio del presente escrito. Estos términos se agregaron a los términos con gran cantidad de documentos.

Para los criterios de inclusión y exclusión se segmentaron los documentos por tipo de documento donde se identificaron los contextos académicos con mayor incidencia Antropología (590), Historia (475), Educación (449) y Comunicación (360) lo que permite dar respuesta la pregunta **P2**. La búsqueda identificó 12,727 documentos desde 1955 a la fecha los cuales se presentan por tipo de documento de los cuales el 93% son artículos, 3% son capítulos en libros, 1% son libros, 1% disertaciones académicas, 1% son reseñas y 1% son varios. Lo cual permite dar respuesta a la **P3**. A continuación, se identificaron las bases de datos siendo el DOAJ el que aporto más del 53% de documentos, ISOC (25%), SciELO (13%), Scopus (9%) y otros (1%) con lo que se da respuesta a la **P1**.

Los autores decidieron agrupar la información en tres segmentos o periodos debido a la distribución de la cantidad de documentos. Asegurándose de incluir los documentos más relevantes (de acuerdo al ranking de las bases de datos) de cada periodo (59) a esta lista se agregaron varios documentos adicionales recomendados por un grupo de expertos (24) con lo que se consolido la revisión preliminar con 83 documentos. Es importante notar que solamente dos libros recomendados por los expertos ya figuraban en nuestra selección, por lo que la base de datos final se compone de 81 documentos con los que se realizará la siguiente fase.

## *2.4 Fase de reporte de resultados*

Esta revisión preliminar dio respuesta a las primeras dos preguntas del estudio. RP1.- Del total de 12,727, los autores seleccionaron 81 documentos preliminares para iniciar el proceso de ajuste e identificar los términos clave más significantes: Literatura, Game, Juego de Rol, Narrativa (todos por arriba del 6%). Con esta información se actualizó el mapa de la revisión y se identificaron las siguientes diferencias.

# **Concepciones y definiciones en la investigación académica**

Las definiciones son muy amplias y diversas, el termino juego de rol se aproxima con metáforas y analogías, el termino Mega-Campaña no se menciona en relación al juego de rol.

#### **Dimensiones**

Son muchas y muy variadas, las dimensiones provienen de áreas disciplinarias diversas, video juego y Trans-Media agregan confusión y divergencia a la conversación.

#### **Libros, disertaciones y artículos**

Se identificaron 186 libros con tendencia positiva a partir del 2000, se identificaron 91 disertaciones con tendencia positiva desde el 2010, existen una gran cantidad de artículos científicos identificados (93% del total 12,727).

Es posible notar que existe una expansión de los esfuerzos académicos, aunque la falta de discusión sobre el criterio unificador sirve como justificación al presente artículo. Si bien es cierto que los libros, capítulos de libros y tesis muestran una tendencia positiva aun representan menos de 5% de los documentos identificados. Esto apoya la suposición inicial de que el campo es complejo y Multi-Disciplinario. Además, encontramos que, a diferencia de los primeros números, en las publicaciones recientes de la "International Journal of Role-Playing" (Torner et al., 2021, p. 11) se presentan preferentemente artículos con un enfoque en temas de violencia, género y dinámicas sociales. Sin desmerecer el gesto epocal, tal cosa podría dejar sin saldar discusiones en torno a las definiciones de lo que constituye el JdR tanto en el plano ontológico como en el morfológico. Tras un análisis preliminar se revisaron las categorías y subcategorías pertinentes afinándolas con los términos claves e incluyendo los términos de exclusión (ver la figura 5).

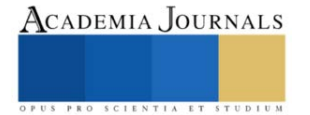

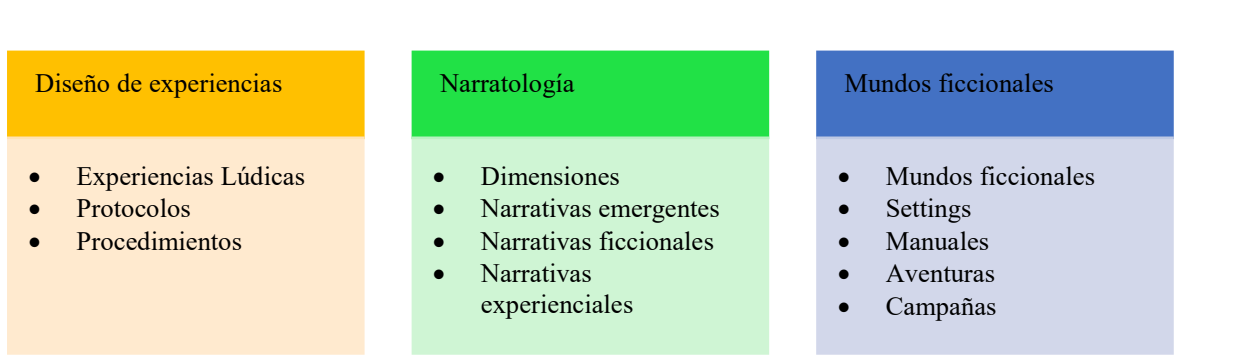

*Figura 3.- Categorías y subcategorías finales II.* 

# **3 Bibliografía final**

Los autores seleccionaron la bibliografía que consideraron más pertinente para abordar la elaboración del presente escrito se enumeran en orden cronológico<sup>[7](#page-94-0)</sup>.

- 1) [Hamlet on the Holodeck: The Future of Narrative in Cyberspace](https://mitpress.mit.edu/books/hamlet-holodeck)
- 2) [The book of literary terms : the genres of fiction, drama, nonfiction, literary criticism, and scholarship](http://archive.org/details/bookofliteraryte0000turc)
- 3) [The Cambridge Introduction to Narrative](https://www.cambridge.org/core/books/cambridge-introduction-to-narrative/C3DD73A6178BEB669888CCAA1D81A099)
- 4) [Pervasive games: theory and design](https://www.routledge.com/Pervasive-Games-Theory-and-Design/Montola-Stenros-Waern/p/book/9780123748539)
- 5) [Playfulness, Play, and Games: A Constructionist Ludology Approach](https://jaakkostenros.wordpress.com/2015/04/28/dissertation-playfulness-play-and-games/)
- 6) [The Gameful World: Approaches, Issues, Applications](https://mitpress.mit.edu/books/gameful-world)
- 7) [Mitología, cultura popular y juegos de rol](https://www.readcube.com/articles/10.14516%2Ffdp.2016.007.001.007)
- 8) [Immersion and Shared Imagination in Role-Playing Games](https://www.routledge.com/Role-Playing-Game-Studies-A-Transmedia-Approach/Deterding-Zagal/p/book/9780815369202)
- 9) [Calabozos y Dragones: medio que articula narrativa experiencial mediante sus interacciones](https://www.researchgate.net/publication/350312641_Calabozos_y_Dragones_medio_que_articula_narrativa_experiencial_mediante_sus_interacciones)

10 ) [La narrativa experiencial como propuesta teórico-metodológica al campo de la comunicación y su aplicación en](https://gmjmexico.uanl.mx/index.php/GMJ_EI/article/view/373)  [dos grupos de juego de Calabozos y Dragones](https://gmjmexico.uanl.mx/index.php/GMJ_EI/article/view/373)

- 11) [Rol y Literatura: ampliando los límites de la narración](http://hdl.handle.net/2445/179224)
- 12) [Los mundos virtuales: una reflexión más allá de lo digital](https://dspace.palermo.edu/ojs/index.php/jcs/article/view/4994)
- 13) [Analyzing the meta dimensions in TRPGs: Meta-action, metacognition, and metagaming](https://digitalcommons.njit.edu/stemresources/13/)
- 14) [Role-playing game studies: transmedia foundations](https://www.routledge.com/Role-Playing-Game-Studies-A-Transmedia-Approach/Deterding-Zagal/p/book/9780815369202)

## **Conclusiones**

Tras evidenciar el amplio espectro de perspectivas que se entrecruzan a la hora de intervenir en el objeto que otorga el título del presente artículo (los JdR), los autores consideran que resulta cierto lo que dice Todorov: "la homogeneidad del objeto no es empírica, sino teórica" (1973, p. 19). Nos encontramos con que fue necesario atender a los puntos de partida teóricos, las definiciones y sus implicaciones acerca de las cuales no había una reflexión académica sólida. Si bien es verdad que es posible reparar en trabajos escritos que últimamente matizan tal afirmación, la ausencia de estudios que aborden la problemática relativa a las (teorías de JdR) constituye evidencia de que la ausencia señalada aún persiste. Una ausencia que, redimida, permitiría pensar los aspectos cualitativos que convergen en la definición acotada del problema. En este relevo cuantitativo de primeros resultados del encuentro de diversas perspectivas disciplinares se establecieron las bases necesarias para un estado de la cuestión provisto de un imprescindible (y aún por realizar) balance crítico.

Ha sido clave pergeniar y probar un método en el que es insoslayable la colaboración convergente Inter-Disciplinaria. El único lenguaje teórico que penetra naturalmente en la literatura 'profana' cada vez que ella evoca un fenómeno o una inspiración que se expresa normalmente en contexto actual de los JdR es por fuerza Trans-Disciplinario. Toda vez que los juegos son muchas cosas diferentes para sus practicantes como dice Aarseth "Los juegos son muchas cosas diferentes para diferentes personas y sus sociedades y prácticas y, por lo tanto, para diferentes disciplinas y prácticas académicas" (2003, p. 50). El juego es un práctica (hacer) e incide sobre el rol que replica la

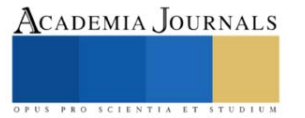

<span id="page-94-0"></span><sup>7</sup> En la matriz del modelo GPE se agrupan por dimensiones.

esencia (ser), por lo que el JdR es al arte que permite explorar el lugar entre el ser-hacer. Es la intención de los autores sentar las bases para la creación de una ciencia del estudio de los JdR.

#### **Referencias Bibliográficas**

Aarseth, E. (2003). Playing Research: Methodological approaches to game analysis. *Artnodes*. https://doi.org/10.7238/a.v0i7.763 Aristóteles. (2004). *Poética* (E. Sinnott, Ed.). Colihue.

- Bedenlier, S., Bond, M., Buntins, K., Zawacki-Richter, O., & Kerres, M. (2020). Learning by Doing? Reflections on Conducting a Systematic Review in the Field of Educational Technology. En O. Zawacki-Richter, M. Kerres, S. Bedenlier, M. Bond, & K. Buntins (Eds.), *Systematic Reviews in Educational Research: Methodology, Perspectives and Application* (pp. 111-127). Springer Fachmedien. https://doi.org/10.1007/978-3-658-27602-7\_7
- Bowman, S. L. (2010). *The Functions of Role-Playing Games: How Participants Create Community, Solve Problems and Explore Identity*. McFarland & Company.

Cover, J. G. (2010). *The Creation of Narrative in Tabletop Role-Playing Games*. McFarland & Company.

CSIC. (2022). *Bases de Datos CSIC* [Base de datos]. Centro de Ciencias Humanas y Sociales. http://cchs.csic.es/en/webpage/basesdatos-isoc

Dowd, A. C., & Johnson, R. M. (2020). Why Publish a Systematic Review: An Editor's and Reader's Perspective. En O. Zawacki-Richter, M. Kerres, S. Bedenlier, M. Bond, & K. Buntins (Eds.), *Systematic Reviews in Educational Research: Methodology, Perspectives and Application* (pp. 69-87). Springer Fachmedien. https://doi.org/10.1007/978-3-658-27602-7\_5

ERIC. (2020). *ERIC - Education Resources Information Center* [Home Page]. https://eric.ed.gov/

Fine, G. A. (2002). *Shared Fantasy: Role Playing Games as Social Worlds* (0002-edition ed.). University of Chicago Press.

Frey, B. B. (2018). *The SAGE Encyclopedia of Educational Research, Measurement, and Evaluation* (1.ª ed.). SAGE Publications, Inc. https://doi.org/10.4135/9781506326139

Frye, N. (2000). *Anatomy of criticism: Four essays* (15. pr). Princeton Univ. Press.

Gough, D., Oliver, S., & Thomas, J. (2021). *An Introduction to Systematic Reviews* (2.<sup>a</sup> ed.). https://us.sagepub.com/en-us/nam/anintroduction-to-systematic-reviews/book245742

Hernández Sampieri, R., Fernández Collado, C., & Baptista Lucio, M. del P. (2014). *Metodología de la investigación: 6ta* (6ta ed.). McGraw-Hill / Interamericana Editores, S.A. de C.V.

Higgins, J., Thomas, J., Chandler, J., Cumpston, M., Li, T., Page, M., & Welch, V. (Eds.). (2019). *Cochrane Handbook for Systematic Reviews of Interventions* (2.a ed.). John Wiley & Sons. www.training.cochrane.org/handbook

Iser, W. (2000). *The Range of Interpretation* (p. 280 Pages). Columbia University Press.

Jiménez, M. R. (2021). *Lanzando los dados: Aproximaciones académicas a los juegos de rol* (1.ª ed.). Universidad Iberoamericana A.C.

- Mackay, D. (2017). *The Fantasy Role-Playing Game: A New Performing Art*. McFarland.
- Mizer, N. J. (2019). *Tabletop Role-Playing Games and the Experience of Imagined Worlds* (1st ed. 2019 edition). Palgrave Macmillan.
- Murray, J. H. (1998). *Hamlet on the Holodeck: The Future of Narrative in Cyberspace*. MIT Press.
- Newman, M., & Gough, D. (2020). Systematic Reviews in Educational Research: Methodology, Perspectives and Application. En O. Zawacki-Richter, M. Kerres, S. Bedenlier, M. Bond, & K. Buntins (Eds.), *Systematic Reviews in Educational Research: Methodology, Perspectives and Application* (pp. 3-22). Springer Fachmedien. https://doi.org/10.1007/978-3-658-27602-7\_1
- Novak, J. D., & Cañas, A. J. (2006). *La Teoría Subyacente a los Mapas Conceptuales y a Cómo Construirlos*. Institute for Human and Machine Cognition (IHMC). http://cmap.ihmc.us/docs/theory-of-concept-maps-spanish.php
- Pullin, A. S., & Stewart, G. B. (2006). Guidelines for systematic review in conservation and environmental management. *Conservation Biology: The Journal of the Society for Conservation Biology*, *20*(6), 1647-1656. https://doi.org/10.1111/j.1523- 1739.2006.00485.x
- Torner, E., Bowman, S. L., & White, W. J. (2021). IJRP. Issue 11. *International Journal of Role-Playing*, *1*(11), 1-131.

Tresca, M. J. (2010). *The Evolution of Fantasy Role-Playing Games*.

Tzvetan, T. (1973). *Gramática Del Decamerón*. Taller de Ediciones Josefina Betancor.

Yáñez León, C. E. (2021, octubre 24). *Analyzing the meta dimensions in TRPGs: Meta-action, metacognition, and metagaming (Video presentation)*. https://www.youtube.com/watch?v=ZQDH\_ZXjcnE

Yáñez León, C. E., Gerónimo Ramos, P. D. C., Borjas Mayorga, Y. M., & Guzmán Zarate, V. H. (2021). Modelo GPE: Una Herramienta Convergente para la Revisión Sistemática de la Literatura. *Tomo 16 - Artículos del Congreso Internacional de Investigación Academia Journals Celaya 2021*, *13*(10), 2744-2749.

Zagal, J. P., & Deterding, S. (2018). *Role-playing game studies: Transmedia foundations*. Routledge.

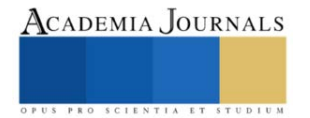

# **Libertad Socioeconómica para el Desarrollo Local: Una Propuesta para su Medición en Ecuador**

Ing. María Eugenia Zambrano Zambrano<sup>1</sup>, Dra. Elvira Rodríguez Ríos<sup>2</sup>,

*Resumen***—** En los últimos años, la investigación en el campo del desarrollo local, ha tomado una fuerte importancia que se ha hecho imprescindible su participación ya que permite optimizar y agilitar la toma de decisiones en los diferentes niveles de gobierno, sobre todo para la creación de indicadores que permiten establecer propuestas y estrategias para el crecimiento y desarrollo de los países, este documento presenta una propuesta de medición del nivel de libertad socioeconómica local y aplicada en base a los datos sociodemográficos de Ecuador, creemos que esta herramienta permitirá conocer más sobre la expansión de las libertades y oportunidades que conduzcan a un desarrollo integral, establecido por dimensiones de carácter económico, social y del buen vivir.

*Palabras clave***—**Desarrollo Local, Libertades, Indicadores de Desarrollo.

# **Introducción**

Luego de que el Programa Nacional para las Naciones Unidad (PNUD), entre los años 91 y 93 presentó el índice complementario al Índice de Desarrollo Humano (IDH), denominado Índice de Libertad Humana (ILH) con el objetivo de medir el grado de libertad en cada país, empiezan a considerarse otro tipos de derechos y de libertades de carácter subjetivas (Mancero, 2001) como parte del desarrollo, como lo hace notar Sen (2010), cuando hace referencia a que este, no solamente debe estimarse por factores relacionadas al producto bruto o rentas personales, sino que debe considerarse la presencia de factores como acceso a la salud pública, educación, democracia, así como la eliminación de la pobreza, con presencia de oportunidades económicas, ya que dependiendo de su condición son obstáculos en el ejercicio de la expansión de las libertades y que permitan crear oportunidades.

Se conoce que el Cato Institute, the Fraser Institute, and the Friedrich Naumann Foundation for Freedom, año a año presentan un informe de índice de libertad humana, entendiéndose como la ausencia de restricción coercitiva a nivel de países, en donde evalúan 76 diferentes indicadores relacionadas a libertades personales y económicas, sin embargo, aquí se plantea una propuesta como alternativa que pueda ser considerada en todos los niveles de gobierno como una herramienta que fortalezca la toma de decisiones al momento de aplicar sus políticas públicas que favorezcan el desarrollo local.

Cuando se habla de libertad, quizás nos imaginamos un concepto individualista para el ser humano, en el que se refiere a sobre poder hacer lo que sea para el disfrute, sin embargo el concepto de libertad desde una perspectiva comunitaria, atribuye al desarrollo de toda una ciudad o un país y puede ser un debate que atrae diferentes discusiones por teóricos y políticos (Carter, 2010).

# **Descripción del Método**

*Metodología*

Mediante el método hipotético-deductivo y exploración bibliográfica, se propone obtener un índice de libertad socioeconómica local (ILSEL), considerando que si bien el Producto Nacional Bruto (PNB), o las rentas personales pueden ser un medio para expandir las libertades, también lo son la educación, la salud, los derechos políticos y humanos, entre otros, los cuales aportan al crecimiento y desarrollo de las naciones, (Sen, 2000).

La forma de rendir cuenta de los gobiernos, así como determinar lineamientos que encaminen hacia el desarrollo de un país o ciudad, se convierte en un reto a la hora de evaluar y medir su rendimiento, por lo que para los generadores de estadísticas del país, por la demanda de información relevante y oportuna que se requiere a diario a causa de la globalización y digitalización, convierte a los indicadores en herramientas que permiten la toma de decisiones (Mondragón, 2002).

El uso de indicadores, también permite crear medidas estándares con parámetros comparativos, que pueden señalar fortalezas, así como alertar debilidades para la elaboración de planes estratégicos en cada país o institución que promuevan la generación de políticas públicas. Se constituyen además como guías que orientan hacia oportunidades de mejora que permiten lograr una meta (López de Castaneda, 2011).

*Determinación de las dimensiones.*

Las dimensiones que se han considerado son de carácter económicas, sociales y hemos integrado las del buen vivir, esta última se toma en referencia a la Constitución del Ecuador (2008), donde integra el Sumak Kawsay, que

<sup>1</sup> Ing. María Eugenia Zambrano es maestrante en Desarrollo Local del Instituto de Posgrado de la Universidad Técnica de Manabí, Portoviejo, Ecuador. [mzambrano4022@utm.edu.ec](mailto:mzambrano4022@utm.edu.ec) (**autor corresponsal**)

<sup>2</sup> La Dra. Elvira Rodríguez Ríos es docente en la escuela de Economía de la Universidad Técnica de Manabí, Portoviejo, Ecuador y de la Universidad Laica Eloy Alfaro de Manabí, Manta, Ecuador. [elvira.rodriguez@utm.edu.ec](mailto:elvira.rodriguez@utm.edu.ec)

implica mejorar la calidad de vida de la población, desarrollar sus capacidades y potencialidades. Luego para cada una de ellas se establecieron subdimensiones e indicadores respectivamente, considerando indicadores de la propuesta metodológica para medir el Buen Vivir en Ecuador del Instituto de Estadísticas y Censos del Ecuador (León, 2015).

En la tabla 1, se detalla la Operacionalización de las variables con los respectivos indicadores a considerar para la propuesta metodológica.

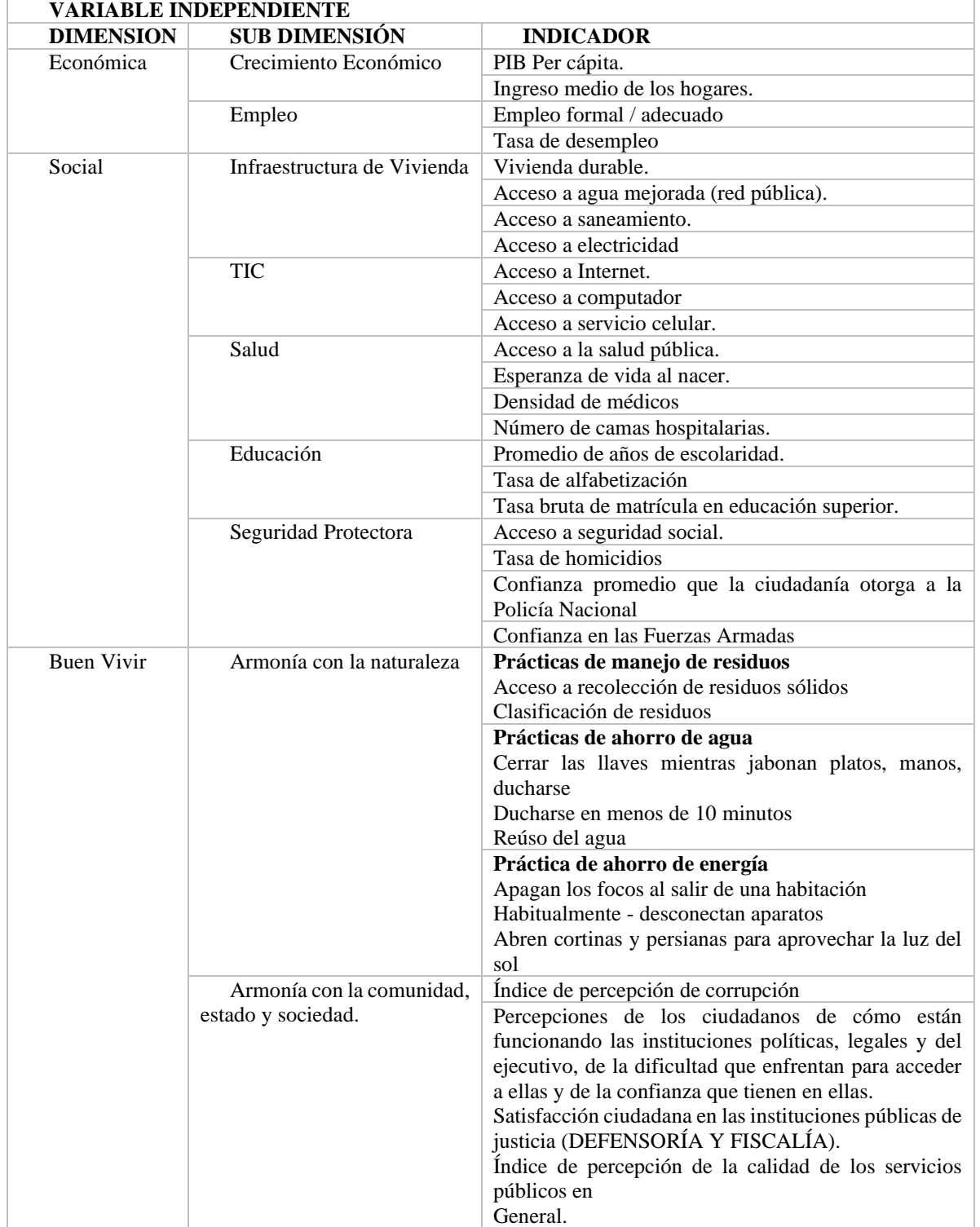

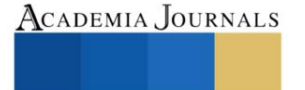

PRO SCIENTIA ET

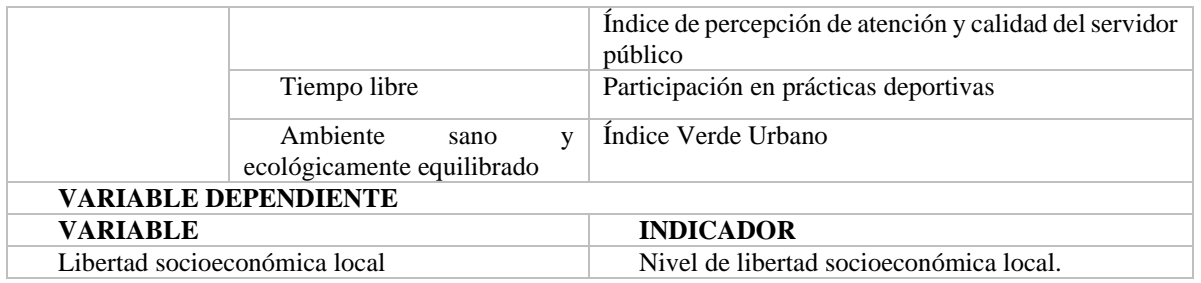

Tabla 1. Operacionalización de las variables

Por el conglomerado de variables, el estudio de fenómenos sociales, supone implícitamente el cálculo de índices en el marco de la complejidad (Salas y Flores, 2017). Por otro lado, Braumoeller (2004) hace referencia que el problema de la multidimensionalidad es un elemento que distingue entre las carencias en el análisis de regresiones para efectos netos, pues con este tipo de herramientas se evidencia la compleja o casi nula posibilidad de la interpretación de una interacción que consta de más de dos variables.

Para efecto, la propuesta presentada conduce a un indicador multidimensional, cuya media geométrica fue la solución para incorporarlos, previo a un proceso de estandarización a fin de estimar la escala de las variables en torno a valores entre 0 y 100, para agregarlos y hacerlos comparables. El ILSEL propuesto también es equiponderado, lo que hace explícito el supuesto de que todas las dimensiones elegidas son igualmente importantes para la expansión de las libertades, tomando en cuenta que i) las dimensiones tienen un peso igual en el indicador, ii) las subdimensiones tienen un peso igual dentro de su dimensión, iii) las variables tienen un peso igual dentro de su subdimensión.

Así su fórmula queda de esta manera:

$$
ILSEL_{z} = \sqrt[n]{\prod_{i=1}^{n} dim_{i}}
$$
\n
$$
dim_{i} = \frac{1}{m} \sum_{j=1}^{m} subdim_{j}
$$
\n
$$
subdim_{j} = \frac{1}{l} \sum_{k=1}^{l} ind_{k}
$$
\n(2)\n(3)

# **Dónde:**

 $ILSEL<sub>z</sub>$ = Índice de libertad socioeconómica local  $z =$ ciudad evaluada  $n = 3$  (Número de dimensiones)  $dim_i =$ Cada una de las dimensiones de *i* a *n*  $m =$  número de subdimensiones por cada dimensión  $subdim_i =$  cada una de las sub-dimensiones de *j* a *m* dentro de cada dimensión  $l =$  número de indicadores por cada sub-dimensión  $ind_k =$  cada uno de los indicadores de  $k$  a  $l$  dentro de cada sub-dimensión

# **Dimensiones:**

 $E = E$ conómica

 $S = Social$ 

 $BV = Buen Vivir$ 

#### *Metodología de Cálculo*

Se procede a levantar los datos de las variables que compone cada subdimensión, se ha considerado los últimos datos de Ecuador publicada a través del Instituto Nacional de Estadísticas y Censos (INEC), así como del Banco Central del Ecuador (BCE) hasta el 2020. Posterior a ello, realizamos la estandarización, a consecuencia que los indicadores en sus valores brutos se encuentran en diferentes escalas, unidades e interpretaciones, por lo que se

hizo necesario adaptar la escala de los datos en torno a valores entre 0 y 100 para que sean comparables mediante la técnica de escalamiento lineal Drewnowski y Scott (1966); para la fijación de los valores de referencia en la estandarización, se ha considerado estándares y recomendaciones de organismos internacionales, a excepción del Ingreso medio de los hogares, cuya referencia se estima en el mínimo ingreso promedio de los hogares pobres y el promedio mayor de las zonas urbanas de Ecuador según el reporte de Pobreza, Ingre Desigualdad registrado por el BCE, 2020.

Una vez realizado el proceso de recolección de datos para cada variable, la estandarización y posterior cálculo para la integración de cada una de las variables consideradas y subdimensiones, en la tabla 2, se muestran sus resultados.

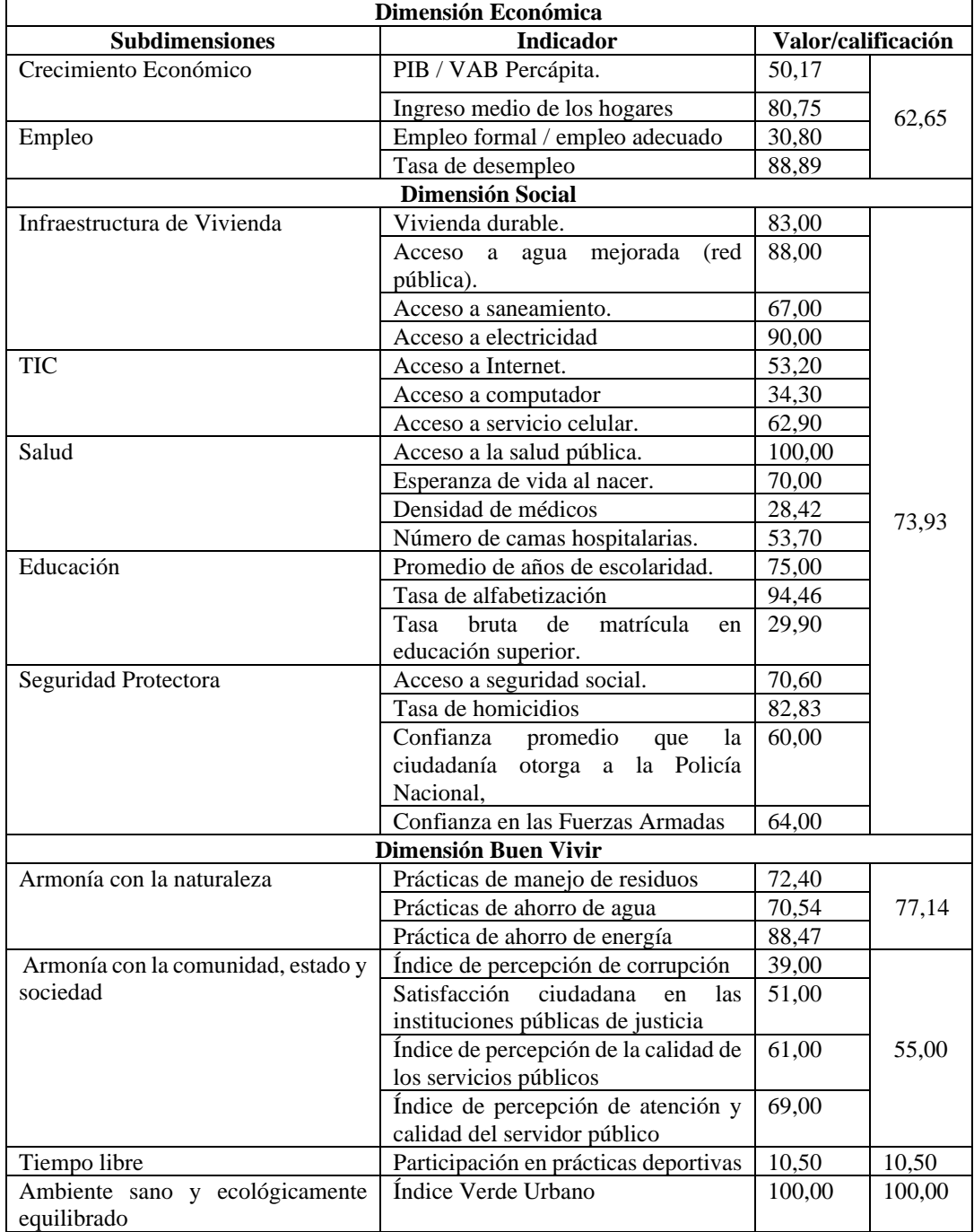

Tabla 2. Resultados de las subdimensiones.

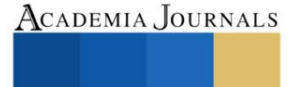

PRO SCIENTIA ET

Finalmente, obtenido los valores de cada dimensión, se calculó el ILSEL por medio de la media geométrica de la siguiente forma:

$$
ILSEL = \sqrt[n]{X1. X2. X3}
$$

 $(4)$ 

Donde:  $n =$  número de dimensiones (3);  $X1, X2, X3, =$  el valor de cada una de las dimensiones X1= 62,65; X2= 73,93; X3= 60,66  $ILSEL = 65.51$ 

Para posicionar el indicador en una escala y establecer un análisis adecuado, se consideró como referencia el IDH reflejada en la tabla 3. Así, manteniendo los mismos niveles multiplicados por 100, se puede expresar que el resultado obtenido, entre más se acerque a 100 se entenderá como la existencia de un mayor nivel de libertad y por lo tanto un mayor desarrollo y mientras más se acerque a 0, se entenderá como un menor nivel de libertad y por lo tanto un menor desarrollo, tal como se refleja la tabla 4.

En base a lo manifestado, podemos decir que Ecuador presenta un Nivel de Libertad Medio.

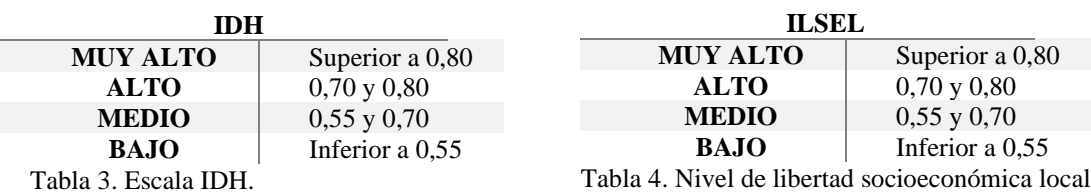

## **Comentarios Finales**

Como se pudo determinar, a través de esta metodología, pudimos identificar el nivel de libertad socioeconómica de Ecuador, que al ser investigadores de este país, podemos decir que su resultado, va acorde a la realidad nacional, lo que nos da una pauta para seguir ampliando la investigación más a detalle e incluso a nivel cantonal, ya que al ser un indicador multivariable, podrían incorporarse otros aspectos de nivel territorial, teniendo en cuenta que se está intensificando la importancia del estudio del desarrollo desde una perspectiva más territorial, espacial y local (Silva Lira, 2009), además de considerar que las políticas públicas deben promover los objetivos del gobierno y estar orientadas a solucionar los problemas de la sociedad (Carranco, 2017), esta herramienta, también bien podría incorporarse a los planes de desarrollo que realizan los municipios como un aporte en la búsqueda del desarrollo de la comunidad desde los distintos ámbitos: social, político, cultural y económico (Gómez MacFarland, 2017).

#### *Resumen de resultados*

En este trabajo de investigación se estudió el nivel de libertad de socioeconómica que posee Ecuador incorporando dimensiones de tipo económica, social y del Buen Vivir, en relación a la presencia de obstáculos que presenta su sociedad que repercute en un desarrollo. Los resultados de la investigación están contemplados en base a la información de fuentes oficiales del país como lo es el INEC y BCE, lo que nos permitió identificar un nivel de libertad medio, dando a entender que Ecuador es un país donde sus individuos presentan obstáculos que los limita a expandir sus capacidades que conduzcan a un desarrollo.

#### *Conclusiones*

Al establecer un indicador multivariable, nos permitió integrar los aspectos económicos, sociales y del buen vivir planteados al inicio de la investigación, además de considerar la posición de Sen (2010), quien atribuye que el desarrollo no solamente debe estimarse por factores económicos, sino que debe considerarse otros como acceso a la salud pública, educación, democracia, así como la eliminación de la pobreza; es decir sustituyendo características de propiedad, medios y posesión de ingreso, por rasgos que tienen que ver con la vida humana tal como lo hemos querido plantear en nuestra investigación.

Otro factor que pudimos identificar, a pesar que el resultado global, nos condujo a un grado de libertad socioeconómica medio, en la realización de la metodología, se pudo prestar atención en el momento de equiponderar las variables, existieron datos con calificaciones bajas, que si las relacionamos con el nivel de libertad propuesto, podrían ser un indicio de que son aspectos que están afectando en gran medida el desarrollo de un territorio, más aún si consideramos que al integrar las subdimensiones, sus variables tienen un mismo peso, lo que bien puede considerarse como un factor para tomar decisiones que busquen fortalecer esa libertad que está limitando a los ciudadanos.

## *Recomendaciones*

Este indicador, al ser equiponderado y de multivariables, es viable para poder agregar otras variables que incidan en la búsqueda del desarrollo a través de la expansión de las libertades que persigue la gente, ya que al incorporar otros componentes relacionados al ser humano y conociendo los obstáculos que limitan a las personas, como lo manifiesta Sen (2000), se podrían generar las condiciones sociales, económicas y ahora las relacionadas al buen vivir, adecuadas que permita al individuo, la capacidad de desarrollarse, por ende el de los hogares y consiguiente las ciudades, al ser estos la base de la sociedad.

Además, los interesados en continuar o fortalecer nuestra investigación, podrían relacionarse desde un punto de vista más territorial, como por ejemplo cantonal, como un instrumento de medición para los gobiernos locales que les permita una mejor toma de decisiones y elaboración de sus planes de desarrollo, se podría sugerir hasta la micro segmentación por zonas, donde bien puede ser representada a través de un mapa de temperatura según los niveles de libertad socioeconómicos locales que se encuentren, claro está, que también depende de la información a nivel local que se encuentre, ya que puede ser una limitante para su aplicación, lo que podrían sugerirse un levantamiento de información primaria y realizar el respectivo proceso de validación de datos para cada variable considerada, lo que fortalecería esta propuesta.

#### **Referencias**

Braumoeller, B. (2004). "Hypothesis Testing and Multiplicative Interaction Terms". *International Organization*, 58, 807-820. doi:https://doi.org/10.1017/S0020818304040251

Carranco, M. N. (2017). "Las políticas para el Buen Vivir en el Sector Rural en el Gobierno de la Revolución Ciudadana en el Ecuador". *MQRinvestigar*, 42-75.

Carter, I. (2010). "Libertad negativa y positiva. Astrolabio". *Revista internacional de filosofía* (10), 15-35.

Drewnowski, J., & Scott, W. (1966). "The level of living index". *Geneva: United Nation Institute for Social Development*.

Gómez MacFarland, C. A. (2017). "Los planes de desarrollo municipal en México y la participación ciudadana. Un análisis del marco jurídico". *Boletín mexicano de derecho comparado*, 50(150), 1149-1177. doi:https://dx.doi.org/10.22201/iij.24484873e.2017.150.11836

León, M. (2015). "Del discurso a la medición: Propuesta metodológica para medir el Buen Vivir en Ecuador". Quito: *Instituto Nacional de Estadística y Censos (INEC).*

López de Castaneda, N. (2011). Importancia de los indicadores y la medición del que hacer científico". *Repositorio Digital de Ciencia y Cultura de El Salvador.*

Mancero, X. (Marzo de 2001). "La medición del desarrollo humano: elementos de un debate. SERIE estudios estadísticos y prospectivos". Santiago de Chile, Chile: *Publicación de las Naciones Unidas.*

Mondragón, A. (2002). ¿Qué son los indicadores? *INEGI. Revista de información y análisis* (19), 52-28.

Salas, I., y Flores, L. (2017). "Aplicación de conjuntos difusos para crear índices multidimensionales. Una aproximación para cuantificar la calidad del empleo". *Acta Universitaria*, 65-82.

Sen, A. (2000). "Desarrollo y Libertad". Barcelona: *Planeta S.A.* Primera Edición.

Sen, A. (4 de Noviembre de 2010). Amartya Sen: "El desarrollo es más que un número". (*A. Martins, Entrevistador)*

Silva Lira, I. (2009). "Metodología para la elaboración de estrategias de desarrollo local". Santiago de Chile: *Instituto Latinoamericano y del Caribe de Planificación Económica y Social (ILPES).*

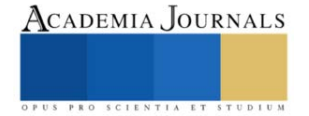

# **La Aportación de la Industria Textil en el Crecimiento Económico de los Países: Un Análisis Comparativo entre México con Estados Unidos de Norteamérica y China**

MA. Patricia Zavala Villagómez<sup>1</sup>, Dra. Dora Aguilasocho Montoya<sup>2</sup> y M. en C. Mónica Zavala Villagómez<sup>3</sup>

*Resumen***—** El objetivo de esta investigación es conocer la importancia de la industria de la industria textil en el crecimiento económico de los países, a partir de la relación entre el PIB del sector, con el comercio exterior, el número de empresas, la inversión extranjera directa y empleos generados. El estudio consistió en una investigación cuantitativa de tipo descriptivo y corte longitudinal que abarca de 2015 al 2019, se tomaron en consideración los países más competitivos en esta industria a nivel internacional (China) y América (Estados Unidos de Norteamérica), para ser comparadas con la industria mexicana. Los datos obtenidos de fuentes oficiales por país fueron sometidos a un análisis estadístico de regresión lineal y datos panel para su posterior análisis, con lo que pudimos denotar las variables que impulsan el crecimiento económico de esta industria para los países estudiados.

*Palabras clave***—** Crecimiento económico, industria textil, Producto interno bruto (PIB), comercio exterior, empleos.

## **Introducción**

Las industrias manufactureras han sido de suma importancia para las naciones debido a que son consideradas "un sendero hacia el desarrollo", debido a que generar industrias manufactureras de alto valor agregado puede ayudar a generar grandes riquezas y poder a las naciones, de igual manera es un cimiento para posicionarse en el mercado global y generar un crecimiento económico que permita una reacción en cadena positiva en los involucrados, que puede reflejarse a mediano y largo plazo. Cabe mencionar que la relación económica directa entre las naciones se da a partir del intercambio de bienes, por lo que las únicas industrias que generan esa posibilidad son la actividad primaria y la manufactura, pues los servicios muchas de las ocasiones dependen de los bienes manufacturados. La industria textil es considerada una de las actividades económicas más importante alrededor del mundo, debido a la generación de empleos y al alto índice de demanda que representan sus productos, al mismo tiempo de ser foco de controversia por sus altos índices de explotación y condiciones de trabajo. (Raffino, 2019; Rynn citado en Gómez, 2018; Dziuba y Małgorzata, 2017; Khan, Murtaza, Ahmed, Qadir, 2017).

Para el 2016 los países más significativos en exportaciones textiles fueron China (106 billones de U.S. dll), la unión europea (65 billones de U.S. dll), la india (16 billones de U.S. dll) y Estados Unidos de Norteamérica (13 billones de U.S. dll), sin embargo, muchos de estos países, aunque fueron los principales exportadores, han trasladado sus procesos de manufactura o invertido en países menos desarrollados aprovechando los costos bajos de producción, permitiendo considerar a Marruecos, Vietnam, Tailandia, Pakistán, Perú, Brasil, México e indonesia como exportadores por este motivo; cosa que no ha sucedido con la industria textil china que ha mantenido su proceso productivo local y que le ha dado el tan merecido título de "la fábrica del mundo". Esta situación posiciono a México (1%) como el décimo noveno país exportador de la industria del vestido alrededor del mundo y como el principal país en Latinoamérica, en un ranking liderado por países como China (31.6%), Bangladesh (6.9%) y Vietnam (5.8%) para el 2018 (Figura 1) (Instituto nacional de estadística y geografía [INEGI] y Cámara Nacional de la industria del vestido (CANAIVE), 2019; Grosu, 2018: Naciones Unidas [UN], 2019; Millán, 2019; Price, 2016).

<sup>1</sup> La MA. Patricia Zavala Villagómez es Candidata a Doctora de la Facultad de Contaduría y Ciencias Administrativas de la Universidad Michoacana de San Nicolás de Hidalgo, Morelia, Michoacán, México. [patricia.zavala@umich.mx](mailto:patricia.zavala@umich.mx)

<sup>2</sup> La Dra. Dora Aguilasocho Montoya es Profesora Investigadora de de la Facultad de Contaduría y Ciencias Administrativas de la Universidad Michoacana de San Nicolás de Hidalgo, Morelia, Michoacán, México. amontoya@umich.mx

<sup>3</sup> La M. en C. Mónica Zavala Villagómez es Profesora del Instituto Universitario del Centro de México, Silao de la Victoria, Guanajuato, México. [monica.zavala.3160@educem.mx](mailto:monica.zavala.3160@educem.mx)

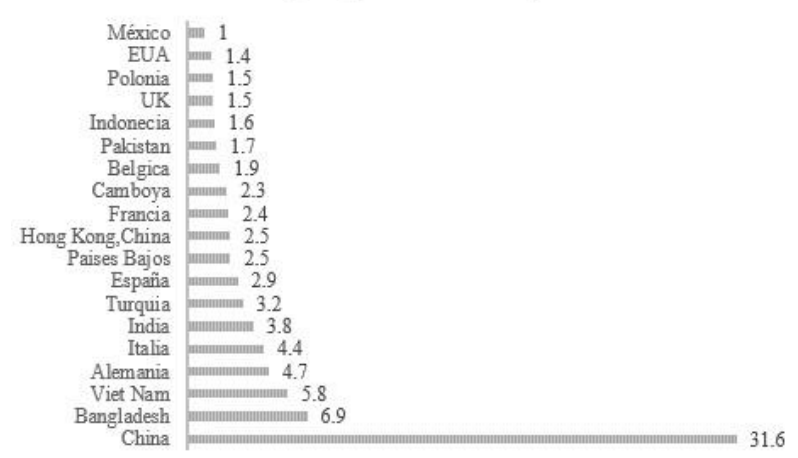

III Porcentajes respecto al total de las exportaciones

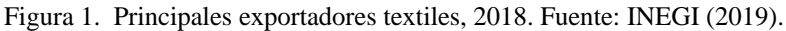

La industria textil es una rama importante de la economía en México, por sus aportaciones la consideran como una actividad económica muy dinámica y productiva, este sector industrial generaba 72.1% de los empleos en México (Acosta, 2012). El 16.2% de estas empresas cuenta con tan solo entre 1 y 10 clientes, debido a que cerca de un 40% de su mercancía se vende dentro de la región, un 50% se envía a otros estados dentro del país y solo un 10% se exporta al mercado global, el cual asciende a \$806 720.00 millones de dólares estadounidenses [U.S. dll] para esta industria, que corresponde a 4.14% de las exportaciones totales en el mundo (figura 2). A nivel global México exporta el 1.0% del total de producción textil (teniendo como principales consumidores a Estados Unidos de Norteamérica (EUA), Canadá y Guatemala.), mientras que las importaciones de textiles representan el 2.6% con precios doping (principalmente de China (36.9%), Estados Unidos de América (12.3%) y Bangladesh (6.3%)), lo cual ocasiona que las empresas nacionales se encuentren en desventaja para competir. Los principales factores que derivan en esta situación para México se relaciona con el alto costo de las materias primas y el decremento de mano de obra especializada por el salario tan bajo, lo cual impacta directamente en el precio y calidad de sus prendas (Rodríguez y Fernández, 2006; Gómez, 2018; INEGI, 2008; Navarrete, Hernández, García y Corichi, 2015; Organización mundial del comercio [WTO], 2020; Lagunas y Cervantes, 2019).

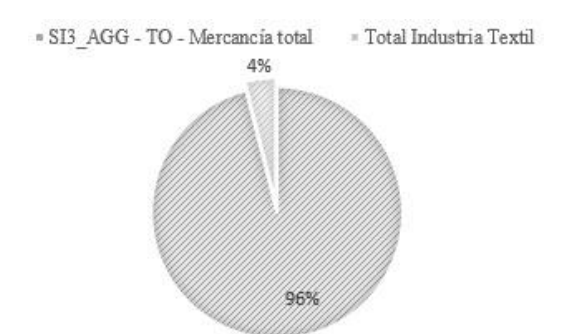

Figura 2. Exportaciones globales y participación de la industria textil. Fuente: WTO (2020).

Desde el 2003 México ha sido un país con problemas gubernamentales relacionados con poca efectividad, deterioro en las finanzas públicas y alto índice de endeudamiento, lo cual se ve reflejado en el aumento del índice de violencia y corrupción; que a partir del 2008 no ha podido mejorar su nivel de competitividad a nivel global. Bajo este panorama se entiende que es un país que requiere no únicamente mejorar, si no superar las expectativas mínimas para estar en un lugar por lo menos decente en el entorno competitivo mundial, por lo que las inversiones extranjeras directas [IED] se han convertido en un factor que ayude a contribuir a su crecimiento económico al reducir la brecha existente entre México en comparación con países desarrollados como EUA y China (Índice de Competitividad Internacional, 2017; Rivas y Puebla, 2016; Nájera, 2015; Sarmiento, Nava, Carro, y Hernández, 2018; Mercado Cervera, Fontalvo Herrera y de la Hoz Granadillo, 2012). Específicamente la industria textil, ha sido un sector que ha crecido en las

sombras del mercado informal, sin apoyo gubernamental y sin una planeación estratégica, su crecimiento ha sido en base a los conocimientos empíricos de sus dueños y sus habilidades para hacer frente a un mercado en constante cambio, en donde tienen que competir contra economías como la China, que cuentan con un proceso productivo que genera del 30 al 40% del empleo total a nivel mundial de la industria del vestido (5,3 millones de personas empleadas) y que generaba cerca del 38% de las exportaciones de textiles a nivel mundial para el 2012, Mientras que EUA a pesar de haber decaído en últimas décadas para el 2018 tuvo un despunte al producir 19 mil millones U.S. dlls (25% más que el 2009) pero que posteriormente disminuyo a 9.2 mil millones U.S. dlls, lo que representó una caída del 0.14% en el PIB, que le permitió crear solo 1,6 millones de empleos que representa un 43% menos que los generados en el 2005 y aportar un 4% al total de exportaciones textiles en el mundo, a diferencia de México que cuenta con empresas que no cuentan con los requerimientos necesarios para exportación (36%) y las prácticas desleales de comercio exterior (28%) (Tabla 1). Para el 2018 México tenía una participación del 2%, mientras que china y EUA contaban con una participación del 6% y el 4% respectivamente en el mercado textil internacional (Figura 3) (Grandes Pymes, 2020; Bustamante, 2016; Estrada, Guerrero, García y Becerra, 2018; Carmona y Gil, 2010; Nájera, 2015; WTO, 2020; Lu, 2019; Tantillo, 2017).

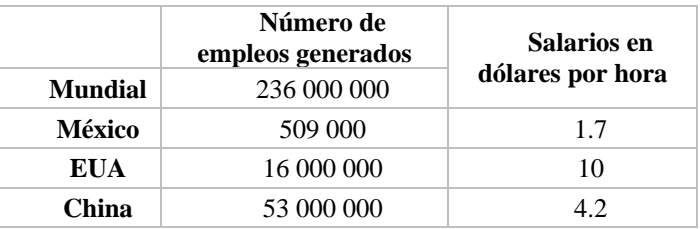

Tabla 1. Situación laboral de la industria textil en México, EUA y China 2018. Fuente: Elaboración Propia con datos obtenidos de International labour organization [ILO] (2020).

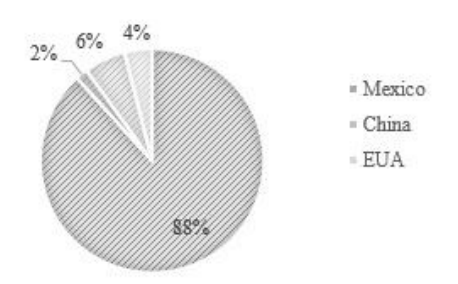

Figura 3. Participación de México, china y Eua en el mercado textil global. Fuente: Elaboración propia con datos de WTO (2020).

# **Descripción del Método**

Este artículo corresponde a una investigación de tipo cuantitativo, de corte longitudinal el cual se basa en la metodología propuesta por Malhotra (2008), siguiendo el siguiente proceso:

- 1. Elaboración de un marco teórico y contextual para identificar la situación actual y problemática de la industria textil en México, Estados Unidos de Norteamérica y china.
- 2. Partiendo de las variables identificadas se construyó el Modelo de variables y se construyó la base de datos para análisis a partir de fuentes oficiales de los países seleccionados en el periodo que comprende de 2015 al 2019.
- 3. La información obtenida sirvió para alimentar un programa estadístico, donde se realizó una regresión lineal por mínimos cuadrados ordinarios y datos panel con los indicadores que componen el modelo de variables de los países (Figura 4).

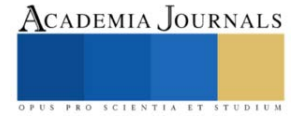

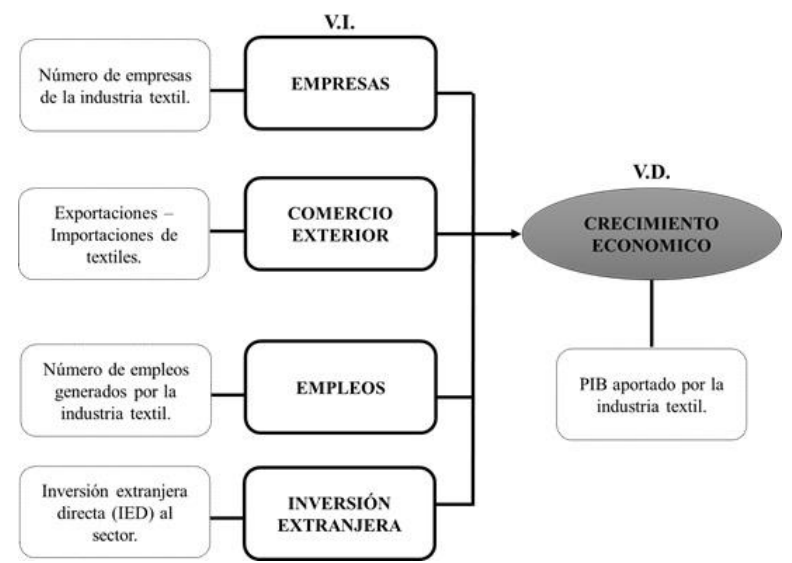

Figura 4. Modelo de variables. Fuente: Elaboración propia.

Este modelo de variables se puede representar en una función de regresión lineal para cada país, donde y representa la variable dependiente de crecimiento económico, α el intercepto,  $β<sub>t</sub>$  corresponde a una constante de las variables independientes,  $\varepsilon_i$  representa los residuales,  $X_1$  se refiere a la variable independiente empresas,  $X_2$  es la variable independiente comercio exterior,  $X_3$  corresponde a la variable independiente empleos, y  $X_4$  la inversión extranjera:

$$
y = \alpha + X_1 \beta_1 + X_2 \beta_2 + X_3 \beta_3 + X_4 \beta_4 + \varepsilon_i
$$

- 4. Se prosiguió con el análisis estadístico e interpretación de los datos, para generar un análisis comparativo entre el modelo de la industria mexicana textil con China y EUA.
- 5. Por medio del análisis realizado se establecieron las conclusiones y discusiones de los resultados obtenidos de esta investigación.

Esta investigación pretende contestar a la pregunta de investigación ¿Cuánto influye el número de empresas, el comercio exterior, las inversiones y el número de empleos generados por la industria textil en el crecimiento económico de estas naciones? Para después identificar si este impacto en el crecimiento económico difiere entre los países más competitivos de esta industria, tal es el caso de China y Estados unidos de Norteamérica, en comparación con México para posteriormente resaltar la importancia de la industria textil para estas naciones.

#### **Comentarios Finales**

# *Resumen de resultados*

Como podemos observar en los resultados obtenidos en esta investigación el crecimiento económico de la industria textil en estos tres países se encuentran influenciado de diferente manera por las variables aquí consideradas. Resulta evidente que para los tres países es preponderante el valor sobre la balanza comercial para propiciar el crecimiento económico de este sector industrial, las diferencias las encontramos en variables menos influyentes en donde México se caracteriza por un crecimiento influenciado por las fuentes de empleo, mientras que estados unidos fortalece sus estructuras empresariales y china en competir en el mercado global mediante las exportaciones.

Específicamente de los modelos que mejor se ajustaron al fenómeno estudiado, podemos concluir una disparidad entre el comportamiento de la industria textil en México y EUA que es muy similar, con la economía China. Por tal resultado podemos inferir que estos dos países se encuentran en total desventaja en relaciona a la primer economía mundial en esta industria que es China. Sin embargo, a pesar de esta similitud entre México y EUA, México basa su crecimiento económico de esta industria en las exportaciones, el número de empresas y la IED, mientras que EUA se ha enfocado en la generación de empleos, Equilibrar su balanza comercial y administrar la IED, que corresponde a un modelo similar al de la economía China (Figura 5).

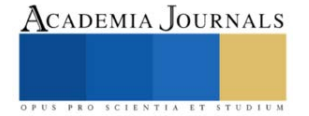

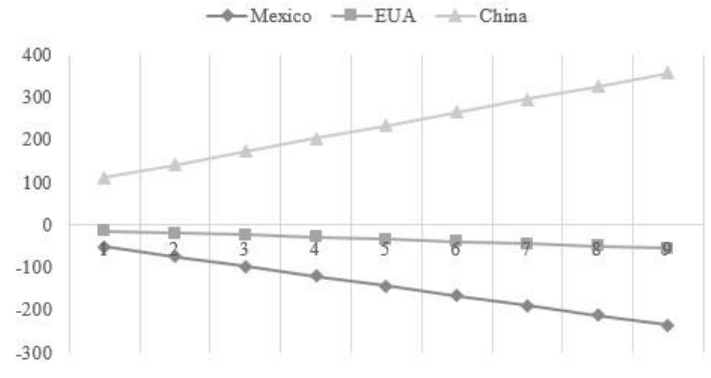

Figura 5. Grafico comparativo. Fuente: Elaboración propia.

## *Conclusiones*

A pesar de estas grandes diferencias en el comportamiento de estas industrias en estos tres países las tres concuerdan en que las variables que más impactan en el crecimiento económico de su industria textil son la cantidad de empleos que genera y el equilibrio en su balanza comercial, más específicamente en el control de las importaciones de productos textiles a su país. Contrariamente, el robustecimiento de la estructura empresarial que compone este sector industrial, así como la IED no son variables que tengan demasiado impacto en su crecimiento.

## *Limitantes*

Las limitantes a las que nos encontramos para la realización con éxito de esta investigación fueron meramente la disponibilidad y ordenamiento de datos para generar los modelos econométricos, debido a que muchos de ellos no se encuentran en una sola base de datos y otros no vienen segregados por sector. Sin embargo, la obtención de los mismos se pudo realizar mediante la búsqueda de diversos bancos de datos oficiales, acotando el análisis a los datos disponibles.

#### *Recomendaciones*

Sería interesante poder disponer de una base de datos más completa y analizar a otros países para verificar el comportamiento de las variables definidas y contrastar con los resultados obtenidos.

#### **Referencias**

Acosta Suarez, L. (Julio 2012) Importancia económica de las PYMES mexicanas y su impacto en la generación de empleos (2003-2007). Tesis para obtener el grado de maestro en ciencias en economía industrial. Instituto politécnico nacional. Escuela superior de economía. Sección de estudios de posgrado e investigación; México.

Bustamante, R. (22 de marzo de 2016) La industria textil y confecciones. Artículos técnicos. APTT. Asociación peruana de técnicos textiles. CITEXIM: Congreso Internacional Textil e Industria de la Moda. Recuperado el 22 de enero de 2019 a las 13:01hrs de: http://apttperu.com/laindustria-textil-y-confecciones/

Carmona, R. y Gil, J. (2010). Competitividad y retos en la productividad del cluster textil-confección, diseño y moda en Antioquía. Revista Ciencias Estratégicas, 16(20), 247–263. Recuperado el 24 de marzo de 2019 a las 21:00hrs de: https://revistas.upb.edu.co/index.php/cienciasestrategicas/article/view/584

Dziuba, R. y Małgorzata J. (2017) Competitiveness of the Textile Sector of Croatia in Trade with the European Union. FIBRES & TEXTILES in Eastern Europe; 25, 6(126): 14-18. DOI: 10.5604/01.3001.0010.5361

Estrada, M.E., Guerrero, S., García y Becerra, M. de R. (26 de diciembre de 2018) Análisis de los factores internos de competitividad textil en la zona noreste (Jaltenco, Acolman, Nextlalpan) del Estado de México. Estudio de caso. SemestreEconómico, enero-julio 2018; 07(1):131-144. ISSN: 2072-0572. http://dx.doi.org/10.26867/se.2018.1.77 http://www.revistaepgunapuno.org/index.php/SECONOMICO. Recuperado el 26 de marzo de 2019 a las 14:30hrs de:http://revistas.unap.edu.pe/journal/index.php/SECONOMICO/article/view/164/153

Grandes pymes (2020) ¿Cuáles son las principales dificultades a las que se enfrentan las empresas en nuestro país? la Encuesta de Entorno 2010 los deduce. Management. México: Los mayores problemas de las empresas. Recuperado el 5 de mayo de 2020 a las 11:00hrs de: https://www.grandespymes.com.ar/2010/11/07/mexico-los-mayores-problemas-de-las-empresas/

Grosu, D. (Junio 2018) Análisis económico financiero del sector textil. Trabajo fin de grado. Mención en contabilidad. Grado en administración y dirección de empresas curso académico 2017/2018. Universidad de Cantabria. URI: http://hdl.handle.net/10902/14972

Índice de Competitividad Internacional (2017) Memorándum para el presidente (2018-2024). Instituto mexicano para la competitividad A.C.; México. Recuperado el 08 de enero de 2019 a las 15:47hrs de: http://imco.org.mx/indices/memorandum-para-el-presidente-2018-2024/introduccion Instituto nacional de estadística y geografía [INEGI] (2008) Industria manufacturera. Industria. Actividades económicas secundarias. Economía. Cuéntame: México. Recuperado el 09 de enero de 2019 a las 16:09hrs de: http://cuentame.inegi.org.mx/economia/secundario/manufacturera/default.aspx?tema=E

Instituto nacional de estadística y geografía [INEGI] y Cámara Nacional de la industria del vestido (CANAIVE) (septiembre 2019) Conociendo la Industria del vestido. Colección de estudios sectoriales y regionales. Impreso en México.

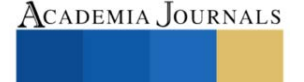

Lagunas, S. y Cervantes, C. (diciembre de 2019) Expectativas para que México cambie el destino de sus exportaciones. Revista de métodos cuantitativos para la economía y la empresa (28). Páginas 3-22. ISSN: 1886-516X. D.L: SE-2927-06. Recuperado el 23 de junio de 2020 a las 13:00hrs de: www.upo.es/revistas/index.php/RevMetCuant/article/view/2781

Lu, S. (septiembre de 2019) FASH455 Comercio mundial de indumentaria y textiles y abastecimiento. Estado de la industria textil y de la confección de los EE. UU. : Producción, empleo y comercio. Departamento de Estudios de Moda y Ropa, Universidad de Delaware. Recuperado el 23 de junio de 2020 a las 9:00hrs de: https://shenglufashion.com/2019/09/30/state-of-the-u-s-textile-and-apparel-industry-output-employment-and-tradeupdated-september-2019/

Malhotra, N. (2008) Investigación de mercados. 5ª ed. ISBN 97 8 970 26 11 85 1. Pearson Educación. Prentice hall; México.

Mercado Cervera, H.; Fontalvo, T. y de la Hoz, E. (2012). Análisis comparativo entre las cadenas productivas del sector textil-confecciones de la provincia de Jiangsu-China y el departamento del Atlántico-Colombia. Ingeniare. Revista Chilena de Ingeniería, 19(3), 429–441. https://doi.org/10.4067/s0718-33052011000300012 Recuperado el 22 de marzo de 2019 a las 11:00hrs de: https://www.mendeley.com/catalogue/an%C3%A1lisis-comparativo-entre-las-cadenas-productivas-del-sector-textilconfecciones-la-provinciajiangs-1/

Millán, S. (25 julio 2019) En Guanajuato, se reactiva industria textil. Noticias. AM. Recuperado el 11 de mayo de 2020 a las 7:00hrs de: https://www.am.com.mx/guanajuato/noticias/En-Guanajuato-se-reactiva-industria-textil-20190725-0011.html

Nájera, J. (enero-junio 2015) Modelo de competitividad para la industria textil del vestido en México. Universidad & Empresa, vol. 17, núm. 28, pp. 37-68. Universidad del Rosario; Bogotá, Colombia. Recuperado el 19 de noviembre de 2019 a las 17:00hrs de: http://www.redalyc.org/articulo.oa?id=187243060003

Navarrete, D., Hernández, T., García, M. y Corichi, A. (2015) Factores Determinantes de la competitividad y productividad de Pymes de la Industria textil y del vestido y su relación con la Integración vertical. Sustentabilidad e innovación como detonantes de la competitividad. Universidad de Guadalajara. Centro Universitario de Ciencias Económico Administrativas. ISBN: 978-607-9371-41-8 Departamento de Mercadotecnia y Negocios Internacionales. Recuperado el 19 de noviembre de 2019 a las 15:00hrs de: https://repository.uaeh.edu.mx/bitstream/bitstream/handle/123456789/15975/correlacion\_competitividad.pdf?sequence=1&isAllowed=y#page=47 Price, J. (23 mayo 2016) 2016 Estado de la industria textil de los EE. UU. 13ª reunión anual de la National council of textile organizations [NCTO]. Textile world. Recuperado el 23 de junio de 2020 a las 12:13hrs de: https://www.textileworld.com/textile-world/features/2016/05/2016-state-ofthe-u-s-textile-industry/

Raffino, M. (9 de diciembre de 2019) Industria Textil. Concepto.de. Argentina. Recuperado el 7 de mayo de 2020 a las 8:00hrs de: https://concepto.de/industria-textil/.

Rivas, S. y Puebla, A. (jul./sep. 2016) Inversión Extranjera Directa y Crecimiento Económico. Revista mexicana de economía y finanzas. vol.11 no.2. Versión On-line ISSN 2448-6795. Versión impresa ISSN 1665-5346; México. Recuperado el 03 de julio de 2020 a las 6:00hrs de: http://www.scielo.org.mx/scielo.php?pid=S1665-53462016000200051&script=sci\_arttext

Rodríguez, C. y Fernández, L. (julio-septiembre 2006) Manufactura textil en México: Un enfoque sistémico. Redalic.org. Red de Revistas Científicas de América Latina, el Caribe, España y Portugal. Sistema de Información Científica. Revista venezolana de gerencia, vol. 11, núm. 35, pp. 335-351. Universidad de Zulia; Venezuela.

Sarmiento, S.; Nava, V.; Carro, J.; y Hernández, C. (jul./sep. 2018) Estudio comparativo de los factores de innovación en la pequeña y mediana empresa de manufactura textil. Scielo. Contaduría y administración versión impresa ISSN 0186-1042. Contad. Adm vol.63 no.3; México http://dx.doi.org/10.22201/fca.24488410e.2018.1268 Recuperado el 26 de marzo de 2019 a las 14:50hrs de: http://www.scielo.org.mx/scielo.php?pid=S0186-10422018000400007&script=sci\_arttext

Secretaria de economía [SE] (2010) Textil y vestido. Economía para todos. ABC de Economía. Mercado interno. Recuperado el 5 de mayo de 2020 a las 14:00hrs de: http://www.2006-2012.economia.gob.mx/economia-para-todos/abc-de-economia/mercado-interno/365-textil-y-vestido

Tantillo. R. (24 marzo 2017) 2017 Estado de la industria textil de los EE. UU. Comunicado de prensa. National council of textile organizations [NCTO]. Recuperado el 23 de junio de 2020 a las 11:40hr de: http://www.ncto.org/2017-state-of-the-u-s-textile-industry/

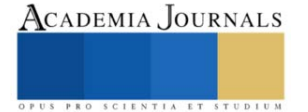